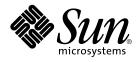

# International Language Environments Guide

Sun Microsystems, Inc. 901 San Antonio Road Palo Alto, CA 94303-4900 U.S.A.

Part No: 806–6642–06 December, 2001 Copyright 2001 Sun Microsystems, Inc. 901 San Antonio Road Palo Alto, CA 94303-4900 U.S.A. All rights reserved.

This product or document is protected by copyright and distributed under licenses restricting its use, copying, distribution, and decompilation. No part of this product or document may be reproduced in any form by any means without prior written authorization of Sun and its licensors, if any. Third-party software, including font technology, is copyrighted and licensed from Sun suppliers.

Parts of the product may be derived from Berkeley BSD systems, licensed from the University of California. UNIX is a registered trademark in the U.S. and other countries, exclusively licensed through X/Open Company, Ltd.

Sun, Sun Microsystems, the Sun logo, docs.sun.com, AnswerBook, AnswerBook2, and Solaris are trademarks, registered trademarks, or service marks of Sun Microsystems, Inc. in the U.S. and other countries. All SPARC trademarks are used under license and are trademarks or registered trademarks of SPARC International, Inc. in the U.S. and other countries. Products bearing SPARC trademarks are based upon an architecture developed by Sun Microsystems, Inc. SunOS, Solaris, X11, SPARC, UNIX, PostScript, OpenWindows, AnswerBook, SunExpress, SPARCprinter, JumpStart, Xlib

The OPEN LOOK and Sun™ Graphical User Interface was developed by Sun Microsystems, Inc. for its users and licensees. Sun acknowledges the pioneering efforts of Xerox in researching and developing the concept of visual or graphical user interfaces for the computer industry. Sun holds a non-exclusive license from Xerox to the Xerox Graphical User Interface, which license also covers Sun's licensees who implement OPEN LOOK GUIs and otherwise comply with Sun's written license agreements.

Federal Acquisitions: Commercial Software-Government Users Subject to Standard License Terms and Conditions.

DOCUMENTATION IS PROVIDED "AS IS" AND ALL EXPRESS OR IMPLIED CONDITIONS, REPRESENTATIONS AND WARRANTIES, INCLUDING ANY IMPLIED WARRANTY OF MERCHANTABILITY, FITNESS FOR A PARTICULAR PURPOSE OR NON-INFRINGEMENT, ARE DISCLAIMED, EXCEPT TO THE EXTENT THAT SUCH DISCLAIMERS ARE HELD TO BE LEGALLY INVALID.

Copyright 2001 Sun Microsystems, Inc. 901 San Antonio Road Palo Alto, CA 94303-4900 U.S.A. Tous droits réservés

Ce produit ou document est protégé par un copyright et distribué avec des licences qui en restreignent l'utilisation, la copie, la distribution, et la décompilation. Aucune partie de ce produit ou document ne peut être reproduite sous aucune forme, par quelque moyen que ce soit, sans l'autorisation préalable et écrite de Sun et de ses bailleurs de licence, s'il y en a. Le logiciel détenu par des tiers, et qui comprend la technologie relative aux polices de caractères, est protégé par un copyright et licencié par des fournisseurs de Sun.

Des parties de ce produit pourront être dérivées du système Berkeley BSD licenciés par l'Université de Californie. UNIX est une marque déposée aux Etats-Unis et dans d'autres pays et licenciée exclusivement par X/Open Company, Ltd.

Sun, Sun Microsystems, le logo Sun, docs.sun.com, AnswerBook, AnswerBook2, et Solaris sont des marques de fabrique ou des marques déposées, ou marques de service, de Sun Microsystems, Inc. aux Etats-Unis et dans d'autres pays. Toutes les marques SPARC sont utilisées sous licence et sont des marques de fabrique ou des marques déposées de SPARC International, Inc. aux Etats-Unis et dans d'autres pays. Les produits portant les marques SPARC sont basés sur une architecture développée par Sun Microsystems, Inc.

L'interface d'utilisation graphique OPEN LOOK et Sun™ a été développée par Sun Microsystems, Inc. pour ses utilisateurs et licenciés. Sun reconnaît les efforts de pionniers de Xerox pour la recherche et le développement du concept des interfaces d'utilisation visuelle ou graphique pour l'industrie de l'informatique. Sun détient une licence non exclusive de Xerox sur l'interface d'utilisation graphique Xerox, cette licence couvrant également les licenciés de Sun qui mettent en place l'interface d'utilisation graphique OPEN LOOK et qui en outre se conforment aux licences écrites de Sun.

CETTE PUBLICATION EST FOURNIE "EN L'ETAT" ET AUCUNE GARANTIE, EXPRESSE OU IMPLICITE, N'EST ACCORDEE, Y COMPRIS DES GARANTIES CONCERNANT LA VALEUR MARCHANDE, L'APITITUDE DE LA PUBLICATION A REPONDRE A UNE UTILISATION PARTICULIERE, OU LE FAIT QU'ELLE NE SOIT PAS CONTREFAISANTE DE PRODUIT DE TIERS. CE DENI DE GARANTIE NE S'APPLIQUERAIT PAS, DANS LA MESURE OU IL SERAIT TENU JURIDIQUEMENT NUL ET NON AVENU.

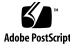

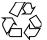

011025@2471

## Contents

### Preface 17

| 1 | Solaris Internationalization Overview 23           |    |
|---|----------------------------------------------------|----|
|   | New Internationalization and Localization Features | 24 |
|   | Internationalization and Localization Defined 25   |    |
|   | Basic Steps in Internationalization 26             |    |
|   | What Is a Locale? 27                               |    |
|   | Full and Partial Locales 28                        |    |
|   | Behavior Affected by Locales 29                    |    |
|   | Locale Categories 30                               |    |
|   | Using Locale Categories for Localization 31        |    |
|   | Time Formats 31                                    |    |
|   | Date Formats 32                                    |    |
|   | Numbers 32                                         |    |
|   | Currency 33                                        |    |
|   | Language Word and Letter Differences 35            |    |
|   | Word Delimiters 35                                 |    |
|   | Sort Order 35                                      |    |
|   | Character Sets 36                                  |    |
|   | Keyboard Differences 38                            |    |
|   | Differences in Paper Sizes 39                      |    |

2General Internationalization Features41Support for Codeset Independence41CSI Approach42

CSI-enabled Commands 42 Solaris 9 CSI-enabled Libraries 43 Locale Database 43 Process Code Format 44 Multibyte Support Environment 44 Dynamically Linked Applications 45 **Changed Interfaces** 45 ctype Macros 46 Internationalization APIs in libc 47 genmsg Utility 54 User Defined and User Extensible Code Conversions 55

#### 3 Localization in the Solaris 9 Environment 57

Software Support for Localization 57 Summary of the Solaris 9 Locale Packages 57 Localization Content on Solaris 9 CD-ROMs 59 Localization Functions in Solaris Interfaces 59 Script Enabling for the Solaris 9 Environment 60 Localization in the Multilingual Solaris Product 60 Supported Locales 61 Multiple Key Compose Sequences for Locales 67 Keyboard Support in the Solaris 9 Product 68 Changing Between Keyboards on SPARC Systems 70 Changing Between Keyboards on Intel Systems 73 Font Support 79

### 4 Supported Asian Locales 81

Asian Supported Locales 81 Input Method Auxiliary Window Support for Simplified and Traditional Chinese 82 Simplified Chinese Localization 84 Traditional Chinese Localization 88 Japanese Localization 90 Japanese Locales 91 Japanese Character Sets 91 Japanese Fonts 91 Japanese Input Systems 92

Terminal Setting for Japanese Terminals 93 Japanese iconv Module 93 User-Defined Character Support 93 Differences Between Partial and Full Locales 93 Korean Localization 94 **Overview of UTF-8 Locale Support** 99 99 Unicode Overview Unicode Locale: en\_US.UTF-8 Support Overview 100 Desktop Input Methods 102 Script Selection and Input Modes 103 Accessing Input Mode 104 118 Japanese Input Mode Korean Input Mode 118 Simplified Chinese Input Mode 119 Traditional Chinese Input Mode 119 Traditional Chinese (Hong Kong) Input Mode 120 Unicode Hexadecimal and Octal Code Input Method Input Modes 120 Table Lookup Input Method Input Mode 121 System Environment 121 Locale Environment Variable 121 TTY Environment Setup 122 **Code Conversions** 126 DtMail 127 **Programming Environment** 129 FontSet Used with X Applications 130 XmFontList Definition as CDE/Motif Applications 130

### 6 Complex Text Layout 131

5

Overview of CTL Technology 131 Overview of CTL Architecture 132 CTL Support for X Library Based Applications 132 New XOC Resources 133 Changes in Motif to Support CTL Technology 133 XmDirection 133 Layout Direction 134

Contents 5

For More Information 134 134 XmStringDirection XmRendition 135 Additional Layout Behavior 136 XmText, XmTextField 137 **Character Orientation Action Routines** 138 Character Orientation Additional Behavior 138 XmText Action Routines 138 XmTextFieldGetLayoutModifier 146 Purpose 146 Synopsis 146 Description 146 Return Value 147 **Related Information** 147 XmTextGetLayoutModifier 147 Purpose 147 Synopsis 147 Description 147 Return Value 147 **Related Information** 148 XmTextFieldSetLayoutModifier 148 Purpose 148 Synopsis 148 Description 148 **Related Information** 148 XmTextSetLayoutModifier 149 Purpose 149 Synopsis 149 Description 149 **Related Information** 149 XmStringDirectionCreate 150 Synopsis 150 Description 150 Related Information 150 150 UIL How to Develop CTL Applications 151 Layout Direction 151

Creating a Rendition 153 Editing a Rendition 153 **Related Information** 154 Creating a Render Table in a Resource File 154 Creating a Render Table in an Application 155 Horizontal Tabs 156 Mouse Selection 157 Keyboard Selection 158 Text Resources and Geometry 158 **Porting Instructions** 159

### 7 Print Filter Enhancement with mp 161

Printing for UTF-8 161 mp Print Filter Enhancement Overview 162 Using mp with the Locale Specific Font Configuration File mp.conf

Using mp with the Locale Specific Font Configuration File mp.conf 163 Using mp with the Locale Specific Postscript Prologue Files 163 Using mp as an Xprt (X Print Server) Client 163 Localization of the Configuration File 164 Customizing Existing prolog Files and Adding New prolog Files 171

PostScript File Customization 172 .xpr File Customization 174 Creating a New .xpr File 177

### A iconv Code Conversions 179

### B Partial Localization Package Names on OS CD 203

C Languages CD Packages List 209

Index 229

## Tables

| TABLE 1–1  | International Time Formats 31                           |  |  |
|------------|---------------------------------------------------------|--|--|
| TABLE 1–2  | International Date Formats 32                           |  |  |
| TABLE 1–3  | International Numeric Conventions 32                    |  |  |
| TABLE 1-4  | International Monetary Conventions 33                   |  |  |
| TABLE 1–5  | User Locales To Support the Euro Currency 34            |  |  |
| TABLE 1–6  | German Locale and Corresponding LC_MONETARY 35          |  |  |
| TABLE 1–7  | Common International Page Sizes 39                      |  |  |
| TABLE 2–1  | Messaging Function in libc 47                           |  |  |
| TABLE 2-2  | Code Conversion in libc 48                              |  |  |
| TABLE 2–3  | Regular Expressions in libc 48                          |  |  |
| TABLE 2-4  | Wide Character Class in libc 49                         |  |  |
| TABLE 2–5  | Modify and Query Locale in libc 49                      |  |  |
| TABLE 2–6  | Query Locale Data in libc 49                            |  |  |
| TABLE 2–7  | Character Classification and Transliteration in libc 49 |  |  |
| TABLE 2-8  | Character Collation in libc 51                          |  |  |
| TABLE 2–9  | Monetary Formatting in libc 51                          |  |  |
| TABLE 2-10 | Date and Time Formatting in libc 51                     |  |  |
| TABLE 2-11 | Multibyte Handling in libc 51                           |  |  |
| TABLE 2–12 | Wide Character and String Handling in libc 52           |  |  |
| TABLE 2–13 | Formatted Wide-character Input and Output in libc 53    |  |  |
| TABLE 2-14 | Wide Stringslibe 53                                     |  |  |
| TABLE 2–15 | Wide-character Input and Output inlibc 54               |  |  |
| TABLE 3-1  | Solaris 9 Installation CD-ROMs 59                       |  |  |
| TABLE 3-2  | Script 60                                               |  |  |
| TABLE 3–3  | Asia 61                                                 |  |  |
| TABLE 3-4  | Australasia 62                                          |  |  |

| TABLE 3-5  | Central America 62                                             |  |  |
|------------|----------------------------------------------------------------|--|--|
| TABLE 3-6  | Central Europe 63                                              |  |  |
| TABLE 3-7  | Eastern Europe 63                                              |  |  |
| TABLE 3-8  | Middle East 64                                                 |  |  |
| TABLE 3–9  | North Africa 64                                                |  |  |
| TABLE 3-10 | North America 64                                               |  |  |
| TABLE 3-11 | North Europe 65                                                |  |  |
| TABLE 3-12 | South America 65                                               |  |  |
| TABLE 3-13 | South Europe 66                                                |  |  |
| TABLE 3-14 | Western Europe 66                                              |  |  |
| TABLE 3-15 | Diacritical Characters Created with Compose Key 67             |  |  |
| TABLE 3-16 | Support for Regional Keyboards 68                              |  |  |
| TABLE 3-17 | Layouts for Type 4, 5, and 5c Keyboards 70                     |  |  |
| TABLE 4–1  | Summary of Asian Locales 81                                    |  |  |
| TABLE 4–2  | TrueType Fonts for the zh_CN.EUC Locale 86                     |  |  |
| TABLE 4–3  | Bitmap Fonts for the zh_CN.EUC Locale 86                       |  |  |
| TABLE 4-4  | TrueType Fonts for the zh_CN.GBK Locale 86                     |  |  |
| TABLE 4–5  | Bitmap Fonts for the zh_CN.GBK Locale 87                       |  |  |
| TABLE 4–6  | TrueType Fonts for the zh_CN.GB18030 Locale 87                 |  |  |
| TABLE 4–7  | Bitmap Fonts for the zh_CN.GB18030 Locale 87                   |  |  |
| TABLE 4–8  | Codeset Conversions for Simplified Chinese 87                  |  |  |
| TABLE 4–9  | Traditional Chinese TrueType Fonts for the zh_TW Locales 89    |  |  |
| TABLE 4–10 | Traditional Chinese Bitmap Fonts for the zh_TW Locales 89      |  |  |
| TABLE 4–11 | TrueType fonts for the zh_HK.BIG5HK locale 89                  |  |  |
| TABLE 4–12 | Bitmap Fonts for the zh_HK.BIG5HK Locale 90                    |  |  |
| TABLE 4–13 | Codeset Conversions for Traditional Chinese 90                 |  |  |
| TABLE 4–14 | Japanese Bitmap Fonts 91                                       |  |  |
| TABLE 4–15 | Japanese TrueType Fonts 92                                     |  |  |
| TABLE 4–16 | Solaris 9 Korean Bitmap Fonts for the ko Locale 95             |  |  |
| TABLE 4–17 | Solaris 9 Korean Bitmap Fonts for the ko.UTF-8 Locale 95       |  |  |
| TABLE 4–18 | Solaris 9 Korean TrueType Fonts for the ko/ko.UTF-8 Locales 95 |  |  |
| TABLE 4–19 | Korean ICONV 96                                                |  |  |
| TABLE 5-1  | Input Mode Switch Key Sequences 105                            |  |  |
| TABLE 5–2  | Common Latin-1 Compose Sequences 106                           |  |  |
| TABLE 5–3  | Common Latin-2 Compose Sequences 110                           |  |  |
| TABLE 5-4  | Common Latin-3 Compose Sequences 112                           |  |  |
| TABLE 5-5  | Common Latin-5 Compose Sequences 113                           |  |  |
|            |                                                                |  |  |

| TABLE 5–6  | Common Latin-9 Compose Sequences 113                                                                                                    |  |  |
|------------|----------------------------------------------------------------------------------------------------|--|--|
| TABLE 5-7  | 32-bit STREAMS Modules Supported by en_US.UTF-8 122                                                                                       |  |  |
| TABLE 5-8  | 64-bit STREAMS Modules Supported by en_US.UTF-8 122                                                                                       |  |  |
| TABLE 6–1  | New Resources in XmRendition 135                                                                                                    |  |  |
| TABLE 6-2  | New Resources in Xm CTL 137                                                                                                    |  |  |
| TABLE 6-3  | UIL 151                                                                                                    |  |  |
| TABLE 7–1  | Optional Keyword/Value Pairs 168                                                                                                    |  |  |
| TABLE A-1  | Available Unicode Related iconv Code Conversion Modules in the Solaris 9 Environment 179                                                  |  |  |
| TABLE A–2  | Available Unicode and IBM/Microsoft EBCDIC and PC Code Page<br>Related iconv Code Conversions Modules in the Solaris 9 Environment<br>196 |  |  |
| TABLE A-3  | Available iconv Code Conversions - IBM and Microsoft EBCDIC/PC<br>Code Pages to UTF-8 198                                                 |  |  |
| TABLE B-1  | List of Partial Locales 203                                                                                                    |  |  |
| TABLE C-1  | Simplified Chinese 209                                                                                                    |  |  |
| TABLE C-2  | French 211                                                                                                    |  |  |
| TABLE C-3  | German 213                                                                                                    |  |  |
| TABLE C-4  | Italian 214                                                                                                    |  |  |
| TABLE C-5  | Japanese 215                                                                                                    |  |  |
| TABLE C-6  | Korean 220                                                                                                    |  |  |
| TABLE C-7  | Spanish 222                                                                                                    |  |  |
| TABLE C-8  | Swedish 223                                                                                                    |  |  |
| TABLE C-9  | Traditional Chinese 224                                                                                                    |  |  |
| TABLE C-10 | Shared 227                                                                                                    |  |  |

# Figures

| FIGURE 1–1  | Functions and Structure of Locales in Solaris 26 |  |  |
|-------------|--------------------------------------------------|--|--|
| FIGURE 3–1  | Turkish F Keyboard 73                            |  |  |
| FIGURE 3–2  | Turkish Q Keyboard 73                            |  |  |
| FIGURE 3–3  | Belgian Keyboard 73                              |  |  |
| FIGURE 3–4  | Danish Keyboard 74                               |  |  |
| FIGURE 3–5  | Finnish Keyboard 74                              |  |  |
| FIGURE 3–6  | French Keyboard 74                               |  |  |
| FIGURE 3–7  | German Keyboard 75                               |  |  |
| FIGURE 3–8  | Italian Keyboard 75                              |  |  |
| FIGURE 3–9  | Netherlands (Dutch) Keyboard 75                  |  |  |
| FIGURE 3–10 | Norwegian Keyboard 76                            |  |  |
| FIGURE 3–11 | Portuguese Keyboard 76                           |  |  |
| FIGURE 3–12 | Spanish Keyboard 76                              |  |  |
| FIGURE 3–13 | Swedish Keyboard 77                              |  |  |
| FIGURE 3–14 | Swiss (French) Keyboard 77                       |  |  |
| FIGURE 3–15 | Swiss (German) Keyboard 77                       |  |  |
| FIGURE 3–16 | Traditional Chinese Keyboard 78                  |  |  |
| FIGURE 3–17 | United Kingdom Keyboard 78                       |  |  |
| FIGURE 3–18 | US/UNIX Keyboard 78                              |  |  |
| FIGURE 3–19 | United States Keyboard 79                        |  |  |
| FIGURE 4–1  | Interface Model for Auxiliary Window Support 83  |  |  |
| FIGURE 5–1  | Input Mode Selection Window 104                  |  |  |
| FIGURE 5–2  | Cyrillic Keyboard 113                            |  |  |
| FIGURE 5–3  | Greek Euro Keyboard 114                          |  |  |
| FIGURE 5-4  | Greek UNIX Keyboard 115                          |  |  |
| FIGURE 5–5  | Arabic Keyboard 115                              |  |  |
|             |                                                  |  |  |

| FIGURE 5–6  | Hebrew Keyboard 116      |
|-------------|--------------------------|
| FIGURE 5–7  | Thai Keyboard 117        |
| FIGURE 5–8  | Hindi Keyboard 117       |
| FIGURE 5–9  | Hindi-Shift Keyboard 117 |
| FIGURE 5–10 | Japanese Keyboard 118    |
| FIGURE 5–11 | Korean Keyboard 119      |
| FIGURE 5–12 | dtMail 128               |
| FIGURE 6–1  | CTL Architecture 132     |
| FIGURE 6-2  | Layout Direction 152     |
| FIGURE 6–3  | Tabbing Behavior 156     |
|             |                          |

# Examples

EXAMPLE 7-1Adding a Printer-resident Font168EXAMPLE 7-2Creating a shared object file170

## Preface

The *International Language Environments Guide* describes internationalization features that are new in the Solaris<sup>™</sup> 9 operating environment. It contains important information on how to use this release to build global software products that support various languages and cultural conventions.

This publication describes the basic attributes associated with language enabling, as well as specific features provided by the Solaris platform to facilitate global application development and administration of language services around the world.

Specifically, this preface contains information about:

- "Who Should Use This Guide" on page 17
- "How This Guide Is Organized" on page 18
- "Related Books and Sites" on page 18

Where appropriate, this guide points you to other guides in the documentation set that contain additional or more detailed information on internationalization features in this release. You get pointers to how to order Sun documents, how to order Sun documents online, and the typographic conventions used in the guide.

## Who Should Use This Guide

This guide is intended for software developers and administrators who want to design global products and applications for the Solaris 9 operating environment.

This guide assumes knowledge of the C programming language.

All operating system information pertains to the SunOS™ 5.9 operating environment.

## How This Guide Is Organized

The chapters in this guide are organized as follows:

- Chapter 1 describes the new internationalization and localization features in Solaris 9, including the introduction of the euro ( € ) in several countries.
- Chapter 2 describes support for Codeset Independence, CSI, and the APIs in libc for the Solaris 9 product.
- Chapter 3 describes the contents of the Solaris 9 localized product, including localizing the multilingual Solaris product, and new keyboard support, including nineteen new keyboards.
- Chapter 4 describes the Asian supported locales, input systems, and character support.
- Chapter 5 covers the en\_US.UTF-8 locales and the internationalization features incorporated into this release. These include the Cyrillic, Greek, Arabic, Hebrew, Hindi, and Thai input methods, as well as those for the Japanese, Korean, and Simplified and Traditional Chinese input modes.
- Chapter 6 describes Complex Text Layout (CTL) extensions which enable Motif APIs to support writing systems that require complex transformations between logical and physical text representations, such as Arabic, Hebrew, and Thai.
- Chapter 7 explains printing support under the Solaris 9 operating environment, with specific information for European and Asian printing, and the mp(1) print filter enhancement.
- Appendix A contains lists of tables of available iconv conversions.
- Appendix B contains a table of the partial localization package names on the OS CD.
- Appendix C contains tables representing the language packages on the language CD. There are tables for Simplified Chinese, French, German, Italian, Japanese, Korean, Spanish, Swedish, Traditional Chinese, and Shared.

### Related Books and Sites

For information to help developers globalize their applications, refer to the Sun Global Application Developer Corner (Sun GADC)

The Sun Global Application Developer Corner is an updated web version of the previously released Sun Global Application Developer Kit 1.0. It is accessible at :http://www.sun.com/developers/gadc

Anyone in the global development community who is building multilingual applications on Sun's Solaris operating environment and the Java platform can now take advantage of this web version, Sun GADC, at no extra cost to them. With the wide corporate migration to the Solaris operating platform, this free web resource further adds value to developers, independent software vendors, and users who need quick and easy access to Sun's globalization information and resources anytime, anywhere without having to purchase and carry a physical kit with them. Developers can find relevant information and resources on how to create global software applications in one place, saving them time and frustration.

Sun's Global Application Developer Corner contains comprehensive internationalization tools and documentation that address various design and development issues encountered while creating global software, including how to test for global compliance and trouble shoot problems.

The site includes testing tools such as Sun Multibyte English (MBE) locale, which allows developers to test their internationalized applications using pseudo English. This has been extremely useful for English-speaking developers who need to test their applications developed in a specific native language. Sun Multibyte English locale is available for free download. Other useful resources include sample references and code in C, White papers on the various international language support found in the Solaris Operating Environment, technical articles, and useful globalization links for quick reference. There is a checklist available for developers to use as an internationalization testing guide, as well as a contact page for you to ask any Sun globalization related queries.

For information about the Java Development Kit, see http://java.sun.com/j2se/1.3/docs/guide/intl/index.html

The *Solaris Common Desktop Environment: Programmer's Guide* is also part of the CDE Developer's AnswerBook<sup>™</sup> set that is shipped on the Solaris documentation CD.

*OSF/Motif Programmer's Guide, Release 1.2* Englewood Cliffs, New Jersey, Prentice-Hall, 1993. The Open Software Foundation's (OSF) Guide describes how to use the OSF/Motif application programming interface to create Motif applications. It presents an overview of Motif widget set architecture, explains the Motif toolkit, and gives models and examples of Motif applications.

This set of books is essential for successfully developing PostScript applications.

The *PostScript Language Reference Manual (Second Edition)* is the standard reference work for PostScript. It is the definitive documentation of every operator, Display PostScript (DPS), Level 1, and Level 2. The book covers the fundamentals of PostScript as a device-independent printing language. The special capabilities for handling fonts and characters in PostScript are explained. The book's Appendix E also explains

standard character sets and encoding vectors. It discusses the organization of fonts that are built into interpreters or supplied from other sources.

*Programming the Display PostScript System with X* is for application developers who are working with X Windows and Display PostScript. The book documents how to write applications that use Display PostScript to produce information for the screen display and the printer output. It describes coding techniques in detail.

The X Window System has been extended with the X Display PostScript system (often described as X/DPS). It uses application-callable libraries on the client side and corresponding extensions on the X server side.

Tuthill, Bill, and David Smallberg. Creating Worldwide Software: Solaris International Developer's Guide, 2nd edition. Mountain View, California, Sun Microsystems Press, 1997. Available through books@sun.com and www.sun.com/books/. The book offers a general overview of the internationalization process under the Solaris operating environment.

## Ordering Sun Documents

Fatbrain.com, an Internet professional bookstore, stocks select product documentation from Sun Microsystems, Inc.

For a list of documents and how to order them, visit the Sun Documentation Center on Fatbrain.com at http://wwwl.fatbrain.com/documentation/sun.

## Accessing Sun Documentation Online

The docs.sun.com<sup>SM</sup> Web site enables you to access Sun technical documentation online. You can browse the docs.sun.com archive or search for a specific book title or subject. The URL is http://docs.sun.com.

## **Typographic Conventions**

The following table describes the typographic changes used in this book.

 TABLE P-1 Typographic Conventions

| Typeface or Symbol | Meaning                                                                  | Example                                                                                                    |
|--------------------|--------------------------------------------------------------------------|----------------------------------------------------------------------------------------------------|
| AaBbCc123          | The names of commands, files, and directories; on-screen computer output | Edit your .login file.<br>Use ls -a to list all files.<br>machine_name% you have<br>mail.                                |
| AaBbCc123          | What you type, contrasted with on-screen computer output                 | machine_name% <b>su</b><br>Password:                                                                                     |
| AaBbCc123          | Command-line placeholder: replace with a real name or value              | To delete a file, type <b>rm</b><br><i>filename</i> .                                                                    |
| AaBbCc123          | Book titles, new words, or terms, or<br>words to be emphasized.          | Read Chapter 6 in <i>User's Guide</i> .<br>These are called <i>class</i> options.<br>You must be <i>root</i> to do this. |

## Shell Prompts in Command Examples

The following table shows the default system prompt and superuser prompt for the C shell, Bourne shell, and Korn shell.

### TABLE P-2 Shell Prompts

| Shell                                        | Prompt        |
|----------------------------------------------|---------------|
| C shell prompt                               | machine_name% |
| C shell superuser prompt                     | machine_name# |
| Bourne shell and Korn shell prompt           | \$            |
| Bourne shell and Korn shell superuser prompt | #             |

### CHAPTER 1

### Solaris Internationalization Overview

This section discusses some general information about Internationalization and Localization.

- "New Internationalization and Localization Features" on page 24
- "Internationalization and Localization Defined" on page 25
- "What Is a Locale?" on page 27
- "Using Locale Categories for Localization" on page 31
- "Language Word and Letter Differences" on page 35

The Solaris 9 product includes full Unicode 3.1 support, as defined in Unicode and ISO-10646, for selected locales. The Solaris 9 release is a major release for Sun's international markets. It includes a number of new features. All partial locales, including multibyte locales such as Japanese locales, are now available in the base Solaris 9 product.

The Solaris 9 Operating Environment has been designed to speak the languages of the world since its inception. With a pluggable, service-based approach to globalization, the Solaris internationalization architecture makes it easy for development, deployment and management of applications and language services around the world. In one convenient, multilingual product, users benefit from extensive support for 39 different languages and 133 locales, including complex text layout environments needed to support Thai and Hindi, and bi-directional layout environments for languages like Arabic and Hebrew. Software developers can benefit from the convenience of a single multilingual environment to develop once for deployment in any of the world's locales.

The purpose of an internationalization architecture is to provide a foundation for language-independent software development. The Solaris internationalization architecture provides a flexible and pluggable method of handling input methods, character set encodings, codeset conversion and other basic aspects of language services. Developers can choose between the powerful tools already provided, or to customize their own environment. They can deploy applications in multiple language environments without knowing how input methods work or which codeset convertor needs to be enabled, simply by following standard APIs. They are also given the opportunity to customize particular language attributes. If a developer needs to change convertor tables or add a new input method editor, the architecture was designed to provide this. Solaris has the flexibility to meet the needs of any global application developer.

With the release of the source code for the Solaris X globalization framework to the open community in the fall of 2000, developers now have the ability to enhance compatibility and interoperability of global applications by following a common reference implementation while also participating in the evolution of the code base. Solaris takes a codeset independent approach to globalization, so whether users prefer to operate in native encoded environments or instead join the growing world of Unicode, Solaris can accommodate their needs. The Solaris framework gives the power to scale across platforms with a rich set of data converters designed to ensure interoperability between various encodings and various platforms (from Windows, MAC, for example). With powerful globalization tools and standards-based interfaces, Solaris provides developers with an ideal solution to scale their global business.

Solaris also helps multinational corporations scale their server administration worldwide. Unlike competitive platforms, Solaris uses a service-based approach to administration of language services. Solaris was designed for server administrators to enable language services remotely across a worldwide network, regardless of the client system. This client-independent approach allows for easy upgrade of the system without changing client applications. For example, an Arabic-speaking user needing to read an email from an internet cafe in Paris would still be able to read that email in his or her own language without modifying the local client application. Solaris allows administrators to scale their language services quickly around the world.

# New Internationalization and Localization Features

The following features are new to the Solaris 9 release:

- Additional Unicode (UTF-8) locale support features for Thailand, India, Hong Kong, Turkey, Egypt, Brazil, Finland, and Belgium (Walloon).
- Latin-3 character support in Unicode locales.
- PCL support in mp printing filter.
- Traditional Chinese (Hong Kong) Big5+HKSCS locale (zh\_HK.Big5HK).
- Traditional Chinese (Hong Kong) UTF-8 locale (zh\_HK.UTF-8).
- Thai UTF-8 locale (th\_TH.UTF-8).

- Thai ISO8859-11 locale (th\_TH.ISO8859-11).
- Hindi script support in Unicode locales.
- Hindi UTF-8 locale (hi\_IN.UTF-8).
- Collation locales for Asian Solaris.
- Enhanced Chinese locales to support GB18030–2000 and HKSCS.
- New zh\_CN.GB18030 locale to support the new GB18030–2000 standard.
- HKSCS iconv modules.
- New Chinese input methods.
- Thai input methods enhancement.
- Input Method Auxiliary Window support for Asian Solaris.
- Enhanced Stdudctool Support for migration of UDC (User Defined Character) from Microsoft Windows. Localized for all Asian locales.
- Additional Japanese iconv modules Conversions for IBM mainframe codesets and conversions between Unicode and the Shift\_JIS for Microsoft codeset.
- Euro currency. Only those locales participating in using the euro use the euro symbol as their national currency symbol. The other ISO8859-15 locales support the euro symbol €.
- Multibyte partial locale framework of multibyte locale support is included in the base Solaris product.
- Enhanced Unicode iconv modules. The iconv modules have been added and enhanced for various new Unicode encoding formats and international and *de facto* industry standard codesets.
- Unicode 3.1 support in Unicode locales.
- Support of new iconv code conversions for ISO8859–16.

# Internationalization and Localization Defined

Internationalization and localization are different procedures. Internationalization is the process of making software portable between languages or regions, while localization is the process of adapting software for specific languages or regions. Internationalized software can be developed using interfaces that modify program behavior at runtime in accordance with specific cultural requirements. Localization involves establishing online information to support a language or region, called a *locale*. Unlike software that must be completely rewritten before it can work with different native languages and customs, internationalized software does not require rewriting. The internationalized software can be ported from one locale to another without change. The Solaris system is internationalized, providing the infrastructure and interfaces you need to create internationalized software.

### Basic Steps in Internationalization

An internationalized application's executable image is portable between languages and regions. To internationalize software, you should:

- Use the interfaces described in this book to create software with an environment that can be modified dynamically without the necessity of recompiling the software.
- Divide software into executable code and messages. The messages include all printable and displayable messages that the user sees. Keep the message strings in a message catalog.

Message strings are translated for a language or region. A *locale* includes the message strings and methods to specify sorting.

To use a localized version of a product, the user sets certain environment variables. The product then displays messages in their translated form. Date, time, currency and other information is formatted and displayed according to locale-specific conventions. Message translations and online help contents are provided throughout different layers, as described in the following diagram.

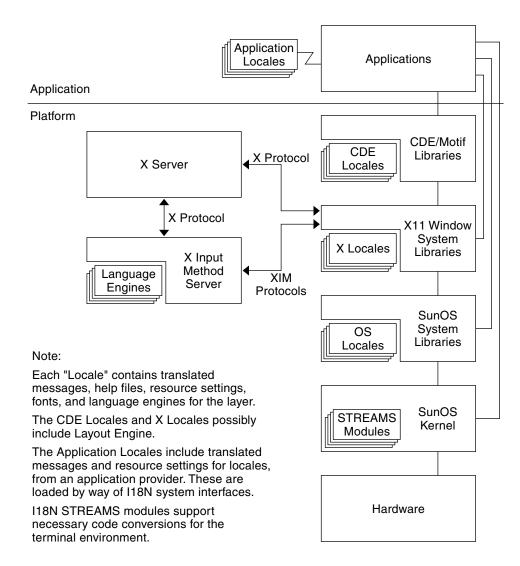

FIGURE 1–1 Functions and Structure of Locales in Solaris

## What Is a Locale?

A key concept for application programs is that of a program's *locale*. The locale is an explicit model and definition of a native-language environment. The notion of a locale is explicitly defined and included in the library definitions of the ANSI C Language

standard.

A locale consists of a number of categories for which there is country-dependent formatting or other specifications. A program's locale defines its codesets, date and time formatting conventions, monetary conventions, decimal formatting conventions, and collation (sort) order.

A locale can be composed of both a base language, the country (territory) of use, and optional codeset. Codeset is usually assumed. For example, German is de, an abbreviation for Deutsch, while Swiss German is de\_CH, CH being an abbreviation for Confederation Helvetica. This allows for specific differences by country, such as currency units notation.

More than one locale can be associated with a particular language, which allows for regional differences. For example, an English-speaking user in the United States can select the en\_US locale (English for the United States), while an English-speaking user in Great Britain can select en\_GB (English for Great Britain).

Generally the locale name is specified by the LANG environment variable. Locale categories are subordinate to LANG, but can be set separately, in which case they override LANG. If LC\_ALL is set, it overrides not only LANG, but all the separate locale categories as well.

The locale naming convention is:

language[\_territory][.codeset] [@modifier]

where a two-letter *language* code is from ISO 639, a two-letter *territory* code is from ISO 3166, *codeset* is the name of the codeset that is being used in the locale, and *modifier* is the name of the characteristics that differentiate it from the locale without the modifier.

All Solaris product locales preserve the Portable Character Set characters with US-ASCII code values.

For more information on the Portable Character Set, refer to "X/Open CAE Specification: System Interface Definitions, Issue 5" (ISBN 1–85912–186–1).

A single locale can have more than one locale name. For example, POSIX is the same as C.

### Full and Partial Locales

A full Solaris locale has all of the listed functions and the localized system messages in the relevant language. "Partial locales" have no localized messages installed. All locales in the Solaris environment are capable of displaying localized messages, provided that localized messages for the relevant language are installed. For example, the following locales can be either partial or full locales:

- de\_DE.ISO8859-1
- de\_DE.ISO8859-15
- de\_DE.UTF-8
- de\_AT.IS08859-1
- de\_AT.IS08859-15
- de\_CH.ISO8859-1

When the German message translations are installed using the Language CD, all of the above locales become "full locales," because they have access to a fully translated desktop. The language CD contains message translations for the following languages:

- German
- French
- Spanish
- Swedish
- Italian
- Japanese
- Korean
- Simplified Chinese
- Traditional Chinese

All partial locales are available on the Software CD; message translations are available on the Languages CD.

All English locales are also full locales and are available on the Software CD.

### Behavior Affected by Locales

Different cultures often use different conventions for writing the date and time, formatting numbers, delimiting words and phrases, and quoting material. Throughout the system, a locale determines the behavior of the following:

- Encoding and processing of text data.
- Identifying the language and encoding of resource files and their text values.
- Rendering and layout of text strings.
- Interchanging text that is used for interclient text communication.
- Encoding and decoding for interclient text communication.
- Selecting the input method (that is, which codeset is generated) and the processing of text data.
- Font and icon files that are culturally specific.
- Actions and file types.
- User Interface Definition (UID) files.
- Date and time formats.

- Numeric formats.
- Monetary formats.
- Collation order.
- Regular expression handling specific to the locale.
- Format for informative and diagnostic messages and interactive responses.

The Solaris environment separates language and culture-dependent information from the application and saves it outside the application. By separating the language and culture-dependent information from the application, the developer does not need to translate, rewrite, or recompile the application for each market. The only requirement to enter a new market is to localize the external information to the local language and customs.

### Locale Categories

The locale categories are as follows:

| LC_CTYPE    | Controls the behavior of character handling functions.                                                                                                    |
|-------------|----------------------------------------------------------------------------------------------------|
| LC_TIME     | Specifies date and time formats, including month names, days of the week, and common full and abbreviated representations.                                                |
| LC_MONETARY | Specifies monetary formats, including currency symbol for the locale, thousand separator, sign position, the number of fractional digits, and so forth.                   |
| LC_NUMERIC  | Specifies the decimal delimiter (or radix character), the thousand separator, and the grouping.                                                                           |
| LC_COLLATE  | Specifies a collation order, and regular expression definition for the locale.                                                                                            |
| LC_MESSAGES | Specifies the language in which the localized messages are written, affirmative and negative responses of the locale (yes and no strings and expressions).                |
| LO_LTYPE    | Specifies the layout engine that provides information about<br>language rendering. Language rendering (or text rendering)<br>consists of text shaping and directionality. |

## Using Locale Categories for Localization

The localization of a product should be done in consultation with native users in that target language or region. Certain information styles and formats might seem perfectly obvious and universal to the developer but to the user, they could look awkward, wrong, or even offensive. The following sections describe the elements in the Solaris operating environment that you can control and specify so that you can successfully localize your product.

### **Time Formats**

The following table shows some of the ways in which different locales write 11:59 P.M.

 TABLE 1–1 International Time Formats

| Locale        | Format    |
|---------------|-----------|
| Canadian      | 23:59     |
| Finnish       | 23.59     |
| German        | 23.59 Uhr |
| Norwegian     | 23.59     |
| Thai          | 23:59     |
| Great Britain | 23:59     |

Time is represented by both a 12-hour clock and a 24-hour clock. The hour and minute separator can be either a colon (:) or a period (.).

Time zone splits occur between and within countries. Although a time zone can be described in terms of how many hours it is ahead of, or behind, Coordinated Universal Time, UTC (or Greenwich Mean Time, GMT), this number is not always an integer. For example, Newfoundland is in a time zone that is half an hour different from the adjacent time zone.

Daylight Savings Time (DST) starts and ends on different dates that can vary from country to country. Many countries do not implement DST at all. Additionally, Daylight Savings Time can vary within a time zone. In the U.S. it is a state decision.

### Date Formats

The following table shows some of the date formats used around the world. Notice that even within a country, there can be variations.

 TABLE 1–2 International Date Formats

| Locale             | Convention | Example    |
|--------------------|------------|------------|
| Canadian (English) | dd/mm/yy   | 24/08/01   |
| Danish             | yyyy-mm-dd | 2001-08-24 |
| Finnish            | dd.mm.yyyy | 24.08.2001 |
| French             | dd/mm/yyyy | 24/08/2001 |
| German             | yyyy-mm-dd | 2001–08–24 |
| Italian            | dd/mm/yy   | 24/08/01   |
| Norwegian          | dd-mm-yy   | 24-08-01   |
| Spanish            | dd-mm-yy   | 24-08-01   |
| Swedish            | yyyy-mm-dd | 2001-08-24 |
| GB-English         | dd/mm/yy   | 24/08/01   |
| US-English         | mm-dd-yy   | 08-24-01   |
| Thai               | dd/mm/yyyy | 24/08/2001 |

### Numbers

Great Britain and the United States are two of the few places in the world that use a period to indicate the decimal place. Many other countries use a comma instead. The decimal separator is also called the *radix* character. Likewise, while G.B. and U.S. use a comma to separate groups of thousands, many other countries use a period instead, and some countries separate thousands groups with a thin space. Data files containing locale-specific formats are frequently misinterpreted when transferred to a system in a different locale. For example, a file containing numbers in a French format is not useful to a G.B.-specific program. The following table shows some commonly used numeric formats.

TABLE 1-3 International Numeric Conventions

| Locale             | Large Number |
|--------------------|--------------|
| Canadian (English) | 4,294,967.00 |

| Locale    | Large Number     |  |
|-----------|------------------|--|
| Danish    | 4.294 967.295,00 |  |
| Finnish   | 4 294 967 295,00 |  |
| French    | 4 294 967 295,00 |  |
| German    | 4,294,967.00     |  |
| Italian   | 4.294.967,00     |  |
| Norwegian | 4.294.967.295,00 |  |
| Spanish   | 4.294.967.295,00 |  |
| Swedish   | 4 294 967 295,00 |  |
| GB        | 4,294,967,295.00 |  |
| US        | 4,294,967,295.00 |  |
| Thai      | 4,294,967,295.00 |  |

 TABLE 1–3 International Numeric Conventions
 (Continued)

**Note** – There are no particular locale conventions that specify how to separate numbers in a list.

### Currency

Currency units and presentation order vary greatly around the world. Local and international symbols for currency can differ. The following shows monetary formats in some countries.

 TABLE 1–4 International Monetary Conventions

| Locale             | Currency       | Example     |
|--------------------|----------------|-------------|
| Canadian (English) | Dollar (\$)    | \$1,234.56  |
| Canadian (French   | Dollar (\$)    | 1 234,56\$  |
| Danish             | Kroner (kr)    | Kr 1.234,56 |
| Finnish            | Euro ( $\in$ ) | € 1 234,56  |
| French             | Euro ( $\in$ ) | € 1,234     |
| Japanese           | Yen (¥)        | ¥ 1,234     |
| Norwegian          | Krone (kr)     | kr 1.234,56 |

Solaris Internationalization Overview 33

**TABLE 1–4** International Monetary Conventions
 (Continued)

| Locale  | Currency       | Example     |
|---------|----------------|-------------|
| Swedish | Krona (Kr)     | 1 234,56 Kr |
| GB      | Pound (£)      | £1,234.56   |
| US      | Dollar (\$)    | \$1,234.56  |
| Thai    | Baht           | 2539 Baht   |
| Euro    | Euro ( $\in$ ) | € 5,000     |

Solaris 9 software supports the euro currency. Local currency symbols are still available for backward compatibility.

| Region            | Locale Name      | ISO Codeset |
|-------------------|------------------|-------------|
| Austria           | de_AT.IS08859-15 | 8859-15     |
| Belgium (French)  | fr_BE.IS08859-15 | 8859-15     |
| Belgium (Flemish) | nl_BE.ISO8859-15 | 8859-15     |
| Denmark           | da_DK.IS08859-15 | 8859-15     |
| Finland           | fi_FI.IS08859-15 | 8859-1      |
| France            | fr_FR.IS08859-15 | 8859-15     |
| Germany           | de_DE.IS08859-15 | 8859-15     |
| Greece            | el_GR.ISO8859-7  | 8859–7      |
| Ireland           | en_IE.ISO8859-15 | 8859-15     |
| Italy             | it_IT.IS08859-15 | 8859-15     |
| Netherlands       | nl_NL.ISO8859-15 | 8859-15     |
| Portugal          | pt_PT.IS08859-15 | 8859-15     |
| Catalan Spain     | ca_ES.ISO8859-15 | 8859–15     |
| Estonia           | et_EE.IS08859-15 | 8859–15     |
| Spain             | es_ES.ISO8859-15 | 8859-15     |
| Sweden            | sv_SE.IS08859-15 | 8859-15     |
| Great Britain     | en_GB.ISO8859-15 | 8859-15     |
| U.S.A.            | en_US.ISO8859-15 | 8859-15     |

**TABLE 1–5** User Locales To Support the Euro Currency

Euro locales are based on the ISO8859-15 codeset.

Keep in mind that a *converted* currency amount can take up more or less space than the original amount. To illustrate: 1,000 can become  $\in 1.307.000$ .

The current status of the locale settings for locales within the euro zone is illustrated for LC\_MONETARY. The status for Germany, for example, is shown in the following table.

TABLE 1-6 German Locale and Corresponding LC\_MONETARY

| Locale                | LC_MONETARY |
|-----------------------|-------------|
| de_DE.ISO8859-1       | DM          |
| de_DE.ISO8859-15      | Euro        |
| de_DE.UTF-8           | Euro        |
| de_DE.ISO8859-15@euro | Euro        |
| de_DE.UTF-8@euro      | Euro        |

## Language Word and Letter Differences

This section describes important differences between languages.

### Word Delimiters

In English, words are usually separated by a space character. In languages such as Chinese, Japanese and Thai, however, there is often no delimiter between words.

### Sort Order

Sorting order for particular characters is not the same in all languages. For example, the character "ö" sorts with the ordinary "o" in Germany, but sorts separately in Sweden, where it is the last letter of the alphabet. In some languages, characters have weight to determine the priority of the character sequences. For example, the Thai dictionary defines sorting through the sequences of characters that have different weights.

Solaris Internationalization Overview 35

### Character Sets

Character sets can differ in the number of alphabetic characters and special characters. While the English alphabet contains only 26 characters, some languages contain many more characters. Japanese, for example, can contain over 20,000 characters, Chinese even more.

### Western European Alphabets

The alphabets of most western European countries are similar to the standard 26-character alphabet used in English-speaking countries, but there are often some additional basic characters, some marked (or accented) characters, and some ligatures.

### Japanese Text

Japanese text is composed of three different scripts mixed together: Kanji ideographs derived from Chinese, and two phonetic scripts (or syllabaries), hiragana and katakana.

Although each character in hiragana has an equivalent in katakana, hiragana is the most common script, with cursive rather than block-like letter forms. Kanji characters are used to write root words. Katakana is mostly used to represent "foreign" words, that is, words "imported" from languages other than Japanese.

Kanji has tens of thousands of characters, but the number commonly used has been declining steadily over the years. Now only about 3500 are frequently used, although the average Japanese writer has a vocabulary of about 2000 kanji characters. Nonetheless, computer systems must support more than 7000 because that is what the Japan Industry Standard (JIS) requires. In addition, there are about 170 hiragana and katakana characters. On average, 55% of Japanese text is hiragana, 35% kanji, and 10% katakana. Arabic numerals and Roman letters are also present in Japanese text.

Although it is possible to completely avoid the use of kanji, most Japanese readers find it hard to understand a text that is composed without any kanji.

### Korean Text

Korean text can be written using a phonetic writing system called Hangul. Hangul has more than 11,000 characters, which consist of consonants and vowels which are known as jamos. About 3000 characters, or jamos, from the entire Hangul vocabulary of characters are usually used in Korean computer systems. Korean also uses ideographs based on the set invented in China, called hanja. Korean text requires over 6000 hanja characters. Hanja is used mostly to avoid confusion when Hangul would be ambiguous. Hangul characters are formed by combining consonants and vowels. After combining them, they can compose one syllable, which is a Hangul character. Hangul characters are often arranged in a square, so that the group takes up the same space as a hanja character. Arabic numerals, Roman letters, and special symbol characters are also present in Korean text.

#### Thai Text

A Thai character can be defined as a column position on a display screen with four display cells. Each column position can have up to three characters. The composition of a display cell is based on the Thai character's classification. Some Thai characters can be composed with another character's classification. If they can be composed together, both characters are in the same cell. Otherwise, they are in separate cells.

### Chinese Text

Chinese usually consists entirely of characters from the ideographic script called hanzi. In the People's Republic of China (PRC) there are about 7000 commonly used hanzi characters in GB2312 (zh locale) and more than 20,000 characters in the GBK charset (zh.GBK locale). In Taiwan, current standards require more than 13,000 characters; 6000 others have been recently standardized but are considered rare.

If a character is not a root character, it usually consists of two or more parts, two being most common. In two-part characters, one part generally represents meaning, and the other represents pronunciation. Occasionally both parts represent meaning. The radical is the most important element, and characters are traditionally arranged by radical, of which there are several hundred. A single sound can be represented by many different characters, which are not interchangeable in usage. A single character can have different sounds.

Some characters are more appropriate than others in a given context—the appropriate one is distinguished phonetically by the use of tones. By contrast, spoken Japanese and Korean lack tones.

Several phonetic systems represent Chinese. In the People's Republic of China the most common is *pinyin*, which uses Roman characters and is widely employed in the West for place names such as Beijing. The Wade-Giles system is an older phonetic system, formerly used for place names such as Peking. In Taiwan *zhuyin* (or *bopomofo*), a phonetic alphabet with unique letter forms, is often used instead.

### Hebrew Text

Hebrew text is used for writing scripts in the Hebrew and Yiddish languages, and predates the English language by thousands of years. Hebrew is an example of a bidirectional script, in that Hebrew letters are written and read from right to left, while

numbers are read from left to right. If any English text is embedded in Hebrew text, it is also read from left to right. Hebrew uses a 27-character alphabet, and takes punctuation marks and numbers from the standard Latin (or English) alphabet. Hebrew text also includes vowel and pronunciation marks. These appear either as a dot (Dagesh) inside the base character, vowel marks below the character, or accents to the upper left of the character. These marks are generally only used in liturgical text, and are rarely seen in day-to-day use. There are also no uppercase letters in Hebrew.

### Hindi Text

Hindi text is written in a script called Devanagari, which means "the writing of the gods". Hindi is a phonetic language, and is written as a series of syllables. Each syllable is built up of alphabetic pieces (the Devanagari characters) which consist of three types: consonant letters, independent vowels and dependant vowel signs, and the syllable itself consists of a consonant and vowel core, with an optional preceding consonant. Unlike English which starts from a baseline, Devanagari characters hang from a horizontal line (called the head stroke) written at the top of the characters, and can combine or change shape depending on their context. Like Hebrew, Hindi text makes no distinction between uppercase or lowercase letters.

# Keyboard Differences

Not all characters on the U.S. keyboard appear on other keyboards. Similarly, other keyboards often contain many characters not visible on the U.S. keyboard.

**Note** – On SPARC<sup>TM</sup> machines, the Compose key can be used to produce any Latin character with a diacritic in any of the supported ISO8859 character sets.

The Compose key can be used with Latin-based locales, but not with Korean, Chinese, or Japanese locales, except the UTF-8 locales.

Any keyboard can be used to input characters from any locale since input is handled by the Solaris operating environment.

### **Differences in Paper Sizes**

Within each country, a small number of paper sizes are commonly used. Normally, one of those sizes is much more common than the others. Most countries follow ISO Standard 216: "Writing paper and certain classes of printed matter-Trimmed sizes-A and B series."

Internationalized applications should not make assumptions about the page sizes available to them. The Solaris system provides no support for tracking output page size; this is the responsibility of the application program. The following table shows common international page sizes.

| Paper Type  | Dimensions              | Countries              |
|-------------|-------------------------|------------------------|
| ISO A4      | 21.0 cm by 29.7 cm      | Everywhere except U.S. |
| ISO A5      | 14.8 cm by 21.0 cm      | Everywhere except U.S. |
| JIS B4      | 25.9 cm by 36.65 cm     | Japan                  |
| JIS B5      | 18.36 cm by 25.9 cm     | Japan                  |
| U.S. Letter | 8.5 inches by 11 inches | U.S. and Canada        |
| U.S. Legal  | 8.5 inches by 14 inches | U.S. and Canada        |

TABLE 1-7 Common International Page Sizes

40 International Language Environments Guide • December, 2001

### CHAPTER 2

### **General Internationalization Features**

This section discusses several internationalization features contained in the Solaris 9 environment.

- "Support for Codeset Independence" on page 41
- "Locale Database" on page 43
- "Process Code Format" on page 44
- "Multibyte Support Environment" on page 44
- "Dynamically Linked Applications" on page 45
- "Changed Interfaces" on page 45
- "ctype Macros" on page 46
- "Internationalization APIs in libc" on page 47
- "genmsg Utility" on page 54

# Support for Codeset Independence

EUC is an abbreviation for Extended Unix Code. The Solaris 9 operating environment supports non-EUC encodings such as PC-Kanji in Japan, Big-5 in Taiwan, and GBK in the People's Republic of China. Because a large part of the computer market demands non-EUC codeset support, the Solaris 9 environment provides a solid framework to enable both EUC and non-EUC codeset support. This support is called *Codeset Independence*, or CSI.

The goal of CSI is to remove EUC dependencies on specific codesets or encoding methods from Solaris OS libraries and commands. The CSI architecture allows the Solaris operating environment to support any UNIX file system safe encoding. CSI supports a number of new codesets, such as UTF-8, PC-Kanji, and Big-5.

### CSI Approach

Codeset Independence enables application and platform software developers to keep their code independent of encoding, such as UTF-8, and also provides the ability to adopt any new encoding without having to modify the source code. This architecture approach differs from Java<sup>TM</sup> internationalization in that Java requires applications to be Unicode-dependent and also requires code conversions throughout the application.

Many existing internationalized applications (for example, Motif) automatically inherit CSI support from the underlying system. These applications work in the new locales without modification.

CSI is inherently independent from any codesets. However, the following assumptions about file code encodings (codesets) still apply to the Solaris 9 environment:

- File code is a superset of ASCII.
- NULL byte value (0x00) does not appear as part of multibyte character bytes for support of null-terminated multibyte character strings.
- ASCII Slash character byte value (0x2f) does not appear as part of multibyte character bytes for support of the UNIX path names.

### **CSI-enabled** Commands

The following lists the CSI-enabled commands in the Solaris 9 environment. The man page for each command has an attribute section which indicates whether or not the command is CSI enabled.

All commands are in the /usr/bin directory, unless otherwise noted.

| /usr/lib/diffh      | /usr/xpg4/bin/more  | bdiff    |
|---------------------|---------------------|----------|
| /usr/sbin/accept    | /usr/xpg4/bin/mv    | cancel   |
| /usr/sbin/reject    | /usr/xpg4/bin/nice  | cat      |
| /usr/ucb/lpr        | /usr/xpg4/bin/nohup | catman   |
| /usr/xpg4/bin/awk   | /usr/xpg4/bin/od    | chgrp    |
| /usr/xpg4/bin/cp    | /usr/xpg4/bin/pr    | chmod    |
| /usr/xpg4/bin/date  | /usr/xpg4/bin/rm    | chown    |
| /usr/xpg4/bin/du    | /usr/xpg4/bin/sed   | cmp      |
| /usr/xpg4/bin/ed    | /usr/xpg4/bin/sort  | col      |
| /usr/xpg4/bin/edit  | /usr/xpg4/bin/tail  | comm     |
| /usr/xpg4/bin/egrep | /usr/xpg4/bin/tr    | compress |
| /usr/xpg4/bin/env   | /usr/xpg4/bin/vedit | cpio     |
| /usr/xpg4/bin/ex    | /usr/xpg4/bin/vi    | csh      |
| /usr/xpg4/bin/expr  | /usr/xpg4/bin/view  | csplit   |
| /usr/xpg4/bin/fgrep | acctcom             | cut      |
| /usr/xpg4/bin/lp    | apropos             | diff     |
| /usr/xpg4/bin/ls    | batch               | diff3    |
|                     |                     |          |

| disable   | news     | sh         |
|-----------|----------|------------|
| echo      | nroff    | split      |
| expand    | pack     | strconf    |
| file      | paste    | strings    |
| find      | pcat     | sum        |
| fold      | pg       | tabs       |
| ftp       | printf   | tar        |
| gencat    | priocntl | tee        |
| geteopt   | ps       | touch      |
| getoptcvt | pwd      | tty        |
| head      | rcp      | uncompress |
| join      | red      | unexpand   |
| jsh       | remsh    | uniq       |
| kill      | rksh     | unpack     |
| ksh       | rsmdir   | WC         |
| lp        | rsh      | whatis     |
| man       | script   | write      |
| mkdir     | sdiff    | xargs      |
| msgfmt    | settime  | zcat       |
|           |          |            |

### Solaris 9 CSI-enabled Libraries

Nearly all functions in libc (/usr/lib/libc.so) are CSI-enabled. However, the following functions in libc are not CSI-enabled because they are EUC-dependent functions:

- csetcol()
- csetlen()
- euccol()
- euclen()
- eucscol()
- getwidth()
- csetno()
- wcsetno()

In the Solaris 9 product, libgen (/usr/ccs/lib/libgen.a) libcurses (/usr/ccs/lib/libcurses.a) are internationalized but not CSI enabled.

# Locale Database

The locale database format and structure is private and subject to change in a future release. Therefore, when developing an internationalized application, do not directly

access the locale database. Instead, use the internationalization APIs in libc, described in "Internationalization APIs in libc" on page 47.

**Note** – When working with the Solaris 9 environment, use the locale databases that are included with the Solaris 9 product. Do not use locales from previous Solaris versions.

### Process Code Format

The process code format, which is also known as wide-character code format in the Solaris 9 product, is private and subject to change in a future release. Therefore, when developing an international application, do not assume the process code format is the same. Instead, use the internationalization APIs in libc described in "Internationalization APIs in libc" on page 47.

**Note** – However, it is guaranteed that all Unicode locales' process code is in UTF-32 representation. For more detail on the UTF-32, refer to "The Unicode Standard Version 3.0" from The Unicode Consortium or http://www.unicode.org/.

# Multibyte Support Environment

A multibyte character is a character that cannot be stored in a single byte, such as Chinese, Japanese, or Korean characters. These characters require two or three bytes of storage. A more precise definition can be found in ISO/IEC 9899:1990 subclause 3.13.

The Amendment 1 to ANSI C, which is also known as ISO/EUC 9899:1990/Amendment 1, added new internationalization features, collectively known as Multibyte Support Environment (MSE), by defining additional internationalization APIs, notably for multibyte codesets with state and also for better wide-character handling support.

The programming model enables these multibyte characters to be read in as logical units and stored internally as wide characters. These wide characters can be processed by the program as logical entities in their own right. Finally, these wide characters can be written out (undergoing appropriate translation) as logical units. This procedure is analogous to the way single-byte characters are read in, manipulated, and written out again. The MSE enables programs to be written to handle multibyte characters using the same programming model that is used for single-byte characters.

# Dynamically Linked Applications

Solaris 9 product users can choose how to link applications with the system libraries, such as libc, by using dynamic linking or static linking. Any application that requires internationalization features in the system libraries must be dynamically linked. If the application has been statically linked, the operation to set the locale to other than C and POSIX using the setlocale function will fail. Statically linked applications can be operated only in C and POSIX locales.

By default, the linker program tries to link the application dynamically. If the command line options to the linker and the compiler include -Bstatic or -dn specifications, your application might be statically linked. You can check whether an existing application is dynamically linked using the /usr/bin/ldd command.

For example, if you type:

% /usr/bin/ldd /sbin/sh

the command indicates the /sbin/sh command is not a dynamically linked program.

```
ldd: /sbin/sh: file is not a dynamic executable or shared object If you type:
```

```
% /usr/bin/ldd /usr/bin/ls
```

the command displays the following message:

```
libc.so.1 => /usr/lib/libc.so.1
libdl.so.1 => /usr/lib/libdl.so.1
```

This message indicates that the /usr/bin/ls command has been dynamically linked with two libraries, libc.so.1 and libdl.so.1.

# **Changed Interfaces**

libw and libintl have moved to libc and are no longer in libw and libintl.

The shared objects ensure runtime compatibility for existing applications and, together with the archives, provide compilation environment compatibility for building applications. However, you no longer must build applications against libw or libintl.

For more information on filters see the Linker and Libraries Guide.

The following two lists show the stub entry points in libw and libintl. The first is for libw, and the second is for libintl.

| fgetwc      | iswpunct  | wscncat   | wscoll     |
|-------------|-----------|-----------|------------|
| fgetws      | iswspace  | wcsncmp   | wscpy      |
| fputwc      | iswupper  | wcsncpy   | wscspn     |
| fputws      | iswxdigit | wcspbrk   | wsdup      |
| getwc       | putwc     | wcsrchr   | wslen      |
| getwchar    | putwchar  | wcsspn    | wsncasecmp |
| getws       | putws     | wcstod    | wsncat     |
| isenglish   | strtows   | wcstok    | wsncmp     |
| isideogram  | towlower  | wcstol    | wsncpy     |
| isnumber    | towupper  | wcstoul   | wspbrk     |
| isphonogram | ungetwc   | wcswcs    | wsprintf   |
| isspecial   | watoll    | wcswidth  | wsrchr     |
| iswalnum    | wcscat    | wcsxfrm   | wsscanf    |
| iswalpha    | wcschr    | wctype    | wsspn      |
| iswcntrl    | wcscmp    | wcwidth   | wstod      |
| iswctype    | wcscoll   | wscasecmp | wstok      |
| iswdigit    | wcscpy    | wscat     | wstol      |
| iswgraph    | wcscspn   | wschr     | wstoll     |
| iswlower    | wcsftime  | wscmp     | wstostr    |
| iswprint    | wcsclen   | wscol     | wsxfrm     |

This shorter list contains stub entry points in libintl

bindtextdomain dcgettext dgettext gettext textdomain

# ctype Macros

Character classification and character transformation macros are defined in /usr/include/ctype.h. The Solaris 9 environment provides a set of ctype macros

that support character classification and transformation semantics defined by XPG4. For all XPG4 and XPG4 . 2 applications to automatically access new macros, one of the following conditions must be met:

- \_XPG4\_CHAR\_CLASS is defined.
- \_XOPEN\_SOURCE and \_XOPEN\_VERSION=4 are defined.
- \_XOPEN\_SOURCE and \_XOPEN\_SOURCE\_EXTENDED=1 are defined.

Because \_XOPEN\_SOURCE, \_XOPEN\_VERSION, and \_XOPEN\_SOURCE\_EXTENDED bring in extra XPG4 related features in addition to new ctype macros, non-XPG4 or XPG4.2 applications should use \_\_XPG4\_CHAR\_CLASS\_\_.

Corresponding ctype functions also exist. The Solaris 9 environment functions also support XPG4 semantics. Refer to the ctype(3C) man page for details.

## Internationalization APIs in libc

The Solaris 9 environment offers two sets of APIs:

- Multibyte (file codes)
- Wide characters (process code)

There are many benefits of making applications to process in wide-character codes, since they are fixed-width unit of logical entities, without having to consider proper character boundaries when you are using multibyte characters.

When a program takes input from a file, you can convert your file's multibyte data into wide-character process code directly with input functions like <code>fscanf(3S)</code> and <code>fwscanf(3S)</code> or by using conversion functions like <code>mbtowc(3C)</code> and <code>mbsrtowcs(3C)</code> after the input. To convert output data from wide-character format to multibyte character format, use output functions like <code>fwprintf(3S)</code> and <code>fprintf(3S)</code>, or apply conversion functions like <code>wctomb(3C)</code> and <code>wcsrtombs(3C)</code> before the output.

The following tables describe the internationalization APIs included in the Solaris 9 product.

This table describes the messaging function APIs in libc.

 TABLE 2-1 Messaging Function in libc

| Library Routine | Description             |
|-----------------|-------------------------|
| catclose()      | Close a message catalog |

General Internationalization Features 47

| TABLE 2–1 Messaging Function in libc | (Continued)                                                             |
|--------------------------------------|-------------------------------------------------------------------------|
| Library Routine                      | Description                                                             |
| catgets()                            | Read a program message                                                  |
| catopen()                            | Open a message catalog                                                  |
| dgettext()                           | Get a message from a message catalog with domain specified              |
| dcgettext()                          | Get a message from a message catalog with domain and category specified |
| textdomain()                         | Set and query the current domain                                        |
| <pre>bindtextdomain()</pre>          | Bind the path for a message domain                                      |
| gettext()                            | Retrieve text string from message database                              |

### TABLE 2–1 Messaging Function in libc (Continued)

This table describes the code conversion function APIs in libc.

#### TABLE 2-2 Code Conversion in libc

| Library Routine | Description                          |
|-----------------|--------------------------------------|
| iconv()         | Convert codes                        |
| iconv_close()   | Deallocate the conversion descriptor |
| iconv_open()    | Allocate the conversion descriptor   |

#### This table describes the regular expression APIs in libc.

#### TABLE 2-3 Regular Expressions in libc

| Library Routine | Description                                          |
|-----------------|------------------------------------------------------|
| regcomp()       | Compile the regular expression                       |
| regexec()       | Execute regular expression matching                  |
| regerror()      | Provide a mapping from error codes to error messages |
| regfree()       | Free memory allocated by regcomp()                   |
| fnmatch()       | Match filename or pathname                           |

This table describes the wide character function APIs in libc.

 TABLE 2-4 Wide Character Class in libc

| Library Routine | Description              |
|-----------------|--------------------------|
| wctype()        | Define character class   |
| wctrans()       | Define character mapping |

#### This table lists the modify and query locale in libc

#### TABLE 2-5 Modify and Query Locale in libc

| Library Routine | Description                         |
|-----------------|-------------------------------------|
| setlocale()     | Modify and query a program's locale |

This table lists the query locale data in libc

 TABLE 2-6 Query Locale Data in libc

| Library Routine | Description                                                       |
|-----------------|-------------------------------------------------------------------|
| nl_langinfo()   | Get language and cultural information of current locale           |
| localeconv()    | Get monetary and numeric formatting information of current locale |

This table describes the character classification function APIs in libc.

 TABLE 2-7 Character Classification and Transliteration in libc

| Library Routine | Description                         |
|-----------------|-------------------------------------|
| isalpha()       | Is character alphabetic?            |
| isupper()       | Is character uppercase?             |
| islower()       | Is character lowercase?             |
| isdigit()       | Is character a digit?               |
| isxdigit()      | Is character a hex digit?           |
| isalnum()       | Is character alphabetic or digital? |
| isspace()       | Is character a space?               |
| ispunct()       | Is character a punctuation mark?    |
| isprint()       | Is character printable?             |
| iscntrl()       | Is character a control character?   |

General Internationalization Features 49

 TABLE 2-7 Character Classification and Transliteration in libc
 (Continued)

| Library Routine | Description                                                         |
|-----------------|---------------------------------------------------------------------|
| isascii()       | Is character an ASCII character?                                    |
| isgraph()       | Is character a visible character?                                   |
| isphonogram()   | Is wide character a phonogram?                                      |
| isideogram()    | Is wide character an ideogram?                                      |
| isenglish()     | Is wide character in English alphabet from a supplementary codeset? |
| isnumber()      | Is wide character a digit from a supplementary codeset?             |
| isspecial()     | Is special wide character from a supplementary codeset?             |
| iswalpha()      | Is wide character alphabetic?                                       |
| iswupper()      | Is wide character uppercase?                                        |
| iswlower()      | Is wide character lowercase?                                        |
| iswdigit()      | Is wide character a digit?                                          |
| iswxdigit()     | Is wide character a hex digit?                                      |
| iswalnum()      | Is wide character an alphabetic character or digit?                 |
| iswspace()      | Is wide character a white space?                                    |
| iswpunct()      | Is wide character a punctuation mark?                               |
| iswprint()      | Is wide character a printable character?                            |
| iswgraph()      | Is wide character a visible character?                              |
| iswcntrl()      | Is wide character a control character?                              |
| iswascii()      | Is wide character an ASCII character?                               |
| toupper()       | Convert a lowercase character to uppercase.                         |
| tolower()       | Convert an uppercase character to lowercase.                        |
| towupper()      | Convert a lowercase wide character to uppercase.                    |
| towlower()      | Convert an uppercase wide character to lowercase.                   |
| towctrans()     | Wide-character mapping                                              |

This table describes the character collation function APIs in libc.

 TABLE 2-8 Character Collation in libc

| Library Routine      | Description                                     |
|----------------------|-------------------------------------------------|
| strcoll()            | Collate character strings                       |
| <pre>strxfrm()</pre> | Transform character strings for comparison      |
| wcscoll()            | Collate wide character strings                  |
| wcsxfrm()            | Transform wide character strings for comparison |

This table describes the monetary handling function APIs in libc.

#### TABLE 2–9 Monetary Formatting in libc

| Library Routine | Description                                                 |
|-----------------|-------------------------------------------------------------|
| localeconv()    | Get monetary formatting information for the current locale. |
| strfmon()       | Convert monetary value to string representation             |

This table describes the date and time formatting in libc.

| TABLE 2–10 Date and Ti | ne Formatting in libc |
|------------------------|-----------------------|
|------------------------|-----------------------|

| Library Routine | Description                                                                                                    |
|-----------------|----------------------------------------------------------------------------------------------------|
| getdate()       | Convert user format date and time                                                                                                    |
| strftime()      | Convert date and time to string representation. The %u conversion<br>function conforms to the X/Open CAE Specification, System<br>Interfaces and Headers, Issue 4, Version 2. This function represents a<br>weekday as a decimal number [1,7], with 1 now representing<br>Monday |
| strptime()      | Date and time conversion.                                                                                                    |

#### This table describes the multibyte handling function APIs in libc.

#### TABLE 2–11 Multibyte Handling in libc

| Library Routine | Description                                                |
|-----------------|------------------------------------------------------------|
| btowc()         | Single-byte to wide-character conversion                   |
| mbrlen()        | Get number of bytes in character (restartable)             |
| mbsinit()       | Determine conversion object status                         |
| mbrtowc()       | Convert a character to a wide-character code (restartable) |

General Internationalization Features 51

| TABLE 2-11 Multibyte Handling in libc | (Continued)                                                         |  |
|---------------------------------------|---------------------------------------------------------------------|--|
| Library Routine                       | Description                                                         |  |
| mbsrtowcs()                           | Convert a character string to a wide-character string (restartable) |  |
| mblen()                               | Get number of bytes in a character                                  |  |
| mbtowc()                              | Convert a character to a wide-character code                        |  |
| mbstowcs()                            | Convert a character string to a wide-character string               |  |

### Multibute Handling in Lib

This table describes the wide character and string handling in libc.

| Library Routine | Description                                                     |
|-----------------|-----------------------------------------------------------------|
| wcsncat()       | Concatenate wide-character strings to length <i>n</i>           |
| wsdup()         | Duplicate wide-character string                                 |
| wcscmp()        | Compare wide-character strings                                  |
| wcsncmp()       | Compare wide-character strings to length $n$                    |
| wcscpy()        | Copy wide-character strings                                     |
| wcsncpy()       | Copy wide-character strings to length <i>n</i>                  |
| wcschr()        | Find character in wide-character string                         |
| wcsrchr()       | Find character in wide-character string from right              |
| wcslen()        | Get length of wide-character string                             |
| wscol()         | Return display width of wide-character string                   |
| wcsspn()        | Return span of one wide-character string in another             |
| wcscspn()       | Return span of one wide-character string not in another         |
| wcspbrk()       | Return pointer to one wide-character string in another          |
| wcstok()        | Move token through wide-character string                        |
| wscwcs()        | Find string in wide-character string                            |
| wcstombs()      | Convert wide-character string to multibyte string               |
| wctomb()        | Convert wide-character to multibyte character                   |
| wcwidth()       | Determine number of column positions of a wide character        |
| wcswidth()      | Determine number of column positions of a wide-character string |
| wctob()         | Wide-character to single-byte conversion                        |

52 International Language Environments Guide • December, 2001

 TABLE 2-12 Wide Character and String Handling in libc
 (Continued)

| Library Routine | Description                                                          |
|-----------------|----------------------------------------------------------------------|
| wcrtomb()       | Convert a wide-character code to a character (restartable)           |
| wcstol()        | Convert wide-character string to long integer                        |
| wcstoul()       | Convert wide-character string to unsigned long integer               |
| wcstod()        | Convert wide-character string to double precision                    |
| wcsrtombs()     | Convert a wide-character string to a character string (restartable). |
| wcscat()        | Concatenate wide-character strings.                                  |

This table describes the formatted wide-character input and output in libc.

| TABLE 2-13 Formatted Wide-character Input and Output in 11 | bc |
|------------------------------------------------------------|----|
|------------------------------------------------------------|----|

| Library Routine | Description                                               |
|-----------------|-----------------------------------------------------------|
|                 |                                                           |
| wsprintf()      | Generate wide-character string according to format        |
| wsscanf()       | Formatted input conversion                                |
| fwprintf()      | Print formatted wide-character output                     |
| fwscanf()       | Convert formatted wide-character input                    |
| wprintf()       | Print formatted wide-character output                     |
| wscanf()        | Convert formatted wide-character input                    |
| swprintf()      | Print formatted wide-character output                     |
| swscanf()       | Convert formatted wide-character input                    |
| vfwprintf()     | Wide-character formatted output of a stdarg argument list |
| vswprintf()     | Wide-character formatted output of a stdarg argument list |

This table describes the wide strings function APIs in libc.

#### TABLE 2–14 Wide Stringslibc

| Library Routine | Description                                              |
|-----------------|----------------------------------------------------------|
| wscasecmp()     | Compare wide-character strings, ignore case differences. |
| wsncasecmp()    | Process code-string operations                           |
| wcsstr()        | Find a wide-character substring                          |

General Internationalization Features 53

| Library Routine | Description                                           |
|-----------------|-------------------------------------------------------|
| wmemchr()       | Find a wide-character in memory                       |
| wmemcmp()       | Compare wide-characters in memory                     |
| wmemcpy()       | Copy wide-characters in memory                        |
| wmemmove()      | Copy wide-characters in memory with overlapping areas |
| wmemset()       | Set wide-characters in memory                         |

 TABLE 2–14 Wide Stringslibc
 (Continued)

This table describes the wide-character input and output in libc.

| Library Routine | Description                                                    |
|-----------------|----------------------------------------------------------------|
| fgetwc()        | Get multibyte character from stream, convert to wide character |
| getwchar()      | Get multibyte character from stdin, convert to wide character  |
| fgetws()        | Get multibyte string from stream, convert to wide character    |
| getws()         | Get multibyte string from stdin, convert to wide character     |
| fputwc()        | Convert wide character to multibyte character, puts to stream  |
| fwide()         | Set stream orientation                                         |
| putwchar()      | Convert wide character to multibyte character, puts to stdin   |
| fputws()        | Convert wide character to multibyte string, puts to stream     |
| putws()         | Convert wide character to multibyte string, puts to stdin      |
| ungetwc()       | Push a wide character back into input stream.                  |

# genmsg Utility

The new genmsg utility can be used with the catgets () family of functions to create internationalized source message catalogs. The utility examines a source program file for calls to functions in catgets and builds a source message catalog from the information it finds. For example:

% cat example.c

. . .

```
/* NOTE: %s is a file name */
printf(catgets(catd, 5, 1, "%s cannot be opened."));
```

```
/* NOTE: "Read" is a past participle, not a present
            tense verb */
    printf(catgets(catd, 5, 1, "Read"));
    . . .
% genmsg -c NOTE example.c
The following file(s) have been created.
          new msg file = "example.c.msg"
% cat example.c.msg
$quote "
$set 5
            "%s cannot be opened"
1
   /* NOTE: %s is a file name */
2
            "Read"
    /* NOTE: "Read" is a past participle, not a present
           tense verb */
```

In the above example, genmsg is run on the source file example.c, which produces a source message catalog named example.c.msg. The -c option with the argument NOTE causes genmsg to include comments in the catalog. If a comment in the source program contains the string specified, the comment appears in the message catalog after the next string extracted from a call to catgets().

You can use genmsg to number the messages in a message set automatically.

For more information, see the genmsg(1) man page.

To generate a formatted message catalog file, use the gencat(1) utility.

For information on the message extraction utility for Portable Message files (.po files) and also on how to generate Message Object files (.mo files) from the .po files, see the xgettext(1), xgettext(1) and msgfmt(1) man pages, respectively.

# User Defined and User Extensible Code Conversions

Solaris users can create user-defined codeset converters by using the geniconvtbl utility.

This permits user-defined and user-customizable codeset conversions with a standard system utility and interface like iconv(1) and iconv(3C). This feature enhances the ability of an application to deal with incompatible data types, particularly data generated from proprietary or legacy applications. Modification to existing Solaris codeset conversions is also supported.

More details and also examples can be found from geniconvtbl(1) and geniconvtbl(4) man pages. Sample input source files for the utility are also available for reference from the /usr/lib/iconv/geniconvtbl/srcs/ directory.

Once the user-defined code conversions are prepared and placed as specified in the geniconvtbl(1) man page, users can use the code conversions from the iconv(1) utility and the iconv(3C) functions of both 32-bit and 64-bit Solaris operating environments.

### CHAPTER 3

# Localization in the Solaris 9 Environment

This section discusses several localization features contained in the Solaris 9 environment.

- "Software Support for Localization" on page 57
- "Localization Content on Solaris 9 CD-ROMs" on page 59
- "Localization in the Multilingual Solaris Product" on page 60
- "Multiple Key Compose Sequences for Locales" on page 67
- "Keyboard Support in the Solaris 9 Product" on page 68
- "Font Support" on page 79

## Software Support for Localization

This section contains information about the Solaris 9 locale packages, localization content on the Solaris 9 CD-ROMs, localization functions in the interfaces, and script enabling.

### Summary of the Solaris 9 Locale Packages

All Solaris 9 locale packages are classified into two categories. The first category is for partial locales, which are the enablers of the locales. With partial locales installed on the system, users can run applications on the target locales, while the OS/GUI messages from Solaris are English. All partial locale packages are available on the Solaris OS CDs.

The second category is for full locale packages. These packages include translations of software messages, online help files, fonts, and language-specific features. Full locale

packages provide the full set of language features to many languages. All locales based on the following languages are full locales:

- German
- French
- Spanish
- Swedish
- Italian
- Japanese
- KoreanSimplified
- Simplified ChineseTraditional Chinese

Full locale packages are available on the languages CD. Partial locale packages (locale enablers) must be installed in order for the full locales to be functional.

The new partial locales for this release are the addition of UTF-8 locales for Russian and Polish, two new locales for Catalan, a new Thai locale, a new Indic locale, two new Traditional Chinese locales, and a new Simplified Chinese locale. The locale names are.

- ar\_EG.UTF-8
- ca\_ES.IS08859-1
- ca\_ES.ISO8859-15
- fi\_FI.UTF-8
- fr\_BE.UTF-8
- pl\_PL.UTF-8
- pt\_BR.UTF-8
- ru\_RU.UTF-8
- tr TR.UTF-8
- th\_TH.UTF-8
- hi\_IN.UTF-8
- zh\_HK.BIG5HK

This is a Traditional Chinese (Hong Kong) Big5–HKSCS locale. It is a full locale if the Traditional Chinese message packages are installed from the language CD.

zh\_HK.UTF-8

This is a Traditional Chinese (Hong Kong) UTF—8 locale. It is a full locale if the Traditional Chinese message packages are installed from the language CD

zh\_CN.GB18030.

This is a Simplified Chinese GB18030–2000 locale. It is a full locale if the Simplified Chinese message packages are installed from the language CD

# Localization Content on Solaris 9 CD-ROMs

Partial locales are selected at the beginning of the install procedure on the OS CD-ROM. Full locales are automatically installed from the Language CD-ROM according to the locale selections made at the beginning of the install procedure.

The distribution of locales is shown in the following table.

TABLE 3-1 Solaris 9 Installation CD-ROMs

| Disk              | Contents                                                               |
|-------------------|------------------------------------------------------------------------|
| Solaris OS CD-ROM | Solaris 9 Operating System with all partial locales                    |
| Language CD-ROM   | Message translations for many languages with locale specific utilities |

As mentioned, the locales include partial locales. These are based on core locales for the main language. For example, the fr\_CA.ISO8859-1 (French Canadian) locale is based on the fr\_FR.ISO8859-1 (French) locale. These partial locales utilize the messages that are delivered into its parent locale (French for fr\_CA). A partial locale contains only English messages.

### Localization Functions in Solaris Interfaces

The OS locale layer provides the basic locale database and functions that are plugged into the OS system interface at the application's runtime. Applications access these OS locale modules through standard APIs.

The X11 locale layer provides the interface to X input method and X output method so that the X11 applications can allow local text input and display. Fonts are provided to enable applications to display characters from various languages.

CDE/Motif is built on top of the X11 window system. Hence, it can utilize the X11 locale capability through X11 APIs. Solaris localizations have various locale-specific configurations for CDE applications in order to make the desktop functional within the target locale. Message translations and online help contents are provided throughout different layers.

Localization in the Solaris 9 Environment 59

### Script Enabling for the Solaris 9 Environment

The Solaris 9 base product provides multiple levels of script enabling, such as simple ASCII support, Latin/European support, Asian multibyte support, and Arabic/Hebrew bidirectional support.

The interfaces defined within the X/Open specification are capable of supporting a large set of languages and territories, including the types of script listed in the following table:

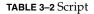

| Script         | Description                               |  |  |
|----------------|-------------------------------------------|--|--|
| Latin Language | Americas, Eastern/Western Europe, Turkish |  |  |
| Greek          | Greek                                     |  |  |
| East Asia      | Japanese, Korean, and Chinese             |  |  |
| Indic          | Thai                                      |  |  |
| Bidirectional  | Arabic and Hebrew                         |  |  |
| Cyrillic       | Russian                                   |  |  |

# Localization in the Multilingual Solaris Product

The multilingual Solaris 9 product is a super set of the base Solaris product. It includes all partial locales (including multibyte locales) that provide the functionality needed to input, display, and print text. Additionally it includes several language translations (user interface and documentation) and some additional software such as BCP support, fonts, and utilities on the Language CD.

The English Unicode locale (en\_US.UTF-8) is installed as the default, while other locales are installed when the locale is selected as install locale during the Solaris install process. Since the UTF-8 locales require all the languages fonts, basic fonts supporting all languages are also installed as the default.

The file system safe universal transformation format, or UTF-8, is an encoding defined by X/Open as a multibyte representation of Unicode. UTF-8 encompasses almost all of the characters for traditional single-byte and multibyte locales for European and Asian languages for Solaris locales. Additional locale support is packaged according to the geographic region that the locales support. During the Solaris installation process, you are prompted to choose which geographic regions require your support. The locale support available after installation has finished depends on the choices made at this stage.

### Supported Locales

The following tables list all the locales supported by the Solaris 9 environment. The locale names have been updated in keeping with international naming standards.

| Locale        | User Interface        | Territory | Codeset             | Language Support                                  |
|---------------|-----------------------|-----------|---------------------|---------------------------------------------------|
| hi_IN.UTF-8   | English               | India     | UTF-8 <sup>1</sup>  | Hindi (UTF-8) Unicode 3.1                         |
| ja            | Japanese              | Japan     | eucJP <sup>2</sup>  | Japanese (EUC)                                    |
| ja_JP.eucJP   | Japanese              | Japan     | eucJP               | Japanese (EUC)                                    |
|               |                       |           |                     | JIS X 0201-1976                                   |
|               |                       |           |                     | JIS X 0208-1990                                   |
|               |                       |           |                     | JIS X 0212-1990                                   |
| ja_JP.PCK     | Japanese              | Japan     | PCK <sup>3</sup>    | Japanese (PC kanji)                               |
|               |                       |           |                     | JIS X 0201-1976                                   |
|               |                       |           |                     | JIS X 0208-1990                                   |
| ja_JP.UTF-8   | Japanese              | Japan     | UTF-8               | Japanese (UTF-8) Unicode 3.1                      |
| ko_KR.EUC     | Korean                | Korea     | 5601 <sup>4</sup>   | Korean (EUC) KSC 5601-1987                        |
| ko_KR.UTF-8   | Korean                | Korea     | UTF-8               | Korean (UTF-8) Unicode 3.1                        |
| th_TH.UTF-8   | English               | Thailand  | UTF-8               | Thai (UTF-8) Unicode 3.1                          |
| zh_CN.EUC     | Simplified<br>Chinese | PRC       | gb2312 <sup>5</sup> | Simplified Chinese (EUC)<br>GB2312-1980           |
| zh_CN.GBK     | Simplified<br>Chinese | PRC       | GBK <sup>6</sup>    | Simplified Chinese (GBK)<br>GBK                   |
| zh_CN.GB18030 | Simplified<br>Chinese | PRC       | GB18030-2000        | Simplified Chinese<br>(GB18030–2000) GB18030–2000 |
| zh_CN.UTF-8   | Simplified<br>Chinese | PRC       | UTF-8               | Simplified Chinese (UTF-8)<br>Unicode 3.1         |

#### TABLE 3–3 Asia

Localization in the Solaris 9 Environment 61

#### **TABLE 3–3** Asia(Continued)

| Locale       | User Interface         | Territory | Codeset    | Language Support                            |
|--------------|------------------------|-----------|------------|---------------------------------------------|
| zh_HK.BIG5HK | Traditional<br>Chinese | Hong Kong | BIG5+HKSCS | Traditional Chinese<br>(BIG5+HKSCS)         |
| zh_HK.UTF-8  | Traditional<br>Chinese | Hong Kong | UTF-8      | Traditional Chinese (UTF-8)<br>Unicode 3.1  |
| zh_TW.EUC    | Traditional<br>Chinese | Taiwan    | cns11643   | Traditional Chinese (EUC)<br>CNS 11643-1992 |
| zh_TW.BIG5   | Traditional<br>Chinese | Taiwan    | BIG5       | Traditional Chinese (BIG5)                  |
| zh_TW.UTF-8  | Traditional<br>Chinese | Taiwan    | UTF-8      | Traditional Chinese (UTF-8)<br>Unicode 3.1  |

1. UTF-8 is the UTF-8 defined in ISO/IEC 10646–1:2000 and also Unicode 3.1.

2. eucJP signifies the Japanese EUC codeset. Specification of ja\_JP.eucJP locale conforms to UI\_OSF Japanese Environment Implementation Agreement Version 1.1 and ja locale conforms to the traditional specification from the past Solaris releases.

3. PCK is also known as Shift JIS (SJIS).

4. 5601 signifies the Korean EUC codeset containing KS C 5636 and KS C 5601–1987.

5. gb2312 signifies Simplified Chinese EUC codeset, which contains GB 1988–80 and GB 2312–80.

 GBK signifies GB extensions. This includes all GB 2312–80 characters and all Unified Han characters of ISO/IEC 10646–1, as well as Japanese Hiragana and Katakana characters. It also includes many characters of Chinese, Japanese, and Korean character sets and of ISO/IEC 10646–1

#### TABLE 3–4 Australasia

| Locale          | User Interface | Territory   | Codeset   | Language Support      |
|-----------------|----------------|-------------|-----------|-----------------------|
| en_AU.ISO8859-1 | English        | Australia   | ISO8859-1 | English (Australia)   |
| en_NZ.ISO8859-1 | English        | New Zealand | ISO8859-1 | English (New Zealand) |

#### TABLE 3–5 Central America

| Locale          | User Interface | Territory   | Codeset   | Language Support      |
|-----------------|----------------|-------------|-----------|-----------------------|
| es_CR.ISO8859-1 | Spanish        | Costa Rica  | ISO8859-1 | Spanish (Costa Rica)  |
| es_GT.ISO8859-1 | Spanish        | Guatemala   | ISO8859-1 | Spanish (Guatemala)   |
| es_NI.ISO8859-1 | Spanish        | Nicaragua   | ISO8859-1 | Spanish (Nicaragua)   |
| es_PA.ISO8859-1 | Spanish        | Panama      | ISO8859-1 | Spanish (Panama)      |
| es_SV.ISO8859-1 | Spanish        | El Salvador | ISO8859-1 | Spanish (El Salvador) |

| TABLE 3–6 Central I | Europe |
|---------------------|--------|
|---------------------|--------|

| Locale           | User Interface | Territory         | Codeset    | Language Support                       |
|------------------|----------------|-------------------|------------|----------------------------------------|
| cs_CZ.IS08859-2  | English        | Czech<br>Republic | ISO8859-2  | Czech (Czech Republic)                 |
| de_AT.ISO8859-1  | German         | Austria           | ISO8859-1  | German (Austria)                       |
| de_AT.IS08859-15 | German         | Austria           | ISO8859-15 | German (Austria, ISO8859-15 -<br>Euro) |
| de_CH.ISO8859-1  | German         | Switzerland       | ISO8859-1  | German (Switzerland)                   |
| de_DE.UTF-8      | German         | Germany           | UTF-8      | German (Germany, Unicode<br>3.1)       |
| de_DE.ISO8859-1  | German         | Germany           | ISO8859-1  | German (Germany)                       |
| de_DE.IS08859-15 | German         | Germany           | ISO8859-15 | German (Germany,<br>ISO8859-15 - Euro) |
| fr_CH.ISO8859-1  | French         | Switzerland       | ISO8859-1  | French (Switzerland)                   |
| hu_HU.ISO8859-2  | English        | Hungary           | ISO8859-2  | Hungarian (Hungary)                    |
| pl_PL.ISO8859-2  | English        | Poland            | ISO8859-2  | Polish (Poland)                        |
| pl_PL.UTF-8      | English        | Poland            | UTF-8      | Polish (Poland, Unicode 3.1            |
| sk_SK.ISO8859-2  | English        | Slovakia          | ISO8859-2  | Slovak (Slovakia)                      |

#### TABLE 3-7 Eastern Europe

| Locale           | User Interface | Territory | Codeset    | Language Support            |
|------------------|----------------|-----------|------------|-----------------------------|
| bg_BG.ISO8859-5  | English        | Bulgaria  | ISO8859-5  | Bulgarian<br>(Bulgaria)     |
| et_EE.ISO8859-15 | English        | Estonia   | ISO8859-15 | Estonian (Estonia)          |
| hr_HR.ISO8859-2  | English        | Croatia   | ISO8859-2  | Croatian (Croatia)          |
| lt_LT.ISO8859-13 | English        | Lithuania | ISO8859-13 | Lithuanian<br>(Lithuania)   |
| lv_LV.IS08859-13 | English        | Latvia    | ISO8859-13 | Latvian (Latvia)            |
| mk_MK.ISO8859-5  | English        | Macedonia | ISO8859-5  | Macedonian<br>(Macedonia)   |
| ro_R0.IS08859-2  | English        | Romania   | ISO8859-2  | Romanian<br>(Romania)       |
| ru_RU.KOI8-R     | English        | Russia    | KOI8-R     | Russian (Russia,<br>KOI8-R) |

Localization in the Solaris 9 Environment 63

| Locale                 | User Interface | Territory | Codeset   | Language Support                 |
|------------------------|----------------|-----------|-----------|----------------------------------|
| ru_RU.ANSI1251         | English        | Russia    | ansi-1251 | Russian (Russia,<br>ANSI 1251)   |
| ru_RU.ISO8859-5        | English        | Russia    | ISO8859-5 | Russian (Russia)                 |
| ru_RU.UTF-8            | English        | Russia    | UTF-8     | Russian (Russia,<br>Unicode 3.1) |
| sh_BA.ISO8859-2@bosnia | English        | Bosnia    | ISO8859-2 | Bosnian (Bosnia)                 |
| sl_SI.ISO8859-2        | English        | Slovenia  | ISO8859-2 | Slovenian<br>(Slovenia)          |
| sq_AL.ISO8859-2        | English        | Albania   | ISO8859-2 | Albanian<br>(Albania)            |
| sr_YU.ISO8859-5        | English        | Serbia    | ISO8859-5 | Serbian (Serbia)                 |
| tr_TR.ISO8859-9        | English        | Turkey    | ISO8859-9 | Turkish (Turkey)                 |
| tr_TR.UTF-8            | English        | Turkey    | UTF-8     | Turkish (Turkey,<br>Unicode 3.1) |

#### TABLE 3–8 Middle East

| Locale | User Interface | Territory | Codeset   | Language Support |
|--------|----------------|-----------|-----------|------------------|
| Не     | English        | Israel    | ISO8859-8 | Hebrew (Israel)  |

#### TABLE 3–9 North Africa

| Locale      | User Interface | Territory | Codeset   | Language Support |
|-------------|----------------|-----------|-----------|------------------|
| ar_EG.UTF-8 | English        | Egypt     | UTF-8     | Arabic (Egypt)   |
| Ar          | English        | Egypt     | ISO8859-6 | Arabic (Egypt)   |

#### TABLE 3–10 North America

| Locale           | User Interface | Territory | Codeset    | Language Support                       |
|------------------|----------------|-----------|------------|----------------------------------------|
| en_CA.ISO8859-1  | English        | Canada    | ISO8859-1  | English (Canada)                       |
| en_US.ISO8859-1  | English        | USA       | ISO8859-1  | English (U.S.A.)                       |
| en_US.ISO8859-15 | English        | USA       | ISO8859-15 | English (U.S.A., ISO8859-15 -<br>Euro) |
| en_US.UTF-8      | English        | USA       | UTF-8      | English (U.S.A., Unicode 3.1)          |

64 International Language Environments Guide • December, 2001

| TABLE 3–10 North America | (Continued)    |           |           |                  |
|--------------------------|----------------|-----------|-----------|------------------|
| Locale                   | User Interface | Territory | Codeset   | Language Support |
| fr_CA.IS08859-1          | French         | Canada    | ISO8859-1 | French (Canada)  |
| es_MX.ISO8859-1          | Spanish        | Mexico    | ISO8859-1 | Spanish (Mexico) |

#### TABLE 3–11 North Europe

| Locale                 | User<br>Interface | Territory | Codeset    | Language Support                     |
|------------------------|-------------------|-----------|------------|--------------------------------------|
| da_DK.ISO8859-1        | English           | Denmark   | ISO8859–1  | Danish (Denmark)                     |
| da_DK.ISO8859-15       | English           | Denmark   | ISO8859–15 | Danish (Denmark, ISO8859–15<br>Euro) |
| fi_FI.ISO8859-1        | English           | Finland   | ISO8859–1  | Finnish, Unicode 3.1)                |
| fi_FI.ISO8859-15       | English           | Finland   | ISO8859–15 | Finnish (Finland ISO8859–15<br>Euro) |
| fi_FI.UTF-8            | English           | Finland   | UTF-8      | Finnish (Finland)                    |
| is_IS.ISO8859-1        | English           | Iceland   | ISO8859–1  | Icelandic (Iceland)                  |
| no_NO.ISO8859-1@bokmal | l English         | Norway    | ISO8859–1  | Norwegian (Norway -Bokmal)           |
| no_NO.ISO8859-1@nyorsk | English           | Norway    | ISO8859–1  | Norwegian (Norway -Nynorsk)          |
| sv_SE.ISO8859-1        | Swedish           | Sweden    | ISO8859–1  | Swedish (Sweden)                     |
| sv_SE.IS08859-15       | Swedish           | Sweden    | ISO8859–15 | Swedish (Sweden, ISO8859–15<br>Euro) |
| sv_SE.UTF-8            | Swedish           | Sweden    | UTF-8      | Swedish (Sweden, Unicode 3.1)        |

#### TABLE 3–12 South America

| Locale          | User Interface | Territory | Codeset   | Language Support    |
|-----------------|----------------|-----------|-----------|---------------------|
| es_AR.ISO8859-1 | Spanish        | Argentina | ISO8859-1 | Spanish (Argentina) |
| es_B0.IS08859-1 | Spanish        | Bolivia   | ISO8859-1 | Spanish (Bolivia)   |
| es_CL.ISO8859-1 | Spanish        | Chile     | ISO8859-1 | Spanish (Chile)     |
| es_CO.IS08859-1 | Spanish        | Colombia  | ISO8859-1 | Spanish (Colombia)  |
| es_EC.ISO8859-1 | Spanish        | Ecuador   | ISO8859-1 | Spanish (Ecuador)   |
| es_PE.ISO8859-1 | Spanish        | Peru      | ISO8859-1 | Spanish (Peru)      |
| es_PY.ISO8859-1 | Spanish        | Paraguay  | ISO8859-1 | Spanish (Paraguay)  |
| es_UY.ISO8859-1 | Spanish        | Uruguay   | ISO8859-1 | Spanish (Uruguay)   |

Localization in the Solaris 9 Environment 65

| TABLE 3–12 South America | (Continued)    |           |           |                                     |
|--------------------------|----------------|-----------|-----------|-------------------------------------|
| Locale                   | User Interface | Territory | Codeset   | Language Support                    |
| es_VE.ISO8859-1          | Spanish        | Venezuela | ISO8859-1 | Spanish (Venezuela)                 |
| pt_BR.ISO8859-1          | English        | Brazil    | ISO8859-1 | Portuguese (Brazil)                 |
| pt_BR.UTF-8              | English        | Brazil    | UTF-8     | Portuguese (Brazil, Unicode<br>3.1) |

#### TABLE 3–13 South Europe

| Locale           | User Interface | Territory | Codeset    | Language Support                            |
|------------------|----------------|-----------|------------|---------------------------------------------|
| ca_ES.ISO8859-1  | English        | Spain     | ISO8859-1  | Catalan (Spain)                             |
| ca_ES.ISO8859-15 | English        | Spain     | ISO8859-15 | Catalan (Spain, ISO8859-15 -<br>Euro)       |
| el_GR.ISO8859-7  | English        | Greece    | ISO8859-7  | Greek (Greece)                              |
| es_ES.ISO8859-1  | Spanish        | Spain     | ISO8859-1  | Spanish (Spain)                             |
| es_ES.ISO8859-15 | Spanish        | Spain     | ISO8859-15 | Spanish (Spain, ISO8859-15 -<br>Euro)       |
| es_ES.UTF-8      | Spanish        | Spain     | UTF-8      | Spanish (Spain, Unicode 3.1)                |
| it_IT.ISO8859-1  | Italian        | Italy     | ISO8859-1  | Italian (Italy)                             |
| it_IT.ISO8859-15 | Italian        | Italy     | ISO8859-15 | Italian (Italy, ISO8859-15 -<br>Euro)       |
| it_IT.UTF-8      | Italian        | Italy     | UTF-8      | Italian (Italy, Unicode 3.1)                |
| pt_PT.ISO8859-1  | English        | Portugal  | ISO8859-1  | Portuguese (Portugal)                       |
| pt_PT.IS08859-15 | English        | Portugal  | ISO8859-15 | Portuguese (Portugal,<br>ISO8859-15 - Euro) |

#### TABLE 3–14 Western Europe

| Locale          | User Interface | Territory            | Codeset     | Language Support                         |
|-----------------|----------------|----------------------|-------------|------------------------------------------|
| en_GB.ISO8859-1 | English        | Great Britain        | ISO8859-1   | English (Great Britain)                  |
| en_IE.ISO8859-1 | English        | Ireland              | ISO8859-1   | English (Ireland)                        |
| fr_BE.ISO8859-1 | French         | Belgium-Wallo        | onISO8859-1 | French (Belgium-Walloon,<br>Unicode 3.1) |
| fr_BE.UTF-8     | French         | Belgium-WalloonUTF-8 |             | French (Belgium-Walloon,<br>Unicode 3.1) |
| fr_FR.ISO8859-1 | French         | France               | ISO8859-1   | French (France)                          |

66 International Language Environments Guide • December, 2001

| TABLE 3-14 Western Europe | (Continued)    |                          |           |                              |
|---------------------------|----------------|--------------------------|-----------|------------------------------|
| Locale                    | User Interface | Territory                | Codeset   | Language Support             |
| fr_FR.UTF-8               | French         | France                   | UTF-8     | French (France, Unicode 3.1) |
| nl_BE.ISO8859-1           | English        | Belgium-FlemishISO8859-1 |           | Dutch (Belgium-Flemish)      |
| nl_NL.ISO8859-1           | English        | Netherlands              | ISO8859-1 | Dutch (Netherlands)          |

# Multiple Key Compose Sequences for Locales

Many of the Solaris locales, especially the European and Unicode locales, allow input of various characters by using so-called "dead key sequences" which are also known as compose key sequences.

The compose key sequence based input is used to input characters with diacritical marks and other characters that are not shown on the keyboard key caps.

The following table shows a few examples of compose sequences. For more complete information about the compose key sequences, see "English/European Input Mode" on page 105

| Mark                      | Key Combination | Example                                      |
|---------------------------|-----------------|----------------------------------------------|
| Diaeresis                 | "               | Compose Ä —> A with diaeresis                |
| Caron                     | $\backslash/$   | Compose $Z v \longrightarrow Z$ with caron   |
| Breve                     | u               | Compose G u $\longrightarrow$ G with breve   |
| Ogonek                    | a               | Compose A a —> A with Ogonek                 |
| Cedilla                   | Ç               | Compose K , $\longrightarrow$ K with cedilla |
| Registered Sign           | RO              | Compose R O —> Registered sign               |
| Inverted Exclamation Mark | !!              | Compose ! ! —> Inverted Exclamation<br>Mark  |

 TABLE 3–15 Diacritical Characters Created with Compose Key

**Note** – If the current locale's codeset does not have a corresponding character, a compose sequence cannot be used. For example, since there is no Z with a caron in ISO8859–1, it is not possible to input a Z with a caron in the en\_US.ISO8859–1 locale.

# Keyboard Support in the Solaris 9 Product

Solaris recognizes and supports various keyboards with different key layouts made for specific regions, and layout support for both Sun SPARC and Intel Architecture (IA) platforms. Solaris 9 supports the following regional keyboards:

| Region | Country        | Sun Keyboard | Sun Keyboard | PC Keyboard |
|--------|----------------|--------------|--------------|-------------|
|        |                | Туре 4/5/5с  | Type 6       |             |
| Asia   | Japan          | Х            | Х            | Х           |
|        | Korea          | х            | Х            | Х           |
|        | Taiwan         | х            | Х            | Х           |
| Europe | Belgium        | х            | Х            | Х           |
|        | Czechoslovakia | х            |              | Х           |
|        | Denmark        | х            | Х            | Х           |
|        | Finland        |              | Х            |             |
|        | France         | Х            | Х            | Х           |
|        | Germany        | Х            | Х            | Х           |
|        | Great Britain  | Х            | Х            | Х           |
|        | Greece         | Х            |              | Х           |
|        | Hungary        | Х            |              | Х           |
|        | Italy          | Х            | Х            | Х           |
|        | Latvia         | Х            |              | Х           |
|        | Lithuania      | Х            |              | Х           |

 TABLE 3–16 Support for Regional Keyboards

68 International Language Environments Guide • December, 2001

| Region      | Country                    | Sun Keyboard | Sun Keyboard | PC Keyboard |  |
|-------------|----------------------------|--------------|--------------|-------------|--|
|             |                            | Туре 4/5/5с  | Туре 6       |             |  |
|             | The Netherlands            | Х            | Х            | Х           |  |
|             | Norway                     | х            | Х            | Х           |  |
|             | Poland                     | Х            |              | Х           |  |
|             | Portugal                   | х            | Х            | Х           |  |
|             | Russia                     | Х            | Х            | Х           |  |
|             | Spain                      | Х            | Х            | Х           |  |
|             | Sweden                     | Х            | Х            | Х           |  |
|             | Switzerland (French)       | Х            | Х            | Х           |  |
|             | Switzerland<br>(German)    | Х            | Х            | Х           |  |
|             | Turkey                     | Х            | Х            | Х           |  |
| America     | Canada (French)            | Х            | Х            | Х           |  |
|             | Latin America<br>(Spanish) | Х            |              |             |  |
|             | U.S.A.                     | Х            | Х            | Х           |  |
| Middle East | Arabic                     | Х            | Х            |             |  |

For regions with keyboard layouts conforming to the International Standard, such as China, use the keyboard layout support provided for the U.S.A. to input the locale's characters, since the underlying keyboard mappings are identical. Some countries, like Japan, Turkey, and Switzerland have multiple keyboards, because multiple languages are being used, or because multiple keyboard layouts exist.

Sun Type 4, 5, and 5c keyboards use Sun I/O interfaces through a Mini DIN 8–pin connection. Sun Type 6 keyboards have two versions of interfaces:

- Sun I/O through a Mini DIN 8–pin connection
- USB

Sun keyboard types are printed on the back of each Sun keyboard.

PC keyboards use various interfaces, such as PS/2, or USB for example.

### Changing Between Keyboards on SPARC Systems

Users can change keyboard layouts in the Solaris product by using the DIP switch settings under most of Sun Type 4, 5 and 5c keyboards. A list of keyboard type, names and corresponding layout ids that can be used for the DIP switch settings is in the /usr/openwin/share/etc/keytables/keytable.map file.

**Note** – Users cannot change layouts of Type 6 keyboards since there is no such DIP switches at the back of the keyboards. Some Type 5 and 5c keyboards , for instance, US, US/Unix, and Japanese keyboards have jumpers instead of DIP switches. There are no utilities or tools for both SPARC and IA platforms (apart from a standard UNIX tool, like xmodmap(1)) bundled into the Solaris 9 operating environment for switching keyboards.

The following is a table of the layout id values for Type 4, 5, and 5c keyboards. (1 = switch up, 0 = switch down).

| DIP Switch | Keyboard (Keytable file)               | Setting in Binary |
|------------|----------------------------------------|-------------------|
| 0          | U.S.A. (US4.kt)                        | 000000            |
| 1          | U.S.A. (US4.kt)                        | 000001            |
| 2          | Belgium (FranceBelg4.kt)               | 000010            |
| 3          | Canada (Canada4.kt)                    | 000011            |
| 1          | Denmark (Denmark4.kt)                  | 000100            |
| 5          | Germany (Germany4.kt)                  | 000101            |
| 5          | Italy (Italy4.kt)                      | 000110            |
| 7          | The Netherlands (Netherlands4.kt)      | 000111            |
| 3          | Norway (Norway4.kt)                    | 001000            |
| )          | Portugal (Portugsl4.kt)                | 001001            |
| 10 (0x0a)  | Latin America/Spanish (SpainLatAm4.kt) | 001010            |
| 11 (ox0b)  | Sweden (SwedenFin4.kt)                 | 001011            |
| 12 (0x0c)  | Switzerland/French (Switzer_Fr4.kt)    | 001100            |
| 3 (0x0d)   | Switzerland/German (Switzer_Ge4.kt)    | 001101            |
| 14 (0x0e)  | Great Britain (UK4.kt)                 | 001110            |

TAI

70 International Language Environments Guide • December, 2001

| DIP Switch | Keyboard (Keytable file)            | Setting in Binary |
|------------|-------------------------------------|-------------------|
| 16 (0x10)  | Korea (Korea4.kt)                   | 010000            |
| 17 (0x11)  | Traditional Chinese                 | 010001            |
| 33 (0x21)  | U.S.A. (US5.kt)                     | 100001            |
| 34 (0x22)  | U.S.A./Unix (US-UNIX5.kt)           | 100010            |
| 35 (0x23)  | France (France5.kt)                 | 100011            |
| 36 (0x24)  | Denmark (Denmark5.kt)               | 100100            |
| 37 (0x25)  | Germany (Germany5.kt)               | 100101            |
| 38 (0x26)  | Italy (Italy5.kt)                   | 100110            |
| 39 (0x27)  | The Netherlands (Netherlands5.kt)   | 100111            |
| 40 (0x28)  | Norway (Norway5.kt)                 | 101000            |
| 41 (0x29)  | Portugal (Portugal5.kt)             | 101001            |
| 42 (0x2a)  | Spain (Spain5.kt)                   | 101010            |
| 43 (0x2b)  | Sweden (Sweden5.kt)                 | 101011            |
| 44 (0x2c)  | Switzerland/French (Switzer_Fr5.kt) | 101101            |
| 45 (0x2d)  | Switzerland/German (Switzer-Ge5.kt) | 101110            |
| 46 (0x2e)  | Great Britain (UK5.kt)              | 101111            |
| 47 (0x2f)  | Korea (Korea5.kt)                   | 101111            |
| 48 (0x30)  | Traditional Chinese (5.kt)          | 110000            |
| 49 (0x31)  | Japan (Japan5.kt)                   | 110001            |
| 50 (0x32)  | Canada/French (Canada_Fr5.kt)       | 110010            |
| 51 0(x33)  | Hungary (Hungary5.kt)               | 110011            |
| 52 (0x34   | Poland (Poland5.kt)                 | 110100            |
| 53 (0x35)  | Czech (Czech5.kt)                   | 110101            |
| 54 (0x36)  | Russia (Russia5.kt)                 | 110110            |
| 55 (0x37)  | Latvia (Latvia5.kt)                 | 110111            |
| 56 (0x38)  | Turkey-Q5 (TurkeyQ5.kt)             | 111000            |
| 57 (0x39)  | Greece (Greece5.kt)                 | 111001            |

 TABLE 3–17 Layouts for Type 4, 5, and 5c Keyboards
 (Continued)

Localization in the Solaris 9 Environment **71** 

| DIP Switch | Keyboard (Keytable file)             | Setting in Binary |  |
|------------|--------------------------------------|-------------------|--|
| 58 (0x3a)  | Arabic (Arabic5.kt)                  | 111011            |  |
| 59 (0x3b)  | Lithuania (Lithuania5.kt)            | 111010            |  |
| 60 (0x3c)  | Belgium (Belgian5.kt)                | 111100            |  |
|            |                                      |                   |  |
| 62 (0x3e)  | Turkey-F5 (TurkeyF5.kt)              | 111110            |  |
| 63 (0x3f)  | Canada/French (Canada_Fr5_TBITS5.kt) | 111111            |  |

 TABLE 3–17 Layouts for Type 4, 5, and 5c Keyboards
 (Continued)

Keytable file names with 4 are for a Type 4 keyboard. Keytable file names with 5 are for a Type 5 keyboard.

Changing the layout from one keyboard layout to another layout (Czech for example), requires the following steps:

 Find out the correct DIP switch id (or Layout id) either from the table, or from the /usr/openwin/share/etc/keytables/keytable.mp file. The layout id value in the keytable.mp file is in the decimal number.

For Czech, the layout id is 53 in decimal (0x35 in Hexadecimal).

2. Convert the layout id to binary, or use a proper "Setting in Binary" value from the column in the above table. For base conversion, calculator utilities such as dtcalc(1) may be used.

The correct binary value for the Czech keyboard is 110101.

- 3. Be a super user. Shut down and power off the system.
- 4. Change the DIP switch settings at the back of the keyboard by using the binary value in step (2) above.

The first DIP switch is on your left. Move the switch up for "1" and down for "0".

The Czech keyboard binary value 110101, corresponds to Up Up Down Up Down Up Settings.

5. Power on and boot the system for use.

**Note** – Unlike Type 4 keyboards, Type 5 and 5c keyboards have only five DIP switches. For the Type 5 and 5c keyboards, disregard the first binary digit. For the Czech Type 5c keyboard, for example, the correct DIP switch settings are "Up Down Up Down Up", using only the last five digits from 110101.

### Changing Between Keyboards on Intel Systems

On Intel architecture systems, a keyboard is selected during the kdmconf (1M) part of the installation. To change this at any time after installation, first exit your GUI desktop environment to the command line mode. As super-user, type kmdconfig to run the program. Then follow instructions to get the keyboard layout you choose.

The following figure is for the Turkish F keyboard.

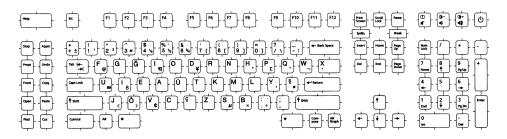

#### FIGURE 3-1 Turkish F Keyboard

The following figure is for the Turkish Q keyboard.

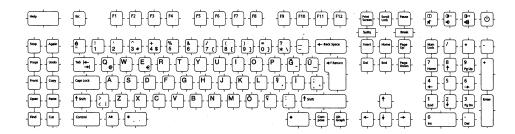

FIGURE 3-2 Turkish Q Keyboard

The following figure is for the Belgian keyboard.

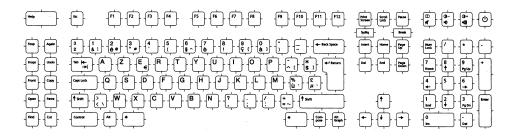

FIGURE 3-3 Belgian Keyboard

The following figure is for the Danish keyboard.

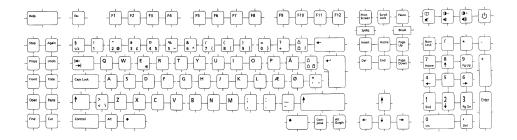

FIGURE 3-4 Danish Keyboard

The following figure is for the Finnish keyboard.

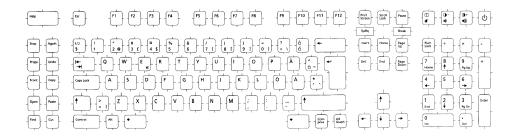

FIGURE 3–5 Finnish Keyboard

The following figure is for the French keyboard.

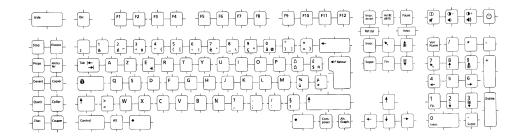

FIGURE 3-6 French Keyboard

The following figure is for the German keyboard.

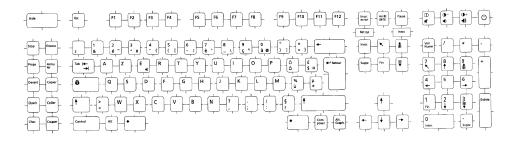

FIGURE 3-7 German Keyboard

The following figure is for the Italian keyboard.

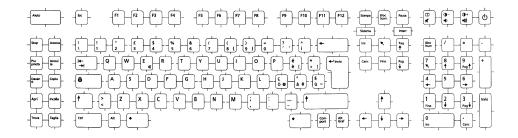

FIGURE 3-8 Italian Keyboard

The following is for the Netherlands (Dutch) keyboard,

Localization in the Solaris 9 Environment 75

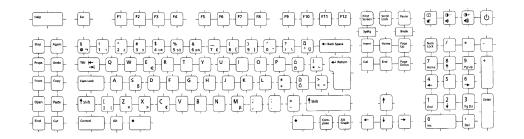

FIGURE 3-9 Netherlands (Dutch) Keyboard

The following figure is for the Norwegian keyboard.

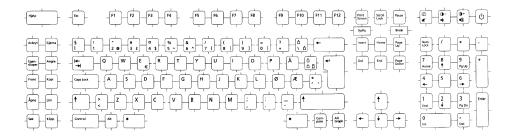

FIGURE 3–10 Norwegian Keyboard

The following figure is for the Portuguese keyboard.

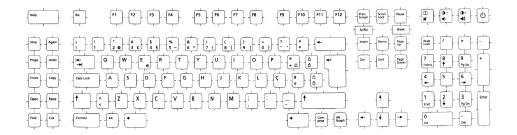

FIGURE 3–11 Portuguese Keyboard

The following figure is for the Spanish keyboard.

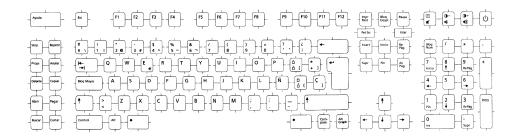

FIGURE 3–12 Spanish Keyboard

The following figure is for the Swedish keyboard.

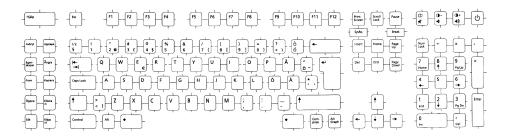

FIGURE 3–13 Swedish Keyboard

The following is for the Swiss (French) keyboard.

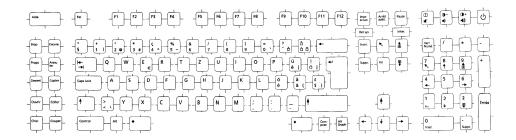

FIGURE 3-14 Swiss (French) Keyboard

The following figure is for the Swiss (German) keyboard.

Localization in the Solaris 9 Environment 77

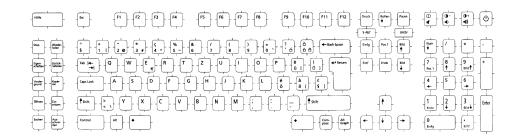

FIGURE 3-15 Swiss (German) Keyboard

The following figure is for the Traditional Chinese keyboard.

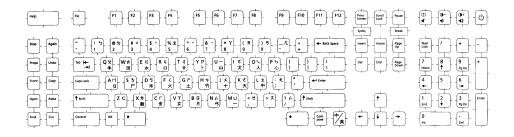

FIGURE 3–16 Traditional Chinese Keyboard

The following figure is for the United Kingdom keyboard.

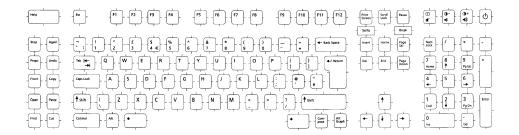

FIGURE 3–17 United Kingdom Keyboard

The following figure is for the US/UNIX keyboard.

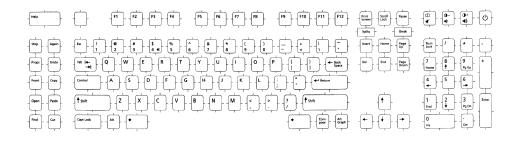

FIGURE 3–18 US/UNIX Keyboard

The following figure is for the United States keyboard.

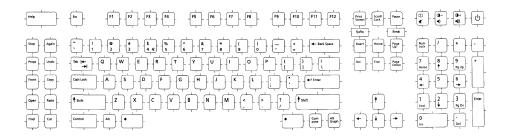

FIGURE 3–19 United States Keyboard

### Font Support

For a complete and updated table, refer to /usr/lib/iconv and to the iconv(5) man page.

80 International Language Environments Guide • December, 2001

#### CHAPTER 4

# Supported Asian Locales

The following sections show these Asian supported locales

- "Simplified Chinese Localization" on page 84
- "Traditional Chinese Localization" on page 88
- "Japanese Localization" on page 90
- "Korean Localization" on page 94

# Asian Supported Locales

The following table shows the a summary of Asian supported locales.

| TABLE 4–1 Summary c | of Asian Locales |
|---------------------|------------------|
|---------------------|------------------|

| Language           | Locale Name   | Description                                  | Supported Character Set |
|--------------------|---------------|----------------------------------------------|-------------------------|
| Korean             | ko            | Korean (EUC)                                 | KS X                    |
|                    | ko.UTF-8      | Korean (UTF-8)                               | KSC 5700-2000           |
|                    |               |                                              |                         |
| Simplified Chinese | zh_CN.EUC     | Simplified Chinese (EUC)                     | GB 2312-1980            |
|                    | zh_CN.GBK     | Simplified Chinese (GBK)                     | GBK                     |
|                    | zh_CN.GB18030 | Simplified Chinese                           | GB18030-2000            |
|                    | zh_CN.UTF-8   | (GB18030–2000)<br>Simplified Chinese (UTF-8) | Unicode 3.1             |

| Language            | Locale Name      | Description                 | Supported Character Set |
|---------------------|------------------|-----------------------------|-------------------------|
| Traditional Chinese | zh_TW.EUC        | Traditional Chinese (EUC)   | CNS 11643 -1992         |
|                     | zh_TW.UTF-8      | Traditional Chinese (UTF-8) | Unicode 3.1             |
|                     | zh_TW.BIG5       | Traditional Chinese (BIG5)  | BIG5                    |
|                     | zh_HK.BIG5HK     | Traditional Chinese         | BIG5+HKSCS              |
|                     | zh HK.UTF-8      | (BIG5+HKSCS)                | Unicode 3.1             |
|                     | _                | Traditional Chinese (UTF-8) |                         |
|                     |                  |                             |                         |
| Japanese            | ja               | Japanese (EUC)              | JIS X 0201-1976         |
|                     | ja_JP.PCK        | Japanese (PCK) <sup>1</sup> | JIS X 0208-1990         |
|                     | ja_JP.UTF-8      | Japanese (UTF-8)            | JIS X 0212-1990         |
|                     |                  |                             | VDC <sup>2</sup>        |
|                     |                  |                             | UDC <sup>3</sup>        |
| Thai                | th_TH.TIS620     | Thai (TIS620.2533)          | TIS620.2533             |
|                     | th_TH.UTF-8      | Thai (UTF-8)                | Unicode 3.1             |
|                     | th_TH.IS08859-11 | Thai(ISO8859-11)            | IS08859-11              |
| Hindi               | hi_IN.UTF-8      | Hindi(UTF-8)                | Unicode 3.1             |

1. ja\_JP.PCK (does not support JIS X 0212–1990).

2. VDC: Vendor defined character. VDCs occupy unused (reserved) code points of JIS X 0208–1990 or JIS X 0212–1990.

 UDC: User defined character. UDCs occupy unused (reserved) code points of JIS X 0208–1990 or JIS X 0212–1990 (also unused for VDCs).

### Input Method Auxiliary Window Support for Simplified and Traditional Chinese

The input method auxiliary window supports the following new functions and utilities:

- Input methods switching
- Input methods properties configuration
- Chinese full\_width/half\_width character mode switching

- Chinese punctuation/English punctuation mode switching.
- Virtual keyboard.
- Input method utilities provides a way to create a remove input methods based on the codetable.
- Input method management panel, with input method properties setting, input method selection by user
- Lookup tables for GB2312/GBK/GB18030–2000/HKSCS/CNS/BIG5/Unicode characters
- Code table management tool

For more detailed information, please see the *Simplified Chinese User's Guide* and the *Traditional Chinese User's Guide*.

The input method auxiliary windows supports all UTF-8 and the following Chinese locales:

- zh/zh\_CN.EUC
- zh.GBK/zh\_CN.GBK
- zh.UTF-8/zh\_CN.UTF-8
- zh\_TW/zh\_TW.EUC
- zh\_TW.BIG5
- zh\_TW.UTF-8
- zh\_HK.BIG5HK
- zh\_HK.UTF-8
- zh\_CN.GB18030

Two kinds of input methods are supported:

- Methods based on a codetable such as CangJie
- Methods developed by a vendor (such as NewPinYin, or NeiMa)

The interface model for auxiliary window support is shown in the following figure.

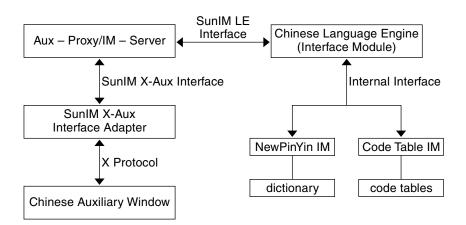

FIGURE 4-1 Interface Model for Auxiliary Window Support

# Simplified Chinese Localization

Simplified Chinese in the Solaris 9 environment provides four locales: zh, zh.GBK, zh\_CN.GB18030, and zh.UTF-8, and . In the zh locale, the EUC scheme is used to encode GB2312–80. The zh.GBK locale supports the GBK codeset, which is a superset of GB2312–80.

The new GB18030-2000 codeset is now supported in the zh\_CN.GB18030 locale.

Simplified Chinese is used mostly in the People's Republic of China (PRC) and in Singapore.

The following input methods are supported for the zh locale:

- New QuanPin
- New ShuangPin
- QuanPin
- ShuangPin
- GB2312 NeiMa
- English-Chinese
- Optional Codetable Input Methods
- Input Method Auxiliary Window Support for Simplified Chinese

The following are the Chinese input methods available in the Chinese locales:

- New PinYin input method for all Simplified Chinese locales
- New ShuangPin input method for all Simplified Chinese locales

- New Chuyin input method for Traditional Chinese locales
- Cantonese input methods for all Chinese locales
- English-Chinese input methods for all Chinese locales
- Codepoint input methods:
  - GB2312
  - GBK
  - GB18030-2000
  - HKSCS
  - CNS
  - BIG5
  - Unicode
- Other Codetable-based Traditional Chinese input methods:
  - Cangjie
  - Chuyin
  - Dayi

The following input methods are supported for the zh\_CN.GB18030 locale:

- New QuanPin
- New ShuangPin
- QuanPin
- ShuangPin
- GB18030–2000 NeiMa
- English-Chinese
- Optional Codetable Input Methods
- Input Method Auxiliary Window Support for Simplified Chinese

The following input methods are supported for both the zh.GBK and the zh.UTF-8 locales:

- New QuanPin
- New ShuangPin
- QuanPin
- ShuangPin
- GBK NeiMa
- English-Chinese
- Optional Codetable Input Methods
- Input Method Auxiliary Window Support for Simplified Chinese

The auxiliary window for Chinese input methods provides a friendly and extensible input method user interface for all Chinese locales. The following list contains some of the functions supported by the auxiliary window:

Input methods switching.

- Input methods properties configuration.
- Lookup tables for GB2312/GBK/GB18030–2000/HKSCS/CNS/BIG5/Unicode character sets.
- Code table management tool.
- Visual keyboard.

For more detailed information about Auxiliary Windows for Chinese input methods, please see *Simplified Chinese User's Guide* and *Chinese User's Guide*.

The following table shows the TrueType fonts for the zh locale.

| Full Family Name | Subfamily | Format   | Vendor   | Encoding    |
|------------------|-----------|----------|----------|-------------|
| Fangsong         | R         | TrueType | Hanyi    | GB2312.1980 |
| Hei              | R         | TrueType | Monotype | GB2312.1980 |
| Kai              | R         | TrueType | Monotype | GB2312.1980 |
| Song             | R         | TrueType | Monotype | GB2312.1980 |

 TABLE 4–2 TrueType Fonts for the zh\_CN.EUC Locale

The following table shows the bitmap fonts for the zh locale.

 TABLE 4-3 Bitmap Fonts for the zh\_CN.EUC Locale

| Full Family Name | Subfamily | Format               | Encoding    |
|------------------|-----------|----------------------|-------------|
| Song             | В         | PCF (14,16)          | GB2312.1980 |
| Song             | R         | PCF (12,14,16,20,24) | GB2312.1980 |

The following table shows the TrueType fonts for the zh CN.GBK Locale.

 $\ensuremath{\texttt{TABLE}}$  4–4 TrueType Fonts for the <code>zh\_CN.GBK</code> Locale

| Full Family Name | Subfamily | Format   | Vendor  | Encoding |
|------------------|-----------|----------|---------|----------|
| Fansong          | R         | TrueType | Zhongyi | GBK      |
| Hei              | R         | TrueType | Zhongyi | GBK      |
| Kai              | R         | TrueType | Zhongyi | GBK      |
| Song             | R         | TrueType | Zhongyi | GBK      |

The following table shows the bitmap fonts for the zh\_CN.GBK locale.

 TABLE 4-5 Bitmap Fonts for the zh\_CN.GBK Locale

| Full Family Name | Subfamily | Format               | Encoding |
|------------------|-----------|----------------------|----------|
| Song             | R         | PCF (12,14,16,20,24) | GBK      |

The following table shows the TrueType fonts for the zh\_CN.GB18030 Locale

 TABLE 4-6 TrueType Fonts for the zh\_CN.GB18030 Locale

| _ |
|---|

The following table shows Bitmap Fonts for the <code>zh\_CN.GB18030</code> Locale

 $\ensuremath{\texttt{TABLE}}$  4–7 Bitmap Fonts for the <code>zh\_CN.GB18030</code> Locale

| Family Name | Weight | Format             | Encoding       |
|-------------|--------|--------------------|----------------|
| Song        | R      | PCF(12,14,16,20,24 | ) GB18030–2000 |

The following table shows the supported codeset conversions for Simplified Chinese.

 TABLE 4-8 Codeset Conversions for Simplified Chinese

| Code        | Symbol           | Target Code | Symbol           |
|-------------|------------------|-------------|------------------|
| GB2312-80   | zh_CN.euc        | ISO 2022-7  | zh_CN.iso2022-7  |
| ISO 2022-7  | zh_CN.iso2022-7  | GB2312-80   | zh_CN.euc        |
| GB2312-80   | zh_CN.euc        | ISO 2022-CN | zh_CN.iso2022-CN |
| HZ-GB-2312  | HZ-GB-2312       | GB2312-80   | zh_CN.euc        |
| HZ-GB-2312  | HZ-GB-2312       | GBK         | zh_CN.gbk        |
| HZ-GB-2312  | HZ-GB-2312       | UTF-8       | UTF-8            |
| ISO-2022-CN | zh_CN.iso2022-CN | GB2312-80   | zh_CN.euc        |
| UTF-8       | UTF-8            | GB2312-80   | zh_CN.euc        |
| GB2312-80   | zh_CN.euc        | UTF-8       | UTF-8            |

| Code          | Symbol           | Target Code   | Symbol                   |
|---------------|------------------|---------------|--------------------------|
| zh.GBK        | zh_CN.gbk        | ISO2022-CN    | zh_CN.iso2022-CN         |
| ISO2022-CN    | zh_CN.iso2022-CN | zh.GBK        | zh_CN.gbk                |
| UTF-8         | UTF-8            | zh.GBK        | zh_CN.gbk                |
| zh.GBK        | zh_CN.gbk        | UTF-8         | UTF-8                    |
| UTF-8         | UTF-8            | ISO2022-CN    | ${\tt zh_CN.iso2022-CN}$ |
| ISO2022-CN    | zh_CN.iso2022-CN | UTF-8         | UTF-8                    |
| zh_CN.GB18030 | zh_CN.gb18030    | UTF-8         | UTF-8                    |
| UTF-8         | UTF-8            | zh_CN.GB18030 | zh_CN.gb18030            |

## Traditional Chinese Localization

Traditional Chinese in the Solaris 9 product provides five locales:

- zh\_TW.EUC where the EUC scheme is used to encode the CNS11643.1992 codeset.
- zh\_TW.BIG5 where the locale supports BIG5.
- zh TW.UTF-8 where the locale supports the latest Unicode standard.
- zh\_HK.BIG5HK where the locale supports BIG5 plus HKSCS.
- zh HK.UTF-8 where the locale supports the latest Unicode standard.

Traditional Chinese is used mostly in Taiwan and Hong Kong, China. The following input methods are supported in the zh\_TW.EUC, zh\_TW.BIG5, and zh\_TW.UTF-8 locales:

- New ChuYin
- ChuYin
- TsangChieh
- Array
- BoShiaMy
- DaYi
- JianYi
- Cantonese
- EUC NeiMa
- BIG5 NeiMa
- English-Chinese
- Optional Codetable Input Methods (such as PinYin)
- Input Method Auxiliary Window Support for Traditional Chinese
- 88 International Language Environments Guide December, 2001

The following input methods are supported in the <code>zh\_HK.BIG5HK</code> and <code>zh\_HK.UTF-8</code> locales.

- ChuYin
- TsangChieh
- Array
- BoShiaMy
- DaYi
- JianYi
- Cantonese
- BIG5+HKSCS NeiMa
- English-Chinese
- Optional Codetable Input Methods (such as PinYin)
- Input Method Auxiliary Window Support for Traditional Chinese
- New ChuYin

The following table shows Traditional Chinese TrueType Fonts for the zh\_TW locales.

| TABLE 4–9 Traditional Chinese | TrueType Fon | its for the zh TW Locales |
|-------------------------------|--------------|---------------------------|
|                               |              |                           |

| Full Family Name | Subfamily | Format   | Vendor | Encoding      |
|------------------|-----------|----------|--------|---------------|
| Hei              | R         | TrueType | Hanyi  | CNS11643.1992 |
| Kai              | R         | TrueType | Hanyi  | CNS11643.1992 |
| Ming             | R         | TrueType | Hanyi  | CNS11643.1992 |

The following table shows the Traditional Chinese bitmap fonts for the zh\_TW Locales.

| TABLE 4–10 Traditiona | l Chinese Bitma | p Fonts f | or the zh | TW Locales |
|-----------------------|-----------------|-----------|-----------|------------|
|                       |                 |           |           |            |

| Full Family Name | Subfamily | Format               | Encoding      |
|------------------|-----------|----------------------|---------------|
| Ming             | R         | PCF (12,14,16,20,24) | CNS11643.1992 |

The following table shows the TrueType fonts for the zh HK.BIG5HK locale:

 TABLE 4-11 TrueType fonts for the zh\_HK.BIG5HK locale

| Family Name | Weight | Format   | Vendor    | Encoding   |
|-------------|--------|----------|-----------|------------|
| Ming        | R      | TrueType | FangZheng | Big5–HKSCS |
| Hei         | R      | TrueType | FangZheng | Big5–HKSCS |
| Kai         | R      | TrueType | FangZheng | Big5–HKSCS |

The following table shows the Bitmap Fonts for the zh\_HK.BIG5HK Locale:

Supported Asian Locales 89

**TABLE 4–12** Bitmap Fonts for the zh\_HK.BIG5HK Locale

| Family Name | Weight | Format              | Encoding   |
|-------------|--------|---------------------|------------|
| Ming        | R      | PCF(12,14,16,20,24) | Big5-HKSCS |

The following table shows the supported codeset conversions for Traditional Chinese.

| TABLE 4–13 Codeset Conversions for Traditional Chines | se |
|-------------------------------------------------------|----|
|-------------------------------------------------------|----|

| Code            | Symbol               | Target Code     | Symbol               |
|-----------------|----------------------|-----------------|----------------------|
| BIG5            | zh_TW-big5           | CNS 11643       | zh_TW-euc            |
| BIG5            | zh_TW-big5           | ISO-2022-CN     | zh_TW-iso2022-CN-EXT |
| BIG5            | zh_TW-big5           | UTF-8           | UTF-8                |
| CNS 11643       | zh_TW-euc            | BIG5            | zh_TW-big5           |
| CNS 11643       | zh_TW-euc            | UTF-8           | UTF-8                |
| CNS 11643       | zh_TW-euc            | ISO 2022-7      | zh_TW-iso2022-7      |
| ISO 2022-7      | zh_TW-iso2022-7      | CNS 11643       | zh_TW-euc            |
| CNS 11643       | zh_TW-euc            | ISO 2022-CN-EXT | zh_TW-iso2022-CN-EXT |
| ISO 2022-CN     | zh_TW-iso2022-CN-EXT | BIG5            | zh_TW-big5           |
| ISO 2022-CN-EXT | zh_TW-iso2022-CN-EXT | CNS 11643       | zh_TW-euc            |
| UTF-8           | UTF-8                | BIG5            | zh_TW-big5           |
| UTF-8           | UTF-8                | CNS 11643       | zh_TW-euc            |
| CNS 11643       | zh_TW-euc            | UTF-8           | UTF-8                |
| UTF-8           | UTF-8                | ISO 2022-7      | zh_TW-iso2022-7      |
| ISO 2022-7      | zh_TW-iso2022-7      | UTF-8           | UTF-8                |
| BIG5+HKSCS      | zh_HK-hkscs          | UTF-8           | UTF-8                |
| UTF-8           | UTF-8                | BIG5+HKSCS      | zh_HK-hkscs          |

# Japanese Localization

This section describes Japanese locale-specific information.

#### Japanese Locales

Three Japanese locales, which support different character encoding, are available in the Solaris 9 environment. The ja (or ja\_JP.eucJP) locale is based on the Japanese EUC. The ja\_JP.PCK locale is based on PC-Kanji code (known as Shift-JIS) and the ja\_JP.UTF-8 is based on UTF-8.

See eucJP(5) for a map between Japanese EUC and the character set. See the PCK(5) man page for the map between PCK and the character set.

#### Japanese Character Sets

Supported Japanese character sets are:

- JIS X 0201–1976
- JIS X 0208–1990
- JIS X 0212–1990

JIS X 0212–1990 is not supported in the ja\_JP.PCK locale.

Vendor-defined character (VDC) and user-defined character (UDC) are also supported. VDCs occupy unused (reserved) code points of JIS X 0208–1990 or JIS X 0212–1990. UDCs occupy the same code points as VDCs, except that the code points are for VDCs.

### Japanese Fonts

Three Japanese font formats are supported: bitmap, TrueType and Type1. The Japanese Type1 font includes only JIS X 0212 for printing. Type1 font is also used by UDC.

Japanese bitmap fonts are described in the following table.

| Full Family Name | Subfamily | Format Vendor                | Encoding       |
|------------------|-----------|------------------------------|----------------|
| gothic           | R, B      | PCF(12,14,16,20,24)          | JISX0208.1983, |
|                  |           |                              | JISX0201.1976  |
| minchou          | R         | PCF(12,14,16,20,24)          | JISX0208.1983, |
|                  |           |                              | JISX0201.1976  |
| hg gothic b      | R         | PCF(12,14,16,18,20,24) RICOH | JISX0208.1983, |
|                  |           |                              | JISX0201.1976  |

 TABLE 4–14 Japanese Bitmap Fonts

Supported Asian Locales 91

| TABLE 4–14 Japanese Bitmap Fonts |           | (Continued)            |        |                                 |
|----------------------------------|-----------|------------------------|--------|---------------------------------|
| Full Family Name                 | Subfamily | Format                 | Vendor | Encoding                        |
| hg mincho l                      | R         | PCF(12,14,16,18,20,2)  | RICOH  | JISX0208.1983,<br>JISX0201.1976 |
| heiseimin                        | R         | PCF(12,14,16,18,20,24) | RICOH  | JISX0212.1990                   |

Japanese TrueType fonts are described in the following table.

 TABLE 4–15 Japanese TrueType Fonts

| Full Family Name | Subfamily | Format   | Vendor | Encoding                         |
|------------------|-----------|----------|--------|----------------------------------|
| hg gothic b      | R         | TrueType | RICOH  | JIS X 0208.1983, JIS X 0201.1976 |
| hg mincho l      | R         | TrueType | RICOH  | JIS X 0208.1983, JIS X 0201.1976 |
| heiseimin        | R         | TrueType | RICOH  | JIS X 0212.1990                  |

#### Japanese Input Systems

ATOK12 is the default Japanese input system in the Solaris 9 environment. It is available for all Japanese locales and all UTF-8 locales (when the Japanese locale is installed). The Wnn6 Japanese input system is also available for all Japanese lo9cales. You can switch input systems from the Workspace menu. For japanese Solaris 1.x BCP support, the kkcv Japanese input system is available.

An example procedure of Japanese input using ATOK12 is as follows:

- 1. Turn conversion mode on: (Enter Control + Space)
- 2. Enter Kana character text: (Type 'kanjihenkan" for example)
- 3. Convert to Kanji character tet: (Enter Space). If you want to display other Kanji characters, press the Space bar to display the conversion candidate table. Enter the number you want to select and commit.
- 4. Commit the Kanji character text: (Enter Return for the entire text). (Press the Down Arrow key for the highlight/focused characters.)
- 5. Turn conversion mode off: (Control + Space).

#### Terminal Setting for Japanese Terminals

Using Japanese locales on a character-based terminal (TTY) requires that you use terminal settings to make line editing work correctly.

 If your terminal is a CDE Terminal emulator (dtterm), use stty(1) with argument -defeucw in any Japanese locale (ja, ja\_JP.PCK, or ja\_JP.UTF-8). An example in locale ja is:

```
% setenv LANG ja
% stty defeucw
```

- If your terminal is not a CDE Terminal emulator, but the codeset of your terminal is the same as that of the current locale, use this setting, too.
- If your terminal's codeset doesn't match that of the current locale, use setterm(1) to enable code conversion. For example, if you are in locale ja but your terminal requires PCK (Shift JIS code), specify:

```
% setenv LANG ja
% setterm -x PCK
See setterm(3CURSES) for details.
```

#### Japanese iconv Module

Several Japanese codeset conversions are supported with i conv(1) and iconv(3). See the  $iconv_ja(5)$  man page for details.

#### User-Defined Character Support

User-defined character sdtudctool handles both outline (Type1) and bitmap (PCF) fonts. Some utilities are also available to migrate the UDC fonts that were created by old utilities in prior releases, such as fontedit, type3creator, and fontmanager.

#### Differences Between Partial and Full Locales

The following components are only available in the Japanese full locale environment with the Languages CD.

- All translations such as message, help, man page and document
- Translated message, help and manpages
- Wnn6 Japanese input system
- Japanese Solaris 1.x BCP support
- ATOK12
- Mincho (min\*) and bold (gotb\*) typeface bitmap fonts

- JIS X 0212 Type1 fonts for printing
- Japanese-specific dumb printer and 'jpostprint' support
- Legacy Japanese utilities and libraries (for example, kanji).

### Korean Localization

In December 1995, the Korean government announced a standard Korean codeset, KS C 5700, which is based on ISO 10646-1/Unicode 2.0.

The ISO-10646 character set uses 2 (UCS-2); Universal Character Set (two-byte form) or 4 (UCS-4) bytes to represent each character.

The ISO-10646 character set cannot be used directly on IBM PC-based operating systems. For example, the kernel and many other modules of the Solaris operating environment interpret certain byte values as control instructions, such as a null character (0x00) in any string. The ISO-10646 character set can be encoded with any bit combinations in the first or subsequent bytes. The ISO-10646 characters cannot be freely transmitted through the Solaris system with these limitations.

In order to establish a migration path, the ISO-10646 character set defines the UCS Transformation Format (UTF), which recodes the ISO-10646 characters without using C0 controls (0x00..0x1F), C1 controls (0x80..0x9F), space (0x20), and DEL (0x7F).

The ko.UTF-8 is a Solaris locale to support KSC-5700, the Korean standard codeset. It supports all characters in the previous KSC 5601 and all 11,172 Korean characters. Korean UTF-8 supports the Korean language-related ISO-10646 characters and fonts. Because ISO-10646 covers all characters in the world, all of the various input methods and fonts are supplied so that you can input and output any character in any language. Before Universal UTF/UCS becomes available, Korean UTF-8 supports the ISO-10646 code subset that is related to Korean characters as well as all other characters in the previous Korean standard codeset, and extended ASCII.

In the ko locale, the EUC scheme is used to encode KSC 5601-1987. The ko.UTF-8 locale supports the KSC 5700-1995/Unicode 2.0 codeset, which is a superset of KSC 5601-1987. These two locales look the same to the end user, but the internal character encoding is different. The Korean Solaris product supports the following input methods:

For the ko locale:

- Hangul 2–BeolSik (1 set of consonants and 1 set of vowels)
- Hangul-Hanja conversion
- Special character
- Hexadecimal code

For the ko.UTF-8 locale:

- Hangul 2–BeolSik (1 set of consonants and 1 set of vowels)
- Hangul-Hanja conversion
- Special character
- Hexadecimal code

The following table shows the Korean bitmap fonts for the ko locale.

| Full Family Name | Subfamily | Format                  | Encoding      |
|------------------|-----------|-------------------------|---------------|
| Gothic           | R/B       | PCF (12,14,16,18,20,24) | KSC 5601-1987 |
| Graphic          | R/B       | PCF (12,14,16,18,20,24) | KSC 5601-1987 |
| Haeso            | R/B       | PCF (12,14,16,18,20,24) | KSC 5601-1987 |
| Kodig            | R/B       | PCF (12,14,16,18,20,24) | KSC 5601-1987 |
| Myeongijo        | R/B       | PCF (12,14,16,18,20,24) | KSC 5601-1987 |
| Pilki            | R/B       | PCF (12,14,16,18,20,24) | KSC 5601-1987 |
| Round gothic     | R/B       | PCF (12,14,16,18,20,24) | KSC 5601-1987 |

The following table shows the Korean bitmap fonts for the  ${\tt ko.UTF-8}$  locale

| Full Family Name | Subfamily | Format                  | Encoding              |
|------------------|-----------|-------------------------|-----------------------|
| Gothic           | R/B       | PCF (12,14,16,18,20,24) | KSC 5601-1992 (Johap) |
| Graphic          | R/B       | PCF (12,14,16,18,20,24) | KSC 5601-1992 (Johap) |
| Haeso            | R/B       | PCF (12,14,16,18,20,24) | KSC 5601-1992 (Johap) |
| Kodig            | R/B       | PCF (12,14,16,18,20,24) | KSC 5601-1992 (Johap) |
| Myeongijo        | R/B       | PCF (12,14,16,18,20,24) | KSC 5601-1992 (Johap) |
| Pilki            | R/B       | PCF (12,14,16,18,20,24) | KSC 5601-1992 (Johap) |

 TABLE 4-17 Solaris 9 Korean Bitmap Fonts for the ko.UTF-8 Locale

The following table shows the Korean TrueType Fonts for the ko/ko . UTF-8 Locales

#### TABLE 4–18 Solaris 9 Korean TrueType Fonts for the ko/ko.UTF-8 Locales

| Full Family Name | Subfamily | Format   | Vendor  | Encoding |
|------------------|-----------|----------|---------|----------|
| Kodig/Gothic     | R         | TrueType | Hanyang | Unicode  |

Supported Asian Locales 95

| Full Family Name | Subfamily | Format   | Vendor  | Encoding |
|------------------|-----------|----------|---------|----------|
| Myeongjo         | R         | TrueType | Hanyang | Unicode  |
| Haeso            | R         | TrueType | Hanyang | Unicode  |
| RoundGothic      | R         | TrueType | Hanyang | Unicode  |

### **IABLE 4–18** Solaris 9 Korean TrueType Fonts for the ko/ko.UTF-8 Locales (Continued)

The following table shows the Korean ICONV.

#### TABLE 4–19 Korean ICONV

| Code                  | Symbol      | Target Code           | Symbol          |
|-----------------------|-------------|-----------------------|-----------------|
| KSC 5601-1987         | 1506        | UTF-8                 | UTF-8           |
| ISO 646               | 646         | KSC 5601-1987         | 5601            |
| KSC 5601-1987         | EUC-KR      | UTF-8                 | UTF-8           |
| KSC 5601-1987         | KSC5601     | UTF-8                 | UTF-8           |
| UTF-8                 | UTF-8       | KSC 5601-1987         | 5601            |
| UTF-8                 | UTF-8       | KSC 5601-1987         | EUC-KR          |
| UTF-8                 | UTF-8       | KSC 5601-1987         | KSC 5601        |
| UTF-8                 | ko-KR-UTF-8 | IBM CP 933            | ср 933          |
| UTF-8                 | ko-KR-UTF-8 | KSC 5601-1987         | ko_KR-euc       |
| UTF-8                 | ko-KR-UTF-8 | ISO2022-KR            | ko_KR-iso2022-7 |
| UTF-8                 | ko-KR-UTF-8 | KSC 5601-1987 - Johap | ko_KR-johap     |
| UTF-8                 | ko-KR-UTF-8 | KSC5601-1992 - Johap  | ko_KR-johap92   |
| IBM CP933             | cp933       | UTF-8                 | ko_KR-UTF-8     |
| KSC 5601-1987         | ko_KR-euc   | UTF-8                 | ko_KR-UTF-8     |
| KSC 5601-1987         | ko_KR-euc   | ISO 2022-KR           | ko_KR-iso2022-7 |
| KSC 5601-1987         | ko_KR-euc   | KSC 5601-1987 - Johap | ko_KR-johap     |
| KSC 5601-1987         | ko_KR-euc   | KSC 5601-1992 - Johap | ko_KR-johap92   |
| KSC 5601-1987         | ko_KR-euc   | KSC 5601-1992-Annex:4 | ko_KR-nbyte     |
| ISO 2022-KR           | iso2022-7   | UTF-8                 | ko_KR-UTF-8     |
| ISO 2022-KR           | iso2022-7   | KSC 5601-1987         | ko_KR-euc       |
| KSC 5601-1987 - Johap | ko-KR-johap | UTF-8                 | ko_KR-UTF-8     |

96 International Language Environments Guide • December, 2001

| TABLE 4–19 Korean ICONV    | (Continued)   |               |             |
|----------------------------|---------------|---------------|-------------|
| Code                       | Symbol        | Target Code   | Symbol      |
| KSC 5601-1987 - Johap      | ko-KR-johap   | KSC 5601-1987 | ko_KR-euc   |
| KSC 5601-1992 - Johap      | ko-KR-johap92 | UTF-8         | ko_KR-UTF-8 |
| KSC 5601-1992 - Johap      | ko-KR-johap92 | KSC 5601-1987 | ko_KR-euc   |
| KSC 5601-1992 -<br>Annex:4 | ko-KR-nbyte   | KSC 5601-1987 | ko_KR-euc   |

98 International Language Environments Guide • December, 2001

#### CHAPTER 5

### Overview of UTF-8 Locale Support

This section describes the following

- "Unicode Overview" on page 99
- "Unicode Locale: en US.UTF-8 Support Overview" on page 100
- "Desktop Input Methods " on page 102
- "System Environment" on page 121
- "Code Conversions" on page 126
- "DtMail" on page 127
- "Programming Environment" on page 129

### Unicode Overview

The Unicode standard is the universal character encoding standard used for representation of text for computer processing. It is fully compatible with the International Standard ISO/IEC 10646-1:2000, and upcoming ISO/IEC 10646-2, and contains all the same characters and encoding points as ISO/IEC 10646. The Unicode standard provides additional information about the characters and their use. Any implementation that conforms to Unicode also conforms to ISO/IEC 10646.

Unicode provides a consistent way of encoding multilingual plain text and brings order to a state of affairs that makes exchanging international text files difficult. Computer users who deal with multilingual text, business people, linguists, researchers, scientists, and others, find that the Unicode standard greatly simplifies their work. Mathematicians and technicians, who regularly use mathematical symbols and other technical characters, also find the Unicode standard valuable.

The maximum possible number of characters Unicode can support is 1,114,112 through seventeen 16-bit planes. Each plane can support 65,536 different code points.

Among these more than one million code points the Unicode can support, currently Unicode 3.1 defines 94,140 characters at plane 0, 1, 2, and 14. Plane 15 and 16 are for characters for Private Use which is also known as User-Defined Characters. The Plane 15 and 16 together can support total 131,068 user-defined characters.

Unicode can be presented by using any of the following representation formats:

- UTF-8
- UTF-16
- UTF-32

UTF-8 is a variable-length encoding form of Unicode that preserves ASCII character code values transparently. This form is used as file code in Solaris Unicode locales.

UTF-16 is a 16-bit encoding form of Unicode. In UTF-16, characters up to 65535 are encoded as single 16-bit values; characters mapped above 65535 to 1,114,111 are encoded as pairs of 16-bit values (surrogates).

UTF-32 is a fixed-length, 21-bit encoding form of Unicode usually represented in a 32-bit container. In UTF-32, characters are encoded as single 21-bit values, but there is no such entity with 21-bit size. Normally 32-bit entity is used to represent UTF-32. This form is used as process code (wide-character code) in Solaris Unicode locales.

For more detail on Unicode and ISO/IEC 10646 and their various representation forms, refer to "The Unicode Standard, Version 3.0" from The Unicode Consortium, ISO/IEC 10646-1:2000, Information Technology-Universal Multiple-Octet Character Set (UCS) - Part 1: Architecture and Basic Multilingual Plane, ISO/IEC 10646-2: Information Technology-Universal Multiple-Octet Character Set (UCS) - Part 2: Secondary Multilingual Plane for Scripts and Symbols, Supplementary Plane for CJK Ideographs, Special Purpose Plane. The Unicode Consortium web site, http://www.unicode.org/, also contains information and updates on the standards.

### Unicode Locale: en\_US.UTF-8 Support Overview

There is currently support for the Unicode 3.1 in Unicode/UTF-8 locales. Solaris 9 includes a large number of UTF-8 locales. The en\_US.UTF-8 locale is a significant Unicode locale in the Solaris 9 product. It supports and provides multiscript processing capability by using UTF-8 as its codeset. This locale can input and output text in multiple scripts, and was the first locale with this capability in the Solaris operating environment. Other UTF-8 locales are similar in capabilities to en\_us.UTF-8 and the information that follows applies equally to these locales.

**Note** – UTF-8 is a file-system safe Universal Character Set Transformation Format of Unicode / ISO/IEC 10646-1 formulated by X/Open-Uniforum Joint Internationalization Working Group (XoJIG) in 1992 and approved by ISO and IEC, as Amendment 2 to ISO/IEC 10646-1:1993 in 1996. This standard has been adopted by the Unicode Consortium, the International Standards Organization, and the International Electrotechnical Commission as a part of Unicode 2.0 and ISO/IEC 10646-1.

Unicode locales in Solaris support process for every code point value, which is defined in Unicode 3.1 and ISO/IEC 10646-1 and -2. Supported scripts include not only pan-European scripts and Asian scripts but also complex text layout scripts such as Arabic, Hebrew, Hindi, and Thai. Due to limited font resources, Solaris 9 software includes only character glyphs from the following character sets:

- ISO8859-1 (most Western European languages, such as English, French, Spanish, and German)
- ISO8859-2 (most Central European languages, such as Czech, Polish, and Hungarian)
- ISO8859-4 (Scandinavian and Baltic languages)
- ISO8859-5 (Russian)
- ISO8859-6 (Arabic, including many more presentation form character glyphs)
- ISO8859–7 (Greek)
- ISO8859–8 (Hebrew)
- ISO8859-9 (Turkish)
- TIS 620.2533 (Thai, including many more presentation form character glyphs)
- ISO8859–15 (most Western European languages with euro sign)
- GB 2312–1980 (Simplified Chinese)
- JIS X 0201–1976, JIS X 0208–1990 (Japanese)
- KS C 5601–1992 Annex 3 (Korean)
- GB 18030 (Simplified Chinese)
- HKSCS (Traditional Chinese, Hong Kong)
- BIG5 (Traditional Chinese, Taiwan)
- IS 13194.1991, also known as ISCII (Hindi, including many more presentation form character glyphs)

If a user displays characters for which the en\_US.UTF-8 locale does not have corresponding glyphs, the locale displays a "no-glyph" glyph instead, as in the following example:

| Text Editor – (UNTITLED)                                                           | • 🗆          |
|------------------------------------------------------------------------------------|--------------|
| <u>F</u> ile <u>E</u> dit Fo <u>r</u> mat <u>O</u> ptions                          | <u>H</u> elp |
| ⊠ ´No-glyph´ glyph with display width 1<br>⊠ ´No-glyph´ glyph with display width 2 |              |
| [ English/European ]                                                               |              |

The locale is installation-time selectable as are any other locales for an installation option and also as a system default locale.

Exactly the same level of en\_US.UTF-8 locale support is provided for both 64-bit and 32-bit Solaris systems.

**Note** – Motif and CDE desktop applications and libraries support the en\_US.UTF-8 locale. However, XView and libraries do *not* support the en\_US.UTF-8 locale.

### Desktop Input Methods

CDE provides the ability to enter localized input for an internationalized application using Xm Toolkit. The XmText [Field] widgets are enabled to interface with input methods from each locale. Input methods are internationalized because some language environments write their text from right-to-left, top-to-bottom, and so forth. Within the same application, you can use several fonts that apply different input methods.

The pre-edit area displays the string that is being pre-edited. This can be done in four modes:

- OffTheSpot
- OverTheSpot (default)
- Root
- None

In OffTheSpot mode, the location is just below the Main Window area at the right of the status area. In OverTheSpot mode, the pre-edit area is at the cursor point. In Root mode, the pre-edit and status areas are separate from the client's window.

For more detail, refer to XmNpreeditType resource description at *VendorShell*(3X) man page.

**Note** – In the Solaris 9 environment, native Asian input methods exist for Simplified/Traditional Chinese, Japanese, and Korean. This method is in addition to the current multi-script input methods for Unicode locales.

This section includes descriptions of selected input methods, how to use them, and how to switch between them.

#### Script Selection and Input Modes

Solaris Unicode locales support multiple scripts. Every Unicode locale has a total of fourteen input modes:

- English/European
- Cyrillic
- Greek
- Arabic
- Hebrew
- Thai
- Japanese
- Korean
- Simplified Chinese
- Traditional Chinese
- Traditional Chinese (Hong Kong)
- Hindi
- Unicode Hexadecimal and Octal code input methods
- Table lookup input method

### Accessing Input Mode

You can switch into a certain input mode through a Compose key combination or through the input mode selection window. To access the input mode selection window, press mouse button 1 in the status area of your application (at the bottom left corner of your application window). This is labeled input mode, as shown in the example in the following figure.

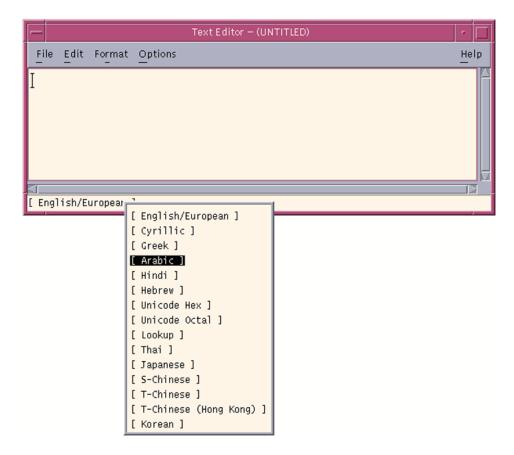

FIGURE 5-1 Input Mode Selection Window

#### Input Mode Switch Key Sequences

Users can also change their the current input mode to a new input mode by using the key sequences listed in the following table. There is no restriction for using these key sequences, except that if you are in one of the Asian input modes, you need to switch back to English/European input mode by pressing Control and Space together.

Once you're in the English/European input mode, you can switch freely to any other input mode by using the key sequences.

 TABLE 5-1 Input Mode Switch Key Sequences

| Input Mode                            | Input Mode Selection Choice     | Key Sequences |
|---------------------------------------|---------------------------------|---------------|
| English/European                      | English/European                | Control Space |
| Cyrillic                              | Cyrillic                        | Compose c c   |
| Greek                                 | Greek                           | Compose g g   |
| Arabic                                | Arabic                          | Compose a r   |
| Hebrew                                | Hebrew                          | Compose h h   |
| Thai                                  | Thai                            | Compose t t   |
| Hindi                                 | Hindi                           | Compose h i   |
| Japanese                              | Japanese                        | Compose j a   |
| Korean                                | Korean                          | Compose k o   |
| Simplified Chinese                    | Simplified Chinese              | Compose s c   |
| Traditional Chinese                   | Traditional Chinese             | Compose t c   |
| Traditional Chinese (Hong Kong)       | Traditional Chinese (Hong Kong) | Compose h k   |
| Unicode octal code input method       | Unicode Octal                   | Compose u o   |
| Unicode hexadecimal code input method | Unicode Hex                     | Compose u h   |
| Table lookup input method             | Lookup                          | Compose 11    |

**Note** – When there is no Compose key on your keyboard (for example if you are using a PC keyboard, you can substitute for the Compose key by pressing the Control key, the Shift key and the t keys together.

#### English/European Input Mode

The English/European input mode includes the English alphabet plus characters with diacritical marks (for example,  $\dot{a}$ ,  $\dot{e}$ ,  $\hat{i}$ ,  $\tilde{o}$ , and  $\ddot{u}$ ) and special characters (such as ;, §,  $\dot{z}$ ) from European scripts.

This input mode is the default mode for any application. The input mode is displayed at the bottom left corner of the GUI application.

To insert characters with diacritical marks or special characters from Latin-1, Latin-2, Latin-4, Latin-5, and Latin-9, you must type a Compose sequence, as shown in the following examples:

- For Ä, press and release Compose, then Shift-A, and then "
- For *¿*, press and release Compose, then ?, and then ?

When there is no Compose key available on your keyboard, you can substitute by simultaneously pressing the Control key, the Shift key and the t keys together.

For the input of the Euro currency symbol (Unicode value U+20AC) from the locale, you can use any one of following input sequences:

- AltGraph and E together
- AltGraph and 4 together
- AltGraph and 5 together

With these input sequences, you press both keys simultaneously. If there is no AltGraph key available on your keyboard, you can substitute the Alt key.

The following tables show the most commonly used Compose Sequences in Latin-1, Latin-2, Latin-3, Latin-4, Latin-5, and Latin-9 script input for the Solaris operating environment.

The following table lists the common Latin-1 compose sequences.

| Press Compose, then Press and Release | Press and Release | Result                    |
|---------------------------------------|-------------------|---------------------------|
| [Spacebar]                            | [Spacebar]        | No-break space            |
| S                                     | 1                 | Superscripted 1           |
| S                                     | 2                 | Superscripted 2           |
| S                                     | 3                 | Superscripted 3           |
| !                                     | !                 | Inverted exclamation mark |
| x                                     | 0                 | Currency symbol ¤         |
| р                                     | !                 | Paragraph symbol ¶        |
| /                                     | u                 | mu u                      |
| ,                                     | "                 | acute accent ´            |
| ,                                     | ,                 | cedilla Ç                 |
|                                       | "                 | diaeresis "               |
| -                                     | ٨                 | macron <sup>-</sup>       |

 TABLE 5-2 Common Latin-1 Compose Sequences

| ABLE 5-2 Common Latin-1 Compose Sequences |                            | (Continued)                         |  |
|-------------------------------------------|----------------------------|-------------------------------------|--|
| Press Compose, then F<br>and Release      | Press<br>Press and Release | Result                              |  |
| 0                                         | 0                          | degree °                            |  |
| x                                         | х                          | multiplication sign x               |  |
| +                                         | -                          | plus-minus ±                        |  |
| -                                         | -                          | soft hyphen –                       |  |
| -                                         | :                          | division sign ÷                     |  |
| -                                         | a                          | ordinal (feminine) <sup>a</sup>     |  |
| -                                         | 0                          | ordinal (masculine) °               |  |
| -                                         | ,                          | not sign ¬                          |  |
|                                           |                            | middle dot ·                        |  |
| 1                                         | 2                          | vulgar fraction ½                   |  |
| 1                                         | 4                          | vulgar fraction ¼                   |  |
| 3                                         | 4                          | vulgar fraction ¾                   |  |
| <                                         | <                          | left double angle quotation mark «  |  |
| >                                         | >                          | right double angle quotation mark » |  |
| ?                                         | ?                          | inverted question mark ¿            |  |
| А                                         | /                          | A grave À                           |  |
| А                                         | ,                          | A acute Á                           |  |
| А                                         | *                          | A ring above Å                      |  |
| А                                         | "                          | A diaeresis Ä                       |  |
| А                                         | ٨                          | A circumflex Â                      |  |
| А                                         | ~                          | A tilde Ã                           |  |
| А                                         | E                          | AE diphthong Æ                      |  |
| С                                         | ,                          | C cedilla Ç                         |  |
| С                                         | 0                          | copyright sign ©                    |  |
| D                                         | -                          | Capital eth                         |  |
| E                                         | /                          | E grave È                           |  |
| E                                         | ,                          | E acute É                           |  |
| Е                                         | "                          | E diaeresis Ë                       |  |

 TABLE 5-2 Common Latin-1 Compose Sequences
 (Continued)

Overview of UTF-8 Locale Support 107

|                                    | Latin-1 Compose Sequences  | (Continued)              |  |
|------------------------------------|----------------------------|--------------------------|--|
| Press Compose, then<br>and Release | Press<br>Press and Release | Result                   |  |
| E                                  | ٨                          | E circumflex Ê           |  |
| I                                  | /                          | I grave Ì                |  |
| I                                  | ,                          | I acute Í                |  |
| I                                  | "                          | I diaeresis <sup>·</sup> |  |
| I                                  | ٨                          | I circumflex Î           |  |
| L                                  | -                          | pound sign £             |  |
| N                                  | ~                          | N tilde Ñ                |  |
| 0                                  | 1                          | O grave Ò                |  |
| 0                                  | ,                          | O acute Ó                |  |
| 0                                  | /                          | O slash Ø                |  |
| 0                                  | "                          | O diaeresis Ö            |  |
| 0                                  | ٨                          | O circumflex Ô           |  |
| 0                                  | ~                          | O tilde Õ                |  |
| R                                  | 0                          | registered mark ®        |  |
| Г                                  | Н                          | Thorn Þ                  |  |
| U                                  | /                          | U grave Ù                |  |
| U                                  | ,                          | U acute Ú                |  |
| U                                  | "                          | U diaeresis Ü            |  |
| U                                  | ٨                          | U circumflex Û           |  |
| Y                                  | ,                          | Y acute ý                |  |
| Y                                  | -                          | yen sign ¥               |  |
| a                                  | 1                          | a grave à                |  |
| a                                  | ,                          | a acute á                |  |
| a                                  | *                          | a ring above å           |  |
| a                                  | "                          | a diaeresis ä            |  |
| a                                  | ~                          | a tilde ã                |  |
| a                                  | ٨                          | a circumflex Â           |  |
| a                                  | e                          | ae diphthong æ           |  |

 TABLE 5-2 Common Latin-1 Compose Sequences
 (Continued)

108 International Language Environments Guide • December, 2001

| Press Compose, then Press<br>and Release Press and Release |                   | Result            |
|------------------------------------------------------------|-------------------|-------------------|
|                                                            | Press and Release |                   |
| с                                                          | 1                 | c cedilla ç       |
| с                                                          | /                 | cent sign ¢       |
| c                                                          | 0                 | copyright sign ©  |
| d                                                          | -                 | eth               |
| e                                                          | /                 | e grave è         |
| e                                                          | ,                 | e acute é         |
| e                                                          | "                 | e diaeresis ë     |
| e                                                          | ^                 | e circumflex ê    |
| i                                                          | 1                 | i grave ì         |
| i                                                          | ,                 | i acute í         |
| i                                                          | "                 | i diaeresis ï     |
| i                                                          | ^                 | i circumflex î    |
| n                                                          | ~                 | n tilde ñ         |
| 0                                                          | 1                 | o grave ò         |
| 0                                                          | ,                 | o acute ó         |
| 0                                                          | /                 | o slash ø         |
| 0                                                          | "                 | o diaeresis ö     |
| 0                                                          | ^                 | o circumflex ô    |
| 0                                                          | ~                 | o tilde õ         |
| s                                                          | S                 | German double s ß |
| t                                                          | h                 | thorn Þ           |
| u                                                          | 1                 | u grave ù         |
| u                                                          | ,                 | u acute ú         |
| u                                                          | "                 | u diaeresis ü     |
| u                                                          | Λ                 | u circumflex û    |
| у                                                          | ,                 | y acute y         |
| у                                                          | "                 | y diaeresis ÿ     |
| -                                                          |                   | broken bar ¦      |

Common Latin-1 Compose Sequences (Continued)

Overview of UTF-8 Locale Support 109

#### The following table lists the common Latin-2 and Latin-4 compose sequences.

 TABLE 5–3 Common Latin-2 Compose Sequences

| Press Compose, then Press and Release | Press and Release | Result         |
|---------------------------------------|-------------------|----------------|
| a                                     | [Spacebar]        | ogonek         |
| u                                     | [Spacebar]        | breve          |
| V                                     | [Spacebar]        | caron          |
| "                                     | [Spacebar]        | double acute   |
| А                                     | a                 | A ogonek       |
| А                                     | u                 | A breve        |
| С                                     | ,                 | C acute        |
| С                                     | v                 | C caron        |
| D                                     | V                 | D caron        |
| -                                     | D                 | D stroke       |
| E                                     | V                 | E caron        |
| E                                     | a                 | E ogonek       |
| L                                     | ,                 | L acute        |
| L                                     | -                 | L stroke       |
| L                                     | >                 | L caron        |
| Ν                                     | ,                 | N acute        |
| Ν                                     | V                 | N caron        |
| 0                                     | >                 | O double acute |
| S                                     | ,                 | S acute        |
| S                                     | v                 | S caron        |
| S                                     | ,                 | S cedilla      |
| R                                     | ,                 | R acute        |
| R                                     | V                 | R caron        |
| Т                                     | V                 | T caron        |
| Т                                     | ,                 | T cedilla      |
| U                                     | *                 | U ring above   |

110 International Language Environments Guide • December, 2001

| Press Compose, then Press and Release | Press and Release | Result         |
|---------------------------------------|-------------------|----------------|
| U                                     | >                 | U double acute |
| Z                                     | ,                 | Z acute        |
| Z                                     | V                 | Z caron        |
| Z                                     |                   | Z dot above    |
| k                                     | k                 | kra            |
| А                                     | _                 | A macron       |
| Е                                     | _                 | E macron       |
| Е                                     |                   | E dot above    |
| G                                     | 1                 | G cedilla      |
| Ι                                     | _                 | I macron       |
| Ι                                     | ~                 | I tilde        |
| Ι                                     | a                 | I ogonek       |
| Κ                                     | ,                 | K cedilla      |
| L                                     | 1                 | L cedilla      |
| Ν                                     | 1                 | N cedilla      |
| 0                                     | _                 | O macron       |
| R                                     | 1                 | R cedilla      |
| Т                                     | I                 | T stroke       |
| U                                     | ~                 | U tilde        |
| U                                     | a                 | U ogonek       |
| U                                     | _                 | U macron       |
| Ν                                     | Ν                 | Eng            |
| a                                     | _                 | a macron       |
| e                                     | _                 | e macron       |
| e                                     |                   | e dot above    |
| g                                     | ,                 | g cedilla      |
| i                                     | _                 | i macron       |
| i                                     | ~                 | i tilde        |

(Continued)

 TABLE 5-3 Common Latin-2 Compose Sequences

Overview of UTF-8 Locale Support 111

| Press Compose, then Press and<br>Release Press and Release Result |   |           |  |
|-------------------------------------------------------------------|---|-----------|--|
| i                                                                 | a | i ogonek  |  |
| k                                                                 | 1 | k cedilla |  |
| 1                                                                 | 1 | l cedilla |  |
| n                                                                 | 1 | n cedilla |  |
| 0                                                                 | _ | o macron  |  |
| r                                                                 | 1 | r cedilla |  |
| t                                                                 | I | t stroke  |  |
| u                                                                 | ~ | u tilde   |  |
| u                                                                 | a | u ogonek  |  |
| u                                                                 | _ | u macron  |  |
| n                                                                 | n | eng       |  |

### **TABLE 5–3** Common Latin-2 Compose Sequences (Continued)

The following table lists the common Latin-3 compose sequences.

| Press Compose, then Press and Release | Press and Release | Result       |
|---------------------------------------|-------------------|--------------|
| С                                     | >                 | C circumflex |
| С                                     |                   | C dot above  |
| G                                     | >                 | G circumflex |
| G                                     |                   | G dot above  |
| Н                                     | >                 | H circumflex |
| J                                     | >                 | j circumflex |
| S                                     | >                 | S circumflex |
| U                                     | u                 | U breve      |
| c                                     | >                 | c circumflex |
| c                                     |                   | c dot above  |
| g                                     | >                 | g circumflex |

 TABLE 5-4 Common Latin-3 Compose Sequences

| TABLE 5-4 Common Latin-3 Compose Sequences |                   | (Continued)  |
|--------------------------------------------|-------------------|--------------|
| Press Compose, then Press and Release      | Press and Release | Result       |
| g                                          |                   | g dot above  |
| h                                          | >                 | h circumflex |
| j                                          | >                 | j circumflex |
| S                                          | >                 | s circumflex |
| u                                          | u                 | u breve      |

The following table lists the common Latin-5 compose sequences.

 TABLE 5–5 Common Latin-5 Compose Sequences

| Press Compose, then Press and Release | Press and Release | Result      |
|---------------------------------------|-------------------|-------------|
| G                                     | u                 | G breve     |
| Ι                                     |                   | I dot above |
| g                                     | u                 | g breve     |
| i                                     |                   | i dotless   |

The following table lists the Common Latin-9 Compose Sequences.

 TABLE 5-6 Common Latin-9 Compose Sequences

| Press Compose, then Press and Release | Press and Release | Result       |
|---------------------------------------|-------------------|--------------|
| 0                                     | e                 | Diphthong oe |
| 0                                     | Е                 | Diphthong OE |
| Y                                     | "                 | Y diaeresis  |

### Cyrillic Input Mode

To switch to Cyrillic/Russian input mode, either press Compose c c at your keyboard, or select Cyrillic from the Input Mode Selection Window. (For information on accessing the input mode selection window, see Figure 5–1.)

The Cyrillic (Russian) keyboard layout appears in the following figure.

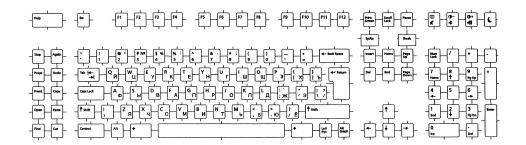

FIGURE 5-2 Cyrillic Keyboard

After you switch to Cyrillic input mode, you cannot enter English or European text. To switch back to the English/European input mode, type Control + Space from your keyboard, or select English/European input mode from the Input Mode Selection Window by clicking in the status area. See Figure 5–1

You can also switch into other input modes by typing the corresponding input mode switch key sequence.

### Greek Input Mode

To switch to Greek input mode, either press Compose g g at your keyboard, or select Greek, from the input mode selection window. (For information on accessing the input mode selection window, see Figure 5–1.)

After you switch to Greek input mode, you cannot enter English or European text. To switch back to the English/European input mode, type Control + Space from your keyboard, or select English/European input mode from the Input Mode Selection Window by clicking in the status area. The Greek Euro keyboard layout appears in the following figure.

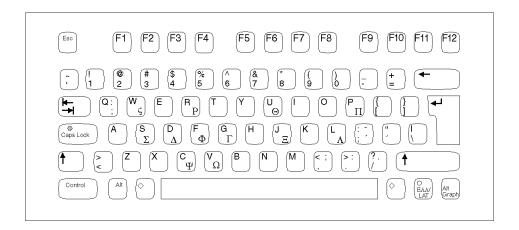

FIGURE 5–3 Greek Euro Keyboard

The following figure is for the Greek UNIX keyboard.

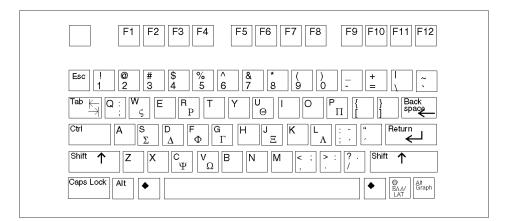

FIGURE 5-4 Greek UNIX Keyboard

# Arabic Input Mode

To switch to Arabic input mode, either type Compose a r at your keyboard, or select Arabic from the input mode selection window. (For information on accessing the input mode selection window, see "Script Selection and Input Modes" on page 103

The following figure shows the Arabic keyboard layout.

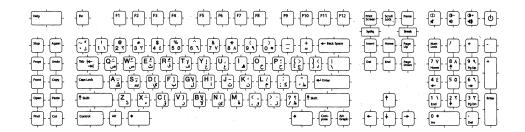

FIGURE 5–5 Arabic Keyboard

### Hebrew Input Mode

To switch into Hebrew input mode, , either press Compose h h at your keyboard, or select Hebrew from the input mode selection window. (For information on accessing the input mode selection window, see "Script Selection and Input Modes" on page 103

The following figure shows the Hebrew keyboard layout.

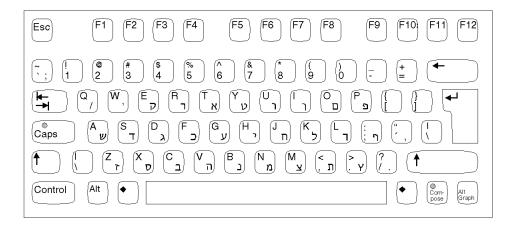

FIGURE 5–6 Hebrew Keyboard

### Thai Input Mode

To switch to Thai input mode, either press Compose + T at your keyboard, or select Thai, from the input mode selection window. (For information on accessing the input mode selection window, see "Script Selection and Input Modes" on page 103.) After you switch to the Thai input mode, you have to switch back to English/European input mode to enter English/European characters by typing Control and Space together.

The Thai keyboard layout is shown in the following figure.

| T۲ 🔽                            | ai Keyboard                                   |
|---------------------------------|-----------------------------------------------|
| 1!ๅ+ 20/9 3#-๒ 4\$ฦ๗ 5%ถ๔ 6^,   | 7& ีฮ 8*ค๔ 9(ตอ 0)จ๗บ๘ =+ป๙ \เปต              |
| ี qQๆo ww"ไ" eEำฏ rRพฑ tTะธ yv‴ | ุ่ แป <sup>∞™</sup> (iIรณ ooนฯ pPยญ [{บฐ ]}ล, |
| aAฟฤ รรหม dDกฏ fFตโ gGเฌ hi     | + ั ี jj '⁺ ่ kหาษ ไเสต์ ;:วช ่ ′`ง. `~_%     |
| zZม( xXป) cCแฉ vVอฮ bBื.        | [กพ <sup>พช</sup> ] (มหา? , เมษ (มหา? , เป็น  |
|                                 |                                               |

FIGURE 5-7 Thai Keyboard

### Hindi Input Mode

To switch to Hindi input mode, either press Compose h i at your keyboard, or select Hindi from the input mode selection window. (For more information on accessing the input mode selection window, see "Accessing Input Mode" on page 104. After you switch to the Hindi input mode, you have to switch back to English/European input mode to enter English/European characters by typing Control and Space together.

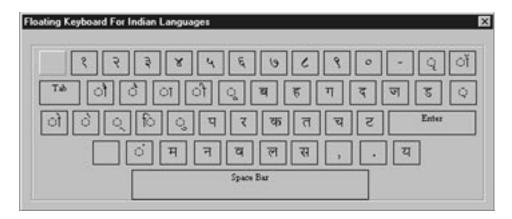

FIGURE 5-8 Hindi Keyboard

Additionally, there is a keyboard for Hindi-Shift.

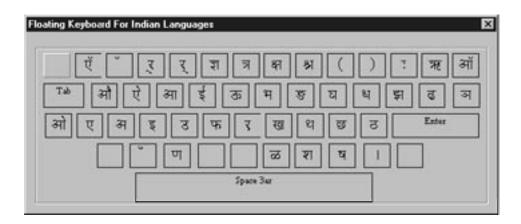

FIGURE 5-9 Hindi-Shift Keyboard

# Japanese Input Mode

To switch to Japanese input mode, either press Compose j a at your keyboard, or select Japanese from the input mode selection window. (For information on accessing the input mode selection window, see "Script Selection and Input Modes" on page 103.)

To use the native Japanese input system, you need to install the Japanese locale and rebvoot the system. After you install the Japanese locale, you can use ATOK12 in all UTF-8 locales. Wnn6 is not available in UTF-8 locales except ja\_JP.UTF-8.

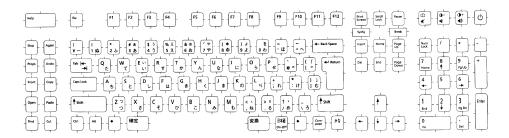

FIGURE 5–10 Japanese Keyboard

# Korean Input Mode

To switch to Korean input mode, either press Compose k o at your keyboard, or select Korean from the input mode selection window. (For information on accessing the input mode selection window, see "Script Selection and Input Modes" on page 103.)

To have the native Korean input system, you need to install one or more Korean locales on your system. Once you install the Korean locale, you can use the native Korean input system. For more details on how to use the Korean Input System, refer to *Korean Solaris User's Guide*.

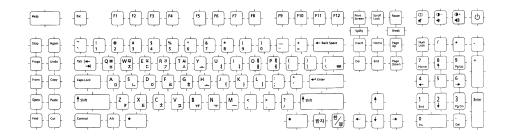

FIGURE 5-11 Korean Keyboard

# Simplified Chinese Input Mode

To switch to Simplified Chinese input mode, either press Compose s c at your keyboard, or select S-Chinese from the input mode selection window. (For information on accessing the input mode selection window, see "Script Selection and Input Modes" on page 103 .)

To use the native Simplified Chinese input system, you need to install one or more Simplified Chinese locales on your system. After you install the Simplified Chinese locales, you can use the native Simplified Chinese input system. For more details on how to use Simplified Chinese Input System, refer to *Simplified Chinese Solaris User's Guide* 

# Traditional Chinese Input Mode

To switch to Traditional Chinese input mode, either press Compose t c at your keyboard, or select T-Chinese from the input mode selection window. (For information on accessing the input mode selection window, see ."Script Selection and Input Modes" on page 103)

To have the native Traditional Chinese input system, you need to install one or more Traditional Chinese locales at your system. After you install the Traditional Chinese locales, you can use the native Traditional Chinese input system. For more details on how to use the Traditional Chinese Input System, refer to *Traditional Chinese Solaris User's Guide*.

# Traditional Chinese (Hong Kong) Input Mode

To switch to Traditional Chinese input mode, either press Compose h k at your keyboard, or select T-Chinese (Hong Kong) from the input mode selection window. (For information on accessing the input mode selection window, see "Script Selection and Input Modes" on page 103 .)

To have the native Traditional Chinese (Hong Kong) input system, you need to install one or more Traditional Chinese (Hong Kong) locales at your system. After you install the Traditional Chinese (Hong Kong) locales, you can use the native Traditional Chinese (Hong Kong) input system.

# Unicode Hexadecimal and Octal Code Input Method Input Modes

To switch to Unicode hexadecimal code input method input mode, either press Compose u h at your keyboard, or select Unicode Hex from the input mode selection window. To switch to the octal number system, press Compose u o or select Unicode Octal. (For information on accessing the input mode selection window, see "Script Selection and Input Modes" on page 103.)

To use these input modes, you need to know about either the hexadecimal or the octal code point values of the characters. Refer to *The Unicode Standard, Version 3.0* for the mapping between code point values and characters.

If you are in the Unicode hexadecimal code input method input mode, for example, to input a character you would type four hexadecimal digits. Some sample hexadecimal values are:

- 00a1 for Inverted Exclamation Mark
- 03b2 for Greek Small Letter Beta
- ac00 for a Korean Hangul Syllable
- 30a1 for Japanese Katakana Letter A
- 4e58 for a Unified Han character

You can use both uppercase and lowercase letters of A, B, C, D, E, and, F for hexadecimal digits. If you prefer the octal number system instead of hexadecimal numbers, you can input octal digits, 0 to 7. If you mistype a digit or two, you can delete the digits by using the Delete or Backspace key.

# Table Lookup Input Method Input Mode

To switch to table lookup input method input mode, either press Compose l l at your keyboard, or select Lookup from the input mode selection window. (For information on accessing the input mode selection window, see "Script Selection and Input Modes" on page 103 .)

The following figure shows the available lookup character groups.

The second lookup window shows candidates for the group only display 80 candidates at a time at a maximum. Press Control+n for the next set of candidates and also Control+p for previous set of candidates.

# System Environment

This section describes locale environment variables, TTY environment setup, 32-bit and 64-bit STREAMS modules , and terminal support.

### Locale Environment Variable

To use the en\_US.UTF-8 locale desktop environment, choose the locale first. Be sure you have the en\_US.UTF-8 locale installed on your system.

In a TTY environment, choose the locale first, by setting the LANG environment variable to en US.UTF-8, as in the following C-shell example:

system% setenv LANG en\_US.UTF-8

Make sure that other categories are not set (or are set to en\_US.UTF-8). because the LANG environment variable has a lower priority than other environment variables (such as LC\_ALL, LC\_COLLATE, LC\_CTYPE, LC\_MESSAGES, LC\_NUMERIC, LC\_MONETARY, and LC\_TIME) have at setting the locale. See the setlocale(3C) man page for more details about the hierarchy of environment variables.

To check current locale settings in various categories, use the locale(1) utility.

system% locale
LANG=en\_US.UTF-8
LC\_CTYPE="en\_US.UTF-8"
LC\_NUMERIC="en\_US.UTF-8"
LC\_COLLATE="en\_US.UTF-8"
LC\_COLLATE="en\_US.UTF-8"
LC\_MONETARY="en\_US.UTF-8"
LC\_MESSAGES="en\_US.UTF-8"

Overview of UTF-8 Locale Support 121

#### LC\_ALL=

You can also start the en\_US.UTF-8 environment from the CDE desktop. At the CDE login screen's Options -> Language menu, choose en\_US.UTF-8.

```
system% locale
LANG=en_US.UTF-8
LC_CTYPE="en_US.UTF-8"
LC_NUMERIC="en_US.UTF-8"
LC_TIME="en_US.UTF-8"
LC_COLLATE="en_US.UTF-8"
LC_MONETARY="en_US.UTF-8"
LC_MESSAGES="en_US.UTF-8"
LC_ALL=
```

### **TTY Environment Setup**

Depending on the terminal and terminal emulator that you are using, you might need to push certain codeset-specific STREAMS modules onto your streams.

For more information on STREAMS modules and streams in general, see the *STREAMS Programming Guide*.

The following table shows STREAMS modules supported by the en\_US.UTF-8 locale in the terminal environment.

TABLE 5-7 32-bit STREAMS Modules Supported by en\_US.UTF-8

| 32-bit STREAMS Module     | Description                                                                         |
|---------------------------|-------------------------------------------------------------------------------------|
| /usr/kernel/strmod/u8lat1 | Code conversion STREAMS module<br>between UTF-8 and ISO8859–1<br>(Western European) |
| /usr/kernel/strmod/u8lat2 | Code conversion STREAMS module<br>between UTF-8 and ISO8859–2<br>(Eastern European) |
| /usr/kernel/strmod/u8koi8 | Code conversion STREAMS module betweenUTF-8 and KOI8-R (Cyrillic)                   |

The following table lists the 64-bit STREAMS modules supported by en\_US.UTF-8.

TABLE 5-8 64-bit STREAMS Modules Supported by en\_US.UTF-8

| 64-bit STREAMS module             | Description                                                                        |
|-----------------------------------|------------------------------------------------------------------------------------|
| /usr/kernel/strmod/sparcv9/u8lat1 | Code conversion STREAMS module between<br>UTF - 8 and ISO8859-1 (Western European) |

| 64-bit STREAMS module             | Description                                                                        |
|-----------------------------------|------------------------------------------------------------------------------------|
| /usr/kernel/strmod/sparcv9/u8lat2 | Code conversion STREAMS module between<br>UTF - 8 and ISO8859-2 (Eastern European) |
| /usr/kernel/strmod/sparcv9/u8koi8 | Code conversion STREAMS module between<br>UTF-8 and KOI8-R (Cyrillic)              |

#### Loading a STREAMS Module at Kernel

To load a STREAMS module at kernel, first become root:

system% **su** Password:

To determine whether you are running a 64-bit Solaris or 32-bit Solaris system, use the isainfo(1) utility as follows:

system# isainfo -v
64-bit sparcv9 applications
32-bit sparc applications

If the command returns this information, you are running the 64-bit Solaris system. If you are running the 32-bit Solaris system, the utility shows the following:

system# isainfo -v
32-bit sparc applications

Use modinfo(1M) to be certain that your system has not already loaded the STREAMS module:

system# modinfo | grep u8lat1 modulename

If the STREAMS module, such as u8lat1, is already installed, the output looks as follows:

system# modinfo | grep u8lat1
89 ff798000 4b13 18 1 u8lat1 (UTF-8 <--> ISO 8859-1 module)

If the module is already installed, you do not need to load it. However, if the module has not yet been loaded, use modload(1M) as follows:

system# modload /usr/kernel/strmod/u8lat1

This loads the 32-bit u8lat1 STREAMS module at the kernel so you can push it onto a stream. If you are running the 64-bit Solaris product, use modload(1M) as follows:

system# modload /usr/kernel/strmod/sparcv9/u8lat1

The STREAMS module is loaded at the kernel and you can now push it onto a stream.

Overview of UTF-8 Locale Support 123

To unload a module from the kernel, use modunload(1M), as shown below. In this example, the u8lat1 module is being unloaded.

```
system# modinfo | grep u8lat1
89 ff798000 4b13 18 1 u8lat1 (UTF-8 <--> ISO 8859-1 module)
system# modunload -i 89
```

# dtterm and Terminals Capable of Input and Output of UTF-8 Characters

Unlike in previous releases of the Solaris operating environment, the dtterm(1) Terminal and any other terminals that support input and output of the UTF-8 codeset do not need to have any other additional STREAMS module in their stream. ldterm(7M) module is now codeset independent and supports Unicode/UTF-8 as well.

For the proper terminal environment setup for the Unicode locales, use the stty(1) utility as follows:

system% stty defeucw

**Note** – Because /usr/ucb/stty is not internationalized, use /bin/stty instead.

#### Terminal Support for Latin-1, Latin-2, or KOI8-R

For terminals that support only Latin-1 (ISO8859-1), Latin-2 (ISO8859-2), or KOI8-R, you should have the following STREAMS configuration:

head <-> ttcompat <-> ldterm <-> u8lat1 <-> TTY

This configuration is only for terminals that support Latin-1. For Latin-2 terminals, replace the STREAMS module u8lat1 with u8lat2. For KOI8-R terminals, replace the module with u8koi8.

Make sure you already have the STREAMS module loaded into the kernel.

To set up the STREAMS configuration shown above, use *strchg*(1*M*), as follows:

```
system% cat > tmp/mystreams
ttcompat
ldterm
u8lat1
ptem
^D
system% strchg -f /tmp/mystreams
```

Be sure that you are either root or the owner of the device when you use strchg(1). To see the current configuration, use strconf(1), as follows:

```
system% strconf
ttcompat
ldterm
u8lat1
ptem
pts
system%
```

To reset the original configuration, set the STREAMS configuration as follows:

```
system% cat > /tmp/orgstreams
ttcompat
ldterm
ptem
^D
system% strchg -f /tmp/orgstreams
```

#### Setting Terminal Options

To set up the UTF-8 text line edit behavior on TTY, you must first set proper terminal options by using stty(1), as follows:

```
system% /bin/stty defeucw
```

**Note** – Because /usr/ucb/stty is not yet internationalized, you should use /bin/stty instead.

You can also query the current settings using stty(1) with the -a option, as shown below:

```
system% /bin/stty -a
```

#### Saving the Settings in ~/.cshrc

Assuming the necessary STREAMS modules are already loaded with the kernel, you can save the following lines in your .cshrc file (C shell example) for convenience:

```
setenv LANG en_US.UTF-8
if ($?USER != 0 && $?prompt != 0) then
        cat >! /tmp/mystreams$$ << _EOF
        ttcompat
        ldtterm
        u8lat1
        ptem
_EOF</pre>
```

Overview of UTF-8 Locale Support 125

```
/bin/strchg -f /tmp/mystream$$
   /bin/rm -f /tmp/mystream$$
   /bin/stty cs8 -istrip defeucw
endif
```

With these lines in your.cshrc file, you do not have to type all of the commands each time. Note that the second \_EOF should start from the first column of the file.

You can also query the current settings using:stty(1) with the -a option, as shown below:

system% /bin/stty -a

# Code Conversions

Unicode locale support adds various code conversions among major codesets of many countries through iconv(1), iconv(3C), and *sdtconvtool*(1).

**Note** – In the Solaris 9 environment, the utility geniconvtbl enables user-defined code conversions. The user-defined code conversions created with the geniconvtbl utility can be used with both iconv(1) and iconv(3). For more detail on this utility, refer to geniconvtbl (1) and geniconvtbl(4) man pages.

The available fromcode and tocode names that can be applied to iconv(1), iconv\_open(3C), and sdtconvtool(1) are shown in the tables in Appendix A. For more details on iconv code conversion, see the iconv(1), iconv\_open(3C), iconv(3), iconv\_close(3C) geniconvtbl(1) geniconvtbl(4) and *sdtconvtool*(1) man pages. For more information on available code conversions, see the *iconv\_en\_US.UTF-8*(5), *iconv\_ja*(5), *iconv\_ko*(5),*iconv\_zh*(5), and *iconv\_zh\_TW*(5) man pages. Also see Appendix A.

**Note** – UCS-2, UCS-4, UTF-16 and UTF-32 are all fixed-width Unicode/ ISO/IEC 10646 representation forms that recognize Byte Order Mark (BOM) characters defined in the Unicode 3.1 and ISO/IEC10646-1:2000 standards if the character appears at the beginning of the character stream. Other forms, like UCS-2BE, UCS-4BE, UTF-16BE, and UTF-32BE are all fixed-width Unicode/ ISO/IEC 10646 representation forms that do not recognize the BOM character and also assume Big Endian byte ordering. Representation forms like UCS-2LE, UCS-4LE, UTF-16LE, and UTF-32LE, on the other hand, assume Little Endian byte ordering. They do not recognize the BOM character.

**Note** – For associated scripts/languages of ISO8859-\* and KOI8-\*, see http://czyborra.com/charsets/iso8869.html.

# DtMail

As a result of increased coverage in scripts, Solaris 9 DtMail running in the en US.UTF-8 locale supports the following MIME character sets.

- US-ASCII (7-bit US ASCII)
- UTF-8 (UCS Transmission Format 8 of Unicode)
- UTF-7 (UCS Transmission Format 7 of Unicode)
- ISO-8859-1 (Latin-1)
- ISO-8859-2 (Latin-2)
- ISO-8859-3 (Latin-3)
- ISO-8859-4 (Latin-4)
- ISO-8859-5 (Latin/Cyrillic)
- ISO-8859-6 (Latin/Arabic)
- ISO-8859-7 (Latin/Greek)
- ISO-8859-8 (Latin/Hebrew)
- ISO-8859-9 (Latin-5)
- ISO-8859-10 (Latin-6)
- ISO-8859-15 (Latin-9)
- ISO-8859-16 (Latin-10)
- KOI8-R (Cyrillic)
- ISO-2022-JP and EUC-JP (Japanese)
- ISO-2022-KR and EUC-KR (Korean)
- ISO-2022-CN (Simplified Chinese)
- ISO-8859–13 (Latin-7/Baltic)
- ISO-8859–14 (Latin-8/Celtic)
- KOI8–U (Cyrillic/Ukrainian)
- Shift\_JIS (Japanese in Shift JIS)
- GB2312 (Simplified Chinese in EUC)
- TIS-620 (Thai)
- UTF-16 (UCS Transmission Format 16 of Unicode)
- UTF-16BE (UTF-16 Big-Endian of Unicode)
- UTF-16LE (UTF-16 Little-Endian of Unicode)
- Windows-1250
- Windows-1251
- Windows-1252
- Windows-1253
- Windows-1254
- Windows-1255

Overview of UTF-8 Locale Support 127

- Windows-1256
- Windows-1257
- Windows-1258
- Big5 (Traditional Chinese)
- UTF-32 (UCS Transmission Format 32 of Unicode)
- UTF-32BE (UTF-32 Big-Endian of Unicode)
- UTF-32LE (UTF-32 Little-Endian of Unicode)

This support allows users to view virtually any kind of email encoded in various MIME character sets from any region of the world in a single instance of DtMail. The decoding of received email is done by DtMail, which looks at the MIME character set and content transfer encoding provided with the email. Windows-125x MIME charsets are supported.

However, in case of sending, you need to specify a MIME character set that is understood by the recipient mail user agent (in other words, mail client), unless you want to use the default MIME character set provided by the en\_US.UTF-8 locale. To switch the character set of outgoing email, at the New Message window, type either CONTROL+Y, or click the Format menu button and then click again on the Change Char Set button. The next available character-set name displays at left bottom corner on top of the Send button.

If your email message header or message body contains characters that cannot be represented by the MIME charset specified, the system automatically switches the MIME character set to the UTF-8 that can represent any character.

If your message contains characters from the 7-bit US-ASCII character set only, the default MIME character set of your email is US-ASCII. Any mail user agent can interpret such email messages without any loss of characters or information.

If your message contains characters from a mixture of scripts, the default MIME character set is UTF-8. Any 8-bit characters of UTF-8 are encoded with Quoted-Printable encoding. For more detail on MIME, registered MIME charsets, and Quoted-Printable encoding, refer to RFC 2045, 2046, 2047, 2048, 2049, 2279, 2152, 2237, 1922, 1557, 1555, and 1489.

|                                                                                                    | L  ·                            |                                                                                                    |                                          |
|----------------------------------------------------------------------------------------------------|---------------------------------|----------------------------------------------------------------------------------------------------|------------------------------------------|
| Tile Edit Attachments Format                                                                                                    | lelp                            |                                                                                                    |                                          |
|                                                                                                    |                                 |                                                                                                    |                                          |
| ta ⊽ rcsģ                                                                                                    |                                 |                                                                                                    |                                          |
| subject: あっかとう。 「EST JUSI ★素図は香露る●の多な別 ω                                                                                                    | د ملهده ه                       |                                                                                                    |                                          |
| (ce = )                                                                                                    |                                 | rirvana/temp/cata/combined.morx (keac                                                                                                    | Only -                                   |
| přisintů svrti. Pedro Airodóvar salencuje rezničernou krivi e                                                                                                    | estetro-yn 🏻 🎽                  | ncose Yew Options Yove                                                                                                    | <u>H</u> alo                             |
| helpdraheten.                                                                                                    |                                 | Subject                                                                                                    | Date and Time 5ize                       |
| ארן איז ארן דער ארן איז איז איז איז איז איז איז איז איז איז                                                                                                    |                                 | 한글 전지우편 실험 것번째                                                                                                    | Mini Fini 25 (1:17) AK 🖉                 |
| משנכלט להקרטרוקד אוןד לומע של 301% מתוקדה.                                                                                                    |                                 | 한글 및 漢字 smit 전송                                                                                                    | Min. Fig. 25, 11:18, 1K                  |
| السويد Arabic input منوية فلكة الاستثناد بحق فحنصان فتع                                                                                                    |                                 | 신제 있습니다. 19 에서지                                                                                                    | Mon Hep 25 11:19 3K                      |
| السوید ۲۵۵۱، ۱۱۵۵، طلویه علته «تسمید نوی تعدیم». تنع<br>الاسلام مسر 3ر نو نیم نیم بعد الحکا بای لحر الحر                                                                                                    |                                 | - 油市充力規構信息中心、11.1 信頼(E-<br>- キスクロントの11.1 まっかっつ                                                                                                    |                                          |
|                                                                                                    |                                 |                                                                                                    | Mon Feb 2012:17 1K<br>Mon Feb 2212:18 2K |
| <sup>°</sup> еХ3СаШЫС Мернпскд)з з Мемлал реалсh ИЧВСКШС≫КС ШпКБРОЦДХБИКМ –                                                                                                    |                                 | - PPRETISARDE15508号<br>Islakina: カタカナ、minuar : ひら                                                                                                    |                                          |
| назтиру, колец, торух изу, аэтор тораларуудаараан уукшаакач үүзү,                                                                                                    |                                 |                                                                                                    | Nep Cull 15 16:39 1K                     |
| Ο μηχθορμίκη, και ΟΕΕΓΟ Πράξαι ΒΟΥΠΟ (ΦΕΝΛΙΒΧΕ, ΟΥΠΑ, Ιαπό) Ο ΟΓΑ, Ιακινικά<br>ΟΕΟ ΟΠΑ, ΕΓΕΒΠΤΖΙ, Ιεβάτη ΒΟυμκε).                                                                                                    | . YXHA,                         | Ιρεεν εμαιά τημα στιμε                                                                                                    | Web Jul nu negéri 1K                     |
| JLJOUD, LJEHI, ESKI BJJUKY,                                                                                                    |                                 | Mixture of characters tằ∉ ¢≁ce ⊒βuố                                                                                                    |                                          |
| Ιο Ιμηνο Ιληροφορικής είχο, ένα σχετικά νές τμήμα στο Γονέπιστ                                                                                                    | THUE ACTIVON.                   |                                                                                                    | Mon April 10 Cearl IK                    |
| 1δρύθηκε αρχικό ος Διατμηματικο Ιρογραμμο Στρυζών αγαμεσα στο                                                                                                    | ΜαίΓματικο και                  |                                                                                                    | 12                                       |
| un Aussian Targe die Envelopenden die 1983.                                                                                                    |                                 |                                                                                                    |                                          |
|                                                                                                    |                                 | to the second second se |                                          |
| 人类优人作息时代,信息就来起现为针袭生活中最重要的部分,信息服                                                                                                    | A TETRAN                        |                                                                                                    |                                          |
| : 画に参加を検討しているのに、日本SUNのほか、住友、あさび、                                                                                                    | 東海 大和の                          |                                                                                                    | içe 10 ol 11, 0 new, 0 di le er<br>14    |
| 都市銀行四行に「袁信記録子」スレ「銀行」「業録子」 シティックク                                                                                                    | 大和訂業                            | ράξηκε και επίσημη. Οι πρώτοι ασιτητέ                                                                                                    | ές του Πονελλοπικές                      |
| ▶ 安田久浅湛上、日本生命保険、第一生命保険、全国信用企库協会の計                                                                                                    | 三全融機関。                          | ol TO 1990.                                                                                                    |                                          |
|                                                                                                    |                                 | <br>  越来越成为社会生活中最重要的部分,信                                                                                                    | 白洲发产业技巧和                                 |
| ■ 기삼청금 소 1을 돌베는 필균가 200 여년보다 200도 가량 높은<br>2015년 - 1012 전 4 8월 2017년 - 2018년 2019년 - 2018년 - 2018<br>- 2018년 - 2018년 - 2018년 - 2018년 - 2018년 - 2018년 - 2018년 - 2018년 - 2018년 - 2018년 - 2018년 - 2018년 - 2018년 - 2018년 - 2018년 - 2018년 - 2018년 - 2018년 - 2018년 - 2018년 - 2018년 - 2018년 - 2018년 - 2018년 - 2018년 - 2018년 - 2018년 - 2018년 - 2018년 - | 88101.20                        | 1967年1967年19月1日(1969年19月1日)<br>1967年19月1日(1969年19月1日)                                                                                                    |                                          |
| 파릇한 문씨가 지속되고, 김수량도 왕년(2박4~-2백/unr)과 비슷해                                                                                                    | 임만 가슴은 있는                       | 清速公路。                                                                                                    |                                          |
|                                                                                                    |                                 |                                                                                                    |                                          |
|                                                                                                    | <u></u>                         | )るのは、 木SUNの 誌) 行友、あき                                                                                                    |                                          |
|                                                                                                    | i i i                           | 「靴行」スリノ(銀行、三葉紙行ーやティン)<br>1990後:第一生の保険、全国信用金国務会                                                                                                    |                                          |
|                                                                                                    |                                 | 「私愛」第二三日和金山三日和金山経会<br>「ホンシス」ファクルイ、ミーストップ                                                                                                    |                                          |
|                                                                                                    | Ē                               | 昭和三月石油を加えたけしている。                                                                                                    |                                          |
|                                                                                                    | <ul> <li>attachmenta</li> </ul> |                                                                                                    |                                          |
| Send Save As 🟹 Close                                                                                                    |                                 | 는 왕균기골이 계도보다 왜 야지 가랑 않                                                                                                    |                                          |
|                                                                                                    |                                 | 1. 경수(F도 예약(2백4~3ኛ 26m)도 비<br>다. 한자의 도 '한 글씨는 서타영'" 열?                                                                                                    |                                          |
| , Arali: 1                                                                                                    |                                 | 나, 가세의 도, 안 좋아는 세이가 있는                                                                                                    | 비사 이에서 말 들 안                             |
|                                                                                                    | 2.1                             |                                                                                                    | 12                                       |
|                                                                                                    | -                               |                                                                                                    |                                          |

FIGURE 5–12 dtMail

# Programming Environment

Internationalized applications should automatically enable the en\_US.UTF-8 locale. However, proper FontSet/XmFontList definitions in the application's resource file are required.

For information on internationalized applications, see *Creating Worldwide Software: Solaris International Developer's Guide*, 2nd edition.

### FontSet Used with X Applications

For information about the FontSet used with X applications, please see "Unicode Locale: en US.UTF-8 Support Overview" on page 100.

Because the Solaris 9 environment supports the CDE desktop environment, each character set has a guaranteed set of fonts.

The following is a list of the Latin-1 fonts that are supported in the Solaris 9 product:

```
-dt-interface system-medium-r-normal-xxs sans utf-10-100-72-72-p-59-iso8859-1
-dt-interface system-medium-r-normal-xs sans utf-12-120-72-72-p-71-iso8859-1
-dt-interface system-medium-r-normal-s sans utf-14-140-72-72-p-82-iso8859-1
-dt-interface system-medium-r-normal-m sans utf-17-170-72-72-p-97-iso8859-1
-dt-interface system-medium-r-normal-l sans utf-18-180-72-72-p-106-iso8859-1
-dt-interface system-medium-r-normal-xl sans utf-20-200-72-72-p-114-iso8859-1
-dt-interface system-medium-r-normal-xl sans utf-24-240-72-72-p-137-iso8859-1
```

For information on CDE common font aliases, including -dt-interface user-\* and -dt-application-\* aliases, see *Common Desktop Environment: Internationalization Programmer's Guide*.

In the en\_US.UTF-8 locale, utf is also included in the locale's common font aliases as an additional attribute in the style field of the X logical font description name. Therefore, to have a proper set of fonts, the additional style has to be included in the font set creation as in the following example:

```
fs = XCreateFontSet(display,
"-dt-interface system-medium-r-normal-s*utf*",
&missing_ptr, &missing_count, &def_string);
```

## XmFontList Definition as CDE/Motif Applications

As with FontSet definition, the XmFontList resource definition of an application should also include the additional style attribute supported by the locale.

```
*fontList:\
    -dt-interface system-medium-r-normal-s*utf*:
```

#### CHAPTER 6

# Complex Text Layout

Complex Text Layout (CTL) extensions enable Motif APIs to support writing systems that require complex transformations between logical and physical text representations, such as Arabic, Hebrew, and Thai. CTL Motif provides character shaping, such as ligatures, diacritics, and segment ordering , and supports the transformation of static and dynamic text widgets. It also supports right-to-left and left-to-right text orientation and tabbing for dynamic text widgets . Because text rendering is handled through the rendition layer, other widget libraries can be easily extended to support CTL.

# Overview of CTL Technology

To leverage the new features, users must have the Portable Layout Services (PLS) library and the appropriate language engine. CTL uses PLS as the interface to the language engine, and uses the language engine to transform text before it is rendered. Applications that support CTL must include additional resources, as described in the CTL documentation.

Specifically, XmCTL supports the following complex language shaping and reordering features provided by underlying locale-dependent PLS module transformations:

- Positional variation.
- Ligation (many-to-one) and character composition (one-to-many).
- Diacritics.
- Bi-directionality.
- Symmetrical swapping.
- Numeral shaping.
- String validation.

# Overview of CTL Architecture

The CTL architecture is organized as shown in the following diagram. Dt Apps at the top of the stack employs Motif CTL functionality for rendering text. Motif in turn interfaces with locale-specific language engines using PLS, and performs transformations to support positional variation, numeral shaping, and so on.

The CTL architecture is built to support new languages by adding a new locale-specific engine. In other words, support for Thai and Vietnamese can be added without altering Motif or Dt Apps.

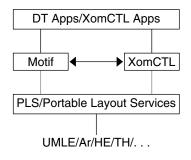

FIGURE 6-1 CTL Architecture

# CTL Support for X Library Based Applications

The XomCTL (Complex Text Layout (CTL) support in X Library Output Module (XOM)) feature allows all pure X-Windows applications (such as an X based terminal emulator) to have CTL support. It provides a full-featured Open Source XI18N implementation including an X11/"dumb font" support.

# New XOC Resources

The following XOC Resources are provided by the Solaris 9 environment:

- XNText.
- Allows user to set the text buffer on which CTL operation needs to be performed.
- XNTextLayoutNumGlyphs.
- Provides number of glyphs for the text in the text buffe.r
- XNTextLayoutModifier.
- Same as XmNLayoutModifier of motif.
- XNTextLayoutProperty.
- Same as PLS Property, Input-to-output and Output-to-input.
- XNTextLayoutMapInpToOut.
- Same as PLS Property, Input-to-output and Output-to-input.
- XNTextLayoutMapOutToInp
- Same as PLS Property, Input-to-output and Output-to-input

Descriptions of these may be obtained from the specification of X/Open PLS or Portable Layout Services.

# Changes in Motif to Support CTL Technology

# **XmDirection**

The XmNlayoutDirection resource<sup>1</sup> controls object layout. It interacts with the orientation value of the LayoutObject in the manner described below.

<sup>1</sup> See section 11.3 of the Motif *Programmer's Guide* (Release 2.1) for an overview of XmNlayoutDirection, and especially for a description of the interaction between XmStringDirection and XmNlayoutDirection.

# Layout Direction

First, when XmNlayoutDirection is specified as XmDEFAULT\_DIRECTION, then the widget's layout direction is set at creation time from the governing pseudo-XOC. In the case of dynamic text (XmText and XmTextField), the governing pseudo-XOC is the one that is associated with the XmRendition used for the widget. In the case of static text (XmList, XmLabel, XmLabelG), the layout direction is set from the first compound string component that specifies a direction. This specification happens in one of two ways:

- Directly, if the component is of type XmSTRING\_COMPONENT\_LAYOUT\_PUSH or XmSTRING\_COMPONENT\_DIRECTION.
- Indirectly, if the component is of type XmSTRING\_COMPONENT\_LOCALE\_TEXT, XmSTRING\_COMPONENT\_WIDECHAR\_TEXT, or XmSTRING\_COMPONENT\_TEXT, from the component's associated XmRendition's and associated LayoutObject.

Second, if XmNlayoutDirection is not specified as XmDEFAULT\_DIRECTION, and the XmNlayoutModifier @ls orientation value is not specified explicitly in the layout modifier string, then the XmNlayoutDirection value is passed through to the XOC and its LayoutObject.

If both XmNlayoutDirection and the XmNlayoutModifier @ls orientation value are explicitly specified, then the behavior is mixed; the XmNlayoutDirection controls widget object layout, and the XmNlayoutModifier @ls orientation value controls layout transformations.

### For More Information

For more information, see *CAE Specification: Portable Layout Services: Context-dependent and Directional Text*. The Open Group: Feb 1997; ISBN 1-85912-142-X; document number C616.

This document describes a set of portable functions for handling context-dependent and bidirectional text transformations as a logical extension to the existing POSIX locale model. It is intended for system and application programmers who want to provide support for complex-text languages.

# XmStringDirection

XmStringDirection is the data type used to specify the direction in which the system displays characters of a string.

The XmNlayoutDirection resource sets a default rendering direction for any compound string (XmString) that does not have a component specifying the direction of that string. Therefore, to set the layout direction, you need to set the appropriate value for the XmNlayoutDirection resource. You do not need to create compound strings with specific direction components. When the application renders an XmString, it should look to see if the string was created with an explicit direction (XmStringDirection). If there is no direction component, the application should check the value of the XmNlayoutDirection resource for the current widget and use that value as the default rendering direction for the XmString.

See also XmRendition and XmDirection.

# XmRendition

CTL adds the following new pseudo resources to XmRendition:

#### TABLE 6-1 New Resources in XmRendition

| Name                | Class/Type                 | Access | Default Value |
|---------------------|----------------------------|--------|---------------|
| XmNfontType         | XmCFontType/XmFontType     | CSG    | XmAS_IS       |
| XmNlayoutAttrObject | XmClayoutAttrObject/String | CG     | NULL          |
| XmNlayoutModifier   | XmClayoutModifier/String   | CSG    | NULL          |

| XmNfontType         | Specifies the type of the Rendition font object. For CTL, the value of this resource must be the XmFONT_IS_XOC value. If it is not, then the XmNlayoutAttrObject and XmNlayoutModifier resources are ignored.                                                                                                    |
|---------------------|----------------------------------------------------------------------------------------------------|
|                     | When the value of this resource is XmFont_IS_XOC,<br>and if the XmNfont resource is not specified, then at<br>create time the value of the XmNfontName resource is<br>converted into an XOC object in either the locale<br>specified by the XmNlayoutAttrObject resource or<br>the current locale. Furthermore, the value of the<br>XmNlayoutModifier resource is passed through to<br>any LayoutObject associated with the XOC. |
| XmNlayoutAttrObject | Specifies the layout AttrObject argument to be used<br>to create the Layout Object associated with the XOC<br>associated with this XmRendition. Refer to the Layout<br>Services m_create_layout() specification for the                                                                                                    |

Complex Text Layout 135

|                   | syntax and semantics of this string. (See the description<br>of XmNfontType above for an explanation of the<br>interaction between the Layout Modifier Orientation<br>output value and the XmNlayoutDirection widget<br>resource.)                                                                                                    |
|-------------------|----------------------------------------------------------------------------------------------------|
| XmNlayoutModifier | Specifies the layout values to be passed through to the Layout Object associated with the XOC associated with this XmRendition. For the syntax and semantics of this string, see <i>CAE Specification</i> .                                                                                                    |
|                   | Setting this resource using<br>XmRendition{Retrieve,Update} causes the string<br>to be passed through to the LayoutObject associated<br>with the XOC associated with this Rendition. This is the<br>mechanism for configuring layout services dynamically.<br>Unpredictable behavior can result if the Orientation,<br>Context, TypeOfText, TextShaping, or |

# Additional Layout Behavior

The XmNlayoutModifier affects the layout behavior of the text associated with the XmRendition. For example, if the layout default treatment of numerals is NUMERALS\_NOMINAL, the user can change to NUMERALS\_NATIONAL by setting XmNlayoutModifier to:

ShapeCharset are changed.

- @ls numerals=nominal:national, or
- @ls numerals=:national

The layout values can be classified into the following groups:

Encoding description: TypeOfText, TextShaping, ShapeCharset (and locale codeset)

TypeOfText is essentially segment ordering and can be illustrated with opaque blocks. Modifying these values dynamically, through the rendition object, is not usually meaningful, and is almost certain to result in unpredictable behavior.

- Layout behavior: Orientation, Context, ImplicitAlg, Swapping, Numerals Orientation and Context should not be modified dynamically; you can safely modify ImplicitAlg, Swapping, and Numerals.
- Editing behavior: CheckMode

# XmText, XmTextField

Xm CTL extends XmText and XmTextField by adding a parallel set of movement and deletion actions that operate visually, patterned after the Motif 2.0 CSText widget. The standard Motif 2.1 Text and TextField do not distinguish between logical and physical order: "next" and "forward" mean "to the right," while "previous" and "backward" mean "to the left." CSText, however, makes the proper distinction and defines a new set of actions with strictly physical names (for example, left-character(), delete-right-word(), and so on). All of these action routines are defined to be sensitive to the XmNlayoutDirection of the widget and to call the appropriate "next-" or "previous-" action. The Xm CTL extensions are slightly more complex than CSText's in that they are sensitive not to the global orientation of the widget, but to the specific directionality of the physical characters surrounding the cursor, as determined by the pseudo-XOC (including neutral stabilization).

There is also a new resource to control selection policy, to provide a rendition tag, and to control alignment.

The set of new Xm CTL actions is roughly the cross product of {Move,Delete,Kill} by {Left,Right} by {Character,Word}, and is listed below.

| Name                          | Class/Type                |                                                                                                    | Access | Default Value                                 |
|-------------------------------|---------------------------|----------------------------------------------------------------------------------------------------|--------|-----------------------------------------------|
| XmNrenditionTag               | XmCRenditionTag/XmRString |                                                                                                    | CSG    | XmFONTLIST_DEFAULT_TAG                        |
| XmNalignment                  | XmCAlignment/Xm           | XmCAlignment/XmRAlignment                                                                                                    |        | XmALIGNMENT_BEGINNING                         |
| XmNeditPolicy                 | XmCEditPolicy/2           | XmREditPolicy                                                                                                    | CSG    | XmEDIT_LOGICAL                                |
| Xml                           | NrenditionTag             | Specifies the rendition<br>XmNrenderTable reso                                                                                                    | 0      | e XmRendition (in the<br>eed for this widget. |
| XmNalignment<br>XmNeditPolicy |                           | Specifies the text alignment used in the widget. Only XmALIGNMENT_END and XmALIGNMENT_CENTER are supported.                                                                                                    |        |                                               |
|                               |                           | Specifies the editing policy used for the widget, either<br>XmEDIT_LOGICAL or XmEDIT_VISUAL. In the case of<br>XmEDIT_VISUAL, selection, cursor movement, and deletion<br>are in a visual style. Setting this resource also changes the<br>translations for the standard keyboard movement and<br>deletion events either to the new "visual" actions list below or<br>to the existing logical actions. |        |                                               |

TABLE 6-2 New Resources in Xm CTL

## **Character Orientation Action Routines**

All of the actions in the following list query the orientation of the character in the direction specified. If the direction is left-to-right, they call the corresponding next-/forward- or previous-/backward- variants:

- forward-cell()
- backward-cell()

# Character Orientation Additional Behavior

The actions determine the orientation of characters by using the Layout Services transformation OutToInp and Property buffers (for the nesting level). The widget's behavior is therefore dependent on the locale-specific transformation. If the information in the OutToInp or, especially, Property buffers is inaccurate, the widget might behave unexpectedly. Moreover, as the locale-specific modules fall outside of the scope of this specification, bi-directional editing behavior can differ from platform to platform for the same text, application, resource values, and LayoutObject configuration.

The visual mode actions result in a display of cell-based behavior. The logical mode actions result in logical character-based behavior. For example, the delete-right-character() operation deletes the input buffer characters that correspond to the display cell. That is, one input buffer character whole LayoutObject transformation "property" byte "new cell indicator" is 1, and all of the succeeding characters whose "new cell indicator" is 0.

Similarly, for backward-character(), the insertion point is moved backward one character in the input buffer, and the cursor is redrawn at the visual location corresponding to the associated output buffer character. This means that several keystrokes are required to move across a composite display cell; the cursor does not actually change display location as the insertion point moves across input buffer characters whose "new cell indicator" is 0 (that is, diacritics or ligature fragments).

This means that deletion operates either from the logical/input buffer side, or from the display cell level of the physical/output side. There is no mode for a strict, physical character-by-character deletion, since there is no one-to-one correspondence between the input and output buffers. A given physical character can represent only a fragment of a logical character, for example.

### XmText Action Routines

The XmText action routines are as follows:

<sup>2</sup> For more information on the Property buffer, see the specification for m\_transform\_layout() in CAE Specification.

| left-character(extend) | If the XmNeditPolicy is<br>XmEDIT_LOGICAL and is called without<br>arguments, it moves the insertion cursor<br>back logically by a character. If the insertion<br>cursor is at the beginning of the line, it<br>moves the insertion cursor to the logical last<br>character of the previous line, if one exists;<br>otherwise, the insertion cursor position<br>doesn't change.                                                                                                    |
|------------------------|----------------------------------------------------------------------------------------------------|
|                        | If the XmNeditPolicy is XmEDIT_VISUAL,<br>then the cursor moves to the left of the<br>cursor position. If the insertion cursor is at<br>the beginning of the line, then it moves to<br>the end character of the previous line, if one<br>exists.                                                                                                    |
|                        | If it is called with an extend argument, it<br>moves the insertion cursor, as in the case of<br>no argument, and extends the current<br>selection.                                                                                                    |
|                        | The left-character() action produces<br>calls to the XmNmotionVerifyCallback<br>procedures with the reason value<br>XmCR_MOVING_INSERT_CURSOR. If called<br>with an extend argument, this can produce<br>calls to the XmNgainPrimaryCallback<br>procedures. See the callback description in<br>the <i>Motif Programmer's Reference</i> for more<br>information.                                                                                                    |
| left-word(extend)      | If the XmNeditPolicy is<br>XmEDIT_LOGICAL and is called without<br>any arguments, and the insertion cursor is<br>at the logical starting of the word, it moves<br>the insertion cursor to the logical starting of<br>the logical preceding word, if one exists;<br>otherwise, the insertion cursor position<br>doesn't change. If the insertion cursor is in<br>the word but not at the logical start of the<br>word, it moves the insertion cursor to the<br>logical start of the word. If the insertion<br>cursor is at the logical start of the line, it<br>moves the insertion cursor to the logical<br>start of the logical last word in the previous<br>line, if one exists; otherwise, the insertion<br>cursor position doesn't change. |

If the XmNeditPolicy is XmEDIT VISUAL and is called without arguments, it moves the insertion cursor to the first non-white-space character after the first white-space character to the left or after the beginning of the line. If the insertion cursor is already at the beginning of the word, it moves the insertion cursor to the beginning of the previous word. If the insertion cursor is already at the beginning of the line, it moves to the starting of the last word in the previous line. If called with an argument of extend, it moves the insertion cursor, as in the case of no argument, and extends the current selection. The left-word() action produces calls to the XmNmotionVerifyCallback procedures with the reason value XmCR MOVING INSERT CURSOR. If it is called with an extend argument, this can produce calls to the XmNgainPrimaryCallback procedures. See the callback description in the Motif Programmer's Reference for more information. right-character(extend) If the XmNeditPolicy is XmEDIT LOGICAL and is called without any arguments, it moves the insertion cursor logically forward by a character. If the insertion cursor is at the logical end of the line, it moves the insertion cursor to the logical starting of the next line, if one exists. If the XmNeditPolicy is XmEDIT VISUAL, then the cursor moves to the right of the cursor position. If the insertion cursor is at the end of the line, it moves the insertion cursor to the starting of the next line, if one exists. If called with an argument of extend, it moves the insertion cursor, as in the case of no argument, and extends the current selection.

|                                    | The right-character() action produces<br>calls to the XmNmotionVerifyCallback<br>procedures with the reason value<br>XmCR_MOVING_INSERT_CURSOR. If called<br>with extend argument, this can produce<br>calls to the XmNgainPrimaryCallback<br>procedures. See the callback description in<br>the <i>Motif Programmer's Reference</i> for more<br>information.                                                                                                    |
|------------------------------------|----------------------------------------------------------------------------------------------------|
| right-word(extend)                 | If the XmNeditPolicy is<br>XmEDIT_LOGICAL and is called without<br>any arguments, it moves the insertion<br>cursor to the logical starting of the logical<br>succeeding word, if one exists; otherwise, it<br>moves to the logical end of the current<br>word. If the insertion cursor is at the logical<br>end of the line or in the logical last word of<br>the line, it moves the cursor to the logical<br>first word in the next line, if one exists;<br>otherwise, it moves to the logical end of the<br>current word. |
|                                    | If the XmNeditPolicy is XmEDIT_VISUAL<br>and is called without arguments, it moves<br>the insertion cursor to the first nonwhite<br>space character after the first white space<br>character to the right or after the end of the<br>line.                                                                                                    |
|                                    | If called with an argument of extend, it moves the insertion cursor, as in the case of no argument, and extends the current selection.                                                                                                    |
|                                    | The left-word() action produces calls to<br>the XmNmotionVerifyCallback<br>procedures with the reason value<br>XmCR_MOVING_INSERT_CURSOR. If called<br>with extend argument, this can produce<br>calls to the XmNgainPrimaryCallback<br>procedures. See the callback description in<br>the <i>Motif Programmer's Reference</i> for more<br>information.                                                                                                    |
| <pre>delete-left-character()</pre> | If the XmNeditPolicy is<br>XmEDIT_LOGICAL, it is equivalent to<br>delete-previous-char. If the<br>XmNeditPolicy is XmEDIT_VISUAL, then                                                                                                    |

Complex Text Layout 141

|                          | in normal mode, if there is a non-null<br>selection, it deletes the selection; otherwise<br>it deletes the character left of the insertion<br>cursor. In add mode, if there is a non-null<br>selection, the cursor is not disjointed from<br>the selection and XmNpendingDelete is<br>set to True, it deletes the selection;<br>otherwise, it deletes the character left of the<br>insertion cursor. This can impact the<br>selection.                                                                                                    |
|--------------------------|----------------------------------------------------------------------------------------------------|
|                          | The delete-left-character() action<br>produces calls to the<br>XmNmodifyVerifyCallback procedures<br>with reason value<br>XmCR_MODIFYING_TEXT_VALUE and the<br>XmNvalueChangedCallback procedures<br>with reason value XmCR_VALUE_CHANGED.                                                                                                    |
| delete-right-character() | If the XmNeditPolicy is XmEDIT_VISUAL,<br>it is equivalent to<br>delete-next-character. If the<br>XmNeditPolicy is XmEDIT_VISUAL, then<br>in normal mode, if there is a non-null<br>selection, it deletes the selection; otherwise,<br>it deletes the character right of the insertion<br>cursor. In add mode, if there is a non-null<br>selection and the cursor is not disjointed<br>from the selection, the XmNpendingDelete<br>is set to True and the selection is deleted;<br>otherwise, the character right of the<br>insertion cursor is deleted. This can impact<br>the selection. |
|                          | The delete-right-character() action<br>produces calls to the XmNmodifyVerify-<br>Callback procedures with reason value<br>XmCR_MODIFYING_TEXT_VALUE, and the<br>XmNvalue- ChangedCallback<br>procedures with reason value<br>XmCR_VALUE_CHANGED.                                                                                                    |
| delete-left-word()       | If the XmNeditPolicy is XmEDIT_VISUAL,<br>it is equivalent to delete-prev-word().<br>If the XmNeditPolicy is<br>XmEDIT_LOGICAL, then in normal mode, if<br>there is a non-null selection, it deletes the<br>selection; otherwise, it deletes the characters                                                                                                    |

|                       | <pre>left of the insertion cursor to the next space,<br/>punctuation character, tab, or<br/>beginning-of-line character. In add mode, if<br/>there is a non-null selection, the cursor is<br/>not disjointed from the selection; otherwise<br/>it deletes the characters left of the insertion<br/>cursor the right space, tab, or<br/>beginning-of-line character. In add mode, if<br/>there is a non-null selection, the cursor is<br/>not disjointed from the selection, the<br/>XmNpendingDelete is set to True, and the<br/>selection is deleted; otherwise, it deletes the<br/>character left of the insertion cursor, the<br/>right space, tab, or beginning of new-line<br/>character. This can impact the selection.</pre> |
|-----------------------|----------------------------------------------------------------------------------------------------|
| delete-right-word()   | If the XmNeditPolicy is XmEDIT_VISUAL,<br>it is equivalent to delete-right-word().<br>If the XmNeditPolicy is<br>XmEDIT_LOGICAL, then in normal mode, if<br>there is a non-null selection, it deletes the<br>selection; otherwise, it deletes the characters<br>right of the insertion cursor to the next<br>space, punctuation character, tab, or<br>end-of-line character. In add mode, if there<br>is a non-null selection, the cursor is not<br>disjointed from the selection,<br>XmNpendingDelete is set to True, and<br>deletes the selection; otherwise, it deletes<br>the characters right of the insertion cursor<br>to the next space, tab, or end-of-line<br>character. This can impact the selection.                   |
| kill-left-character() | If the XmNeditPolicy is<br>XmEDIT_LOGICAL, it is equivalent to<br>kill-prev-char. If the XmNeditPolicy<br>is XmEDIT_VISUAL, then in normal mode,<br>if there is a non-null selection, it deletes the<br>selection; otherwise, it kills the character left<br>of the insertion cursor and stores the<br>character in the cut buffer. In add mode, if<br>there is a non-null selection, the cursor is<br>not disjointed from the selection,<br>XmNpendingDelete is set to True, and<br>deletes the selection; otherwise, it deletes<br>the character left of the insertion cursor.<br>This can impact the selection.                                                                                                    |

|                        | The kill-left-character() action<br>produces calls to the<br>XmNmodifyVerifyCallback procedures<br>with the reason value<br>XmCR_MODIFYING_TEXT_VALUE, and<br>produces the<br>XmNvalueChangedCallback procedures<br>with the reason value<br>XmCR_VALUE_CHANGED.                                                                                                    |
|------------------------|----------------------------------------------------------------------------------------------------|
| kill-right-character() | <pre>If the XmNeditPolicy is XmEDIT_VISUAL,<br/>it is equivalent to<br/>delete-next-character. If the<br/>XmNeditPolicy is XmEDIT_VISUAL, then<br/>in normal mode, if there is a non-null<br/>selection, it deletes the selection; otherwise,<br/>it deletes the character right of the insertion<br/>cursor and stores it in the cut buffer. In add<br/>mode, if there is a non-null selection, the<br/>cursor is not disjointed from the selection,<br/>the XmNpendingDelete is set to True and<br/>deletes the selection; otherwise, it deletes<br/>the character right of the insertion cursor.<br/>This can impact the selection.</pre> |
|                        | produces calls to the<br>XmNmodifyVerify-Callback procedures<br>with reason value<br>XmCR_MODIFYING_TEXT_VALUE, and<br>produces calls to the<br>XmNvalue-ChangedCallback procedures<br>with reason value XmCR_VALUE_CHANGED.                                                                                                    |
| kill-left-word()       | If the XmNeditPolicy is XmEDIT_VISUAL,<br>it is equivalent to delete-prev-word().<br>If the XmNeditPolicy is<br>XmEDIT_LOGICAL, then in normal mode, if<br>there is a non-null selection, it deletes the<br>selection; otherwise, it deletes the characters<br>left of the insertion cursor to the next space,<br>punctuation character, tab, or<br>beginning-of-line character. In add mode, if<br>there is a non-null selection, the cursor is<br>not disjointed from the selection; otherwise<br>it deletes the characters left of the insertion<br>cursor the right space, tab, or<br>beginning-of-line character and stores it in       |

|                   | the cut buffer. In add mode, if there is a<br>non-null selection, the cursor is not<br>disjointed from the selection,<br>XmNpendingDelete is set to True and<br>deletes the selection; otherwise it deletes the<br>characters left of the insertion cursor, the<br>right space, tab, or beginning of new-line<br>character. This can impact the selection.                                                                                                    |
|-------------------|----------------------------------------------------------------------------------------------------|
| kill-right-word() | If the XmNeditPolicy is XmEDIT_VISUAL,<br>it is equivalent to delete-right-word().<br>If the XmNeditPolicy is<br>XmEDIT_LOGICAL, then in normal mode, if<br>there is a non-null selection, it deletes the<br>selection; otherwise, it deletes the characters<br>right of the insertion cursor to the next<br>space, tab, or end-of-line character. In add<br>mode, if there is a non-null selection, the<br>cursor is not disjointed from the selection,<br>XmNpendingDelete is set to True, and<br>deletes the selection; otherwise, it deletes<br>the characters right of the insertion cursor<br>to the next space, punctuation character,<br>tab, or end-of-line character and stores in<br>the cut buffer. This can impact the selection. |

A few cell-based routines are implemented to support character composition, ligatures, and diacritics. In other words, two or more characters might be represented by a single glyph occupying one presentation cell.

The XmText cell action routines are as follows:

| prev-cell(extend) | Moves the insertion cursor back one cell. If the XmNeditPolicy is XmEDIT_LOGICAL, then the insertion cursor is moved to the start of the cell that precedes the current cell logically, if one exists; otherwise, it moves to the start of the current cell.                                                                                                    |  |  |
|-------------------|----------------------------------------------------------------------------------------------------|--|--|
|                   | If the XmNeditPolicy is XmEDIT_VISUAL, then the cursor moves to the start of cell to the left of the cursor, if one exists. The prev-cell() action produces calls to the XmNmotionVerifyCallback procedures with the reason value XmCR_MOVING_INSERT_CURSOR. If called with an extend argument, this can produce calls to the XmNgainPrimaryCallback procedures. See the callback description in the <i>Motif Programmer's Reference</i> for more information. |  |  |

```
forward-cell(extend) Moves the insertion cursor to the start of the logical
next cell, if one exists; otherwise it moves it to the end
of the cell. If the XmNeditPolicy is
XmEDIT_LOGICAL, then the cursor moves forward one
cell.
If the XmNeditPolicy is XmEDIT_VISUAL, then the
cursor moves to the start of the cell to the right of the
cursor position, if one exists; otherwise, it moves to the
end of the current cell. The forward-cell() action
produces calls to the XmNmotionVerifyCallback
procedures with the reason value
XmCR_MOVING_INSERT_CURSOR. If called with an
extend argument, this can produce calls to the
XmNgainPrimaryCallback procedures. See the
```

callback description in the Motif Programmer's Reference

XmTextFieldGetLayoutModifier

for more information.

#### Purpose

A TextField function that returns the layout modifier string that reflects the state of the layout object tied to its rendition.

#### Synopsis

#include <Xm/TextF.h>
String XmTextFieldGetLayoutModifier(Widget widget)

#### Description

XmTextFieldGetLayoutModifier accesses the value of the current layout object settings of the rendition associated with the widget. When the layout object modifier values are changed using a convenience function, the XmTextFieldGetLayoutModifier function returns the complete state of the layout object, not only the changed values.

## Return Value

Returns the layout object modifier values in the form of a String value.

#### **Related Information**

XmTextField

## XmTextGetLayoutModifier

#### Purpose

A Text function that returns the layout modifier string that reflects the state of the layout object tied to its rendition.

#### Synopsis

#include <Xm/Text.h>
String XmTextGetLayoutModifier(Widget widget)

#### Description

XmTextGetLayoutModifier accesses the value of the current layout object settings of the rendition associated with the widget. When the layout object modifier values are changed using a convenience function, the XmTextGetLayoutModifier function returns the complete state of the layout object, not just the changed values.

#### Return Value

Returns the layout object modifier values in the form of a String value.

Complex Text Layout 147

#### **Related Information**

XmText

## XmTextFieldSetLayoutModifier

#### Purpose

A TextField function that sets the layout modifier values, which changes the behavior of the layout object tied to its rendition.

## Synopsis

#include <Xm/TextF.h>
void XmTextFieldSetLayoutModifier(Widget widget, string layout\_modifier)

## Description

XmTextFieldSetLayoutModifier modifies the layout object settings of a rendition associated with the widget. When the layout object modifier values are set using this convenience function, only the attributes specified in the input parameter are changed; the rest of the attributes remain untouched.

#### **Related Information**

XmTextField

## XmTextSetLayoutModifier

## Purpose

A Text function that sets the layout modifier values, which changes the behavior of the layout object tied to its rendition.

## Synopsis

#include <Xm/Text.h>
void XmTextSetLayoutModifier(Widget widget, string layout\_modifier)

## Description

XmTextSetLayoutModifier modifies the layout object settings of a rendition associated with the widget. When the layout object modifier values are set using this convenience function, only the attributes specified in the input parameter are changed; the rest of the attributes are left untouched.

## **Related Information**

XmText

## XmStringDirectionCreate

#### Synopsis

#include <Xm/Xm.h>
XmString XmStringDirectionCreate(direction)
XmStringDirection direction

## Description

XmStringDirectionCreate creates a compound string with a single component, a direction with the given value. On the other hand, the XmNlayoutDirection resource sets a default rendering direction for any compound string (XmString) that does not have a component specifying the direction for that string. Therefore, to set the layout direction, all you need to do is set the appropriate value for the XmNlayoutDirection resource. You need not create compound string, it should look to see if the string was created with an explicit direction (XmStringDirection). If there is no direction component, the application should check the value of the XmNlayoutDirection resource for the current widget and use that value as the default rendering direction for the XmString.

## **Related Information**

See also XmRendition, XmDirection.

## UIL

The following table shows the UIL arguments.

#### TABLE 6-3 UIL

| UIL Argument Name   | Argument Type |
|---------------------|---------------|
| XmNlayoutAttrObject | String        |
| XmNlayoutModifier   | String        |
| XmNrenditionTag     | String        |
| XmNalignment        | Integer       |
| XmNeditPolicy       | Integer       |

## How to Develop CTL Applications

The following sections show how to develop your CTL Applications.

#### Layout Direction

The direction of a compound string is stored so that the data structure is equally useful for describing text in left-to-right languages such as English, Spanish, French, and German, or for text in right-to-left languages, such as Hebrew and Arabic. In Motif applications, you can set the layout direction using the XmNlayoutDirection resource from the VendorShell or MenuShell. Manager and Primitive widgets (as well as Gadgets) also have an XmNlayoutDirection resource. The default value is inherited from the closest ancestor with the same resource.

In the case of an XmText widget, you must specify the vertical direction as well. Setting the layoutDirection to XmRIGHT\_TO\_LEFT results in the string direction from right-to-left, but the cursor moves vertically down. If the vertical direction is important and you require top to bottom is alignment, be sure to specify XmRIGHT\_TO\_LEFT\_TOP\_TO\_BOTTOM, which specifies that the components are laid out from right-to-left first and then top-to-bottom, and results in the desired behavior.

Furthermore, the behavior of XmText and TextField widgets is influenced by the XmNalignment and XmNlayoutModifier resources of the XmRendition. These resources, in addition to XmNlayoutDirection, control the layout behavior of the Text widget. This can be illustrated using the example below.

The input string used in the illustration is:

Complex Text Layout 151

## ض و A B

The XmNlayoutModifier string @ls orientation= setting values for this illustration are shown below, in the left column.

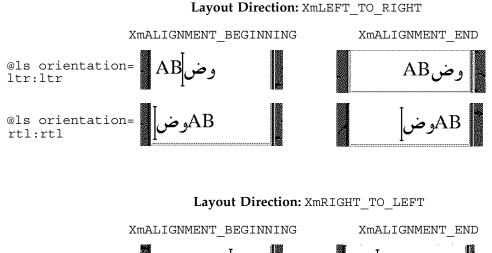

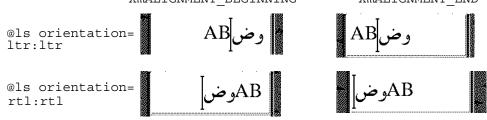

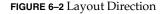

As the illustration shows, XmNAlignment dictates whether the text is flush right or left in conjunction with the layout direction. On the other hand, XmNlayoutModifier breaks the text into segments and arranges them left-to-right or right-to-left, depending on the orientation value. In other words, if the XmNlayoutDirection is XmRIGHT\_TO\_LEFT, and the XmNAlignment value is XmALIGNMENT\_BEGINNING, the string is flush right.

## Creating a Rendition

The following code creates an XmLabel whose XmNlabelString is of the type XmCHARSET\_TEXT, using the Rendition whose tag is "ArabicShaped." The Rendition is created with an XmNlayoutAttrObject of "ar" (corresponding to the locale name for the Arabic locale) and a layout modifier string that specifies for the output buffer a Numerals value of NUMERALS\_CONTEXTUAL and a ShapeCharset value of "unicode-3.0."

The locale-specific layout module transforms its input text (in this example encoded in ISO 8859-6) in an output buffer of physical characters encoded using the 16-bit Unicode 3.0 codeset. Because an explicit layout locale has been specified, this text is rendered properly independent of the runtime locale setting.

```
int n;
Arg args[10];
Widget w;
XmString labelString;
XmRendition rendition;
XmStringTag renditionTag;
XmRenderTable renderTable;
      /* alef lam baa noon taa - iso8859-6 */
labelString = XmStringGenerate("\307\344\310\346\312\", NULL
                                     XmCHARSET TEXT, "ArabicShaped");
w = XtVaCreateManagedWidget("a label", xmLabelWidgetClass, parent,
                             XmNlabelString, labelString,
                                 XmNlabelType, XmSTRING,
                             NULL);
n = 0;
XtSetArg(args[n], XmNfontName, "-*-*-medium-r-normal-*-24-*-*-*-*");
     n++;
XtSetArg(args[n], XmNfontType, XmFONT_IS_XOC); n++;
XtSetArg(args[n], XmNlayoutAttrObject, "ar"); n++;
XtSetArg(args[n], XmNlayoutModifier,
          "@ls numerals=:contextual, shapecharset=iso8859-6"); n++;
renditionTag = (XmStringTag) "ArabicShaped";
rendition = XmRenditionCreate(w, renditionTag, argcs
s, n);
renderTable =
   XmRenderTableAddRenditions(NULL, &rendition, 1, XmREPLACE MERGE);
XtVaSetValues(w, XmNrenderTable, renderTable, NULL);
```

## Editing a Rendition

The following code creates a TextField widget and a RenderTable with a single Rendition. Both the XmNlayoutAttrObject and XmNlayoutModifier pseudo

resources have been left unspecified and therefore defaults to NULL. This means the LayoutObject associated with the Rendition belongs to the default locale, if one exists.

For this example to work properly, the locale must be set to one whose codeset is ISO 8859-6 and whose locale-specific layout module can support the IMPLICIT\_BASIC algorithm. It then modifies the Rendition's LayoutObject's ImplicitAlg value through the Rendition's XmNlayoutModifier pseudo resource.

```
int n;
Arg args[10];
Widget w;
   XmRendition rendition;
XmStringTag renditionTag;
XmRenderTable renderTable;
w = XmCreateTextField(parent, "text field", args, 0);
n = 0;
   XtSetArg(args[n], XmNfontName, "-*-*-medium-r-normal-*-24-*-*-*-*-*");
    n++;
   XtSetArg(args[n], XmNfontType, XmFONT IS XOC); n++;
renditionTag = (XmStringTag) "ArabicShaped";
rendition = XmRenditionCreate(w, renditionTag, args, n);
renderTable =
   XmRenderTableAddRenditions(NULL, &rendition, 1, XmREPLACE MERGE);
XtVaSetValues(w, XmNrenderTable, renderTable, NULL);
    . . . .
n = 0;
XtSetArg(args[n], XmNlayoutModifier, "@ls implicitalg=basic");
    n++;
XmRenditionUpdate(rendition, args, n);
```

#### **Related Information**

See also XmDirection, XmText.

# Creating a Render Table in a Resource File

Renditions and render tables can be specified in resource files. For a properly internationalized application, in fact, this is the preferred method. When the render tables are specified in a file, the program binaries are made independent of the particular needs of a given locale, and can be easily customized to local needs.

Render tables are specified in resource files with the following syntax: *resource\_spec*: [*tag* [, *tag*] \*]

where *tag* is some string suitable for the XmNtag resource of a rendition.

This line creates an initial render table containing one or more renditions as specified. The renditions are attached to the specified tags:

resource\_spec [\* | .] rendition [\* | .] resource\_name : value

The following examples illustrate the CTL resources related to XmRendition that can be set using resource files. The fontType must be set to FONT\_IS\_XOC for the layout object to take effect. The layoutModifier specified using @ls is passed on to the layout object by the rendition object.

For a complete list of resources that can be set on the layout object using layoutModifier, see *CAE Specification: Portable Layout Services: Context-dependent and Directional Text*, The Open Group: Feb 1997; ISBN 1-85912-142-X; document number C616.

# Creating a Render Table in an Application

Before creating a render table, an application program must first have created at least one of the renditions that is part of the table. The XmRenderTableAddRenditions function, as its name implies, is also used to augment a render table with new renditions. To create a new render table, call the XmRenderTableAddRenditions() function with a NULL argument in place of an existing render table.

The following code creates a render table using a rendition created with XmNfontType set to XmFONT IS XOC.

## Horizontal Tabs

To control the placement of text, a compound string can contain tab characters. To interpret those characters on display, a widget refers to the rendition in effect for that compound string, where it finds a list of tab stops. However, the dynamic widgets (TextField and XmText) do not use the tab resource of the rendition. Instead, they compute the tab width using the formula of 8\* (width of character 0).

The tab measurement is the distance from the left margin of the compound string display. It is from the right margin, if the layout direction is right-to-left. Regardless of the direction of the text (Arabic right-to-left or English left-to-right), the tab inserts space to the right or left, as specified by the layout direction (XmNlayoutDirection).

The text following a tab is always aligned at the tab stop. The tab stop is calculated from the start of the widget, which in turn is influenced by XmNlayoutDirection. The behavior of the tabs and their interaction with directionality of the text and the XmNlayoutDirection of the widget is illustrated in the following figure.

The input for this illustration is  $abc\tdef\tgh$ .

| abc       | def | gh |
|-----------|-----|----|
| [ English | . ] |    |

Layout Direction: XmLEFT\_TO\_RIGHT

| gh        | text<br>def | abc |
|-----------|-------------|-----|
| [ English | ]           |     |

Layout Direction: XmRIGHT\_TO\_LEFT

FIGURE 6–3 Tabbing Behavior

## **Mouse Selection**

The user makes a primary selection with SELECT (the left mouse button). Pressing SELECT deselects any existing selection and moves the insertion cursor and the anchor to the position in the text where the button is pressed. Dragging SELECT selects all text between the anchor and the pointer position, deselecting any text outside the range.

The text selected is influenced by the resource XmNeditPolicy, which can be set to XmEDIT\_LOGICAL or XmEDIT\_VISUAL. If the XmNeditPolicy is set to XmEDIT\_LOGICAL, and if the text selected is bi-directional, the selected text is not contiguous visually and is a collection of segments. This is because the text in the logical buffer does not have a one-to-one correspondence with the display.

As a result, the contiguous buffer of logical characters of bi-directional text, when rendered does not result in a continuous stream of characters. Conversely, when the XmNeditPolicy is set to XmEDIT\_VISUAL, the text selected can be contiguous

visually but is segmented in the logical buffer. So the sequence of selection, deletion, and insertion of bi-directional text at the same cursor point does not result in the same string.

## **Keyboard Selection**

The selection operation available with the mouse is also available with the keyboard. The combination of Shift-arrow keys allows the selection of text.

The text selected is influenced by the resource XmNeditPolicy, which can be set to XmEDIT\_LOGICAL or XmEDIT\_VISUAL. If the XmNeditPolicy is set to XmEDIT\_LOGICAL, and if the text selected is bi-directional, the selected text is not contiguous visually. It is also a collection of segments. This is because the text in the logical buffer does not have one-to-one correspondence with the display. As a result, the contiguous buffer of logical characters of bi-directional text, when rendered, does not result in a continuous stream of characters.

Conversely, when the XmNeditPolicy is set to XmEDIT\_VISUAL, the text selected can be contiguous visually but is segmented in the logical buffer. So the sequence of selection, deletion, and insertion of bi-directional text at the same cursor point does not result in the same string.

## Text Resources and Geometry

Text has several resources that relate to geometry, including the following:

 The render table XmNrenderTable that the widget uses to select a font or font set and other attributes in which to display the text.

The Text and Textfield widgets can use only the font-related rendition resources, such as XmNfontType, and can also specify the attributes of the layout object, such as XmNlayoutAttrObject, usually a locale identifier, and XmNlayoutModifier, which specifies the layout values to be passed through to the Layout Object associated with the XOC associated with this XmRendition.

 A resource (XmNwordWrap) that specifies whether lines are broken at word boundaries when the text would be wider than the widget.

Breaking a line at a word boundary does not insert a new line into the text. In the case of cursive languages like Arabic, if the word length is greater than the widget length, the word is wrapped to the next line, but the first character in the next line

is shaped independently of the previous character in the logical buffer.

## **Porting Instructions**

The new CTL-enabled Motif library can be found in /usr/dt/lib/libXm.so.4. If your application links to libXm.so.3 (ldd app\_name shows which library the application is linking to), then it does not support Complex Text Layout (CTL). In order to port the existing applications to enable CTL, you need to perform the following steps.:

- 1. Add -DSUN\_CTL to your Makefile. This flag is important and includes the necessary data structures to support CTL. This should be set during compilation.
- 2. Recompile the existing application. It automatically links with the CTL-enabled Motif library libXm.so.4
- 3. Add the following resources to your application resource file. Without these resources, the layout engine of the locale does not launch.
- 4. Refer to the sample application attached to your documentation.

**Note** – Use the font name that is available and appropriate to your locale in the fontName resource.

If you want the cell-based character movement (Thai) in XmTextField or XmText widgets, set the translations of the corresponding widgets as follows:

```
XmText.translations: #override \n\
```

<Key>osfRight:forward-cell() \n\

<Key>osfLeft:backward-cell()  $\n\$ 

<Key>osfDelete:delete-next-cell() \n\

<Key>osfBackSpace:delete-previous-cell() \n\

160 International Language Environments Guide • December, 2001

#### CHAPTER 7

## Print Filter Enhancement with mp

#### This section describes

- "Printing for UTF-8" on page 161
- "mp Print Filter Enhancement Overview" on page 162
- "Localization of the Configuration File" on page 164
- "Local Dependant prolog Files" on page 170
- "Customizing Existing prolog Files and Adding New prolog Files" on page 171
- "PostScript File Customization" on page 172
- ".xpr File Customization" on page 174
- "Creating a New .xpr File" on page 177

## Printing for UTF-8

An enhanced mp(1) print filter is available in the Solaris 9 environment that can print various input file formats including flat text files written in UTF-8. It uses TrueType and Type 1 scalable fonts and X11 bitmap fonts available on the Solaris system.

The output from the utility is standard PostScript and can be sent to any PostScript printer.

To use the utility, type the following:

```
system% mp filename | lp
```

You can also use the utility as a filter, since the utility accepts stdin stream

system% cat filename | mp | lp
:

You can set the utility as a printing filter for a line printer. For example, the following command sequence tells the printer service LP that the printer lpl accepts only mp format files. This command line also installs the printer lpl on port /dev/ttya. See the lpadmin(1M) man page for more details.

```
system# lpadmin -p lp1 -v /dev/ttya -I MP
system# accept lp1
system# enable lp1
```

Using lpfilter(1M), you can add the utility for a filter as follows:

system# lpfilter -f filtername -F pathname

The command tells LP that a converter (in this case, xutops) is available through the filter description file named pathname. The path name can be determined as follows:

Input types: simple
Output types: MP
Command: /usr/bin/mp

The filter converts the default type file input to PostScript output using /usr/bin/mp.

To print a UTF-8 text file, use the following command

system% lp -T MP UTF-8-file

Refer to the for more detail.

## mp Print Filter Enhancement Overview

The mp print filter is enhanced in the Solaris 9 release. The latest mp can work internally in three different modes to produce the output file in a locale to print international text.

- mp working with locale specific font configuration file mp.conf.
- mp working with locale specific postscript prologue file prolog.ps.
- mp working as a Xprt (X Print Server) client.

The following sections describe when to use a specific printing method and which configuration/supporting files are used by the mp for these printing methods.

## Using mp with the Locale Specific Font Configuration File mp.conf

If -D or -P option is not given in the command line, this printing method is the default method, unless the prolog.ps file (which forces mp to print using postscript embedded fonts in prolog.ps file) is present in either of the/usr/openwin/lib/locale/\$LANG/print or /usr/lib/lp/locale/\$LANG/mp directories.

This method makes use of /usr/lib/lp/locale/\$LANG/mp/mp.conf font configuration file. You may not need to change this file unless you need to print using alternate fonts. This customization is discussed in the nest procedure. This file can be configured with TrueType, Type 1 or .pcf fonts. /usr/lib/lp/locale/C/ contains .ps print page layout files common for this mode of printing as well as the next method. A description of how to customize these files is provided in "Customizing Existing prolog Files and Adding New prolog Files" on page 171.

## Using mp with the Locale Specific Postscript Prologue Files

If -D or -P is not given in the command line, and /usr/openwin/lib/locale/\$LANG/print/prolog.ps exists, then it is prepended to the output. Depending upon the print style of the .ps prolog page, the layout file is also prepended to the output.

This method of printing makes use of PostScript font files only. Customization of prolog.ps files is described in the next section.

## Using mp as an Xprt (X Print Server) Client

This support enables mp to print output for any printer connected to the network supported by an X Print Server. PostScript and many versions of PCL are also supported with this command.

If -D (target printer) or -P (target printer) is given in the command line, then mp works as a X Print Server Client, provided a properly configured X Print Server is running in any machine in the network, and the XPDISPLAY variable in the host machine is set to that print server.

Refer to the *Xprt* man page for instructions on configuring Xprt. The /usr/lib/lp/locale/C/mp directory contains .xpr print page layout files for mp working as the Xprt client. These are sample files created for 300 dpi printers. If the

target printer has a different dpi, these files must be customized to the target printer's resolution as described in the following .xpr file customization section.

The following example describes how to print using this mechanism.

If machine 'machine\_a' is running Xprt (/usr/openwin/bin/Xprt :1 -fp < comma separated font paths> ). To print from machine\_b, set the XPDISPLAY in 'machine\_b' to machine\_a:1, and optionally use mp -D. The print page is directly spooled to the printer.

#### Localization of the Configuration File

Configuration files provide the flexibility for adding or changing font entries, or font group entries.

The system default configuration file /usr/lib/lp/locale/\$LANG/mp/mp.conf where \$LANG is a locale environment variable in the locale in which printing occurs. Users can have a personal configuration file that can be specified by the -u *config.file path* option.

A ligature or variant glyph that has been encoded as a character for compatibility is called a presentation form. The mp.conf file is used mainly for mapping the intermediate code points in a locale to the presentation forms in the encoding of the font that is used to print that code point.

Intermediate code points can either be Wide Characters, or output of the Portable Layout Services (PLS) layer. Complex Text Layout printing requires that the intermediate code points be PLS output. The default intermediate code generated by the mp(1) is PLS output.

Font formats currently supported are Portable Compiled Format (PCF), TrueType, and Type1 format. Both system-resident and printer-resident Type1 fonts are supported. Keep in mind the following about the format and contents of the mp.conf configuration file:

- Lines must begin with a valid keyword (directive).
- Arguments to a keyword must appear on the same line as the keyword.
- Lines that begin with a # character are treated as comments until the end of the line.
- Numeric arguments that begin with 0x are interpreted as a hexadecimal number.

The different sections in the mp.conf file include:

- Font aliasing.
- Font group definition.
- Mapping from the intermediate code ranges to the font group in a locale.

 Associating each font with the shared object that maps the intermediate code points to the presentation forms in the font encoding.

#### Font Aliasing

The font aliasing section of the mp.conf file is used to define alias names for each font used for printing. Each line in this section is of the form:

FontNameAlias font alias name font-type font-path

#### keyword

For example,

FontNameAlias prnHelveticaR Type1 Helvetica

#### font alias name

The usual convention for aliasing a font name is to specify the encoding/script name of the font followed by a letter that indicates whether the font is Roman, Bold, Italic, or BoldItalic (R, B, I or BI). For example

/usr/openwin/lib/X11/fonts/75dpi/courR18.pcf.Z, because it is an iso88591 Roman font, can be given the alias name iso88591R.

#### font type

Specify PCF for .pcf fonts, Type1 for Adobe Type1 fonts, and TrueType for truetype fonts. Only these three kinds of fonts can be configured in this mp.config file.

#### font path

Give the absolute path name for the font files here. For type1 printer-resident fonts, just specify the font name, such as Helvetica.

#### Font Group Definition

You can combine same-type fonts to form a font group. The format of the font group is as follows.

| keyword       | for this section is FontGroup.                                                               |
|---------------|----------------------------------------------------------------------------------------------|
| fontgroupname | is the group name for the fonts.                                                             |
| GroupType     | is the font type. Create font groups for the same type of fonts only (PCF, Type1, TrueType). |
| Roman         | is the Roman Font name in the font group                                                     |
| Bold          | is the Bold Font name in the font group.                                                     |
| Italic        | is the Italic Font name in the font group.                                                   |
| BoldItalic    | is the BoldItalic Font name in the font group                                                |

**Note** – For creating a group, only a Roman font entry is required. The Bold, Italic, and BoldItalic fonts are optional. The different types of fonts are used to display the header lines for mail/news articles. If only the Roman font is defined, it is used in place of other fonts.

#### Mapping

The mapping section of the mp.conf files maps from the intermediate code ranges to the font group in a locale. Each line in this section is as follows.

| keyword     | for this section is MapCode2Font.                                                                                                    |
|-------------|----------------------------------------------------------------------------------------------------|
| range_start | is a 4–byte hex value that starts with 0x, which indicates the start of the code range to map to one or more font group.                      |
| range_end   | indicates the end of the code range to map. It can be a '-' in which case only a single intermediate code point is mapped to the target font. |
| group       | is a Type1, PCF, or TrueType font group, with which the presentation forms are to be printed                                                  |

#### Associating

The association section of the mp.conf file associates each font with the shared object that maps the intermediate code points to the presentation forms in the fonts encoding. Each line in this section is as follows.

| keyword                           | is CnvCode2Font.                                                                                                    |
|-----------------------------------|----------------------------------------------------------------------------------------------------|
| font alias name                   | is the alias name defined for the font.                                                                                                    |
| mapping function                  | takes in the intermediate code and returns<br>presentation forms in fonts encoding, which is in<br>turn used to get the glyph index, and draw the<br>glyph. |
| file path having mapping function | is the .so file name that contains the mapping<br>function. You can use the utility in dumpcs to find<br>out the intermediate codeset for EUC locales.      |

**Note** – The Current TrueType Engine employed by mp (1) is capable of dealing only with format 4 and PlatformID 3 cmap. That is, you can only configure Microsoft .ttf files. Additionally, the character map encoding has to be Unicode or Symbol for the TrueType font engine to work correctly. Because most of the .ttf fonts in the Solaris environment are obeying these restrictions, you can map all TrueType fonts in Solaris software within the mp.conf file.

When you create a shared object for mapping a font that corresponds to an X Logical Fonts Description (XLFD), consider the following. If you are mapping a pcf/type1 font, then create the shared object that maps from the intermediate code range to the encoding specified by XLFD. For example:

-monotype-arial-bold-r-normal-bitmap-10-100-75-75-p-54-iso8859-8

The corresponding pcf font is:

/usr/openwin/lib/locale/iso 8859 8/X11/fonts/75dpi/ariabd10.pcf.Z

This font is encoded in iso8859-8, so shared objects have to map between intermediate code and corresponding iso8859-8 code points.

If a TrueType font with XLFD:

-monotype-arial-medium-r-normal--0-0-0-0-p-0-iso8859-8

has the corresponding font:

/usr/openwin/lib/locale/iso\_8859\_8/X11/fonts/TrueType/arial\_\_h.ttf

You should map between the intermediate code and Unicode, because the cmap encoding for the previous TrueType font is in Unicode. In the example of this TrueType font, if a sample intermediate code in the en\_US.UTF-8 locale that corresponds to a Hebrew character (produced by the PLS layer) is 0xe50000e9, you need to consider the following. Because the font is Unicode encoded, design the function within the corresponding .so module in such a way that when you are passing 0xe50000e9, the output corresponds to presentation form in Unicode. The example here is 0x000005d9.

The function prototype for the mapping function should be:

unsigned int function(unsigned int inter\_code\_pt)

The following are optional keyword/value pairs that you can use in mp.conf:

PresentationForm WC/PLSOutput

The default value is PLSOutput. If the user specifies WC, then the intermediate code points that are generated are Wide Characters. For CTL printing, this default value should be used.

If the locale is non-CTL locale and has the value for the keyword is PLSOutput, it is ignored and the mp(1) generates wide-character codes instead.

You can use the following optional keyword/value pairs if the locale supports CTL. These variables can assume any of the possible values given in the middle column of the table.

| Optional Keyword | Optional Value         | Default                |
|------------------|------------------------|------------------------|
|                  |                        |                        |
| Orientation      | ORIENTATION_LTR/       | Default is             |
|                  | ORIENTATION_RTL/       | ORIENTATION_LTR        |
|                  | ORIENTATION_CONTEXTUAL |                        |
| Numerals         | NUMERALS_NOMINAL/      | Default is             |
|                  | NUMERALS_NATIONAL/     | NUMERALS_NOMINAL       |
|                  | NUMERALS_CONTEXTUAL    |                        |
| TextShaping      | TEXT_SHAPED/           | Default is TEXT_SHAPED |
|                  | TEXT_NOMINAL/          |                        |
|                  | TEXT_SHFORM1/          |                        |
|                  | TEXT_SHFORM2/          |                        |
|                  | TEXT_SHFORM3/          |                        |
|                  | TEXT_SHFORM4           |                        |

EXAMPLE 7-1 Adding a Printer-resident Font

The following example illustrates the steps that you need to follow when you add a new PCF, TrueType, or Type1 printer-resident font to the configuration file.

Replace the font for displaying characters in the range 0x00000021 - 0x0000007f with a TrueType font instead of the currently configured PCF font.

Before adding a new font, look at various components in the configuration file that correspond to the currently configured font, as shown next.

| FontNameAlias | iso88591R | PCF | /usr/openwi  | n/lib/X11/f | fonts/75dpi/courR18P | CF.Z |
|---------------|-----------|-----|--------------|-------------|----------------------|------|
| FontNameAlias | iso88591B | PCF | /usr/openwin | /lib/X11/fo | onts/75dpi/courB18PC | F.Z  |
|               |           |     |              |             |                      |      |
|               |           |     |              |             |                      |      |
|               |           |     |              |             |                      |      |
| FontGroup     | iso88591  |     | PCF          | iso88591R   | iso88591B            |      |
|               |           |     |              |             |                      |      |
|               |           |     |              |             |                      |      |

**EXAMPLE 7–1** Adding a Printer-resident Font (*Continued*)

MapCode2Font 0x0000020 0x000007f iso88591
.
.
.
CnvCode2Font iso88591R \_xuiso88591 /usr/lib/lp/locale/\$LANG/mp/xuiso88591.so
CnvCode2Font iso88591B \_xuiso88591 /usr/lib/lp/locale/\$LANG/mp/xuiso88591.so

#### Suppose you selected

/usr/openwin/lib/locale/ja/X11/fonts/TT/HG-MinchoL.ttf as your candidate for doing the mapping in the en\_US.UTF-8 locale. Because this is a Unicode character-mapped TrueType font file, in the mapping function within the .so module you only need to have a function that directly returns the incoming ucs-2 code points.

Save this in a ttfjis0201.c file. Create a shared object as follows.

```
cc -G -Kpic -o ttfjis0201.so ttfjis0201.c
```

But if you are mapping a PCF file, such as /usr/openwin/lib/locale/ja/X11/fonts/75dpi/gotmrk20.pcf.Z, then look in the fonts.dir file in the

/usr/openwin/lib/locale/ja/X11/fonts/75dpi/ directory. Become familiar with the encoding, corresponding to XLFD, which is:

-sun-gothic-medium-r-normal--22-200-75-75-c-100-jisx0201.1976-0

If jisx0201 is the encoding, prepare a shared object that maps from ucs-2 to jisx0201. You need to obtain the mapping table for creating the .so module (if one is not already provided). For a Unicode locale, find the mappings from the many charsets to Unicode under ftp.unicode.org/pub/MAPPINGS/. Follow these mappings(1)(1) in order to write a xu2jis0201.c file:

When you create a mapping file, include all the UCS-2 to jisx0201 cases.

cc -G -o xu2jis0201.so xu2jis0201.c

**EXAMPLE 7–2** Creating a shared object file

This example creates a shared object file.

Add this font by adding the following lines to the corresponding sections of mp.conf. The following example shows how to add the TrueType font. The PCF font follows the same pattern except that you change the keyword to PCF instead of TrueType.

FontNameAlias jis0201R TrueType /home/fn/HG-Minchol.ttf FontGroup jis0201 TrueType jis0201R MapCode2Font 0x0020 0x007f jis0201 CnvCode2Font jis0201R ttfjis0201 <.so path>

# this line needs to be deleted from mp.conf before adding.

MapCode2Font 0x0020 0x007f jis0201 CnvCode2Font jis0201R \_ttfjis0201 <.so path> where the .so path points to the xu2jis0201.so file.

Invoking mp (1) with the changed mp.conf file causes the range 0x0020-0x007f to be printed in the new font. Map the other Japanese character ranges too with the same .so file, for example, the range 0x0000FF61 0x0000FF9F.

To maintain backward compatibility, the

/usr/openwin/lib/locale/\$LANG/print/prolog.ps file, if it exists, is used to create output in the current locale, where \$LANG is one of the locale components. In that situation, no configuration file mechanism is used.

Refer to /usr/lib/lp/locale/en\_US.UTF-8/mp/mp.conf, which is a sample mp.conf file.

#### Local Dependant prolog Files

#### What Is prolog.ps

The purpose of the prolog.ps file is to set up non-generic fonts. Applications use these pre-defined PostScript font names for printing. The prolog file must define at least the following font names for Desk Set Calendar manager and mp.

- LC\_Times-Roman
- LC\_Times-Bold
- LC\_Helvetica
- LC\_Helvetica-Bold
- LC\_Courier
- LC\_Helvetica-BoldOblique
- LC\_Times-Italic

These fonts need to be able to print the local character set in the following example usage of those fonts:

```
100 100 moveto
/LC_Times-Roman findfont 24 scale font setfont
(Any text string in your locale) show
```

#### The prolog.ps File

For example, the localization kit provides a sample prolog.ps for the Japanese environment. Alternatively, this file is found in the /usr/openwin/lib/locale/ja/print/ directory.

To add or change Composite fonts in an existing prolog.ps, see the following example.

```
%
(Foo-Fine) makecodeset12
(Base-Font) makeEUCfont
%
```

For example, the following defines a composite font called LC\_Base-Font:

LC\_Base-Font is a composite font of Foo-Fine and a base font called Base-Font. Foo-Fine is a font that contains the local character set. You do not need any in-depth PostScript knowledge to add or change a font.

To Create a prolog.ps File, the best way is to study the example version. In the example prolog.ps, two routines need to be written, makecodeset12 and makeEUCfont. Makecodeset12 sets up local font encoding information. This routine might differ from locale to locale. MakeEUCfont combines the base font and the locale font to form a composite font. The creator of the prolog file should have good knowledge of PostScript in order to write makecodeset12 and makeEUCfont.

prolog.ps file support is kept for backward compatibility only. Do not create a new prolog.ps file for the printing needs of a locale. Use mp.conf instead.

To find prolog.ps, the path is

/usr/openwin/lib/locale/\$LANG/print/prolog.ps

# Customizing Existing prolog Files and Adding New prolog Files

The prolog files can be divided into two main categories:

PostScript<sup>TM</sup> prolog files (.ps)

X print server client prolog files (.xpr).

#### PostScript File Customization

The PostScript files are in three main categories.

- Common prolog file
- Print layout prolog files

#### Common PostScript prolog Files

The common prolog file is:

mp.common.ps

This file is the commonprolog file which every other page layout prologue file needs to include.

This file, which resides in the /usr/lib/lp/locale/C/mp/ directory, contains a PostScript routine to re-encode a font from the Standard Encoding to ISOLatin1 Encoding. The .reencodeISOroutine is called from the print layout prolog files to change encoding of the fonts. Usually this prolog file does not need any customization. If the users are creating their own prolog files, set the environment variable MP\_PROLOGUE to point to the directory that contains the modified prolog files.

#### Print Layout prolog Files

The print layout prolog files, mp.\*.ps files, contain routines for controlling the page layout for printing. In addition to giving a header and a footer for a print page with user name, print date, and page number, these prolog files can provide other information. For example, the prolog files can give effective print area dimensions and landscape and portrait mode of printing to be used.

The Print Layout prolog files are:

- mp.pro.ps
- mp.pro.alt.ps
- mp.pro.fp.ps
- mp.pro.ps
- mp.pro.ts.ps
- mp.pro.altl.ps
- mp.pro.ff.ps
- mp.pro.l.ps

#### mp.pro.tm.ps

A set of standard functions needs to be defined in every prolog file. These functions are called when a new print page starts, print page ends, or a new column ends. The implementations of these functions define the print attributes of the printout.

The following PostScript variables are defined at runtime by the mp(1) binary. All the print layout files can use these variables for printing dynamic information such as user name, subject, print time. This information taken from the variables normally appears in the header or footer of the print page.

| User                                                            | The name of the user who is running mp, obtained from the system passwd file.                                                                                                    |
|-----------------------------------------------------------------|----------------------------------------------------------------------------------------------------|
| MailFor                                                         | Variable used to hold the name of the type of article to print. The possible values for this variable are:                                                                                                    |
|                                                                 | <ul> <li>"Listing for" - When the input is a text file</li> <li>"Mail for" - When the input is a mail file</li> <li>"Article from" - When the input is an article from a news group</li> </ul>                                                                                                    |
| Subject                                                         | The subject taken from the mail and news headers. You can use the '- $s$ ' option to force a subject to the mail and news files as well as to normal text files.                                                                                                    |
| Timenow                                                         | The time of print that appears in the header and footer.<br>This information is taken from the localtime()<br>function.                                                                                                    |
| Following are the functions in<br>functions can use subfunction | nplemented in print layout prolog files. All these<br>ns.                                                                                                    |
| endpage                                                         | usage : page_number endpage                                                                                                    |
|                                                                 | Called when the bottom of a printed page is reached.<br>This function restores the graphic context of the page<br>and issues a "showpage." In some prolog files the<br>header and footer information is displayed in only a<br>page-by-page mode rather than in a column-by-column<br>mode. You can implement this function to call<br>subfunctions that display the header and footer gray<br>scale lozenges. |
| newpage                                                         | usage : page_number newpage                                                                                                    |
|                                                                 | Routines or commands to be executed when a new page begins. Setting landscape print mode, saving the print graphic context, and translating the page coordinates are some of the functions for routine.                                                                                                    |
| endcol                                                          | usage : page_number col_number endcol                                                                                                    |

Display header and footer information. Move to the new print position, and so forth.

For adding new print layout prolog files, you need to define the following variables explicitly within the print layout prolog file.

*NumCols* number of columns in a print page. Default is 2.

*PrintWidth* width of print area in inches. Default is 6.

*PrintHeight* height of print area in inches. Default is 9.

## .xpr File Customization

These files are located, by default, at /usr/lib/lp/locale/C/mp/. An .xpr file corresponds to each PostScript prolog layout file, except for mp.common.ps. You can define an alternate prolog directory by defining the MP\_PROLOGUE environment variable.

These files work as keyword/values pairs. Lines that start with "#" are considered comments. Spaces separate different tokens unless explicitly stated in the following description. Three main sections for each .xpr file are bound by the following keyword pairs:

- STARTCOMMON/ENDCOMMON
- STARTPAGE/ENDPAGE
- STARTCOLUMN/ENDCOLUMN

Certain keyword/value pairs can be used in these three areas. Each area is described next.

#### STARTCOMMON/ENDCOMMON Keywords

All the keyword/value pairs that appear after the STARTCOMMON keyword and before the ENDCOMMON keyword define general properties of the print page. Different valid values for a keyword are separated by using "/".

| ORIENTATION 0/1                | "0" means the printing occurs in portrait and "1" means in landscape.   |
|--------------------------------|-------------------------------------------------------------------------|
| PAGELENGTH<br>unsigned-integer | A value that indicates the number of lines per logical page.            |
| LINELENGTH<br>unsigned-integer | A value that indicates the number of single column characters per line. |
| NUMCOLS unsigned-integer       | The number of logical pages per physical page.                          |

| HDNGFONTSIZE<br>unsigned-integer                                | The heading font point size in decipoints.                                                                                                    |
|-----------------------------------------------------------------|----------------------------------------------------------------------------------------------------|
| BODYFONTSIZE<br>unsigned-integer                                | The body font point size in decipoints.                                                                                                    |
| PROLOGDPI unsigned-integer                                      | The dots-per-inch scale in which the current .xpr file is created.                                                                                                    |
| YTEXTBOUNDARY<br>unsigned-integer                               | This y-coordinate establishes the boundary for text<br>printing in a page or logical page (column). This<br>boundary is used as an additional check to see whether<br>text printing is occurring within the expected area. This<br>boundary is needed for Complex Text Layout and EUC<br>printing, as character height information obtained from<br>corresponding fonts can be wrong.                                                               |
| STARTTEXT unsigned-integer<br>unsigned-integer                  | The decipoint $x/y$ points where the actual text printing starts in the first logical page in a physical page.                                                                                                    |
| PAGESTRING 0/1                                                  | The 1 indicates that a "Page" string needs to be appended before the page number in the heading.                                                                                                    |
|                                                                 | 0 indicates that only the page number is displayed.                                                                                                    |
| EXTRAHDNGFONT font<br>string 1, font string 2, font<br>string n | The 'font string 1' to 'font string n' are X Logical Font<br>Descriptions. The Token which separates the keyword<br>EXTRAHDNGFONT from the comma separated font<br>name list is ''', not spaces or tabs. These fonts are given<br>preference over the built-in fonts when printing of the<br>heading occurs. Usually, EXTRABODYFONT is used to<br>assign printer-resident fonts that are configured in<br>/usr/openwin/server/etc/XpConfig/C/print/ |
|                                                                 | <pre>models/<model name="">/fonts directory. The fonts.dir contains the XLFD of the printer-resident fonts.</model></pre>                                                                                                    |
|                                                                 | Usually a font is specified as                                                                                                    |
|                                                                 | "-monotype-Gill Sans-Regular-r-normal-<br>-*-%d-*_*-p-0-iso8859-2"                                                                                                    |
|                                                                 | in the .xpr file. "%d", if present, is replaced by the mp(1) to the point size of the current heading fonts in the .xpr file. The x resolution and y resolution are specified "*" and the average width field is set as "0" to indicate selection of scalable font, if possible. You can give more specific font names also.                                                                                                    |

EXTRABODYFONT font string 1, font string 2, ... font string n

**XDISPLACEMENT** 

signed/unsigned int

This is the same as EXTRAHDNGFONT, except that these fonts are used to print the page body.

Gives the x coordinate displacement to be applied to the page for shifting the contents of the page in the x direction. This displacement can be a +ve or -ve value.

YDISPLACEMENTThis parameter is the same as x displacement exceptsigned/unsigned intthat the shifting happens in the y direction.

These two keywords are useful when you find that some printers have nonstandard margin widths and you need to shift the printed contents in a page.

#### STARTPAGE/ENDPAGE

The keyword value pairs in this section are bound by STARTPAGE and ENDPAGE keywords. This section contains drawings and heading information that is to be applied for a physical page. A physical page can contain many logical pages, but all the drawing routines that are contained between these keywords are applied only once to a physical page.

The valid drawing entities are LINE and ARC. XDrawLine and XDrawArc functions are executed on values of these keywords.

The dimensions within this section are mapped in PROLOGDPI units. Angles are in degrees.

| LINE x1 y1 x2 y2                      | The /y unsigned coordinates define a pair of points for connecting a line.                                                                           |
|---------------------------------------|----------------------------------------------------------------------------------------------------|
| ARC x y width height angle1<br>angle2 | x and y are both unsigned integers that represent the arc origin. Width and height are unsigned ints that represent the width and height of the arc. |
| USERSTRINGPOS x y                     | Unsigned coordinates represent the position in which<br>the user information is printed on the heading.                                              |
| TIMESTRINGPOS x y                     | Unsigned coordinates represent the position in which<br>the time for printing is printed on the heading.                                             |
| PAGESTRINGPOS x y                     | Unsigned coordinates represent the position to print the page string for each printed page.                                                          |
| SUBJECTSTRINGPOS x y                  | Unsigned coordinates represent the position to print the subject in the page.                                                                        |

#### STARTCOLUMN/ENDCOLUMN

All keywords are the same as the previous STARTPAGE/ENDPAGE section except that the entries in this section are applied to NUMCOLS times to a physical page.

If NUMCOLS is 3, then the printable area of the physical page is divided into three, and lines, arcs, or heading decorations are three times per page.

## Creating a New .xpr File

The following are the mp(1) program defaults for different keyword values if these values are not specified in the .xpr file for the STARTCOMMON/ENDCOMMON section.

- ORIENTATION 0
- PAGELENGTH 60
- LINELENGTH 80
- YTEXTBOUNDARY 3005
- NUMCOLS 01
- HDNGFONTSIZE 120
- BODYFONTSIZE 90
- PROLOGDPI 300
- STARTTEXT 135 280
- PAGESTRING 0

No default values are needed for the other two sections bound by STARTPAGE/ENDPAGE and STARTCOLUMN/ENDCOLUMN.

When you create a new .xpr prolog file, you need to specify only the values that differ from the default.

To create a page with no decoration, use four logical pages per physical page, in portrait format.

- STARTCOMMON
- NUMCOLS 04
- LINELENGTH 20
- ENDCOMMON

In this situation, you do not need the other two sections:

- STARTPAGE/ENDPAGE
- STARTCOLUMN/ENDCOLUMN

These parameters are not needed if you are not putting decorations on the printed page. All the coordinates are in 300 dpi default unless you are not specifying the PROLOGDPI keyword. If target printer resolution is different, the .xpr file is scaled to fit into that resolution by the program.

When you create a .xpr file, you must know the paper dimensions beforehand. For U.S. paper, 8.5x11 inches, for a printer of resolution 300 dpi, 2550X3300 are the total dimensions. Most printers cannot print from the top left corner of the paper. Instead, they put some margin around the physical paper. That means that even if you try to print from 0,0 the printing won't be in the top left corner of the page. You need to consider this limitation when you create a new .xpr file.

#### APPENDIX **A**

## iconv Code Conversions

The following table lists the available Unicode-related code conversion modules.

| <b>TABLE A-1</b> Available Unicode Related iconv | Code Conversion Modules in the Solaris 9 |
|--------------------------------------------------|------------------------------------------|
| Environment                                      |                                          |

| From Code (Symbol) | To Code (Symbol) |  |
|--------------------|------------------|--|
| 646 (ISO 646)      | UTF-8            |  |
| 646 (ISO 646)      | UCS-2            |  |
| 646 (ISO 646)      | USC-2BE          |  |
| 646 (ISO 646)      | UCS-2LE          |  |
| 646 (ISO 646)      | USC-4            |  |
| 646 (ISO 646)      | USC-4BE          |  |
| 646 (ISO 646)      | USC-4LE          |  |
| 646 (ISO 646)      | UTF-16           |  |
| 646 (ISO 646)      | UTF-16BE         |  |
| 646 (ISO 646)      | UTF-16LE         |  |
| 646 (ISO 646)      | UTF-8            |  |
| 8859–11            | UTF-8            |  |
| 8859-1 (ISO8859-1) | UCS-2            |  |
| 8859-1 (ISO8859-1) | UCS-2BE          |  |
| 8859-1 (ISO8859-1) | UCS-2LE          |  |
| 8859-1 (ISO8859-1) | UCS-4            |  |
| 8859-1 (ISO8859-1) | UCS4-BE          |  |

| Environment (Continued) From Code (Symbol) | To Code (Symbol) |
|--------------------------------------------|------------------|
| 8859-1 (ISO8859-1)                         | UCS-4LE          |
| 8859-1 (ISO8859-1)                         | UTF-16           |
| 8859-1 (ISO8859-1)                         | UTF-16BE         |
| 8859-1 (ISO8859-1)                         | UTF-16LE         |
| 8859-1 (ISO8859-1)                         | UTF-8            |
| 8859-10 (ISO8859-10)                       | UCS-2            |
| 8859-10 (ISO8859-10)                       | UCS-2BE          |
| 8859-10 (ISO8859-10)                       | UCS-2LE          |
| 8859-10 (ISO8859-10)                       | UCS-4            |
| 8859-10 (ISO8859-10)                       | UCS4-BE          |
| 8859-10 (ISO8859-10)                       | UCS-4LE          |
| 8859-10 (ISO8859-10)                       | UTF-16           |
| 8859-10 (ISO8859-10)                       | UTF-16BE         |
| 8859-10 (ISO8859-10)                       | UTF-16LE         |
| 8859-10 (ISO8859-10)                       | UTF-8            |
| 8859-13 (ISO8859-13)                       | UCS-2            |
| 8859-13 (ISO8859-13)                       | UCS-2BE          |
| 8859-13 (ISO8859-13)                       | UCS-2LE          |
| 8859-13 (ISO8859-13)                       | UCS-4            |
| 8859-13 (ISO8859-13)                       | UCS4-BE          |
| 8859-13 (ISO8859-13)                       | UCS-4LE          |
| 8859-13 (ISO8859-13)                       | UTF-16           |
| 8859-13 (ISO8859-13)                       | UTF-16BE         |
| 8859-13 (ISO8859-13)                       | UTF-16LE         |
| 8859-13 (ISO8859-13)                       | UTF-8            |
| 8859-14 (ISO8859-14)                       | UCS-2            |
| 8859-14 (ISO8859-14)                       | UCS-2BE          |
| 8859-14 (ISO8859-14)                       | UCS-2LE          |

 TABLE A-1 Available Unicode Related iconv Code Conversion Modules in the Solaris 9

 Environment
 (Continued)

| Environment (Continued) |                  |
|-------------------------|------------------|
| From Code (Symbol)      | To Code (Symbol) |
| 8859-14 (ISO8859-14)    | UCS-4            |
| 8859-14 (ISO8859-14)    | UCS4-BE          |
| 8859-14 (ISO8859-14)    | UCS-4LE          |
| 8859-14 (ISO8859-14)    | UTF-16           |
| 8859-14 (ISO8859-14)    | UTF-16BE         |
| 8859-14 (ISO8859-14)    | UTF-16LE         |
| 8859-14 (ISO8859-14)    | UTF-8            |
| 8859-15 (ISO8859-15)    | UCS-2            |
| 8859-15 (ISO8859-15)    | UCS-2BE          |
| 8859-15 (ISO8859-15)    | UCS-2LE          |
| 8859-15 (ISO8859-15)    | UCS-4            |
| 8859-15 (ISO8859-15)    | UCS4-BE          |
| 8859-15 (ISO8859-15)    | UCS-4LE          |
| 8859-15 (ISO8859-15)    | UTF-16           |
| 8859-15 (ISO8859-15)    | UTF-16BE         |
| 8859-15 (ISO8859-15)    | UTF-16LE         |
| 8859-15 (ISO8859-15)    | UTF-8            |
| 8859-2 (ISO8859-2)      | UCS-2            |
| 8859-2 (ISO8859-2)      | UCS-2BE          |
| 8859-2 (ISO8859-2)      | UCS-2LE          |
| 8859-2 (ISO8859-2)      | UCS-4            |
| 8859-2 (ISO8859-2)      | UCS4-BE          |
| 8859-2 (ISO8859-2)      | UCS-4LE          |
| 8859-2 (ISO8859-2)      | UTF-16           |
| 8859-2 (ISO8859-2)      | UTF-16BE         |
| 8859-2 (ISO8859-2)      | UTF-16LE         |
| 8859-2 (ISO8859-2)      | UTF-8            |
| 8859-3 (ISO8859-3)      | UCS-2            |
|                         |                  |

 TABLE A-1 Available Unicode Related iconv Code Conversion Modules in the Solaris 9

 Environment
 (Continued)

|                      | o Code (Symbol) |
|----------------------|-----------------|
| 8859-3 (ISO8859-3) U |                 |
|                      | JCS-2BE         |
| 8859-3 (ISO8859-3) U | JCS-2LE         |
| 8859-3 (ISO8859-3) U | JCS-4           |
| 8859-3 (ISO8859-3) U | JCS4-BE         |
| 8859-3 (ISO8859-3) U | JCS-4LE         |
| 8859-3 (ISO8859-3) U | JTF-16          |
| 8859-3 (ISO8859-3) U | JTF-16BE        |
| 8859-3 (ISO8859-3) U | JTF-16LE        |
| 8859-3 (ISO8859-3) U | JTF-8           |
| 8859-4 (ISO8859-4) U | JCS-2           |
| 8859-4 (ISO8859-4) U | JCS-2BE         |
| 8859-4 (ISO8859-4) U | JCS-2LE         |
| 8859-4 (ISO8859-4) U | JCS-4           |
| 8859-4 (ISO8859-4) U | JCS4-BE         |
| 8859-4 (ISO8859-4) U | JCS-4LE         |
| 8859-4 (ISO8859-4) U | JTF-16          |
| 8859-4 (ISO8859-4) U | JTF-16BE        |
| 8859-4 (ISO8859-4) U | JTF-16LE        |
| 8859-4 (ISO8859-4) U | JTF-8           |
| 8859-5 (ISO8859-5) U | JCS-2           |
| 8859-5 (ISO8859-5) U | JCS-2BE         |
| 8859-5 (ISO8859-5) U | JCS-2LE         |
| 8859-5 (ISO8859-5) U | JCS-4           |
| 8859-5 (ISO8859-5) U | JCS4-BE         |
| 8859-5 (ISO8859-5) U | JCS-4LE         |
| 8859-5 (ISO8859-5) U | JTF-16          |
| 8859-5 (ISO8859-5) U | JTF-16BE        |
| 8859-5 (ISO8859-5) U | JTF-16LE        |

 TABLE A-1 Available Unicode Related iconv Code Conversion Modules in the Solaris 9

 Environment
 (Continued)

| Environment      | (Continued) |                  |
|------------------|-------------|------------------|
| From Code (Symbo | l)          | To Code (Symbol) |
| 8859-5 (ISO8859- | 5)          | UTF-8            |
| 8859-6 (ISO8859- | 6)          | UCS-2            |
| 8859-6 (ISO8859- | 6)          | UCS-2BE          |
| 8859-6 (ISO8859- | 6)          | UCS-2LE          |
| 8859-6 (ISO8859- | 6)          | UCS-4            |
| 8859-6 (ISO8859- | 6)          | UCS4-BE          |
| 8859-6 (ISO8859- | 6)          | UCS-4LE          |
| 8859-6 (ISO8859- | 6)          | UTF-16           |
| 8859-6 (ISO8859- | 6)          | UTF-16BE         |
| 8859-6 (ISO8859- | 6)          | UTF-16LE         |
| 8859-6 (ISO8859- | 6)          | UTF-8            |
| 8859-7 (ISO8859- | 7)          | UCS-2            |
| 8859-7 (ISO8859- | 7)          | UCS-2BE          |
| 8859-7 (ISO8859- | 7)          | UCS-2LE          |
| 8859-7 (ISO8859- | 7)          | UCS-4            |
| 8859-7 (ISO8859- | 7)          | UCS4-BE          |
| 8859-7 (ISO8859- | 7)          | UCS-4LE          |
| 8859-7 (ISO8859- | 7)          | UTF-16           |
| 8859-7 (ISO8859- | 7)          | UTF-16BE         |
| 8859-7 (ISO8859- | 7)          | UTF-16LE         |
| 8859-7 (ISO8859- | 7)          | UTF-8            |
| 8859-8 (ISO8859- | 8)          | UCS-2            |
| 8859-8 (ISO8859- | 8)          | UCS-2BE          |
| 8859-8 (ISO8859- | 8)          | UCS-2LE          |
| 8859-8 (ISO8859- | 8)          | UCS-4            |
| 8859-8 (ISO8859- | 8)          | UCS4-BE          |
| 8859-8 (ISO8859- | 8)          | UCS-4LE          |
| 8859-8 (ISO8859- | 8)          | UTF-16           |
|                  |             |                  |

 TABLE A-1 Available Unicode Related iconv Code Conversion Modules in the Solaris 9

 Environment
 (Continued)

| From Code (Symbol)To Code (Symbol)8859-8 (ISO8859-8)UTF-16EE8859-8 (ISO8859-8)UTF-16LE8859-9 (ISO8859-9)UCS-28859-9 (ISO8859-9)UCS-2BE8859-9 (ISO8859-9)UCS-2LE8859-9 (ISO8859-9)UCS-4LE8859-9 (ISO8859-9)UCS-4LE8859-9 (ISO8859-9)UCS-4LE8859-9 (ISO8859-9)UTF-168859-9 (ISO8859-9)UTF-16E8859-9 (ISO8859-9)UTF-16E8859-9 (ISO8859-9)UTF-16E8859-9 (ISO8859-9)UTF-16E8859-9 (ISO8859-9)UTF-16E8859-9 (ISO8859-9)UTF-81000UTF-81010UTF-81022UTF-81022UTF-81022UTF-8103022-7UTF-8104_rN-ep37UTF-8105_rN-ep37UTF-8105_rN-iso202-7UTF-8105_RKUTF-8105_RKUTF-8105_RKUTF-8105_RKUTF-8105_RKUTF-8105_RKUTF-8105_RKUTF-8105_RKUTF-8105_RKUTF-8105_RKUTF-8105_RKUTF-8105_RKUTF-8105_RKUTF-8105_RKUTF-8105_RKUTF-8105_RKUTF-8105_RKUTF-8105_RKUTF-8105_RKUTF-8105_RKUTF-8105_RKUTF-8105_RKUTF-8105                                                                                                    | Environment (Continued) |                  |
|----------------------------------------------------------------------------------------------------|-------------------------|------------------|
| 8859-8 (ISO8859-8)         UTF-16LE           8859-8 (ISO8859-8)         UTF-8           8859-9 (ISO8859-9)         UCS-2           8859-9 (ISO8859-9)         UCS-2BE           8859-9 (ISO8859-9)         UCS-2LE           8859-9 (ISO8859-9)         UCS-4           8859-9 (ISO8859-9)         UCS-4           8859-9 (ISO8859-9)         UCS-4LE           8859-9 (ISO8859-9)         UTF-16           8859-9 (ISO8859-9)         UTF-16EE           8859-9 (ISO8859-9)         UTF-16LE           8859-9 (ISO8859-9)         UTF-16LE           8859-9 (ISO8859-9)         UTF-8           eucJP         UTF-8           eucJP         UTF-8           fs2312         UTF-8           iso2022         UTF-8           ko_KR-euc         UTF-8           ko_KR-iso2022-7         UTF-8           ko_KR-johap         UTF-8           ko_KR-johap92         UTF-8           ko_KR-iso2022-7         UTF-8           ko_KR-iso2022-7         UTF-8           ko_KR-iso2022-7         UTF-8           ko_KR-iso2022-7         UTF-8           ko_KR-iso2022-7         UTF-8           ko_KR-iso2022-7         UTF-8                                                                                       | From Code (Symbol)      | To Code (Symbol) |
| 8859-8 (ISO8859-8)         UTF-8           8859-9 (ISO8859-9)         UCS-2           8859-9 (ISO8859-9)         UCS-2BE           8859-9 (ISO8859-9)         UCS-2LE           8859-9 (ISO8859-9)         UCS-4           8859-9 (ISO8859-9)         UCS-4           8859-9 (ISO8859-9)         UCS-4           8859-9 (ISO8859-9)         UCS-4LE           8859-9 (ISO8859-9)         UTF-16           8859-9 (ISO8859-9)         UTF-16LE           8859-9 (ISO8859-9)         UTF-6LE           8859-9 (ISO8859-9)         UTF-8           eucJP         UTF-8           eucJP         UTF-8           fb2312         UTF-8           iso2022         UTF-8           ko_KR-euc         UTF-8           ko_KR-iso202-7         UTF-8           ko_KR-johap         UTF-8           ko_KR-iso202-7         UTF-8           ko_KR-iso2022-7         UTF-8           ko_KR-iso2022-7         UTF-8           ko_KR-iso2022-7         UTF-8           ko_KR-iso2022-7         UTF-8           ko_KR-iso2022-7         UTF-8           ko_KR-iso2022-7         UTF-8           ko_KR-iso2022-7         UTF-8 <td< td=""><td>8859-8 (ISO8859-8)</td><td>UTF-16BE</td></td<>                                   | 8859-8 (ISO8859-8)      | UTF-16BE         |
| 8859-9 (ISO8859-9)         UCS-2           8859-9 (ISO8859-9)         UCS-2EE           8859-9 (ISO8859-9)         UCS-2LE           8859-9 (ISO8859-9)         UCS4           8859-9 (ISO8859-9)         UCS4-4LE           8859-9 (ISO8859-9)         UCS-4LE           8859-9 (ISO8859-9)         UTF-16           8859-9 (ISO8859-9)         UTF-16BE           8859-9 (ISO8859-9)         UTF-16LE           8859-9 (ISO8859-9)         UTF-8           eucJP         UTF-8           gb2312         UTF-8           iso2022         UTF-8           ko_KR-cp933         UTF-8           ko_KR-iso2022-7         UTF-8           ko_KR-johap         UTF-8           ko_KR-gop37         UTF-8           ko_KR-gop37         UTF-8           ko_KR-iso2022-7         UTF-8           ko_KR-jop37         UTF-8           ko_KR-iso2022-7         UTF-8           ko_KR-iso2022-7         UTF-8           ko_KR-iso2022-7         UTF-8           ko_KR-iso2022-7         UTF-8           ko_KR-iso2022-7         UTF-8           ko_KR-iso2022-7         UTF-8                                                                                                    | 8859-8 (ISO8859-8)      | UTF-16LE         |
| 8859-9 (ISO8859-9)         UCS-2BE           8859-9 (ISO8859-9)         UCS-2LE           8859-9 (ISO8859-9)         UCS-4BE           8859-9 (ISO8859-9)         UCS-4LE           8859-9 (ISO8859-9)         UTS-16L           8859-9 (ISO8859-9)         UTF-16BE           8859-9 (ISO8859-9)         UTF-16LE           8859-9 (ISO8859-9)         UTF-16LE           8859-9 (ISO8859-9)         UTF-8           8859-9 (ISO8859-9)         UTF-8           800-22         UTF-8           800-22         UTF-8           800-22         UTF-8           800-22                                                          | 8859-8 (ISO8859-8)      | UTF-8            |
| 8859-9 (ISO8859-9)         UCS-2LE           8859-9 (ISO8859-9)         UCS-4           8859-9 (ISO8859-9)         UCS-4LE           8859-9 (ISO8859-9)         UCS-4LE           8859-9 (ISO8859-9)         UTF-16           8859-9 (ISO8859-9)         UTF-16BE           8859-9 (ISO8859-9)         UTF-16LE           8859-9 (ISO8859-9)         UTF-8           eucJP         UTF-8           gb2312         UTF-8           iso2022         UTF-8           ko_KR-cp933         UTF-8           ko_KR-io2022-7         UTF-8           ko_KR-johap         UTF-8           ko_KR-johap2         UTF-8           zh_TW-euc         UTF-8           gb2312         UTF-8           ko_KR-cp933         UTF-8           ko_KR-cp933         UTF-8           ko_KR-johap2         UTF-8           zh_TW-euc         UTF-8           gb2312         UTF-8           ko_KR-johap3         UTF-8           ko_KR-johap3         UTF-8           ko_KR-johap3         UTF-8           gb231         UTF-8           gb231         UTF-8           ko_KR-johap3         UTF-8 <t< td=""><td>8859-9 (ISO8859-9)</td><td>UCS-2</td></t<>                                                                          | 8859-9 (ISO8859-9)      | UCS-2            |
| 8859-9 (ISO8859-9)         UCS-4           8859-9 (ISO8859-9)         UCS-4LE           8859-9 (ISO8859-9)         UTF-16           8859-9 (ISO8859-9)         UTF-16BE           8859-9 (ISO8859-9)         UTF-16LE           8859-9 (ISO8859-9)         UTF-8           8859-9 (ISO8859-9)         UTF-8           8859-9 (ISO89-9)         UTF-8           8859-9 (ISO89-9)         UTF-8           890-9 (ISO89-9)         UTF-8           890-9 (ISO89-9)         UTF-8           890-9 (ISO89-9)         UTF-8 <td< td=""><td>8859-9 (ISO8859-9)</td><td>UCS-2BE</td></td<> | 8859-9 (ISO8859-9)      | UCS-2BE          |
| 8859-9 (ISO8859-9)         UCS4-BE           8859-9 (ISO8859-9)         UCS-4LE           8859-9 (ISO8859-9)         UTF-16           8859-9 (ISO8859-9)         UTF-16BE           8859-9 (ISO8859-9)         UTF-16LE           8859-9 (ISO8859-9)         UTF-16LE           8859-9 (ISO8859-9)         UTF-8           eucJP         UTF-8           gb2312         UTF-8           iso2022         UTF-8           ko_KR-cp933         UTF-8           ko_KR-iso2022-7         UTF-8           ko_KR-johap         UTF-8           ko_KR-johap2         UTF-8           zh_TW-euc         UTF-8           gb2312         UTF-8           ko_KR-johap3         UTF-8           ko_KR-iso2022-7         UTF-8           ko_KR-johap4         UTF-8           zh_TW-euc         UTF-8           gb2312         UTF-8           ko_KR-johap5         UTF-8           gb2312         UTF-8           ko_KR-johap92         UTF-8           gb2312         UTF-8           gb2312         UTF-8           gb2313         UTF-8           gb2314         UTF-8           gb2315                                                                                                    | 8859-9 (ISO8859-9)      | UCS-2LE          |
| <table-container><table-container><table-container><table-container><table-container><table-container><table-container><table-container><table-container><table-container><table-container><table-container><table-container><table-container><table-container><table-container><table-row><table-row><table-row><table-row><table-container><table-container><table-container><table-row><table-row><table-row><table-row><table-row><table-row><table-row><table-row><table-row><table-row><table-row><table-row><table-row><table-row><table-row></table-row></table-row></table-row></table-row></table-row></table-row></table-row></table-row></table-row></table-row></table-row></table-row></table-row></table-row></table-row></table-container></table-container></table-container></table-row></table-row></table-row></table-row></table-container></table-container></table-container></table-container></table-container></table-container></table-container></table-container></table-container></table-container></table-container></table-container></table-container></table-container></table-container></table-container>                                                               | 8859-9 (ISO8859-9)      | UCS-4            |
| 8859-9 (ISO8859-9)         UTF-16           8859-9 (ISO8859-9)         UTF-16EE           8859-9 (ISO8859-9)         UTF-16LE           8859-9 (ISO8859-9)         UTF-8           eucJP         UTF-8           gb2312         UTF-8           iso2022         UTF-8           ko_KR-cp933         UTF-8           ko_KR-iso2022-7         UTF-8           ko_KR-johap         UTF-8           ko_KR-johap2         UTF-8           zh_TW-euc         UTF-8           zh_TW-ep37         UTF-8           gb2         UTF-8           gb2 <td>8859-9 (ISO8859-9)</td> <td>UCS4-BE</td>                                                                                                    | 8859-9 (ISO8859-9)      | UCS4-BE          |
| 8859-9 (ISO8859-9)       UTF-16BE         8859-9 (ISO8859-9)       UTF-16LE         8859-9 (ISO8859-9)       UTF-8         eucJP       UTF-8         gb2312       UTF-8         jso2022       UTF-8         ko_KR-cp933       UTF-8         ko_KR-euc       UTF-8         ko_KR-iso2022-7       UTF-8         ko_KR-johap92       UTF-8         zh_TW-euc       UTF-8         zh_TW-cp937       UTF-8         gb2       UTF-8         gb2       UTF-8         gb2       UTF-8         gb2       UTF-8         ko_KR-johap92       UTF-8         gb2       UTF-8         gb3 <td>8859-9 (ISO8859-9)</td> <td>UCS-4LE</td>                                                                                                    | 8859-9 (ISO8859-9)      | UCS-4LE          |
| 8859-9 (ISO8859-9)         UTF-16LE           8859-9 (ISO8859-9)         UTF-8           eucJP         UTF-8           gb2312         UTF-8           iso2022         UTF-8           ko_KR-cp933         UTF-8           ko_KR-cp933         UTF-8           ko_KR-iso2022-7         UTF-8           ko_KR-johap         UTF-8           ko_KR-johap2         UTF-8           zh_TW-euc         UTF-8           zh_TW-cp937         UTF-8           GBK         UTF-8                                                                                                    | 8859-9 (ISO8859-9)      | UTF-16           |
| 8859-9 (ISO8859-9)       UTF-8         eucJP       UTF-8         gb2312       UTF-8         iso2022       UTF-8         ko_KR-cp933       UTF-8         ko_KR-euc       UTF-8         ko_KR-iso2022-7       UTF-8         ko_KR-johap       UTF-8         zh_TW-euc       UTF-8         zh_TW-cp937       UTF-8         gBK       UTF-8                                                                                                    | 8859-9 (ISO8859-9)      | UTF-16BE         |
| eucJP         UTF-8           gb2312         UTF-8           iso2022         UTF-8           ko_KR-cp933         UTF-8           ko_KR-euc         UTF-8           ko_KR-iso2022-7         UTF-8           ko_KR-johap         UTF-8           ko_KR-johap92         UTF-8           zh_TW-euc         UTF-8           zh_TW-cp937         UTF-8           gb2312         UTF-8           gb2312         UTF-8           gb2312         UTF-8           gb2312         UTF-8           gb2312         UTF-8           gb2312         UTF-8           gb2312         UTF-8           gb2312         UTF-8           gb2312         UTF-8           gb2312         UTF-8           gb2312         UTF-8           gb2312         UTF-8           gb2312         UTF-8           gb2312         UTF-8           gb3313         UTF-8           gb4344         UTF-8           gb4454         UTF-8           gb4454         UTF-8           gb4544         UTF-8           gb4544         UTF-8           gb4545                                                                                                    | 8859-9 (ISO8859-9)      | UTF-16LE         |
| gb2312         UTF-8           iso2022         UTF-8           ko_KR-cp933         UTF-8           ko_KR-euc         UTF-8           ko_KR-iso2022-7         UTF-8           ko_KR-johap         UTF-8           ko_KR-johap92         UTF-8           zh_TW-euc         UTF-8           zh_TW-cp937         UTF-8           gBK         UTF-8                                                                                                    | 8859-9 (ISO8859-9)      | UTF-8            |
| iso2022         UTF-8           ko_KR-cp933         UTF-8           ko_KR-euc         UTF-8           ko_KR-iso2022-7         UTF-8           ko_KR-johap         UTF-8           ko_KR-johap92         UTF-8           zh_TW-euc         UTF-8           zh_TW-cp937         UTF-8           gBK         UTF-8                                                                                                    | eucJP                   | UTF-8            |
| ko_KR-cp933UTF-8ko_KR-eucUTF-8ko_KR-iso2022-7UTF-8ko_KR-johapUTF-8ko_KR-johap92UTF-8zh_TW-eucUTF-8zh_TW-cp937UTF-8gBKUTF-8                                                                                                    | gb2312                  | UTF-8            |
| ko_KR-euc       UTF-8         ko_KR-iso2022-7       UTF-8         ko_KR-johap       UTF-8         ko_KR-johap92       UTF-8         zh_TW-euc       UTF-8         zh_TW-cp937       UTF-8         zh_TW-iso2022-7       UTF-8         GBK       UTF-8                                                                                                    | iso2022                 | UTF-8            |
| ko_KR-iso2022-7       UTF-8         ko_KR-johap       UTF-8         ko_KR-johap92       UTF-8         zh_TW-euc       UTF-8         zh_TW-cp937       UTF-8         zh_TW-iso2022-7       UTF-8         GBK       UTF-8                                                                                                    | ko_KR-cp933             | UTF-8            |
| ko_KR-johap       UTF-8         ko_KR-johap92       UTF-8         zh_TW-euc       UTF-8         zh_TW-cp937       UTF-8         zh_TW-iso2022–7       UTF-8         GBK       UTF-8                                                                                                    | ko_KR-euc               | UTF-8            |
| ko_KR-johap92     UTF-8       zh_TW-euc     UTF-8       zh_TW-cp937     UTF-8       zh_TW-iso2022-7     UTF-8       GBK     UTF-8                                                                                                    | ko_KR-iso2022-7         | UTF-8            |
| zh_TW-eucUTF-8zh_TW-cp937UTF-8zh_TW-iso2022-7UTF-8GBKUTF-8                                                                                                    | ko_KR-johap             | UTF-8            |
| zh_TW-cp937     UTF-8       zh_TW-iso2022-7     UTF-8       GBK     UTF-8                                                                                                    | ko_KR-johap92           | UTF-8            |
| zh_TW-iso2022–7 UTF-8<br>GBK UTF-8                                                                                                    | zh_TW-euc               | UTF-8            |
| GBK UTF-8                                                                                                    | zh_TW-cp937             | UTF-8            |
|                                                                                                    | zh_TW-iso2022-7         | UTF-8            |
|                                                                                                    | GBK                     | UTF-8            |
| FujitsuJEF-ascii UTF-8                                                                                                    | FujitsuJEF-ascii        | UTF-8            |
| FujitsuJEF-ascii-face UTF-8                                                                                                    | FujitsuJEF-ascii-face   | UTF-8            |
| FujitsuJEF-Kana UTF-8                                                                                                    | FujitsuJEF-Kana         | UTF-8            |

 TABLE A-1 Available Unicode Related iconv Code Conversion Modules in the Solaris 9

 Environment
 (Continued)

| Environment (Continued) |                  |
|-------------------------|------------------|
| From Code (Symbol)      | To Code (Symbol) |
| FujitsuJEF-Kana-face    | UTF-8            |
| HitachiKEIS78           | UTF-8            |
| HitachiKEIS83           | UTF-8            |
| ISO-2022–JP             | UTF-8            |
| KOI8-R                  | UCS-2            |
| KOI8-R                  | UCS-2BE          |
| KOI8-R                  | UCS-2LE          |
| KOI8-R                  | UCS-4            |
| KOI8-R                  | UCS4-BE          |
| KOI8-R                  | UCS-4LE          |
| KOI8-R                  | UTF-8            |
| KOI8-R                  | UTF-16           |
| KOI8-R                  | UTF-16BE         |
| KOI8-R                  | UTF-16LE         |
| KOI8-R                  | UTF-8            |
| KOI8-U                  | UCS-2            |
| KOI8-U                  | UCS-2BE          |
| KOI8-U                  | UCS-2LE          |
| KOI8-U                  | UCS-4            |
| KOI8-U                  | UCS-4BE          |
| KOI8-U                  | UCS-4LE          |
| KOI8-U                  | UTF-16           |
| KOI8-U                  | UTF-16BE         |
| KOI8-U                  | UTF-16LE         |
| KOI8-U                  | UTF-8            |
| NECJIPS                 | UTF-8            |
| NECJIPSE                | UTF-8            |
| РСК                     | UTF-8            |
|                         |                  |

 TABLE A-1 Available Unicode Related iconv Code Conversion Modules in the Solaris 9

 Environment
 (Continued)

| Environment (Continued) |                      |
|-------------------------|----------------------|
| From Code (Symbol)      | To Code (Symbol)     |
| UCS-2                   | 646 (ISO 646)        |
| UCS-2                   | 8859-1 (ISO8859-1)   |
| UCS-2                   | 8859-10 (ISO8859-10) |
| UCS-2                   | 8859-13 (ISO8859-13) |
| UCS-2                   | 8859-14 (ISO8859-14) |
| UCS-2                   | 8859-15 (ISO8859-15) |
| UCS-2                   | 8859-2 (ISO8859-2)   |
| UCS-2                   | 8859-3 (ISO8859-3)   |
| UCS-2                   | 8859-4 (ISO8859-4)   |
| UCS-2                   | 8859-5 (ISO8859-5)   |
| UCS-2                   | 8859-6 (ISO8859-6)   |
| UCS-2                   | 8859-7 (ISO8859-7)   |
| UCS-2                   | 8859-8 (ISO8859-8)   |
| UCS-2                   | 8859-9 (ISO8859-9)   |
| UCS-2                   | KOI8-R               |
| UCS-2                   | KOI8-U               |
| UCS-2                   | UCS-4                |
| UCS-2                   | UCS-4BE              |
| UCS-2                   | UCS-4LE              |
| UCS-2                   | UTF-7                |
| UCS-2                   | UTF-8                |
| UCS-2BE                 | 646 (ISO 646)        |
| UCS-2BE                 | 8859-1 (ISO8859-1)   |
| UCS-2BE                 | 8859-10 (ISO8859-10) |
| UCS-2BE                 | 8859-13 (ISO8859-13) |
| UCS-2BE                 | 8859-14 (ISO8859-14) |
| UCS-2BE                 | 8859-15 (ISO8859-15) |
| UCS-2BE                 | 8859-2 (ISO8859-2)   |
|                         |                      |

 TABLE A-1 Available Unicode Related iconv Code Conversion Modules in the Solaris 9

 Environment
 (Continued)

| Environment (Continued) |                       |
|-------------------------|-----------------------|
| From Code (Symbol)      | To Code (Symbol)      |
| UCS-2BE                 | 8859-3 (ISO8859-3)    |
| UCS-2BE                 | 8859-4 (ISO8859-4)    |
| UCS-2BE                 | 8859-5 (ISO8859-5)    |
| UCS-2BE                 | 8859-6 (ISO8859-6)    |
| UCS-2BE                 | 8859-7 (ISO8859-7)    |
| UCS-2BE                 | 8859-8 (ISO8859-8)    |
| UCS-2BE                 | 8859-9 (ISO8859-9)    |
| UCS-2BE                 | KOI8-R                |
| UCS-2BE                 | KOI8-U                |
| UCS-2BE                 | UCS-4                 |
| UCS-2BE                 | UCS-4BE               |
| UCS-2BE                 | UCS-4LE               |
| UCS-2BE                 | UTF-8                 |
| UCS-4                   | UTF-8                 |
| UCS-4LE                 | 646 (ISO 646)         |
| UCS-4LE                 | 8859-1 (ISO8859-1)    |
| UCS-4LE                 | 8859 -10 (ISO8859-10) |
| UCS-4LE                 | 8859-13 (ISO8859-13)  |
| UCS-4LE                 | 8859-14 (ISO8859-14)  |
| UCS-4LE                 | 8859-15 (ISO8859-15)  |
| UCS-4LE                 | 8859-2 (ISO8859-2)    |
| UCS-4LE                 | 8859-3 (ISO8859-3)    |
| UCS-4LE                 | 8859-4 (ISO8859-4)    |
| UCS-4LE                 | 8859-5 (ISO8859-5)    |
| UCS-4LE                 | 8859-6 (ISO8859-6)    |
| UCS-4LE                 | 8859-7 (ISO8859-7)    |
| UCS-4LE                 | 8859-8 (SO 8859-8)    |
| UCS-4LE                 | 8859-9 (ISO8859-9)    |
|                         |                       |

 TABLE A-1 Available Unicode Related iconv Code Conversion Modules in the Solaris 9

 Environment
 (Continued)

| Environment (Continued) |                  |
|-------------------------|------------------|
| From Code (Symbol)      | To Code (Symbol) |
| UCS-4LE                 | KOI8-R           |
| UCS-4LE                 | KOI8-U           |
| UCS-4LE                 | UCS-2            |
| UCS-4LE                 | UCS-2BE          |
| UCS-4LE                 | UCS-2LE          |
| UCS-4LE                 | UTF-16           |
| UCS-4LE                 | UTF-16BE         |
| UCS-4LE                 | UTF-16LE         |
| UCS-4LE                 | UTF-8            |
| UTF-7                   | UTF-8            |
| UTF-8                   | 646              |
| UTF-8                   | 8859–1           |
| UTF-8                   | 8859–2           |
| UTF-8                   | 8859–3           |
| UTF-8                   | 8859–4           |
| UTF-8                   | 8859–5           |
| UTF-8                   | 8859–6           |
| UTF-8                   | 8859–7           |
| UTF-8                   | 8859–8           |
| UTF-8                   | 8859–9           |
| UTF-8                   | 8859–10          |
| UTF-8                   | 8859–11          |
| UTF-8                   | 8859–15          |
| UTF-8                   | eucJP            |
| UTF-8                   | gb2312           |
| UTF-8                   | iso2022          |
| UTF-8                   | ko_KR-euc        |
| UTF-8                   | ko_KR-johap      |
|                         |                  |

 TABLE A-1 Available Unicode Related iconv Code Conversion Modules in the Solaris 9

 Environment
 (Continued)

| From Code (Symbol)To Code (Symbol)UTF-8ko_KR-johap92UTF-8ko_KR-iso2022-7UTF-8zh_TW-eucUTF-8zh_TW-iso2022-7UTF-8zh_TW-ipo37UTF-8zh_TW-cp937UTF-8FujitsuJEF-ascii-faceUTF-8FujitsuJEF-ascii-faceUTF-8FujitsuJEF-kanaUTF-8GBKUTF-8HitachiKEIS78UTF-8SO-2022-JPUTF-8KOI8-RUTF-8KOI8-R </th |
|----------------------------------------------------------------------------------------------------|
| UTF-8         ko_KR-iso2022-7           UTF-8         zh_TW-euc           UTF-8         zh_TW-iso2022-7           UTF-8         zh_TW-cp937           UTF-8         zh_TW-cp937           UTF-8         FujitsuJEF-ascii           UTF-8         FujitsuJEF-ascii           UTF-8         FujitsuJEF-ascii-face           UTF-8         FujitsuJEF-kana-face           UTF-8         GBK           UTF-8         HitachiKEIS78           UTF-8         SO-2022-JP           UTF-8         KOI8-R           UTF-8         NECJIPSE                                                                                                    |
| UTF-8zh_TW-eucUTF-8zh_TW-iso2022-7UTF-8zh_TW-cp937UTF-8FujitsuJEF-asciiUTF-8FujitsuJEF-ascii-faceUTF-8FujitsuJEF-kanaUTF-8FujitsuJEF-kana-faceUTF-8GBKUTF-8HitachiKEIS78UTF-8SO-2022-JPUTF-8KOI8-RUTF-8NECJIPSUTF-8NECJIPS                                                                                                    |
| UTF-8zh_TW-iso202-7UTF-8zh_TW-cp937UTF-8FujitsuJEF-asciiUTF-8FujitsuJEF-ascii-faceUTF-8FujitsuJEF-kanaUTF-8GBKUTF-8HitachiKEIS78UTF-8SO-2022-JPUTF-8KOI8-RUTF-8NECJIPSE                                                                                                    |
| UTF-8zh_TW-cp937UTF-8FujitsuJEF-asciiUTF-8FujitsuJEF-ascii-faceUTF-8FujitsuJEF-kanaUTF-8GBKUTF-8HitachiKEIS78UTF-8SO-2022-JPUTF-8KOI8-RUTF-8NECJIPSE                                                                                                    |
| UTF-8       FujitsuJEF-ascii         UTF-8       FujitsuJEF-ascii-face         UTF-8       FujitsuJEF-kana-face         UTF-8       GBK         UTF-8       HitachiKEIS78         UTF-8       SO-2022-JP         UTF-8       KOI8-R         UTF-8       NECJIPSE                                                                                                    |
| UTF-8FujitsuJEF-ascii-faceUTF-8FujitsuJEF-kanaUTF-8FujitsuJEF-kana-faceUTF-8GBKUTF-8HitachiKEIS78UTF-8ISO-2022-JPUTF-8KOI8-RUTF-8NECJIPSE                                                                                                    |
| UTF-8       FujitsuJEF-kana         UTF-8       FujitsuJEF-kana-face         UTF-8       GBK         UTF-8       HitachiKEIS78         UTF-8       HitachiKEIS83         UTF-8       ISO-2022–JP         UTF-8       KOI8–R         UTF-8       NECJIPSE                                                                                                    |
| UTF-8FujitsuJEF-kana-faceUTF-8GBKUTF-8HitachiKEIS78UTF-8BitachiKEIS83UTF-8ISO-2022-JPUTF-8KOI8-RUTF-8NECJIPSUTF-8NECJIPSE                                                                                                    |
| UTF-8       GBK         UTF-8       HitachiKEIS78         UTF-8       HitachiKEIS83         UTF-8       ISO-2022–JP         UTF-8       KOI8–R         UTF-8       NECJIPSE                                                                                                    |
| UTF-8       HitachiKEIS78         UTF-8       HitachiKEIS83         UTF-8       ISO-2022–JP         UTF-8       KOI8–R         UTF-8       NECJIPS         UTF-8       NECJIPSE                                                                                                    |
| UTF-8       HitachiKEIS83         UTF-8       ISO-2022-JP         UTF-8       KOI8-R         UTF-8       NECJIPS         UTF-8       NECJIPSE                                                                                                    |
| UTF-8       ISO-2022-JP         UTF-8       KOI8-R         UTF-8       NECJIPS         UTF-8       NECJIPSE                                                                                                    |
| UTF-8KOI8-RUTF-8NECJIPSUTF-8NECJIPSE                                                                                                    |
| UTF-8 NECJIPS<br>UTF-8 NECJIPSE                                                                                                    |
| UTF-8 NECJIPSE                                                                                                    |
|                                                                                                    |
|                                                                                                    |
| UTF-8 PCK                                                                                                    |
| UTF-8 UCS-2                                                                                                    |
| UTF-8 UCS-4                                                                                                    |
| UTF-8 UTF-7                                                                                                    |
| UTF-8 UTF-16                                                                                                    |
| UTF-16 646 (ISO 646)                                                                                                    |
| UTF-16 8859-1 (ISO8859-1)                                                                                                    |
| UTF-16 8859-10 (ISO8859-10)                                                                                                    |
| UTF-16 8859-13 (ISO8859-13)                                                                                                    |
| UTF-16 8859-14 (ISO8859-14)                                                                                                    |
| UTF-16 8859-15 (ISO8859-15)                                                                                                    |
| UTF-16 8859-2 (ISO8859-2)                                                                                                    |

 TABLE A-1 Available Unicode Related iconv Code Conversion Modules in the Solaris 9

 Environment
 (Continued)

| Environment (Continued) |                      |
|-------------------------|----------------------|
| From Code (Symbol)      | To Code (Symbol)     |
| UTF-16                  | 8859-3 (ISO8859-3)   |
| UTF-16                  | 8859-4 (ISO8859-4)   |
| UTF-16                  | 8859-5 (ISO8859-5)   |
| UTF-16                  | 8859-6 (ISO8859-6)   |
| UTF-16                  | 8859-7 (ISO8859-7)   |
| UTF-16                  | 8859-8 (ISO8859-8)   |
| UTF-16                  | 8859-9 (ISO8859-9)   |
| UTF-16                  | KOI8-R               |
| UTF-16                  | KOI8-U               |
| UTF-16                  | UCS-4                |
| UTF-16                  | UCS-4BE              |
| UTF-16                  | UCS-4LE              |
| UTF-16                  | UTF-8                |
| UTF-16BE                | 646 (ISO 646)        |
| UTF-16BE                | 8859-1 (ISO8859-1)   |
| UTF-16BE                | 8859-10(ISO8859-10)  |
| UTF-16BE                | 8859-13 (ISO8859-13) |
| UTF-16BE                | 8859-14 (ISO8859-14) |
| UTF-16BE                | 8859-15 (ISO8859-15) |
| UTF-16BE                | 8859-2 (ISO8859-2)   |
| UTF-16BE                | 8859-3 (ISO8859-3)   |
| UTF-16BE                | 8859-4 (ISO8859-4)   |
| UTF-16BE                | 8859-5 (ISO8859-5)   |
| UTF-16BE                | 8859-6 (ISO8859-6)   |
| UTF-16BE                | 8859-7 (ISO8859-7)   |
| UTF-16BE                | 8859-8 (ISO8859-8)   |
| UTF-16BE                | 8859-9 (ISO8859-9)   |
| UTF-16BE                | KOI8-R               |
|                         |                      |

 TABLE A-1 Available Unicode Related iconv Code Conversion Modules in the Solaris 9

 Environment
 (Continued)

| Environment (Continued) |                      |
|-------------------------|----------------------|
| From Code (Symbol)      | To Code (Symbol)     |
| UTF-16BE                | KOI8-U               |
| UTF-16BE                | UCS-4                |
| UTF-16BE                | UCS-4BE              |
| UTF-16BE                | UCS-4LE              |
| UTF-16BE                | UTF-8                |
| UTF-16LE                | 646 (ISO 646)        |
| UTF-16LE                | 8859-1 (ISO8859-1)   |
| UTF-16LE                | 8859-10 (ISO8859-10) |
| UTF-16LE                | 8859-13 (ISO8859-13) |
| UTF-16LE                | 8859-14 (ISO8859-14) |
| UTF-16LE                | 8859-15 (ISO8859-15) |
| UTF-16LE                | 8859-2 (ISO8859-2)   |
| UTF-16LE                | 8859-3 (ISO8859-3)   |
| UTF-16LE                | 8859-4 (ISO8859-4)   |
| UTF-16LE                | 8859-5 (ISO8859-5)   |
| UTF-16LE                | 8859-6 (ISO8859-6)   |
| UTF-16LE                | 8859-7 (ISO8859-7)   |
| UTF-16LE                | 8859 -8 (ISO8859-8)  |
| UTF-16LE                | 8859-9 (ISO8859-9)   |
| UTF-16LE                | KOI8-R               |
| UTF-16LE                | KOI8-U               |
| UTF-16LE                | UCS-4                |
| UTF-16LE                | UCS-4BE              |
| UTF-16LE                | UCS-4LE              |
| UTF-16LE                | UTF-8                |
| UTF-7                   | UCS-2                |
| UTF-7                   | UCS-4                |
| UTF-7                   | UCS-8                |

 TABLE A-1 Available Unicode Related iconv Code Conversion Modules in the Solaris 9

 Environment
 (Continued)

| Environment (Continued) |                      |
|-------------------------|----------------------|
| From Code (Symbol)      | To Code (Symbol)     |
| UTF-8                   | 646 (ISO 646)        |
| UTF-8                   | 8859-1 (ISO8859-1)   |
| UTF-8                   | 8859-10 (ISO8859-10) |
| UTF-8                   | 8859-13 (ISO8859-13) |
| UTF-8                   | 8859-14 (ISO8859-14) |
| UTF-8                   | 8859-15 (ISO8859-15) |
| UTF-8                   | 8859-2 (ISO8859-2)   |
| UTF-8                   | 8859-3 (ISO8859-3)   |
| UTF-8                   | 8859-4 (ISO8859-4)   |
| UTF-8                   | 8859-5 (ISO8859-5)   |
| UTF-8                   | 8859-6 (ISO8859-6)   |
| UTF-8                   | 8859-7 (ISO8859-7)   |
| UTF-8                   | 8859-8 (ISO8859-8)   |
| UTF-8                   | 8859-9 (ISO8859-9)   |
| UTF-8                   | KOI8-R               |
| UTF-8                   | KOI8-U               |
| UTF-8                   | UCS-2                |
| UTF-8                   | UCS-2BE              |
| UTF-8                   | UCS-2LE              |
| UTF-8                   | UCS-4                |
| UTF-8                   | UCS-4BE              |
| UTF-8                   | UCS-4LE              |
| UTF-8                   | UTF-16               |
| UTF-8                   | UTF-16BE             |
| UTF-8                   | UCS-16LE             |
| UTF-8                   | UTF-7                |
| UTF-32                  | UTF-8                |
| UTF-32                  | UCS-2                |
|                         |                      |

 TABLE A-1 Available Unicode Related iconv Code Conversion Modules in the Solaris 9

 Environment
 (Continued)

| Environment (Continued) |                  |
|-------------------------|------------------|
| From Code (Symbol)      | To Code (Symbol) |
| UTF-32                  | UCS-2BE          |
| UTF-32                  | UCS-2LE          |
| UTF-32                  | UCS-4            |
| UTF-32                  | UCS-4BE          |
| UTF-32                  | UCS-4LE          |
| UTF-32                  | UTF-16           |
| UTF-32                  | UTF32–BE         |
| UTF-32                  | UTF-16LE         |
| UTF-32                  | US-ASCII         |
| UTF-32                  | ISO8859–1        |
| UTF-32                  | ISO8859–2        |
| UTF-32                  | ISO8859–3        |
| UTF-32                  | ISO8859–4        |
| UTF-32                  | ISO8859–5        |
| UTF-32                  | ISO8859–6        |
| UTF-32                  | ISO8859–7        |
| UTF-32                  | ISO8859–8        |
| UTF-32                  | ISO8859–9        |
| UTF-32                  | ISO8859–10       |
| UTF-32                  | ISO8859—13       |
| UTF-32                  | ISO8859–14       |
| UTF-32                  | ISO8859–15       |
| UTF-32                  | ISO8859–16       |
| UTF-32                  | KOI8–R           |
| UTF-32                  | KOI8–U           |
| UTF-32BE                | UTF-8            |
| UTF-32BE                | UCS-2            |
| UTF-32BE                | UCS-2BE          |

 TABLE A-1 Available Unicode Related iconv Code Conversion Modules in the Solaris 9

 Environment
 (Continued)

| From Code (Symbo)To Code (Symbo)UTF-32BEUCS-2LEUTF-32BEUCS-4UTF-32BEUCS-4BEUTF-32BEUTF-16UTF-32BEUTF-16BEUTF-32BEUTF-16LEUTF-32BEUS-ASCIIUTF-32BEUS-859-1UTF-32BEISO8859-1UTF-32BEISO8859-3UTF-32BEISO859-4UTF-32BEISO859-5UTF-32BEISO859-6UTF-32BEISO859-7UTF-32BEISO859-8UTF-32BEISO859-10UTF-32BEISO859-10UTF-32BEISO859-13UTF-32BEISO859-16UTF-32BEISO859-16UTF-32BE <th>Environment (Continued)</th> <th></th>                                         | Environment (Continued) |                  |
|----------------------------------------------------------------------------------------------------|-------------------------|------------------|
| UTF-32BEUCS-4UTF-32BEUCS-4BEUTF-32BEUCS-4LEUTF-32BEUTF-16UTF-32BEUTF-16EUTF-32BEUS-ASCIIUTF-32BEISO8859-1UTF-32BEISO8859-2UTF-32BEISO8859-3UTF-32BEISO8859-3UTF-32BEISO8859-6UTF-32BEISO8859-6UTF-32BEISO8859-7UTF-32BEISO8859-8UTF-32BEISO8859-10UTF-32BEISO8859-10UTF-32BEISO8859-13UTF-32BEISO8859-13UTF-32BEISO8859-15UTF-32BEISO8859-15UTF-32BEISO8859-16UTF-32BEISO8859-16UTF-32BEISO880-16UTF-32BEISO80-16UTF-32BEISO80-16<                                                                         | From Code (Symbol)      | To Code (Symbol) |
| UTF-32BEUCS-4BEUTF-32BEUCS-4LEUTF-32BEUTF-16UTF-32BEUTF-16EUTF-32BEUS-ASCIIUTF-32BEISO859-1UTF-32BEISO859-3UTF-32BEISO859-3UTF-32BEISO859-4UTF-32BEISO859-6UTF-32BEISO859-6UTF-32BEISO859-10UTF-32BEISO859-10UTF-32BEISO859-10UTF-32BEISO859-11UTF-32BEISO859-13UTF-32BEISO859-14UTF-32BEISO859-15UTF-32BEISO859-16UTF-32BEISO859-16UTF-32BEISO85                                                                                          | UTF-32BE                | UCS-2LE          |
| UTF-32BEUCS-4LEUTF-32BEUTF-16UTF32-BEUTF-16BEUTF-32BEUS-ASCIIUTF-32BEISO859-1UTF-32BEISO859-2UTF-32BEISO859-3UTF-32BEISO859-3UTF-32BEISO859-4UTF-32BEISO859-5UTF-32BEISO859-6UTF-32BEISO859-7UTF-32BEISO859-9UTF-32BEISO859-10UTF-32BEISO859-10UTF-32BEISO859-11UTF-32BEISO859-13UTF-32BEISO859-14UTF-32BEISO859-15UTF-32BEISO859-16UTF-32BEISO859-16UTF-32BEISO85                                                                                          | UTF-32BE                | UCS-4            |
| UTF-32BEUTF-16UTF-32BEUTF-16LEUTF-32BEUS-ASCIIUTF-32BEISO859-1UTF-32BEISO859-2UTF-32BEISO859-3UTF-32BEISO859-3UTF-32BEISO859-5UTF-32BEISO859-6UTF-32BEISO859-7UTF-32BEISO859-8UTF-32BEISO859-9UTF-32BEISO859-10UTF-32BEISO859-10UTF-32BEISO859-13UTF-32BEISO859-14UTF-32BEISO859-15UTF-32BEISO859-16UTF-32BEISO859-16UTF-32BEISO859-16UTF-32BEISO859-16UTF-32BEISO859-16UTF-32BEISO859-16UTF-32BEISO859-16UTF-32BEISO859-16UTF-32BEISO859-16UTF-32BEISO859-16UTF-32BEISO859-16UTF-32BEISO859-16UTF-32BEISO859-16UTF-32BEISO859-16UTF-32BEISO859-16UTF-32BEISO859-16UTF-32BEISO8-16UTF-32BEISO8-16UTF-32BEISO8-16UTF-32BEISO8-16UTF-32BEISO8-16UTF-32BEISO8-16UTF-32BEISO8-16UTF-32BEISO8-16UTF-32BEISO8-16UTF-32BEISO8-16UTF-32BEISO8-16UTF-32BEISO8-16UTF-32BEISO8-16UTF-32BEISO8-16UTF-                                                                                                    | UTF-32BE                | UCS-4BE          |
| UTF32-BEUTF-16BEUTF-32 BEUTF-16LEUTF-32BEUS-ASCIIUTF-32BEISO8859-1UTF-32BEISO8859-3UTF-32BEISO8859-3UTF-32BEISO8859-6UTF-32BEISO8859-7UTF-32BEISO8859-8UTF-32BEISO8859-8UTF-32BEISO8859-10UTF-32BEISO8859-10UTF-32BEISO8859-13UTF-32BEISO8859-13UTF-32BEISO8859-14UTF-32BEISO8859-15UTF-32BEISO8859-16UTF-32BEISO8859-16UTF-32BEISO89-16UTF-32BEISO89-16UTF-32BEISO8                                                               | UTF-32BE                | UCS-4LE          |
| <table-container><table-container><table-container><table-container><table-container><table-container><table-container><table-container><table-container><table-container><table-container><table-row><table-row><table-row><table-row><table-row><table-row><table-row><table-row><table-row><table-row><table-row><table-row><table-row><table-row><table-row><table-row><table-row></table-row><table-row><table-row></table-row><table-row></table-row><table-row></table-row></table-row></table-row></table-row></table-row></table-row></table-row></table-row></table-row></table-row></table-row></table-row></table-row></table-row></table-row></table-row></table-row></table-row></table-container></table-container></table-container></table-container></table-container></table-container></table-container></table-container></table-container></table-container></table-container> | UTF-32BE                | UTF-16           |
| UTF-32BEUS-ASCIIUTF-32BEISO8859-1UTF-32BEISO8859-2UTF-32BEISO8859-3UTF-32BEISO8859-5UTF-32BEISO8859-6UTF-32BEISO8859-7UTF-32BEISO8859-7UTF-32BEISO8859-10UTF-32BEISO8859-10UTF-32BEISO8859-13UTF-32BEISO8859-13UTF-32BEISO8859-13UTF-32BEISO8859-14UTF-32BEISO8859-15UTF-32BEISO8859-16UTF-32BEISO8859-16ITF-32BEISO8859-16ITF-32BEISO8859-16ITF-32BEISO8859-16ITF-32BEISO880ITF-32BEISO880ITF-32BEISO80ITF-32BEISO80ITF-32BEISO80ITF-32BEISO80ITF-32BEISO80ITF-32BEISO80ITF-32BEISO80ITF-32BE <td>UTF32–BE</td> <td>UTF-16BE</td>                                                 | UTF32–BE                | UTF-16BE         |
| UTF-32BEISO8859-1UTF-32BEISO8859-2UTF-32BEISO8859-3UTF-32BEISO8859-4UTF-32BEISO8859-6UTF-32BEISO8859-7UTF-32BEISO8859-8UTF-32BEISO8859-10UTF-32BEISO8859-10UTF-32BEISO8859-13UTF-32BEISO8859-14UTF-32BEISO8859-15UTF-32BEISO8859-16UTF-32BEISO8859-16ITF-32BEISO8859-16ITF-32BEISO8859-16ITF-32LEISO89-16ITF-32LEISO89-16ITF-32LEISO89-16ITF-32LEISO89-16ITF-32LEISO89-16ITF-32LEISO89-16ITF-32LEISO89-16ITF-32LEISO89-16ITF-32LEISO89-16ITF-32LEISO89-16                                                                    | UTF-32 BE               | UTF-16LE         |
| UTF-32BEISO8859-2UTF-32BEISO8859-3UTF-32BEISO8859-4UTF-32BEISO859-5UTF-32BEISO859-7UTF-32BEISO859-8UTF-32BEISO859-9UTF-32BEISO859-10UTF-32BEISO859-13UTF-32BEISO859-14UTF-32BEISO859-15UTF-32BEISO859-16UTF-32BEISO859-16UTF-32BEISO8-16UTF-32BEISO8-16UTF-32BEISO8-16UTF-32BEISO8-16UTF-32LEISO8-16UTF-32LEISO8-16UTF-32LEISO8-16UTF-32LEISO8-16ITF-32LEISO8-16ITF-32LEISO8-16ITF-32LEISO8-16ITF-32LEISO8-16ITF-32LEISO8-16ITF-32LEISO8-16ITF-32LEISO8-16 <trt< td=""><td>UTF-32BE</td><td>US-ASCII</td></trt<>                                                  | UTF-32BE                | US-ASCII         |
| UTF-32BEISO8859-3UTF-32BEISO8859-4UTF-32BEISO8859-5UTF-32BEISO8859-6UTF-32BEISO8859-7UTF-32BEISO8859-8UTF-32BEISO8859-10UTF-32BEISO8859-10UTF-32BEISO8859-13UTF-32BEISO8859-14UTF-32BEISO8859-15UTF-32BEISO8859-16UTF-32BEISO8859-16UTF-32BEISO89-16UTF-32BEISO89-16UTF-32BEISO89-16UTF-32LEISO89-16UTF-32LEISO89-16UTF-32LEISO89-16UTF-32LEISO89-16UTF-32LEISO89-16UTF-32LEISO89-16UTF-32LEISO89-16UTF-32LEISO89-16UTF-32LEISO89-16 <td>UTF-32BE</td> <td>ISO8859–1</td>                                  | UTF-32BE                | ISO8859–1        |
| UTF-32BEISO8859-4UTF-32BEISO8859-5UTF-32BEISO8859-6UTF-32BEISO8859-7UTF-32BEISO8859-8UTF-32BEISO8859-10UTF-32BEISO8859-13UTF-32BEISO8859-13UTF-32BEISO8859-14UTF-32BEISO8859-15UTF-32BEISO8859-15UTF-32BEISO859-16UTF-32BEISO859-16UTF-32LEISO859-16UTF-32LEISO859-16UTF-32LEISO859-16UTF-32LEISO859-16UTF-32LEISO859-16UTF-32LEISO859-16UTF-32LEISO859-16UTF-32LEISO859-16UTF-32LEISO859-16UTF-32LEISO859-16UTF-32LEISO859-16UTF-32LEISO859-16UTF-32LEISO859-16                                                                                 | UTF-32BE                | ISO8859–2        |
| UTF-32BEISO8859-5UTF-32BEISO8859-6UTF-32BEISO8859-7UTF-32BEISO8859-8UTF-32BEISO8859-10UTF-32BEISO859-10UTF-32BEISO859-13UTF-32BEISO859-14UTF-32BEISO859-15UTF-32BEISO859-16UTF-32BEISO859-16UTF-32BEISO8-16UTF-32BEISO8-16UTF-32BEISO8-16UTF-32BEISO8-16UTF-32LEISO8-16UTF-32LEISO8-16UTF-32LEISO8-16UTF-32LEISO8-16UTF-32LEISO8-16UTF-32LEISO8-16UTF-32LEISO8-16UTF-32LEISO8-16UTF-32LEISO8-16UTF-32LEISO8-16UTF-32LEISO8-16UTF-32LEISO8-16UTF-32LEISO8-16UTF-32LEISO8-16UTF-32LEISO8-16UTF-32LEISO8-16U                                                                                                    | UTF-32BE                | ISO8859–3        |
| UTF-32BEISO8859-6UTF-32BEISO8859-7UTF-32BEISO8859-8UTF-32BEISO8859-9UTF-32BEISO8859-10UTF-32BEISO8859-13UTF-32BEISO8859-14UTF-32BEISO8859-15UTF-32BEISO8859-16UTF-32BEISO8859-16UTF-32BEKOI8-RUTF-32BEKOI8-UUTF-32BEUTF-8UTF-32BEISO859-16UTF-32BEKOI8-RUTF-32BEKOI8-UUTF-32LEUTF-8UTF-32LEUS-2UTF-32LEUCS-2BE                                                                                                    | UTF-32BE                | ISO8859–4        |
| UTF-32BEISO8859-7UTF-32BEISO8859-8UTF-32BEISO8859-9UTF-32BEISO8859-10UTF-32BEISO8859-13UTF-32BEISO8859-14UTF-32BEISO8859-15UTF-32BEISO8859-16UTF-32BEISO8859-16UTF-32LEISO8859-16UTF-32LEISO89-16UTF-32LEISO89-16U                                                                                 | UTF-32BE                | ISO8859–5        |
| UTF-32BEISO8859-8UTF-32BEISO8859-9UTF-32BEISO8859-10UTF-32BEISO8859-13UTF-32BEISO8859-14UTF-32BEISO8859-16UTF-32BEISO8859-16UTF-32BEKOI8-RUTF-32BEKOI8-UUTF-32LEUTF-8UTF-32LEUCS-2UTF-32LEUCS-2BE                                                                                                    | UTF-32BE                | ISO8859–6        |
| UTF-32BEISO8859-9UTF-32BEISO8859-10UTF-32BEISO8859-13UTF-32BEISO8859-14UTF-32BEISO8859-15UTF-32BEISO8859-16UTF-32BEISO8859-16UTF-32BEISO8859-16UTF-32BEISO8859-16UTF-32BEISO8859-16UTF-32BEISO8859-16UTF-32BEISO8859-16UTF-32BEISO8859-16UTF-32LEUTF-8UTF-32LEUCS-2UTF-32LEUCS-2                                                                                                    | UTF-32BE                | ISO8859–7        |
| UTF-32BEISO8859-10UTF-32BEISO8859-13UTF-32BEISO8859-14UTF-32BEISO8859-15UTF-32BEISO8859-16UTF-32BEKOI8-RUTF-32LEUTF-8UTF-32LEUTS-2UTF-32LEUCS-2UTF-32LEUCS-2                                                                                                    | UTF-32BE                | ISO8859–8        |
| UTF-32BEISO8859-13UTF-32BEISO8859-14UTF-32BEISO8859-15UTF-32BEISO8859-16UTF-32BEKOI8-RUTF-32BEKOI8-UUTF-32LEUTF-8UTF-32LEUCS-2UTF-32LEUCS-2BE                                                                                                    | UTF-32BE                | ISO8859–9        |
| UTF-32BEISO8859-14UTF-32BEISO8859-15UTF-32BEISO8859-16UTF-32BEKOI8-RUTF-32BEKOI8-UUTF-32LEUTF-8UTF-32LEUCS-2UTF-32LEUCS-2BE                                                                                                    | UTF-32BE                | ISO8859–10       |
| UTF-32BEISO8859-15UTF-32BEISO8859-16UTF-32BEKOI8-RUTF-32LEVTF-8UTF-32LEUTS-8UTF-32LEUCS-2BE                                                                                                    | UTF-32BE                | ISO8859–13       |
| UTF-32BE       ISO8859-16         UTF-32BE       KOI8-R         UTF-32BE       KOI8-U         UTF-32LE       UTF-8         UTF-32LE       UCS-2BE                                                                                                    | UTF-32BE                | ISO8859–14       |
| UTF-32BEKOI8-RUTF-32BEKOI8-UUTF-32LEUTF-8UTF-32LEUCS-2BE                                                                                                    | UTF-32BE                | ISO8859–15       |
| UTF-32BE       KOI8–U         UTF-32LE       UTF-8         UTF-32LE       UCS-2         UTF-32LE       UCS-2BE                                                                                                    | UTF-32BE                | ISO8859–16       |
| UTF-32LE     UTF-8       UTF-32LE     UCS-2       UTF-32LE     UCS-2BE                                                                                                    | UTF-32BE                | KOI8–R           |
| UTF-32LE UCS-2<br>UTF-32LE UCS-2BE                                                                                                    | UTF-32BE                | KOI8–U           |
| UTF-32LE UCS-2BE                                                                                                    | UTF-32LE                | UTF-8            |
|                                                                                                    | UTF-32LE                | UCS-2            |
| UTF-32LE UCS-2LE                                                                                                    | UTF-32LE                | UCS-2BE          |
|                                                                                                    | UTF-32LE                | UCS-2LE          |

 TABLE A-1 Available Unicode Related iconv Code Conversion Modules in the Solaris 9

 Environment
 (Continued)

| Environment (Continued) |                  |
|-------------------------|------------------|
| From Code (Symbol)      | To Code (Symbol) |
| UTF-32LE                | UCS-4            |
| UTF-32LE                | UCS-4BE          |
| UTF-32LE                | UCS-4LE          |
| UTF32–LE                | UTF-16           |
| UTF32–LE                | UTF-16BE         |
| UTF-32LE                | UTF-16LE         |
| UTF-32LE                | US-ASCII         |
| UTF-32LE                | ISO8859–1        |
| UTF-32LE                | ISO8859–2        |
| UTF-32LE                | ISO8859–3        |
| UTF-32LE                | ISO8859–4        |
| UTF-32LE                | ISO8859–5        |
| UTF-32LE                | ISO8859–6        |
| UTF-32LE                | ISO8859–7        |
| UTF-32LE                | ISO8859–8        |
| UTF-32LE                | ISO8859–9        |
| UTF-32LE                | ISO8859–10       |
| UTF-32LE                | ISO8859–13       |
| UTF-32LE                | ISO8859–14       |
| UTF-32LE                | ISO8859–15       |
| UTF-32LE                | ISO8859–16       |
| UTF-32LE                | KOI8–R           |
| UTF-32LE                | KOI8–U           |
| ISO8859–16              | UTF-8            |
| ISO8859–16              | UCS-2            |
| ISO8859–16              | UCS-2BE          |
| ISO8859–16              | UCS-2LE          |
| ISO8859–16              | UCS-4            |

 TABLE A-1 Available Unicode Related iconv Code Conversion Modules in the Solaris 9

 Environment
 (Continued)

| Environment (Continuea) |                  |
|-------------------------|------------------|
| From Code (Symbol)      | To Code (Symbol) |
| ISO8859–16              | UCS-4BE          |
| ISO8859–16              | UCS-4LE          |
| ISO8859–16              | UTF-16           |
| ISO8859–16              | UTF-16BE         |
| ISO8859–16              | UTF-16LE         |
| ISO8859–16              | UTF-32           |
| ISO8859–16              | UTF-32BE         |
| ISO8859–16              | UTF-32LE         |
|                         |                  |

 TABLE A-1 Available Unicode Related iconv Code Conversion Modules in the Solaris 9

 Environment
 (Continued)

**Note** – UTF-EBCDIC is a new IBM codepage name. Starting with the Solaris 9 environment, Sun also supports bidirectional UTF-8 <—> UTF-EBCDIC conversion.

The following table lists the available Unicode and IBM/Microsoft EBCDIC and PC iconv code conversion modules.

 TABLE A-2 Available Unicode and IBM/Microsoft EBCDIC and PC Code Page Related

 iconv Code Conversions Modules in the Solaris 9 Environment

| From Code (Symbol) | To Code (Symbol) |  |
|--------------------|------------------|--|
| UTF-8              | IBM-037          |  |
| UTF-8              | IBM-273          |  |
| UTF-8              | IBM-277          |  |
| UTF-8              | IBM-278          |  |
| UTF-8              | IBM-280          |  |
| UTF-8              | IBM-284          |  |
| UTF-8              | IBM-285          |  |
| UTF-8              | IBM-297          |  |
| UTF-8              | IBM-420          |  |
| UTF-8              | IBM-424          |  |
| UTF-8              | IBM-500          |  |

| iconv Code Conversions Modules in the Solaris 9 Environment (Continued) |                  |
|-------------------------------------------------------------------------|------------------|
| From Code (Symbol)                                                      | To Code (Symbol) |
| UTF-8                                                                   | IBM-850          |
| UTF-8                                                                   | IBM-852          |
| UTF-8                                                                   | IBM-855          |
| UTF-8                                                                   | IBM-856          |
| UTF-8                                                                   | IBM-857          |
| UTF-8                                                                   | IBM-862          |
| UTF-8                                                                   | IBM-864          |
| UTF-8                                                                   | IBM-866          |
| UTF-8                                                                   | IBM-869          |
| UTF-8                                                                   | IBM-870          |
| UTF-8                                                                   | IBM-871          |
| UTF-8                                                                   | IBM-875          |
| UTF-8                                                                   | IBM-880          |
| UTF-8                                                                   | IBM-1025         |
| UTF-8                                                                   | IBM-1026         |
| UTF-8                                                                   | IBM-1112         |
| UTF-8                                                                   | IBM-1122         |
| UTF-8                                                                   | IBM-921          |
| UTF-8                                                                   | IBM-922          |
| UTF-8                                                                   | IBM-1046         |
| UTF-8                                                                   | IBM-1140         |
| UTF-8                                                                   | IBM-1141         |
| UTF-8                                                                   | IBM-1142         |
| UTF-8                                                                   | IBM-1143         |
| UTF-8                                                                   | IBM-1144         |
| UTF-8                                                                   | IBM-1145         |
| UTF-8                                                                   | IBM-1146         |
| UTF-8                                                                   | IBM-1147         |
|                                                                         |                  |

 TABLE A-2 Available Unicode and IBM/Microsoft EBCDIC and PC Code Page Related

 iconv Code Conversions Modules in the Solaris 9 Environment

 (Continued)

| From Code (Symbol) | To Code (Symbol) |
|--------------------|------------------|
| UTF-8              | IBM-1148         |
| UTF-8              | IBM-1149         |
| UTF-8              | CP850            |
| UTF-8              | CP852            |
| UTF-8              | CP855            |
| UTF-8              | CP857            |
| UTF-8              | CP862            |
| UTF-8              | CP864            |
| UTF-8              | CP866            |
| UTF-8              | CP869            |
| UTF-8              | CP874            |
| UTF-8              | CP1250           |
| UTF-8              | CP1251           |
| UTF-8              | CP1252           |
| UTF-8              | CP1253           |
| UTF-8              | CP1254           |
| UTF-8              | CP1255           |
| UTF-8              | CP1256           |
| UTF-8              | CP1257           |
| UTF-8              | CP1258           |

**TABLE A-2** Available Unicode and IBM/Microsoft EBCDIC and PC Code Page Related

 iconv Code Conversions Modules in the Solaris 9 Environment (Continued)

The following table lists the available iconv code conversions IBM and Microsoft EBCDIC/PC code pages to UTF-8.

 $\ensuremath{\mathsf{TABLE}}\xspace$  Available 1 conv Code Conversions - IBM and Microsoft EBCDIC/PC Code Pages to UTF-8

| UTF-EBCDIC | UTF-8 |
|------------|-------|
| IBM-037    | UTF-8 |
| IBM-273    | UTF-8 |
| IBM-277    | UTF-8 |

| Pages to UTF-8(Continued)UTF-EBCDIC | UTF-8 |
|-------------------------------------|-------|
| IBM-278                             | UTF-8 |
| IBM-280                             | UTF-8 |
| IBM-284                             | UTF-8 |
| IBM-285                             | UTF-8 |
| IBM-297                             | UTF-8 |
| IBM-420                             | UTF-8 |
| IBM-424                             | UTF-8 |
| IBM-500                             | UTF-8 |
| IBM-850                             | UTF-8 |
| IBM-852                             | UTF-8 |
| IBM-855                             | UTF-8 |
| IBM-856                             | UTF-8 |
| IBM-857                             | UTF-8 |
| IBM-862                             | UTF-8 |
| IBM-864                             | UTF-8 |
| IBM-866                             | UTF-8 |
| IBM-869                             | UTF-8 |
| IBM-870                             | UTF-8 |
| IBM-871                             | UTF-8 |
| IBM-875                             | UTF-8 |
| IBM-880                             | UTF-8 |
| IBM-921                             | UTF-8 |
| IBM-922                             | UTF-8 |
| IBM-1025                            | UTF-8 |
| IBM-1026                            | UTF-8 |
| IBM-1046                            | UTF-8 |
| IBM-1112                            | UTF-8 |
| IBM-1122                            | UTF-8 |

 TABLE A-3 Available iconv Code Conversions - IBM and Microsoft EBCDIC/PC Code

 Pages to UTF-8
 (Continued)

| IBM-1140UTF-8IBM-1141UTF-8IBM-1142UTF-8IBM-1143UTF-8IBM-1144UTF-8IBM-1145UTF-8IBM-1146UTF-8IBM-1147UTF-8IBM-1148UTF-8CP850UTF-8CP852UTF-8CP852UTF-8CP853UTF-8CP854UTF-8CP864UTF-8CP865UTF-8CP866UTF-8CP867UTF-8CP869UTF-8CP1250UTF-8CP1251UTF-8CP1254UTF-8CP1254UTF-8CP1254UTF-8CP1255UTF-8CP1254UTF-8CP1254UTF-8CP1255UTF-8CP1254UTF-8CP1254UTF-8CP1254UTF-8CP1254UTF-8CP1254UTF-8CP1254UTF-8CP1254UTF-8CP1254UTF-8CP1254UTF-8CP1254UTF-8CP1254UTF-8CP1254UTF-8CP1254UTF-8CP1254UTF-8CP1255UTF-8CP1254UTF-8CP1254UTF-8CP1254UTF-8CP1254UTF-8CP1254UTF-8CP1254UTF-8CP1254UTF-8CP1254UTF-8CP1254UTF-8CP1254UTF-8CP1254 </th <th>Pages to UTF-8</th> <th>(Continued)</th> | Pages to UTF-8 | (Continued) |
|----------------------------------------------------------------------------------------------------|----------------|-------------|
| IBM-1141UTF-8IBM-1142UTF-8IBM-1143UTF-8IBM-1144UTF-8IBM-1145UTF-8IBM-1146UTF-8IBM-1147UTF-8IBM-1148UTF-8CP850UTF-8CP852UTF-8CP852UTF-8CP852UTF-8CP852UTF-8CP852UTF-8CP864UTF-8CP864UTF-8CP869UTF-8CP869UTF-8CP1250UTF-8CP1251UTF-8CP1252UTF-8CP1254UTF-8CP1255UTF-8CP1254UTF-8CP1255UTF-8CP1254UTF-8CP1254UTF-8CP1255UTF-8CP1254UTF-8CP1254UTF-8CP1255UTF-8CP1254UTF-8CP1254UTF-8CP1254UTF-8CP1254UTF-8CP1254UTF-8CP1254UTF-8CP1254UTF-8CP1254UTF-8CP1254UTF-8CP1255UTF-8CP1254UTF-8CP1255UTF-8CP1254UTF-8CP1254UTF-8CP1255UTF-8CP1254UTF-8CP1254UTF-8CP1254UTF-8CP1254UTF-8CP1254UTF-8CP1254UTF-8CP1254UTF-8CP1254 <td>UTF-EBCDIC</td> <td>UTF-8</td>                  | UTF-EBCDIC     | UTF-8       |
| IBM-1142UTF-8IBM-1143UTF-8IBM-1144UTF-8IBM-1145UTF-8IBM-1146UTF-8IBM-1147UTF-8IBM-1148UTF-8IBM-1149UTF-8CP850UTF-8CP852UTF-8CP857UTF-8CP864UTF-8CP864UTF-8CP865UTF-8CP864UTF-8CP864UTF-8CP865UTF-8CP864UTF-8CP864UTF-8CP865UTF-8CP864UTF-8CP864UTF-8CP865UTF-8CP864UTF-8CP864UTF-8CP865UTF-8CP864UTF-8CP864UTF-8CP865UTF-8CP864UTF-8CP865UTF-8CP866UTF-8CP867UTF-8CP868UTF-8CP869UTF-8CP1250UTF-8CP1251UTF-8CP1253UTF-8CP1254UTF-8CP1255UTF-8CP1254UTF-8CP1255UTF-8CP1254UTF-8CP1255UTF-8CP1254UTF-8CP1254UTF-8CP1255UTF-8CP1256UTF-8CP1256UTF-8CP1256UTF-8CP1256UTF-8CP1256UTF-8CP1256UTF-8CP1256UTF-8 <td>IBM-1140</td> <td>UTF-8</td>                                | IBM-1140       | UTF-8       |
| IBM-1143UTF-8IBM-1144UTF-8IBM-1145UTF-8IBM-1146UTF-8IBM-1147UTF-8IBM-1148UTF-8IBM-1149UTF-8CP850UTF-8CP852UTF-8CP857UTF-8CP862UTF-8CP864UTF-8CP865UTF-8CP864UTF-8CP864UTF-8CP865UTF-8CP864UTF-8CP864UTF-8CP865UTF-8CP864UTF-8CP864UTF-8CP865UTF-8CP1250UTF-8CP1251UTF-8CP1252UTF-8CP1253UTF-8CP1254UTF-8CP1255UTF-8CP1256UTF-8CP1256UTF-8CP1256UTF-8CP1256UTF-8CP1256UTF-8CP1256UTF-8CP1256UTF-8CP1256UTF-8CP1256UTF-8CP1256UTF-8CP1256UTF-8CP1256UTF-8CP1256UTF-8CP1256UTF-8CP1256UTF-8CP1256UTF-8CP1256UTF-8CP1256UTF-8CP1256UTF-8CP1256UTF-8CP1256UTF-8CP1256UTF-8CP1256UTF-8CP1256UTF-8CP1256UTF-8CP1256UT                                                          | IBM-1141       | UTF-8       |
| <table-row>IBM-1144UTF-8IBM-1145UTF-8IBM-1146UTF-8IBM-1147UTF-8IBM-1149UTF-8CP850UTF-8CP852UTF-8CP857UTF-8CP864UTF-8CP864UTF-8CP869UTF-8CP874UTF-8CP1251UTF-8CP1252UTF-8CP1254UTF-8CP1254UTF-8CP1254UTF-8CP1254UTF-8CP1255UTF-8CP1254UTF-8CP1254UTF-8CP1255UTF-8CP1254UTF-8CP1254UTF-8CP1254UTF-8CP1254UTF-8CP1254UTF-8CP1255UTF-8CP1254UTF-8CP1254UTF-8CP1254UTF-8CP1255UTF-8CP1254UTF-8CP1254UTF-8CP1254UTF-8CP1254UTF-8CP1254UTF-8CP1254UTF-8CP1254UTF-8CP1254UTF-8CP1255UTF-8CP1254UTF-8CP1254UTF-8CP1254UTF-8CP1254UTF-8CP1254UTF-8CP1255UTF-8CP1254UTF-8CP1254UTF-8CP1254UTF-8CP1254UTF-8CP1254UTF-8CP1254UTF-8CP1254UTF-</table-row>                             | IBM-1142       | UTF-8       |
| IBM-1145UTF-8IBM-1146UTF-8IBM-1147UTF-8IBM-1148UTF-8IBM-1149UTF-8CP850UTF-8CP852UTF-8CP857UTF-8CP864UTF-8CP869UTF-8CP874UTF-8CP875UTF-8CP874UTF-8CP1250UTF-8CP1251UTF-8CP1252UTF-8CP1253UTF-8CP1254UTF-8CP1255UTF-8CP1256UTF-8CP1256                                                         | IBM-1143       | UTF-8       |
| IBM-1146UTF-8IBM-1147UTF-8IBM-1148UTF-8IBM-1149UTF-8CP850UTF-8CP852UTF-8CP857UTF-8CP862UTF-8CP864UTF-8CP865UTF-8CP864UTF-8CP864UTF-8CP869UTF-8CP874UTF-8CP1250UTF-8CP1251UTF-8CP1252UTF-8CP1253UTF-8CP1254UTF-8CP1254UTF-8CP1255UTF-8CP1256UTF-8CP1256UTF-8CP1257UTF-8CP1254UTF-8CP1255UTF-8CP1256UTF-8CP1256UTF-                                                         | IBM-1144       | UTF-8       |
| IBM-1147UTF-8IBM-1148UTF-8IBM-1149UTF-8CP850UTF-8CP852UTF-8CP855UTF-8CP857UTF-8CP864UTF-8CP866UTF-8CP869UTF-8CP1250UTF-8CP1251UTF-8CP1253UTF-8CP1254UTF-8CP1255UTF-8CP1254UTF-8CP1255UTF-8CP1256UTF-8CP1257UTF-8CP1256UTF-8CP1257UTF-8CP1254UTF-8CP1255UTF-8CP1256UTF-8CP1256UTF-8CP1260UTF-8CP1270UT                                                          | IBM-1145       | UTF-8       |
| IBM-1149UTF-8IBM-1149UTF-8CP850UTF-8CP852UTF-8CP855UTF-8CP862UTF-8CP864UTF-8CP869UTF-8CP874UTF-8CP1250UTF-8CP1251UTF-8CP1252UTF-8CP1254UTF-8CP1255UTF-8CP1255UTF-8CP1256UTF-8CP1256UTF-8CP1256UTF-8CP1257UTF-8CP1256UTF-8CP1256UTF-8                                                         | IBM-1146       | UTF-8       |
| IBM-1149UTF-8CP850UTF-8CP852UTF-8CP855UTF-8CP857UTF-8CP862UTF-8CP864UTF-8CP869UTF-8CP874UTF-8CP1250UTF-8CP1252UTF-8CP1253UTF-8CP1254UTF-8CP1255UTF-8CP1256UTF-8CP1256UTF-8CP1256UTF-8CP1256UTF-8CP1257UTF-8CP1256UTF-8CP1256UTF-8 </td <td>IBM-1147</td> <td>UTF-8</td>                      | IBM-1147       | UTF-8       |
| CP850UTF-8CP852UTF-8CP855UTF-8CP857UTF-8CP862UTF-8CP864UTF-8CP869UTF-8CP874UTF-8CP1250UTF-8CP1251UTF-8CP1252UTF-8CP1253UTF-8CP1254UTF-8CP1255UTF-8CP1255UTF-8CP1256UTF-8CP1256UTF-8CP1257UTF-8CP1255UTF-8CP1256UTF-8CP1256UTF-8CP1256UTF-8CP1256UTF-8CP1256UTF-8CP1256UTF-8CP1256UTF-8CP1256UTF-8CP1256UTF-8CP1256UTF-8CP1256UTF-8CP1256UTF-8CP1256UTF-8CP1256UTF-8CP1256UTF-8CP1256UTF-8CP1256UTF-8CP1256UTF-8CP1256UTF-8CP1256UTF-8CP1256UTF-8CP1257UTF-8CP12UTF-8CP12UTF-8CP12UTF-8CP12UTF-8CP12UTF-8CP12UTF-8CP12UTF-8CP12UTF-8CP12UTF-8CP12UTF-8CP12UTF-8CP12UTF-8CP12UTF-8CP12 <td< td=""><td>IBM-1148</td><td>UTF-8</td></td<>                                   | IBM-1148       | UTF-8       |
| CP852       UTF-8         CP855       UTF-8         CP857       UTF-8         CP862       UTF-8         CP864       UTF-8         CP866       UTF-8         CP869       UTF-8         CP874       UTF-8         CP1250       UTF-8         CP1252       UTF-8         CP1253       UTF-8         CP1254       UTF-8         CP1255       UTF-8         CP1254       UTF-8         CP1255       UTF-8         CP1255       UTF-8         CP1254       UTF-8         CP1255       UTF-8         CP1255       UTF-8         CP1256       UTF-8         CP1256       UTF-8                                                                                                  | IBM-1149       | UTF-8       |
| CP855       UTF-8         CP857       UTF-8         CP862       UTF-8         CP864       UTF-8         CP866       UTF-8         CP869       UTF-8         CP874       UTF-8         CP1250       UTF-8         CP1251       UTF-8         CP1252       UTF-8         CP1253       UTF-8         CP1254       UTF-8         CP1255       UTF-8         CP1254       UTF-8         CP1255       UTF-8         CP1255       UTF-8         CP1255       UTF-8         CP1255       UTF-8         CP1255       UTF-8         CP1255       UTF-8         CP1255       UTF-8         CP1255       UTF-8         CP1255       UTF-8         CP1256       UTF-8                | CP850          | UTF-8       |
| CP857UTF-8CP862UTF-8CP864UTF-8CP866UTF-8CP869UTF-8CP874UTF-8CP1250UTF-8CP1251UTF-8CP1252UTF-8CP1253UTF-8CP1254UTF-8CP1255UTF-8CP1256UTF-8CP1256UTF-8CP1256UTF-8                                                                                                    | CP852          | UTF-8       |
| CP862UTF-8CP864UTF-8CP866UTF-8CP869UTF-8CP874UTF-8CP1250UTF-8CP1251UTF-8CP1252UTF-8CP1253UTF-8CP1254UTF-8CP1255UTF-8CP1256UTF-8CP1256UTF-8                                                                                                    | CP855          | UTF-8       |
| CP864UTF-8CP866UTF-8CP869UTF-8CP874UTF-8CP1250UTF-8CP1251UTF-8CP1252UTF-8CP1253UTF-8CP1254UTF-8CP1255UTF-8CP1256UTF-8                                                                                                    | CP857          | UTF-8       |
| CP866UTF-8CP869UTF-8CP874UTF-8CP1250UTF-8CP1251UTF-8CP1252UTF-8CP1253UTF-8CP1254UTF-8CP1255UTF-8CP1256UTF-8                                                                                                    | CP862          | UTF-8       |
| CP869       UTF-8         CP874       UTF-8         CP1250       UTF-8         CP1251       UTF-8         CP1252       UTF-8         CP1253       UTF-8         CP1254       UTF-8         CP1255       UTF-8         CP1256       UTF-8                                                                                                    | CP864          | UTF-8       |
| CP874       UTF-8         CP1250       UTF-8         CP1251       UTF-8         CP1252       UTF-8         CP1253       UTF-8         CP1254       UTF-8         CP1255       UTF-8         CP1256       UTF-8                                                                                                    | CP866          | UTF-8       |
| CP1250       UTF-8         CP1251       UTF-8         CP1252       UTF-8         CP1253       UTF-8         CP1254       UTF-8         CP1255       UTF-8         CP1256       UTF-8                                                                                                    | CP869          | UTF-8       |
| CP1251       UTF-8         CP1252       UTF-8         CP1253       UTF-8         CP1254       UTF-8         CP1255       UTF-8         CP1256       UTF-8                                                                                                    | CP874          | UTF-8       |
| CP1252       UTF-8         CP1253       UTF-8         CP1254       UTF-8         CP1255       UTF-8         CP1256       UTF-8                                                                                                    | CP1250         | UTF-8       |
| CP1253       UTF-8         CP1254       UTF-8         CP1255       UTF-8         CP1256       UTF-8                                                                                                    | CP1251         | UTF-8       |
| CP1254       UTF-8         CP1255       UTF-8         CP1256       UTF-8                                                                                                    | CP1252         | UTF-8       |
| CP1255     UTF-8       CP1256     UTF-8                                                                                                    | CP1253         | UTF-8       |
| CP1256 UTF-8                                                                                                    | CP1254         | UTF-8       |
|                                                                                                    | CP1255         | UTF-8       |
|                                                                                                    | CP1256         | UTF-8       |
| UTF-8                                                                                                    | CP1257         | UTF-8       |
| CP1258 UTF-8                                                                                                    | CP1258         | UTF-8       |

**TABLE A-3** Available iconv Code Conversions - IBM and Microsoft EBCDIC/PC CodePages to UTF-8(Continued)

APPENDIX B

# Partial Localization Package Names on OS CD

The following table lists the packages and contents of the OS CD.

 TABLE B-1
 List of Partial Locales

| Package Name | Description                                                                                                    |
|--------------|----------------------------------------------------------------------------------------------------|
| SUNWauaox    | Australasia 64-bit OS Support.                                                                                                    |
| SUNWauadt    | Australasia CDE Support.                                                                                                    |
| SUNWauaos    | Australasia OS Support.                                                                                                    |
| SUNWauaow    | Australasia OW Support.                                                                                                    |
| SUNWcamox    | Central America 64-bit OS Support.                                                                                                    |
| SUNWcamdt    | Central America CDE Support.                                                                                                    |
| SUNWcamos    | Central America OS Support.                                                                                                    |
| SUNWcamow    | Central America OW Support.                                                                                                    |
| SUNWceuox    | Central Europe 64-bit OS Support.                                                                                                    |
| SUNWceudt    | Central Europe CDE Support.                                                                                                    |
| SUNWceuos    | Central Europe OS Support.                                                                                                    |
| SUNWceuow    | Central Europe OW Support.                                                                                                    |
| SUNWalex     | Common files shared by Chinese, Japanese and Korean locales.<br>This package is required to run Asian Language Environment<br>(64-bit). |
| SUNWeeuox    | Eastern Europe 64-bit OS Support.                                                                                                    |
| SUNWeeudt    | Eastern Europe CDE Support.                                                                                                    |
| SUNWeeuos    | Eastern Europe OS Support.                                                                                                    |

| Package Name | Description                                                                                                    |
|--------------|----------------------------------------------------------------------------------------------------|
| SUNWeeuow    | Eastern Europe OW Support.                                                                                                    |
| SUNWfris     | French install software localization.                                                                                                    |
| SUNWdeis     | German install software localization.                                                                                                    |
| SUNWindt     | Indic localizations for CDE Desktop Login Environment                                                                                                    |
| SUNWinfnt    | Indic (UTF-8) X Windows Platform Required Fonts                                                                                                    |
| SUNWinis     | Indic package contains Indic language environment specific files.<br>It is a required package for installing Indic language<br>environment, but it is not installed for the user environment |
| SUNWinleu    | Indic package contains Indic language environment specific files.<br>It is a required package for running Indic language environment.                                                        |
| SUNWinlex    | Indic package contains Indic language environment specific files.<br>It is a required package for running the Indic language<br>environment (64–bit).                                        |
| SUNWinplt    | Indic X Window System platform software                                                                                                    |
| SUNWinttf    | Indic TrueType Fonts                                                                                                    |
| SUNWitis     | Italian install software localization.                                                                                                    |
| NSCPjacom    | Japanese (common) localization of Netscape Communicator 4.7 supporting International security.                                                                                               |
| SUNWjedt     | Japanese (EUC) Localization for CDE DESKTOP LOGIN ENVIRONMENT.                                                                                                    |
| SUNWjeuc     | Japanese (EUC) Feature Package specific files for usr; it is a required package to support EUC environment.                                                                                  |
| SUNWjeucx    | Japanese (EUC) Feature Package specific 64-bit files for usr; it is required package to run JFP environment.                                                                                 |
| SUNWjexpl    | Japanese (EUC) Localizations for X Window System platform software.                                                                                                    |
| SUNWjexpx    | Japanese (EUC) Localizations for X Window System platform software (64-bit).                                                                                                    |
| SUNWjfpr     | Stream modules for Japanese Feature Package (JFP); it is a required package to run JFP environment.                                                                                          |
| SUNWjfpu     | Japanese Feature Package (JFP) specific files for usr; it is a required package to run JFP environment.                                                                                      |
| SUNWjfpux    | Japanese Feature Package (JFP) specific 64-bit files for usr; it is a required package to run JFP environment.                                                                               |

| Package Name | Description                                                                                                    |
|--------------|----------------------------------------------------------------------------------------------------|
| SUNWjman     | Japanese Feature Package Man Pages to see English man pages for SUNWjfpr and SUNWjfpu.                                    |
| SUNWjpck     | Japanese (PCK - PC Kanji Code) Feature Package specific files; it'<br>a required package to support PCK environment.      |
| SUNWjpckx    | Japanese (PCK) Feature Package specific 64-bit files for usr; it is required package to run JFP environment.              |
| SUNWjpdt     | Japanese (PCK) Localization for CDE DESKTOP LOGIN ENVIRONMENT.                                                            |
| SUNWjpxpl    | Japanese (PCK) Localizations for X Window System platform software.                                                       |
| SUNWjpxpx    | Japanese (PCK) Localizations for X Window System platform software (64-bit).                                              |
| SUNWju8      | Japanese (UTF-8) Feature Package specific files; it's a required package to support Japanese UTF-8 environment.           |
| SUNWju8x     | Japanese (UTF-8) Feature Package specific 64-bit files for usr; it i a required package to run JFP environment.           |
| SUNWjudt     | Japanese (UTF-8) Localization for CDE DESKTOP LOGIN ENVIRONMENT.                                                          |
| SUNWjuxpl    | Japanese (UTF-8) Localizations for X Window System platform software.                                                     |
| SUNWjxcft    | Japanese JIS X 0212–1990 TrueType and bitmap fonts.                                                                       |
| SUNWkleux    | Korean (EUC) Language Environment specific files. It is a required package to run Korean Language Environment (64-bit).   |
| SUNWkulex    | Korean (UTF-8) Language Environment specific files. It is a required package to run Korean Language Environment (64-bit). |
| SUNWkdt      | Korean Localizations for CDE Desktop Login Environment.                                                                   |
| NSCPcpcom    | Simplified Chinese partial version of Netscape Communicator 4. supporting International security.                         |
| SUNWsamox    | Southern America 64-bit OS Support.                                                                                       |
| SUNWsamdt    | Southern America CDE Support.                                                                                             |
| SUNWsamos    | Southern America OS Support.                                                                                              |
| SUNWsamow    | Southern America OW Support.                                                                                              |
| SUNWseuox    | Southern Europe 64-bit OS Support.                                                                                        |
| SUNWseudt    | Southern Europe CDE Support.                                                                                              |

Partial Localization Package Names on OS CD 205

| Package Name | Description                                                                                                    |
|--------------|----------------------------------------------------------------------------------------------------|
| SUNWseuos    | Southern Europe OS Support.                                                                                                    |
| SUNWseuow    | Southern Europe OW Support.                                                                                                    |
| SUNWfrspl    | Spell Checking Engine - French Dictionary.                                                                                                    |
| SUNWdespl    | Spell Checking Engine - German Dictionary.                                                                                                    |
| SUNWitspl    | Spell Checking Engine - Italian Dictionary.                                                                                                    |
| SUNWesspl    | Spell Checking Engine - Spanish Dictionary.                                                                                                    |
| SUNWsvspl    | Spell Checking Engine - Swedish Dictionary.                                                                                                    |
| SUNWjfpr     | Stream modules for Japanese Feature Package (JFP), it is a required package to run JFP environment.                                                                          |
| SUNWsvis     | Swedish install software localization.                                                                                                    |
| SUNWkleu     | This package contains Korean Language Environment specific<br>files. It is a required package to run Korean Language<br>Environment.                                         |
| 5UNWkuleu    | This package contains Korean UTF-8 Language Environment specific files. It is a required package to run Korean Language Environment.                                         |
| SUNWcleu     | This package contains Simplified Chinese (EUC) Language<br>Environment specific files. It is a required package to run<br>Simplified Chinese (EUC) Language Environment.     |
| SUNWgleu     | This package contains Simplified Chinese (EUC) LLanguage<br>Environment specific files. It is a required package to run<br>Simplified Chinese (GBK) Language Environment.    |
| SUNWculeu    | This package contains Simplified Chinese (UTF-8) Language<br>Environment specific files. It is a required package to run<br>Simplified Chinese (UTF-8) Language Environment. |
| SUNWtleu     | This package contains Thai Language Environment specific files<br>It is a required package to run Thai Language Environment.                                                 |
| SUNWhuleu    | This package contains Traditional Chinese (UTF-8) Language<br>Environment specific files. It is a required package to run<br>Traditional Chinese UTF-8 Language Environment. |
| SUNW5leu     | This package contains Traditional Chinese Language<br>Environment specific files. It is a required package to run<br>Traditional Chinese BIG5 Language Environment.          |
| SUNWhleu     | This package contains Traditional Chinese Language<br>Environment specific files. It is a required package to run<br>Traditional Chinese Language Environment.               |

| Package Name | Description                                                                                                    |
|--------------|----------------------------------------------------------------------------------------------------|
| SUNWale      | This package contains common files shared by Chinese, Japanes<br>and Korean locales. It is a required package to run Asian<br>Language Environment.  |
| SUNWaled     | This package contains man pages shared by Chinese, Japanese, and Korean locales.                                                                     |
| SUNW5leux    | Traditional Chinese (BIG5) Language Environment user files (64-bit).                                                                                 |
| SUNW5xplx    | Traditional Chinese (BIG5) X Windows Platform Software Package (64-bit).                                                                             |
| SUNWhleux    | Traditional Chinese (EUC) Language Environment specific files.<br>is a required package to run Traditional Chinese Language<br>Environment (64-bit). |
| SUNWhulex    | Traditional Chinese (UTF-8) Language Environment user files (64-bit).                                                                                |
| SUNW5xplt    | Traditional Chinese BIG5 X Windows Platform Software Packag                                                                                          |
| SUNW5dt      | Traditional Chinese Localizations for CDE Desktop Login Environment.                                                                                 |
| SUNWhdt      | Traditional Chinese Localizations for CDE Desktop Login Environment.                                                                                 |
| SUNWhicd     | Traditional Chinese Solaris Install CD localization source files.                                                                                    |
| SUNW5ttf     | Traditional Chinese TrueType Fonts Package.                                                                                                    |
| SUNWhttf     | Traditional Chinese TrueType Fonts Package.                                                                                                    |
| SUNWhuplt    | Traditional Chinese UTF-8 X Windows Platform Software Package.                                                                                       |
| SUNWhxplt    | Traditional Chinese X Windows Platform Software Package.                                                                                             |
| SUNWhxfnt    | Traditional Chinese X Windows Platform required Fonts Packag                                                                                         |
| SUNWhkdt     | Traditional Chinese (Hong Kong) localization for CDE Desktop<br>Login Environment                                                                    |
| SUNWhkfnt    | Traditional Chinese BIG5 (Hong Kong) X Windows Platform required Fonts Package                                                                       |
| SUNWhkleu    | Traditional Chinese (Hong Kong) Language Environment user files                                                                                      |
| SUNWhklex    | Traditional Chinese (Hong Kong BIG5) language Environment user files (64-bit)                                                                        |

Partial Localization Package Names on OS CD 207

| Package Name | Description                                                                                         |
|--------------|----------------------------------------------------------------------------------------------------|
| SUNWhkplt    | Traditional Chinese (Hong Kong) BIG5 X Windows Platform Software Package                            |
| SUNWhkplx    | Traditional Chinese (Hong Kong BIG5) X Windows Platform Software Package (64-bit)                   |
| NSCPhpcom    | Traditional Chinese partial version of Netscape Communicator 4.7 supporting International security. |
| SUNWweuox    | Western Europe 64-bit OS Support.                                                                   |
| UNWweudt     | Western Europe CDE Support.                                                                         |
| UNWweuos     | Western Europe OS Support.                                                                          |
| UNWweuow     | Western Europe OW Support.                                                                          |
| UNWi1cs      | X11 ISO8859-1 Codeset Support.                                                                      |
| UNWi13cs     | X11 ISO8859-13 Codeset Support.                                                                     |
| UNWi15cs     | X11 ISO8859-15 Codeset Support.                                                                     |
| UNWi2cs      | X11 ISO8859-2 Codeset Support.                                                                      |
| UNWi5cs      | X11 ISO8859–5 Codeset Support.                                                                      |
| UNWi7cs      | X11 ISO8859–7 Codeset Support.                                                                      |
| UNWi9cs      | X11 ISO8859–9 Codeset Support.                                                                      |
| UNWi2of      | X11 fonts for ISO-8859-2 character set (optional fonts).                                            |
| UNWi4of      | X11 fonts for ISO-8859-4 character set (optional fonts).                                            |
| UNWi5of      | X11 fonts for ISO-8859-5 character set (optional fonts).                                            |
| UNWi7of      | X11 fonts for ISO-8859-7 character set (optional fonts).                                            |
| UNWi9of      | X11 fonts for ISO-8859-9 character set (optional fonts).                                            |
| SUNWkoi8f    | X11 fonts for KOI8–R character set.                                                                 |

### APPENDIX C

## Languages CD Packages List

The following table lists the Simplified Chinese language packages and their contents.

TABLE C-1 Simplified Chinese

| Package Name                                             | Description                                                                                                    |
|----------------------------------------------------------|----------------------------------------------------------------------------------------------------|
| NSCPccom                                                 | Simplified Chinese Localization of Netscape Communicator 4.7 supporting International security.                                                                                                    |
| NSCPcucom                                                | zh.UTF-8 Localization of Netscape Communicator 4.7 supporting International security.                                                                                                    |
| NSCPgcom                                                 | zh.GBK Localization of Netscape Communicator 4.7 supporting International security.                                                                                                    |
| SUNWcacx Simplified<br>Chinese AccessX client<br>program |                                                                                                    |
| SUNWcadis                                                | Simplified Chinese (EUC) Localizations for admintool and GUI install.                                                                                                    |
| SUNWcadma                                                | Simplified Chinese (EUC) Localizations for Software used to perform system<br>administration tasks. Admintool requires both this and SUNWhadis packages for<br>Simplified Chinese (EUC) Localization. |
| SUNWcbcp                                                 | Simplified Chinese (EUC) Language Environment binary compatibility files.                                                                                                    |
| SUNWcdab                                                 | Simplified Chinese (EUC) Localizations for CDE Desktop Application Builder                                                                                                    |
| SUNWcdbas                                                | Simplified Chinese (EUC) Localizations for CDE Base functionality                                                                                                    |
| SUNWcdcl                                                 | Simplified Chinese Localizations for Solaris Diskless Client Management Application                                                                                                    |
| SUNWcddst                                                | Simplified Chinese (EUC) Localizations for CDE Desktop Applications                                                                                                    |
| SUNWcddte                                                | Simplified Chinese (EUC) Localizations for CDE Desktop Login Environment                                                                                                    |

| TABLE C-1 Simplified Chine<br>Package Name | se (Continued) Description                                                                                                    |
|--------------------------------------------|----------------------------------------------------------------------------------------------------|
| SUNWcdezt                                  | Simplified Chinese (EUC) Localizations for Desktop Power Pack Applications                                                                            |
| SUNWcdft                                   | Simplified Chinese (EUC) Localizations for CDE Fonts                                                                                                  |
| SUNWcdhcm                                  | Simplified Chinese Localizations for DHCP Manager                                                                                                    |
| SUNWcdhe                                   | Simplified Chinese (EUC) Localizations for CDE Help Runtime environment                                                                               |
| SUNWcdhev                                  | Simplified Chinese (EUC) CDE Help Volumes                                                                                                    |
| SUNWcdhez                                  | Simplified Chinese (EUC) (Common) Desktop Power Pack Help Volumes                                                                                     |
| SUNWcdicn                                  | Simplified Chinese (EUC) Localizations for CDE Icons                                                                                                  |
| SUNWcdim                                   | Simplified Chinese (EUC) Localizations for CDE Imagetool                                                                                              |
| SUNWcdwm                                   | Simplified Chinese (EUC) Localizations for CDE Desktop Window Manager                                                                                 |
| SUNWcepmw                                  | Simplified Chinese (EUC) Localization for Power Management OW Utilities                                                                               |
| SUNWcfdl                                   | Simplified Chinese Solaris Font Downloader for Adobe Postscript (tm) TCP/IP printers                                                                  |
| SUNWcj2p                                   | Simplified Chinese Localization of Java Plug-in 1.2.2                                                                                                 |
| SUNWcj2rt                                  | Java virtual machine and core class libraries (Simplified Chinese supplement)                                                                         |
| SUNWckcsr                                  | Simplified Chinese (EUC) KCMS Runtime Environment                                                                                                    |
| SUNWcleex                                  | Simplified Chinese Language Environment specific files. It is a required package to run Simplified Chinese Language Environment (64-bit) - Extension  |
| SUNWcleue                                  | Simplified Chinese (EUC) Language Environment specific files. It is a required package to run Simplified Chinese (EUC) Language Environment           |
| SUNWcmga                                   | Simplified Chinese Solaris Management Applications                                                                                                    |
| SUNWcoaud                                  | Simplified Chinese (EUC) OPENLOOK Audio Applications Package                                                                                          |
| SUNWcorte                                  | Simplified Chinese (EUC) OPENLOOK Toolkits Runtime Environment Package                                                                                |
| SUNWcos                                    | This package contains Simplified Chinese Language Environment specific files. It is a required package to run Simplified Chinese Language Environment |
| SUNWcpdas                                  | Simplified Chinese Localization for tools to synchronize desktop applications with the Palm Pilot PDA                                                 |
| SUNWcrdm                                   | Simplified Chinese (EUC) OILBN ReadMe Directory                                                                                                    |
| SUNWcreg                                   | Simplified Chinese (EUC) Localizations for Solaris User Registration                                                                                  |
| SUNWcsadl                                  | Simplified Chinese (EUC) Localizations for Solstice Admintool launcher and associated libraries.                                                      |

#### TABLE C-1 Simplified Chinese (Continued)

| Package Name | Description                                                                                             |
|--------------|----------------------------------------------------------------------------------------------------|
| SUNWcscgu    | Simplified Chinese Localizable Solaris Smart Card Administration - Grahical User<br>Interface component |
| SUNWcsmc     | Simplified Chinese Solaris Management Console 2.0                                                       |
| SUNWctltk    | Simplified Chinese (EUC) ToolTalk Runtime Package                                                       |
| SUNWcttfe    | Simplified Chinese (EUC) True Type Fonts                                                                |
| SUNWcudc     | Simplified Chinese (EUC) Localizations for User Defined Character tool for Solaris CDE environment      |
| SUNWcwbc     | Simplified Chinese Localisations for Solaris WBEM Services                                              |
| SUNWcwbcp    | Simplified Chinese (EUC) OpenWindows Binary Compatibility Package                                       |
| SUNWcwsr     | Simplified Chinese (EUC) prodreg 2.0 Localizable text resources                                         |
| SUNWcwdev    | Simplified Chinese Localizations for Solaris WBEM Services                                              |
| SUNWcwsr2    | Simplified Chinese Localizations for Solaris Product Registry                                           |
| SUNWcwsrv    | Simplified Chinese Localizations for Solaris Product Registry Viewer                                    |
| SUNWcxe      | Simplified Chinese (EUC) X Windows Platform Software Package                                            |
| SUNWcxfnt    | Simplified Chinese (EUC) X Windows Platform Required Fonts                                              |
| SUNWcxman    | Simplified Chinese (EUC) X Windows Online User Man Pages Package                                        |
| SUNWgttfe    | Simplified Chinese (GBK) True Type Fonts                                                                |

The following table lists the French language packages and their contents.

#### TABLE C-2 French

| Package Name | Description                                                                                                    |
|--------------|----------------------------------------------------------------------------------------------------|
| NSCPfrcdo    |                                                                                                    |
|              | French Localization of Netscape Communicator 4.7 supporting U.S. security.                                                                                         |
| NSCPfrcom    | French Localization of Netscape Communicator 4.7 supporting International security.                                                                                |
| SUNWf8adm    | French (UTF-8) Localizations for Software used to perform system administration tasks. Admintool requires both this and SUNWfris packages for French localization. |
| SUNWfbcp     | French OS Binary Compatibility Package                                                                                                    |
| SUNWfdcl     | Diskless Client Management Application French Localization                                                                                                    |
| SUNWfdhcm    | French Localizations for DHCP Manager                                                                                                    |

Languages CD Packages List 211

| TABLE C-2 French     (Contraction) | ntinued)                                                                 |
|------------------------------------|--------------------------------------------------------------------------|
| Package Name                       | Description                                                              |
| SUNWffdl                           | Localizable strings for the Font Downloader                              |
| SUNWfj2rt                          | Java virtual machine and core class libraries (French supplement)        |
| SUNWfjmfp                          | Localizable JMF Player for playing audio and video files                 |
| SUNWfmgp                           | Solaris Management Applications French Localization                      |
| SUNWfbcp                           | French OS Binary Compatibility Package                                   |
| SUNWforte                          | French OPEN LOOK (R) toolkits runtime environment                        |
| SUNWfpdas                          | French tools to synchronize desktop applications with the Palm Pilot PDA |
| SUNWfrbas                          | Base L10N fr CDE functionality to run a CDE application                  |
| SUNWfrdst                          | CDE Desktop Applications                                                 |
| SUNWfrdte                          | CDE Desktop Environment                                                  |
| SUNWfrhe                           | CDE Help L10N fr Runtime Environment                                     |
| SUNWfrhed                          | CDE L10N fr Help Developer Environment                                   |
| SUNWfrhev                          | CDE Help Volumes                                                         |
| SUNWfrim                           | CDE Desktop apps                                                         |
| SUNWfrj2p                          | French Localization of Java Plug-in 1.2.2                                |
| SUNWfros                           | Localizable message files for the OS-Networking consolidation            |
| SUNWfrpmw                          | French (EUC) Localizations for Power Management OW Utilities             |
| SUNWfrreg                          | Solaris User Registration prompts at desktop login for user registration |
| SUNWfrsmc                          | Solaris Management Console French Localization                           |
| SUNWfrwbc                          | French Localisations for Solaris WBEM Services                           |
| SUNWfrwm                           | French CDE Desktop Window Manages Messages                               |
| SUNWfrwm                           | French CDE Desktop Window Manages Messages                               |
| SUNWftltk                          | French ToolTalk binaries and shared libraries                            |
| SUNWfwacx                          | French OPEN LOOK (R) AccessX                                             |
| SUNWfwbcp                          | French OpenWindows Binary Compatibility Package                          |
| SUNWfxplt                          | French X Windows platform software                                       |
| SUNWfwdev                          | French Sun WBEM SDK resources                                            |

The following table lists the German language packages and their contents.

#### TABLE C-3 German

| Package Name | Description                                                                         |
|--------------|-------------------------------------------------------------------------------------|
| NSCPdecom    | German Localization of Netscape Communicator 4.7 supporting International security. |
| SUNWdbcp     | German OS Binary Compatibility Package                                              |
| SUNWdebas    | Base L10N German CDE functionality to run a CDE application                         |
| SUNWdedst    | CDE Desktop Applications                                                            |
| SUNWdedte    | CDE Desktop Login Environment                                                       |
| SUNWdehe     | CDE Help L10N German Runtime Environment                                            |
| SUNWdehed    | CDE L10N German Help Developer Environment                                          |
| SUNWdehev    | CDE Help Volumes                                                                    |
| SUNWdeim     | CDE Desktop apps                                                                    |
| SUNWdej2p    | German Localization of Java Plug-in 1.2.2                                           |
| SUNWdeos     | Localizable message files for the OS-Networking consolidation                       |
| SUNWdepmw    | German (EUC) Localizations for Power Management OW Utilities                        |
| SUNWdereg    | Solaris User Registration prompts at desktop login for user registration            |
| SUNWdesmc    | Solaris Management Console German Localization                                      |
| SUNWdewbc    | German Localisations for Solaris WBEM Services                                      |
| SUNWdewm     | German CDE Desktop Window Manages Messages                                          |
| SUNWdews2    | German Localisations Solaris Product Registry                                       |
| SUNWdewsv    | German Localisations for Solaris Product Registry Viewer                            |
| SUNWdfdl     | Localizable strings for the Font Downloader                                         |
| SUNWdj2rt    | Java virtual machine and core class libraries (German supplement)                   |
| SUNWdjmfp    | Localizable JMF Player for playing audio and video files                            |
| SUNWdmgp     | Solaris Management Applications German Localization                                 |
| SUNWdoaud    | German OPEN LOOK® Audio applications                                                |
| SUNWdobk     | German OpenWindows online handbooks                                                 |
| SUNWdorte    | German OPEN LOOK® toolkits runtime environment                                      |
| SUNWdpdas    | German tools to synchronize desktop applications with the Palm Pilot PDA            |
| SUNWdscgu    | Localizable Solaris Smart Card Administration - Grahical User Interface component   |

Languages CD Packages List 213

| TABLE C-3 German | (Continued)                                     |
|------------------|-------------------------------------------------|
| Package Name     | Description                                     |
| SUNWdtltk        | German ToolTalk binaries and shared libraries   |
| SUNWdwacx        | German OPEN LOOK® AccessX                       |
| SUNWdwbcp        | German OpenWindows Binary Compatibility Package |
| SUNWdwdev        | German Sun WBEM SDK resources                   |
| SUNWdxplt        | German X Windows platform software              |

The following table lists the Italian language packages and their contents.

#### TABLE C-4 Italian

| Package Name                 | Description                                                                                                    |
|------------------------------|----------------------------------------------------------------------------------------------------|
| SUNWi8adm Italian<br>(UTF-8) | Localizations for Software used to perform system administration tasks. Admintool requires boththis and SUNWitis packages for Italian localization. |
| NSCPitcom                    | Italian Localization of Netscape Communicator 4.78 supporting International security.                                                               |
| SUNWi8adm Italian<br>(UTF-8) | Localizations for Software used to perform system administration tasks. Admintool requires boththis and SUNWitis packages for Italian localization. |
| SUNWi8adm Italian<br>(UTF-8) | Localizations for Software used to perform system administration tasks. Admintool requires boththis and SUNWitis packages for Italian localization. |
| SUNWibcp                     | Italian OS Binary Compatibility Package                                                                                                    |
| SUNWidcl                     | Diskless Client Management Application Italian Localization                                                                                         |
| SUNWioimt                    | Italian OPEN LOOK (R) imagetool                                                                                                    |
| SUNWidhcm                    | Italian Localizations for DHCP Manager                                                                                                    |
| SUNWifdl                     | Localizable strings for the Font Downloader                                                                                                    |
| SUNWij2rt                    | Java virtual machine and core class libraries (Italian supplement)                                                                                  |
| SUNWijmfp                    | Localizable JMF Player for playing audio and video files                                                                                            |
| SUNWimgp                     | Solaris Management Applications Italian Localization                                                                                                |
| SUNWiorte                    | Italian OPEN LOOK (R) toolkits runtime environment                                                                                                  |
| SUNWitbas                    | Base L10N it CDE functionality to run a CDE application                                                                                             |
| SUNWipdas                    | Italian tools to synchronize desktop applications with the Palm Pilot PDA                                                                           |
| SUNWiscgu                    | Localizable Solaris Smart Card Administration - Grahical User Interface component                                                                   |
| SUNWitdst                    | CDE it Desktop Applications messages                                                                                                    |

| TABLE C-4 Italian | (Continued)                                                              |
|-------------------|--------------------------------------------------------------------------|
| Package Name      | Description                                                              |
| SUNWitdte         | CDE Italian Desktop Login Environment                                    |
| SUNWithe          | CDE Help L10N it Runtime Environment                                     |
| SUNWithed         | CDE L10N it Help Developer Environment                                   |
| SUNWithev         | CDE Help Volumes                                                         |
| SUNWitim          | CDE Italian Desktop Image editor                                         |
| SUNWitj2p         | Italian Localization of Java Plug-in 1.2.2                               |
| SUNWitltk         | Italian ToolTalk binaries and shared libraries                           |
| SUNWitos          | Localizable message files for the OS-Networking consolidation            |
| SUNWitpmw         | Italian (EUC) Localizations for Power Management OW Utilities            |
| SUNWitreg         | Solaris User Registration prompts at desktop login for user registration |
| SUNWitsmc         | Solaris Management Console Italian Localization                          |
| SUNWitwbc         | Italian Localisations for Solaris WBEM Services                          |
| SUNWitwm          | Italian CDE Desktop Window Manages Messages                              |
| SUNWitws2         | Italian Localisations Solaris Product Registry                           |
| SUNWitwsv         | Italian Localisations for Solaris Product Registry Viewer                |
| SUNWiwacx         | Italian OPEN LOOK (R) AccessX                                            |
| SUNWiwbcp         | Italian OpenWindows Binary Compatibility Package                         |
| SUNWiwdev         | Italian Sun WBEM SDK resources                                           |
| SUNWixplt         | Italian X Windows platform software                                      |

#### The following table lists the Japanese language packages and their contents.

#### TABLE C-5 Japanese

| Package Name | Description                                                                                 |
|--------------|---------------------------------------------------------------------------------------------|
| JSat12xw     | Japanese Input System ATOK12 for Japanese Solaris.                                          |
| NSCPjecom    | Japanese (EUC) Localization of Netscape Communicator 4.7 supporting                         |
|              | International security.                                                                     |
| NSCPjpcom    | Japanese (PCK) Localization of Netscape Communicator 4.7 supporting                         |
| NSCPjpcom    | Japanese (PCK) Localization of Netscape Communicator 4.7 supporting International security. |

| Package Name | Description                                                                                                    |  |
|--------------|----------------------------------------------------------------------------------------------------|--|
| NSCPjucom    | Japanese (UTF-8) Localization of Netscape Communicator 4.7 supporting International security.                                                                               |  |
| SUNWjadcl    | Japanese Localizations for Solaris Diskless Client Management Application.                                                                                                  |  |
| SUNWjadis    | Japanese (EUC) Localizations for admintool and GUI install.                                                                                                    |  |
| SUNWjadma    | Japanese (EUC) Localizations for Software used to perform system administration tasks. Admintool requires both this and SUNWjadis packages for Japanese (EUC) Localization. |  |
| SUNWjaj2p    | Japanese Localization of Java Plug-in 1.2.2                                                                                                    |  |
| SUNWjbcp     | Japanese (EUC) utilities including libc and locale data to provide a binary-compatible execution environment for SunOS 4.x applications.                                    |  |
| SUNWjcs3f    | Japanese JIS X0212 Type1 fonts for printing                                                                                                    |  |
| SUNWjdab     | Japanese (Common) Localization for CDE Desktop Application Builder                                                                                                    |  |
| SUNWjdbas    | Japanese (Common) Localization for CDE application basic runtime environmen                                                                                                 |  |
| SUNWjddst    | Japanese (EUC) Localization for CDE Desktop Applications                                                                                                    |  |
| SUNWjddte    | Japanese (EUC) Localization for Solaris Desktop Login Environment                                                                                                    |  |
| SUNWjdhcm    | Japanese Localizations for DHCP Manager                                                                                                    |  |
| SUNWjdhe     | Japanese (EUC) Localization for CDE Help Runtime environment                                                                                                    |  |
| SUNWjdhed    | Japanese (EUC) Localization for CDE Help Developer Environment                                                                                                    |  |
| SUNWjdhev    | Japanese (Common) Localization for CDE Help Volumes                                                                                                    |  |
| SUNWjdhez    | Japanese (Common) Localizations for Desktop Power Pack Help Volumes                                                                                                    |  |
| SUNWjdim     | Japanese (EUC) Localization for Solaris CDE Image Viewer                                                                                                    |  |
| SUNWjdma     | Japanese Localization for CDE MAN PAGES                                                                                                    |  |
| SUNWjdoc     | Japanese Documentation Tools                                                                                                    |  |
| SUNWjdwm     | Japanese (EUC) Localization for CDE Desktop Window Manager                                                                                                    |  |
| SUNWjeab     | Japanese (EUC) Localization for CDE Desktop Application Builder                                                                                                    |  |
| SUNWject     | Japanese (EUC) Localizations for UTF-8 Code Conversion Tool                                                                                                    |  |
| SUNWjedev    | Japanese (EUC) Development Environment Package specific files                                                                                                    |  |
| SUNWjeezt    | Japanese (EUC) Localizations for Desktop Power Pack Applications                                                                                                    |  |
| SUNWjej2m    | Japanese (EUC) man pages                                                                                                    |  |
| SUNWjeman    | Japanese Feature Package Man Pages to see Japanese (EUC) manpages for<br>SUNWjfpr and SUNWjfpu and Japanese manpages for SUNWman and SUNWalec                               |  |

| Package Name | Description                                                                                                    |
|--------------|----------------------------------------------------------------------------------------------------|
| SUNWjepmm    | Japanese (EUC) Power Management OW Utilities Man Pages                                                                       |
| SUNWjepmw    | Japanese (EUC) Localizations for Power Management OW Utilities                                                               |
| SUNWjeudc    | Japanese (EUC) Localizations for User Defined Character tool for Solaris CDE environment                                     |
| SUNWjfdl     | Japanese Localization for Solaris Desktop Font Downloader for Adobe PostScript printers                                      |
| SUNWjfpre    | Stream modules for Japanese Feature Package (JFP). It is a extended package to rur JFP environment.                          |
| SUNWjfpue    | Japanese Feature Package (JFP) specific files for user. It is a extended package to ru<br>JFP environment.                   |
| SUNWjfxmn    | English manpages of Japanese features for X Window System.                                                                   |
| SUNWjj2dv    | Japanese Java virtual macTools and utilities including javac, jdb, javadoc, rmiregistry                                      |
| SUNWjj2rt    | Japanese Java virtual machine and core class libraries                                                                       |
| SUNWjjmfp    | Japanese Localization for JMF player                                                                                         |
| SUNWjkcsr    | Japanese (EUC) Localizations for Kodak Color Management System Runtime                                                       |
| SUNWjmane    | Japanese Feature Package Man Pages (Extension) to see English manpages for SUNWjfpre and SUNWjfpue.                          |
| SUNWjmfrn    | Japanese (EUC) Localizations for Motif 1.2.3 RunTime Kit.                                                                    |
| SUNWjmga     | Japanese Solaris Management Applications                                                                                     |
| SUNWjorte    | Japanese (EUC) Localizations for OPEN LOOK toolkits runtime environment                                                      |
| SUNWjos      | Japanese ON message files                                                                                                    |
| SUNWjpdas    | Japanese Localization for tools to synchronize desktop applications with the Palm Pilot PDA                                  |
| SUNWjpj2m    | Japanese (PCK) man pages                                                                                                    |
| SUNWjreg     | Japanese Localizations for Solaris User Registration                                                                         |
| SUNWjsadl    | Japanese (EUC) Localizations for Solstice Admintool launcher and associated libraries.                                       |
| SUNWjscag    | Japanese Localization for Solaris Smart Card Administration - Grahical User<br>Interface component                           |
| SUNWjsmc     | Japanese Solaris Management Console 2.0                                                                                      |
| SUNWjtlmn    | Japanese (EUC) ToolTalk manual pages for ToolTalk programmers, OpenWindows users, and Common Desktop Environment (CDE) users |

| TABLE C-5 Japanese | (Continued)                                                                                                    |
|--------------------|----------------------------------------------------------------------------------------------------|
| Package Name       | Description                                                                                                    |
| SUNWjuezt          | Japanese (UTF-8) Localizations for Desktop Power Pack Applications                                                                                           |
| SUNWjuhe           | Japanese (UTF-8) Localization for CDE Help Runtime environment                                                                                               |
| SUNWjuhed          | Japanese (UTF-8) Localization for CDE Help Developer Environment                                                                                             |
| SUNWjuhev          | Japanese (UTF-8) Localization for CDE Help Volumes                                                                                                    |
| SUNWjuhez          | Japanese (UTF-8) Localizations for Desktop Power Pack Help Volumes                                                                                           |
| SUNWjuim           | Japanese (UTF-8) Localization for Solaris CDE Image Viewer                                                                                                   |
| SUNWjuj2m          | Japanese (UTF-8) man pages                                                                                                    |
| SUNWjujmn          | Japanese (UTF-8) JavaVM Manual pages for Java programmers and users                                                                                          |
| SUNWjukcs          | Japanese (UTF-8) Localizations for Kodak Color Management System Runtime                                                                                     |
| SUNWjulcf          | Japanese (UTF-8) Localizations for xutops command                                                                                                    |
| SUNWjuman          | Japanese Feature Package Man Pages to see Japanese (UTF-8) man pages for<br>SUNWjfpr and SUNWjfpu and Japanese man pages for SUNWman and SUNWaled.           |
| SUNWjumfr          | Japanese (UTF-8) Localizations for Motif 1.2.3 RunTime Kit.                                                                                                  |
| SUNWjupmm          | Japanese (UTF-8) Power Management OW Utilities Man Pages                                                                                                    |
| SUNWjupmw          | Japanese (UTF-8) Localizations for Power Management OW Utilities                                                                                             |
| SUNWjurdm          | Japanese (UTF-8) OILBN ReadMe Directory                                                                                                    |
| SUNWjurme          | Japanese (UTF-8) Localization for Common Desktop Environment (CDE) release documentation                                                                     |
| SUNWjurvl          | Japanese (UTF-8) Localizations for XIL loadable pipelines for SunVideo capture and compression                                                               |
| SUNWjusal          | Japanese (UTF-8) Localizations for Solstice Admintool launcher and associated libraries.                                                                     |
| SUNWjutlm          | Japanese (UTF-8) ToolTalk manual pages for ToolTalk programmers, OpenWindows users, and Common Desktop Environment (CDE) users                               |
| SUNWjutlt          | Japanese (UTF-8) Localizations for ToolTalk binaries and shared libraries needed for Common Desktop Environment (CDE), OpenWindows, and all ToolTalk clients |
| SUNWjuudc          | Japanese (UTF-8) Localizations for User Defined Character tool for Solaris CDE environment                                                                   |
| SUNWjuwm           | Japanese (UTF-8) Localization for CDE Desktop Window Manager                                                                                                 |
| SUNWjuwnu          | Japanese Input System, Wnn6 Messages, (UTF-8)                                                                                                    |
| SUNWjuxfa          | Japanese (UTF-8) Localizations for Font Administration application for Solaris platforms                                                                     |

| TABLE C-5 Japanese     (Continued) |                                                                                                    |
|------------------------------------|----------------------------------------------------------------------------------------------------|
| Package Name                       | Description                                                                                                   |
| SUNWjuxir                          | Japanese (UTF-8) Localizations for XIL Runtime Environment                                                    |
| SUNWjwacx                          | Japanese (EUC) Localizations for AccessX client program                                                       |
| SUNWjwbc                           | Japanese Localizations for Solaris WBEM Services                                                              |
| SUNWjwbcp                          | Japanese (EUC) Localizations for Support files, programs, and libraries for OpenWindows Binary Compatibility. |
| SUNWjwbd                           | Japanese Localizations for Sun WBEM SDK resources                                                             |
| SUNWjwncr                          | Japanese Input System, Wnn6 Client, (Root)                                                                    |
| SUNWjwncu                          | Japanese Input System, Wnn6 Client, (Usr)                                                                     |
| SUNWjwncx                          | Japanese Input System, Wnn6 Client X Window System                                                            |
| SUNWjwndt                          | Japanese Input System, Wnn6 Client for CDE                                                                    |
| SUNWjwnsr                          | Japanese Input System, Wnn6 Server, (Root)                                                                    |
| SUNWjws2                           | Japanese Localizations for Solaris Product Registry                                                           |
| SUNWjwsv                           | Japanese Localizations for Solaris Product Registry Viewer                                                    |
| SUNWjwnsu                          | Japanese Input System, Wnn6 Server, (Usr)                                                                     |
| SUNWjwsr                           | Japanese Solaris Product Registry                                                                             |
| SUNWjxfa                           | Japanese (Common) Localizations for Font Administration application for Solaris platforms                     |
| SUNWjxfnt                          | Japanese X Window System Fonts (required fonts), gothic bold fonts and TrueType map files                     |
| SUNWjxim                           | Japanese X Window System X Input Method Server Package                                                        |
| SUNWjxoft                          | Sun Minchou bitmap fonts                                                                                      |
| SUNWjxplt                          | Japanese Localizations for X Window System platform software (Extensions)                                     |
| SUNWjxpmn                          | Japanese (EUC) X Window System online programmers man pages                                                   |
| SUNWjxumn                          | Japanese (EUC) X Window System online user man pages                                                          |

The following table lists the Korean language packages and their contents.

#### TABLE C-6 Korean

| Package Name | Description                                                                                                    |
|--------------|----------------------------------------------------------------------------------------------------|
| NSCPkocom    | Korean Localization of Netscape Communicator 4.7 supporting International security.                                 |
| SUNWkbcp     | This package contains Korean Language Environment binary compatibility files.                                       |
| SUNWkacx     | Korean AccessX client program                                                                                       |
| SUNWkcoft    | Korean/Korean UTF-8 common optional font package                                                                    |
| SUNWkdab     | Korean Localizations for CDE Desktop Application Builder                                                            |
| SUNWkdbas    | Korean Localizations for CDE Base functionality                                                                     |
| SUNWkdcl     | Korean Localizations for Solaris Diskless Client Management Application                                             |
| SUNWkdcst    | The Localized tools package for Korean.                                                                             |
| SUNWkddst    | Korean Localizations for CDE Desktop Applications                                                                   |
| SUNWkddte    | Korean Localizations for CDE Desktop Login Environment                                                              |
| SUNWkdezt    | Korean (EUC) Localizations for Desktop Power Pack Applications                                                      |
| SUNWkdft     | Fonts for the common desktop environment, Korean L10N CDE                                                           |
| SUNWkdhcm    | Korean Localizations for DHCP Manager                                                                               |
| SUNWkdhev    | Korean CDE Help Volumes                                                                                             |
| SUNWkdhez    | Korean (Common) Localizations for Desktop Power Pack Help Volumes                                                   |
| SUNWkdicn    | Korean Localizations for CDE Icons                                                                                  |
| SUNWkdim     | Korean Localizations for CDE Imagetool                                                                              |
| SUNWkdwm     | Korean Localizations for CDE Desktop Window Manager                                                                 |
| SUNWkepmw    | Korean (EUC) Localization for Power Management OW Utilities                                                         |
| SUNWkexir    | Korean (EUC) XIL Runtime Environment                                                                                |
| SUNWkfdl     | Korean Solaris Font Downloader for Adobe Postscript (tm) TCP/IP printers                                            |
| SUNWkj2rt    | Java virtual machine and core class libraries (Korean supplement)                                                   |
| SUNWkjmfp    | Korean Localization for JMF player                                                                                  |
| SUNWkkcsr    | Korean (EUC) KCMS Runtime Environment                                                                               |
| SUNWkleex    | Korean Language Environment specific files. It is a required package to run Korear<br>Language Environment (64-bit) |

| TABLE C-6 Korean | (Continued)                                                                                                    |
|------------------|----------------------------------------------------------------------------------------------------|
| Package Name     | Description                                                                                                    |
| SUNWkler         | This package contains the stream modules for Korean Language Environment. It is a required package to run Korean Language Environment |
| SUNWkleue        | This package contains Korean Language Environment specific files. It is a required package to run Korean Language Environment         |
| SUNWkmga         | Korean Solaris Management Applications                                                                                                |
| SUNWkpdas        | Korean Localization for tools to synchronize desktop applications with the Palm Pilot PDA                                             |
| SUNWkoj2p        | Korean Localization of Java Plug-in 1.2.2                                                                                             |
| SUNWkorte        | Korean OPENLOOK Toolkits Runtime Environment Package                                                                                  |
| SUNWkos          | This package contains Korean Language Environment specific files. It is a required package to run Korean Language Environment         |
| SUNWkpdas        | Korean Localization for tools to synchronize desktop applications with the Palm Pilot PDA                                             |
| SUNWkttfe        | Korean True Type Font Extension                                                                                                    |
| SUNWkuadi        | Korean (UTF-8) Localizations for admintool and GUI install.                                                                           |
| SUNWkudc         | Korean (EUC) Localizations for User Defined Character tool for Solaris CDE environment                                                |
| SUNWkudhz        | Korean (Common) Localizations for Desktop Power Pack Help Volumes                                                                     |
| SUNWkudic        | Korean/UTF-8 Localizations for CDE Icons                                                                                              |
| SUNWkudim        | Korean/UTF-8 Localizations for CDE Imagetool                                                                                          |
| SUNWkudwm        | Korean/UTF-8 Localizations for CDE Desktop Window Manager                                                                             |
| SUNWkuxft        | Korean UTF-8 X Windows Platform Required Fonts                                                                                        |
| SUNWkwbc         | Korean Localisations for Solaris WBEM Services                                                                                        |
| SUNWkwbcp        | Korean OpenWindows Binary Compatibility Package                                                                                       |
| SUNWkwdev        | Korean Localizations for Solaris WBEM Services                                                                                        |
| SUNWkwsr         | Korean prodreg 2.0 Localizable text resources                                                                                         |
| SUNWkwsrv        | Korean Localizations for Solaris Product Registry Viewer                                                                              |
| SUNWkxe          | Korean X Windows Platform Software Package                                                                                            |
| SUNWkxfte        | Korean X Windows Platform Required Fonts                                                                                              |
| SUNWkxman        | Korean X Windows Online User Man Pages Package                                                                                        |

The following table lists the Spanish language packages and their contents.

Languages CD Packages List 221

## TABLE C-7 Spanish

| Package Name | Description                                                                                                    |
|--------------|----------------------------------------------------------------------------------------------------|
| NSCPescom    | Spanish Localization of Netscape Communicator 4.7 supporting International security.                                                                                         |
| SUNWe8adm    | Spanish (UTF-8) Localizations for Software used to perform system administration tasks. Admintool requires both this and SUNWesis packages for Spanish (UTF-8) localization. |
| SUNWedcl     | Diskless Client Management Application Spanish Localization                                                                                                    |
| SUNWedhcm    | Spanish Localizations for DHCP Manager                                                                                                    |
| SUNWefdl     | Localizable strings for the Font Downloader                                                                                                    |
| SUNWej2rt    | Java virtual machine and core class libraries (Spanish supplement)                                                                                                    |
| SUNWejmfp    | Localizable JMF Player for playing audio and video files                                                                                                    |
| SUNWemgp     | Solaris Management Applications Spanish Localization                                                                                                    |
| SUNWeorte    | Spanish OPEN LOOK (R) toolkits runtime environment                                                                                                    |
| SUNWesbas    | Base L10N fr CDE functionality to run a CDE application                                                                                                    |
| SUNWescgu    | Localizable Solaris Smart Card Administration - Grahical User Interface component                                                                                            |
| SUNWesdst    | CDE Desktop Applications                                                                                                    |
| SUNWesdte    | CDE Desktop Login Environment                                                                                                    |
| SUNWeshe     | CDE Help L10N es Runtime Environment                                                                                                    |
| SUNWeshed    | CDE L10N es Help Developer Environment                                                                                                    |
| SUNWeshev    | CDE Help Volumes                                                                                                    |
| SUNWesim     | CDE Desktop apps                                                                                                    |
| SUNWesj2p    | Spanish Localization of Java Plug-in 1.2.2                                                                                                    |
| SUNWesos     | Localizable message files for the OS-Networking consolidation                                                                                                    |
| SUNWespmw    | Spanish (EUC) Localizations for Power Management OW Utilities                                                                                                    |
| SUNWesreg    | Solaris User Registration prompts at desktop login for user registration                                                                                                    |
| SUNWessmc    | Solaris Management Console Spanish Localization                                                                                                    |
| SUNWeswbc    | Spanish Localisations for Solaris WBEM Services                                                                                                    |
| SUNWeswm     | Spanish CDE Desktop Window Manages Messages                                                                                                    |
| SUNWesws2    | Spanish Localisations Solaris Product Registry                                                                                                    |
| SUNWeswsv    | Spanish Localisations for Solaris Product Registry Viewer                                                                                                    |

| TABLE C-7 Spanish | (Continued)                                    |
|-------------------|------------------------------------------------|
| Package Name      | Description                                    |
| SUNWetltk         | Spanish ToolTalk binaries and shared libraries |
| SUNWewacx         | Spanish OPEN LOOK (R) AccessX                  |
| SUNWewdev         | Spanish Sun WBEM SDK resources                 |
| SUNWexplt         | Spanish X Windows platform software            |

# The following table lists the Swedish language packages and their contents.

#### TABLE C-8 Swedish

| Package Name | Description                                                                                                    |
|--------------|----------------------------------------------------------------------------------------------------|
| NSCPsvcom    | Swedish Localization of Netscape Communicator 4.7 supporting International security.                                                                                 |
| SUNWs8adm    | Swedish (UTF-8) Localizations for Software used to perform system administration tasks. Admintool requires both this and SUNWsvis packages for Swedish localization. |
| SUNWsdcl     | Diskless Client Management Application Swedish Localization                                                                                                    |
| SUNWsdhcm    | Swedish Localizations for DHCP Manager                                                                                                    |
| SUNWsfdl     | Localizable strings for the Font Downloader                                                                                                    |
| SUNWsj2rt    | Java virtual machine and core class libraries (Swedish supplement)                                                                                                   |
| SUNWsjmfp    | Localizable JMF Player for playing audio and video files                                                                                                    |
| SUNWsmgp     | Solaris Management Applications Swedish Localization                                                                                                    |
| SUNWsorte    | Swedish OPEN LOOK (R) toolkits runtime environment                                                                                                    |
| SUNWspdas    | Swedish tools to synchronize desktop applications with the Palm Pilot PDA                                                                                            |
| SUNWsscgu    | Localizable Solaris Smart Card Administration - Grahical User Interface component                                                                                    |
| SUNWstltk    | Swedish ToolTalk binaries and shared libraries                                                                                                    |
| SUNWsvbas    | Base Swedish CDE functionality messages                                                                                                    |
| SUNWsvdst    | Swedish CDE Desktop Applications messages                                                                                                    |
| SUNWsvdte    | Swedish CDE Desktop Login Environment messages                                                                                                    |
| SUNWsvhe     | Swedish CDE Help Runtime Environment                                                                                                    |
| SUNWsvhed    | Swedish CDE Help Developer Environment messages                                                                                                    |
| SUNWsvhev    | CDE Help Volumes                                                                                                    |

| TABLE C-8 Swedish     (Continued) |                                                                          |
|-----------------------------------|--------------------------------------------------------------------------|
| Package Name                      | Description                                                              |
| SUNWsvim                          | Swedish CDE Image editor messages                                        |
| SUNWsvj2p                         | Swedish Localization of Java Plug-in 1.2.2                               |
| SUNWsvos                          | Localizable message files for the OS-Networking consolidation            |
| SUNWsvpmw                         | Swedish (EUC) Localizations for Power Management OW Utilities            |
| SUNWsvreg                         | Solaris User Registration prompts at desktop login for user registration |
| SUNWsvsmc                         | Solaris Management Console Swedish Localization                          |
| SUNWsvwm                          | Swedish CDE Desktop Window Manages Messages                              |
| SUNWsvws2                         | Swedish Localisations Solaris Product Registry                           |
| SUNWsvwsv                         | Swedish Localisations for Solaris Product Registry Viewer                |
| SUNWswacx                         | Swedish OPEN LOOK (R) AccessX                                            |
| SUNWsvwsv                         | Swedish Localisations for Solaris Product Registry Viewer                |
| SUNWsxplt                         | Swedish X Windows platform software                                      |
| SUNWvbcp                          | Swedish OS Binary Compatibility Package                                  |
| SUNWvwbcp                         | Swedish OpenWindows Binary Compatibility Package                         |

The following table lists the Traditional Chinese language packages and their contents.

| TABLE C-9 Traditional C | Chinese |
|-------------------------|---------|
|-------------------------|---------|

| Package Name | Description                                                                                          |
|--------------|----------------------------------------------------------------------------------------------------|
| NSCP5com     | zh_TW.BIG5 Localization of Netscape Communicator 4.7 supporting International security.              |
| NSCPhcom     | Traditional Chinese Localization of Netscape Communicator 4.7 supporting International security.     |
| NSCPhucom    | zh_TW.UTF-8 Localization of Netscape Communicator 4.7 supporting International security.             |
| SUNW5ttfe    | Traditional Chinese True Type Fonts Package Extension                                                |
| SUNW5udc     | Traditional Chinese (BIG5) Localizations for User Defined Character tool for Solaris CDE environment |
| SUNW5xfnt    | Traditional Chinese BIG5 X Windows Platform required Fonts Package                                   |
| SUNWhacx     | Traditional Chinese AccessX client program.                                                          |
| SUNWhadis    | Traditional Chinese (EUC) Localizations for admintool and GUI install.                               |

| Package Name | Description                                                                                                    |
|--------------|----------------------------------------------------------------------------------------------------|
| SUNWhadma    | Traditional Chinese (EUC) Localizations for Software used to perform system administration tasks. Admintool requires both this and SUNWhadis packages for Traditional Chinese (EUC) Localization. |
| SUNWhbcp     | This package contains Traditional Chinese Language Environment binary compatibility files.                                                                                                    |
| SUNWhdab     | Traditional Chinese Localizations for CDE Desktop Application Builder                                                                                                    |
| SUNWhdbas    | Traditional Chinese Localizations for CDE Base functionality                                                                                                    |
| SUNWhdcl     | Traditional Chinese Localizations for Solaris Diskless Client Management Application.                                                                                                    |
| SUNWhddst    | Traditional Chinese Localizations for CDE Desktop Applications                                                                                                    |
| SUNWhddte    | Traditional Chinese Localizations for CDE Desktop Login Environment                                                                                                    |
| SUNWhdezt    | Traditional Chinese (EUC) Localizations for Desktop Power Pack Applications                                                                                                    |
| SUNWhdft     | Traditional Chinese Localizations for CDE Fonts                                                                                                    |
| SUNWhdhcm    | Traditional Chinese Localizations for DHCP Manager                                                                                                    |
| SUNWhdhe     | Traditional Chinese Localizations for CDE Help Runtime environment                                                                                                    |
| SUNWhdhev    | Traditional Chinese CDE Help Volumes                                                                                                    |
| SUNWhdhez    | Traditional Chinese (Common) Localizations for Desktop Power Pack Help Volumes                                                                                                    |
| SUNWhdicn    | Traditional Chinese Localizations for CDE Icons                                                                                                    |
| SUNWhdim     | Traditional Chinese Localizations for CDE Imagetool                                                                                                    |
| SUNWhdwm     | Traditional Chinese Localizations for CDE Desktop Window Manager                                                                                                    |
| SUNWhepmw    | Traditional Chinese (EUC) Localization for Power Management OW Utilities                                                                                                    |
| SUNWhfdl     | Traditional Chinese Solaris Font Downloader for Adobe Postscript (tm) TCP/IP printers                                                                                                    |
| SUNWhj2p     | Traditional Chinese Localization of Java Plug-in 1.2.2                                                                                                    |
| SUNWhj2rt    | Java virtual machine and core class libraries (Traditional Chinese supplement)                                                                                                    |
| SUNWhjmfp    | Traditional Chinese Localization for JMF player                                                                                                    |
| SUNWhkcsr    | Traditional Chinese (EUC) KCMS runtime environment                                                                                                    |
| SUNWhkeex    | Traditional Chinese (Hong Kong BIG5) Language Environment specific files. It is a required package to run Traditional Chinese (Hong Kong BIG5) Language Environment (64-bit)                      |

| TABLE C-9 Traditional Chinese         (Continued) |                                                                                                    |
|---------------------------------------------------|----------------------------------------------------------------------------------------------------|
| Package Name                                      | Description                                                                                                    |
| SUNWhkeue                                         | This package contains Traditional Chinese (Hong Kong) Language Environment<br>specific files. It is a required package to run Traditional Chinese (Hong Kong)<br>Language Environment |
| SUNWhkxe                                          | Traditional Chinese(Hong Kong) X Windows Platform Software Package                                                                                                    |
| SUNWhleex                                         | Traditional Chinese Language Environment specific files. It is a required package to run Traditional Chinese Language Environment (64-bit)                                            |
| SUNWhmga                                          | Traditional Chinese Solaris Management Applications                                                                                                    |
| SUNWhorte                                         | Traditional Chinese OPENLOOK Toolkits Runtime Environment Package                                                                                                    |
| SUNWhos                                           | This package contains Traditional Chinese Language Environment specific files. It is a required package to run Traditional Chinese Language Environment                               |
| SUNWhpdas                                         | Traditional Chinese Localization for tools to synchronize desktop applications with the Palm Pilot PDA                                                                                |
| SUNWhreg                                          | Traditional Chinese Localizations for Solaris User Registration                                                                                                    |
| SUNWhsadl                                         | Traditional Chinese Localizations for Solstice Admintool launcher and associated libraries.                                                                                           |
| SUNWhscgu                                         | Traditional Chinese Localizable Solaris Smart Card Administration - Grahical User<br>Interface component                                                                              |
| SUNWhsmc                                          | Traditional Chinese Solaris Management Console 2.0                                                                                                    |
| SUNWhtltk                                         | Traditional Chinese ToolTalk Runtime Package Package                                                                                                    |
| SUNWhttfe                                         | Traditional Chinese True Type optional Fonts Package Extension                                                                                                    |
| SUNWhuccd                                         | This package contains Traditional Chinese Console Display Environment specific files. It is a required package to run Traditional Chinese Console Display Environment                 |
| SUNWhudc                                          | Traditional Chinese (EUC) Localizations for User Defined Character tool for Solaris CDE environment                                                                                   |
| SUNWhwbcp                                         | Traditional Chinese OpenWindows Binary Compatibility Package                                                                                                    |
| SUNWhwdev                                         | Traditional Chinese Localizations for Solaris WBEM Services                                                                                                    |
| SUNWhwsr2                                         | Traditional Chinese Localizations for Solaris Product Registry                                                                                                    |
| SUNWhwsrv                                         | Traditional Chinese Localizations for Solaris Product Registry Viewer                                                                                                    |
| SUNWhxe                                           | Traditional Chinese X Windows Platform Software Package                                                                                                    |
| SUNWhxman                                         | Traditional Chinese X Windows Online User Man Pages Package                                                                                                    |

#### a di ti ana di Chia Cartin -

The following table lists the shared packages and their contents.

#### TABLE C-10 Shared

| Package Name | Description                                             |
|--------------|---------------------------------------------------------|
| SUNWabcp     | Asian common files for SunOS 4.x Binary Compatibility   |
| SUNWerdm     | OILBN ReadMe Directory                                  |
| SUNWudct     | User Defined Character tool for Solaris CDE environment |

# Index

#### Numbers and Symbols

16-bit Unicode 3.0 codeset, 15332-bit STREAMS, 12264-bit STREAMS, 122

#### Α

alphabets, 36 APIs, 47 applications FontSet/XmFontList definitions, 129 internationalizing, 129 linking to system libraries, 45 XPG4, 47 Arabic character support, 101 Arabic character support, 101 Arabic keyboard, 116 Asian supported locales, 82 AttrObject, 135 Auxiliary window support, 83

#### В

base language, 28 Belgian keyboard, 115 Bi-directionality, 131

# С

catgets(), 54 CDE en\_US.UTF-8 locale support of, 100 CDE input methods None, 102 OffTheSpot, 102 OverTheSpot (default), 102 Root, 102 Central European languages, character support, 101 character shaping, 131 character support, 101 Chinese text linguistic introduction, 37 code conversion modules, 179, 196, 198 code conversion STREAMS modules, 122 code conversions, 126 codeset character support, 101 Codeset Independence, 42 Collation locales for Asian Solaris, 25 commands CSI-capable, 42 common prolog file, 172 complex language shaping, 131 Complex Text Layout (CTL) CTL, 18, 131 Compose Key, 39 Compose Sequence, 113, 114, 116, 118, 119, 120, 121

**Compose Sequences** Latin-1, 106, 109 Latin-2, 110 Latin-3, 113 Latin-4, 112 Latin-5, 113 Context, 136 conversion multibyte and wide character process code, 47 conversions, 126 Coordinated Universal Time, 31 country of use, 28 creating message catalogs, 54 .cshrc, 125 CSText, 137 CTL architecture, 132 currency, 26, 33, 35 Cyrillic input mode, 113, 114, 116, 118, 119, 120, 121 Czech character support, 101

#### D

date formats, 32 Daylight Savings Time (DST), 31 decimal places, 32 delimiters numeric, 32 thousands, 32 developer's cluster, 101 diacritics, 131 DST (Daylight Savings Time), 31 Dt Apps, 132 DtMail, 127 dtterm, 124 dynamic linking, 45 dynamic text widgets, 131

### Е

Editing behavior, 136 English character support, 101

English (continued) input mode, 105 Enhanced Chinese locales to support GB18030 and Big5+, 25 en\_US.UTF-8, 60 fontset definitions, 130 en\_US.UTF-8 locale input mode Arabic, 103 Cyrillic, 103 English/European, 103 Greek, 103 Hebrew, 103 Japanese, 103 Korean, 103 Simplified Chinese, 103 Table lookup, 103 Thai, 103 Traditional Chinese, 103 Unicode Hexadecimal and Octal code, 103 en\_US.UTF-8 support, 100 Euro currency, 25 Extended UNIX Code (EUC), 41

### F

file code, 42 font aliasing, 164 font group definition, 164 FontSet definitions, 130 formats currency, 33 dates, 32 numeric, 32 time, 31 French language packages, 211 Full Solaris locale, 28

# G

GBK NeiMa, 85 genmsg utility, 54, 55 German character support, 101 German language packages, 213 GMT offset, 31

Greek character support, 101 input mode, 114, 116 Greek euro keyboard, 115 Greek UNIX keyboard, 115 Greenwich Mean Time offset, 31

### Н

hangul in Korean, 36 hanja in Korean, 36 hanzi in Chinese, 37 Hebrew character support, 101 Hebrew character support, 101 Hebrew keyboard, 116 Hindi Script support, 25 hiragana in Japanese, 36 HKSCS iconv modules, 25 Horizontal Tabs, 156 Hungarian character support, 101

#### I

IA keyboards, 79 iconv Japanese character code conversion, 93 Input Method English-Chinese, 85 GBK NeiMa, 85 Hanja, 85 Input Method Auxiliary Window Support for Simplified Chinese, 85 Japanese, 85 New QuanPin, 85 New ShuangPin, 85 Optional Codetable Input Methods, 85 QuanPin, 85 Unicode NeiMa, 85 Zhuvin, 85 input modes Cyrillic, 113, 115, 116, 118, 119, 120, 121 English, 105

input modes (*continued*) Greek, 114, 116 Internationalization, 25 internationalization ISO Latin-1, 28 Java, 42 internationalization APIs, 47 internationalizing applications, 129 ISO Latin-1, 28 ISO-10646, 100 ISO8859-n character support, 101 Italian language packages, 214

#### J

Japanese character set, 91 Japanese font, 91 Japanese i conv module, 93 Japanese input mode, 118 Japanese input systems, 92 Japanese language packages, 215 Japanese localization, 90 Japanese text hiragana, 36 Kanji, 36 katakana, 36 linguistic introduction, 36 Java internationalization, 42

### Κ

kanji in Japanese, 36 katakana in Japanese, 36 Keyboard Selection, 158 keyboards, 38, 68 Changing keyboards on IA, 79 Changing on SPARC, 73 Korean bitmaps, 95 Korean input methods for ko locale Hangul 2–BeolSik, 94 Hangul-Hanja conversion, 94 Hexadecimal code, 94 Special character, 94 Korean input methods for ko.UTF-8 locale Hangul 2–BeolSik, 95

Index 231

Korean input methods for ko.UTF-8 locale (continued) Hangul-Hanja conversion, 95 Hexadecimal code, 95 Special character, 95 Korean input mode, 118 Korean language packages, 220 Korean localization, 94 Korean text Hangul, 36 hanja, 36 linguistic introduction, 36 Korean TrueType, 95 KSC-5700, 94

#### L

LANG, 121 LANG environment variable, 121 language engine, 131 language-dependent rendering., 30 Latin-1 Compose Sequences, 109 Latin-2 Compose Sequences, 110 Latin-3 compose sequences, 113 Latin-3 Character support, 24 Latin-4 Compose Sequences, 112 Latin-5 Compose Sequences, 113 Latin-n terminals, 124 Layout behavior, 136 Layout Direction, 151 Layout Modifier Orientation, 136 Layout Services, 135 layoutDirection, 151 LayoutObject, 134, 135 LC ALL, 28LC\_CTYPE, 30 LC\_TIME, 30 left-character(), 139 libc, 45, 47 libraries, linking applications to, 45 Ligation, 131 ligatures, 131 linking applications, 45 loading STREAMS modules, 123

local environment variable, 121 locale, 27 locale contents, 58, 81 locale dependent prolog file, 172 locale utility, 121, 122 locale(1), 121 locales, 25, 26, 29, 41 categories of, 30 environment variables, 121, 122 what is., 28 localization, 25 localization of the configuration file, 164 @ls numerals=:national, 136

#### М

mapping to font group, 164 mbtwoc, 47 m\_create\_layout(), 135 message catalogs, 54 modinfo command, 123 Mouse Selection, 157 mp, 18, 24, 161 mp(1), 162 multibyte file code, 47 Multibyte Partial locale, 25 multi-byte Unicode representation, 60 multilingual Solaris 9 product, 60 mystreams file, 126

#### Ν

new keyboard support, 18 New QuanPin, 85 New ShuangPin, 85 NULL (0x00), 42 Numbers, 33 Numeral shaping, 131 numeral shaping, 132 Numerals, 153 NUMERALS\_CONTEXTUAL, 153 NUMERALS\_NATIONAL, 136 NUMERALS\_NOMINAL, 136 numeric conventions, 32

# 0

Orientation, 136 OSF/Motif Programmer's Guide, 19 OutToInp, 138

### Ρ

page sizes, 39 paper sizes, 39 partial localization package names, 203 People's Republic of China, 37 pinyin in Chinese, 37 PLS, 131 Polish character support, 101 Portable Layout Services (PLS) PLS, 131 Porting Instructions, 159 positional variation, 132 PostScript, 20 PostScript Language Reference Manual, 20 PostScript Language Reference Manual Supplement, 20 print filter, 161 print filter enhancement, 18, 162 print layout prolog file, 172 printing filter, 24 Programming the Display PostScript System with X, 20 prolog file common, 172 locale dependent, 172 print layout, 172 prolog files, 171 prolog.ps, 170 Property, 138 pseudo-XOC, 134

# Q

QuanPin, 85

# R

radix, 32 radix characters, 32 Render Table, 154 Rendition, 153 Russian character support, 101

# S

saving STREAMS modules settings, 125 sbin/sh, 45 /sbin/sh command, 45 Scandinavian and Baltic language character support, 101 Script selection, 103 segment ordering, 131 separators thousands, 32 setlocale man page, 121 setting terminal options, 125 setup TTY environment, 122 ShapeCharset, 136, 153 Shared packages, 227 Shift-JIS codeset, 41 ShuangPin, 85 Simplified Chinese input mode, 119 Simplified Chinese language packages, 209 Slash (0x2f), 42 Solaris 9 locale contents, 58, 81 Solaris 9 codeset Chinese, 87 Solaris 9 input system Japanese, 92 Solaris 9 locales Asian, 81 Solaris 9 localization Korean, 94 Spanish character support, 101 Spanish language packages, 222 SPARC keyboards, 73

Index 233

static and dynamic text, 131 static linking, 45 strchg command, 124 strconf command, 125 STREAMS modules loading, 123 saving settings, 125 String validation, 131 String XmTextFieldGetLayoutModifier, 146 stty command, 126 stub entry points in libw and libintl, 46 su command, 123 Swedish language packages, 223 Symmetrical swapping, 131 system libraries linking applications to, 45

#### Т

tabbing, 131 Table lookup input method mode, 121 terminal options, setting, 125 terminal support for Latin-1, Latin-2, or KOI8-R, 124 terminals Latin-n, 124 Latin-n terminals, 124 text orientation, 131 text rendering, 131 Text Resources and Geometry, 158 TextField, 148, 151 TextShaping, 136 Thai character support, 101 Thai keyboard, 117 Thai text, 37 Thai UTF-8 locale, 24 thousands separators, 32 Time Formats, 31 time zones, 31 Traditional Chinese (Hong Kong) Big5+HKSCS locale, 24 Traditional Chinese (Hong Kong) UTF-8 locale, 24 Traditional Chinese input mode, 119 Traditional Chinese language packages, 224 tty environment setup, 122

TTY environment setup, 122 Turkish character support, 101 Turkish character support, 101 Turkish F keyboard, 73 Tuthill, Bill, 20 TypeOfText, 136

#### U

u8lat1 STREAMS module, 124 u8lat2 STREAMS module, 124 UIL, 150 Unicode, 60 Unicode 3.1 support, 100 Unicode locale support features, 24 Unicode overview, 99 Universal Character Set Transformation Format for 8 bits encoding, See UTF-8 encoding usr/ucb/stty, 125 /usr/ucb/stty directory, 125 UTC, 31 UTF-8 encoding, 100 utilities genmsg, 54, 55 locale, 121, 122

#### W

Western European alphabets, 36
Western European languages, character support, 101
wide character process code, 47
wide character expression, 41

# Х

X Display PostScript, 20 X Logical Fonts Description, 167 X Window System, 20 XLFD, 167 XmALIGNMENT\_CENTER, 137

XmALIGNMENT\_END, 137 XmCR\_MOVING\_INSERT\_CURSOR, 139, 140 XmDEFAULT\_DIRECTION, 134 XmDirection, 135, 150 Υ XmEDIT\_LOGICAL, 137, 139, 141, 157 XmEDIT\_VISUAL, 137, 140, 157 XmFont IS XO, 135 XmFONT\_IS\_XOC, 135, 155 XmLabel, 134, 153 XmLabelG, 134 XmList, 134 XmNalignment, 137, 151 XmNAlignment, 152 XmNeditPolicy, 137, 139, 140, 157 XmNfont, 135 XmNfontName, 135 XmNfontType, 135, 136 XmNgainPrimaryCallback, 139, 140 XmNlabelString, 153 XmNlayoutAttrObject, 135 XmNlayoutDirection, 133, 134, 135, 136, 150, 151 XmNlayoutModifier, 134, 135, 136, 151, 152 XmNmotionVerifyCallback, 139, 140 XmNrenderTable, 137, 158 XmNrenditionTag, 137 XmRenderTableAddRenditions, 155 XmRendition, 134, 135, 136, 137, 150, 151 XmRendition{Retrieve,Update}, 136 XmString, 135, 150 XmSTRING\_COMPONENT\_DIRECTION, 134 XmSTRING\_COMPONENT\_LAYOUT\_PUSH, 134 XmSTRING\_COMPONENT\_LOCALE\_TEXT, 134 XmSTRING\_COMPONENT\_TEXT, 134 XmSTRING\_COMPONENT\_WIDECHAR\_TEXT, 134 XmStringDirection, 134, 150 XmStringDirectionCreate, 150 XmText, 134, 137, 151 XmTextField, 134, 137, 147 XmTextFieldGetLayoutModifier, 146 XmTextFieldSetLayoutModifier, 148 XmTextGetLayoutModifier, 147 XmTextSetLayoutModifier, 149 XoJIG, 100 X/Open-Uniforum Joint Internationalization Working Group, 100 XPG4 applications, 47

xpr, 172

yen, 33